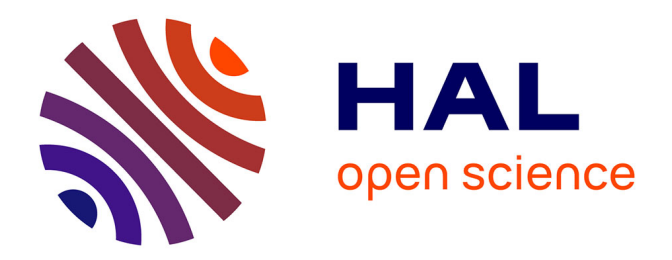

# **Couplage entre simulation système et simulation aux grandes échelles pour la simulation multi-échelles de moteurs à combustion interne**

Benjamin Roux

#### **To cite this version:**

Benjamin Roux. Couplage entre simulation système et simulation aux grandes échelles pour la simulation multi-échelles de moteurs à combustion interne. Mécanique des fluides [physics.class-ph]. Université Pierre et Marie Curie - Paris VI, 2015. Français. NNT : 2015PA066633. tel-01343306

# **HAL Id: tel-01343306 <https://theses.hal.science/tel-01343306>**

Submitted on 8 Jul 2016

**HAL** is a multi-disciplinary open access archive for the deposit and dissemination of scientific research documents, whether they are published or not. The documents may come from teaching and research institutions in France or abroad, or from public or private research centers.

L'archive ouverte pluridisciplinaire **HAL**, est destinée au dépôt et à la diffusion de documents scientifiques de niveau recherche, publiés ou non, émanant des établissements d'enseignement et de recherche français ou étrangers, des laboratoires publics ou privés.

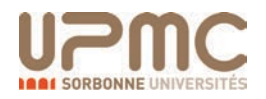

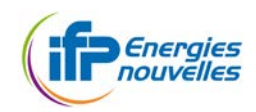

#### UNIVERSITÉ PIERRE ET MARIE CURIE

École doctorale Sciences mécaniques, acoustique, électronique & robotique de Paris

IFP Energies nouvelles

## Couplage entre simulation système et simulation aux grandes échelles pour la simulation multi-échelles de moteurs à combustion interne

Par Benjamin Roux

Thèse de doctorat de dynamique des fluides

Présentée et soutenue publiquement le 16 décembre 2015

Devant un jury composé de :

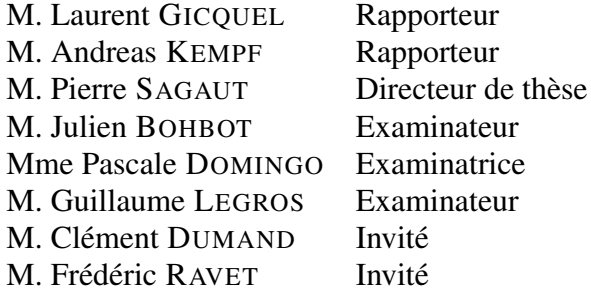

# Remerciements

Ces travaux de thèse ont été réalisés à l'IFP Energies nouvelles dans ses locaux de Rueil Malmaison sous la direction de Pierre Sagaut, initialement professeur de l'Université Pierre et Marie Curie puis professeur d'Aix Marseille Université.

Mes premiers remerciements vont aux membres du jury. Je remercie chaleureusement Andreas Kempf, professeur de l'Université Duisburg-Essen et Laurent Gicquel, chercheur HDR au CERFACS, d'avoir accepté tous deux le rôle de rapporteur de ce manuscrit. Je suis heureux de remercier également Pascale Domingo, Guillaume Legros, Clément Dumand et Frédéric Ravet de participer à mon jury de thèse en tant qu'examinateurs

Pierre Sagaut m'a proposé ce sujet de thèse à ma sortie de l'ENSTA et je l'en remercie. Ses conseils avisés m'ont permis de progresser et d'orienter mes travaux dans la bonne direction. Julien Bohbot et Quang Huy Tran ont été les promoteurs de ma thèse à IFP Energies nouvelles. Leur aide m'a permis de mener cette thèse à son terme et de rester motivé jusqu'au bout, qu'ils trouvent ici l'expression de mes sincères remerciements.

Je tiens également à remercier l'ensemble des personnes d'IFP Energies nouvelles que j'ai côtoyés pendant ces trois années. Un merci particulier à tous les thésards motoristes du troisième étage pour l'entraide et le sérieux qui a régné dans ce sanctuaire même après sa disparition.

# Résumé

La réduction des émissions de dioxyde de carbone et de polluants réglementés (oxydes d'azote, hydrocarbures, particules...) dans les moteurs à allumage commandé est possible via l'apport de nouvelles technologies comme le downsizing, l'injection directe, la suralimentation, etc... Toutefois, les gains apportés par ces technologies, qui complexifient grandement le groupe motopropulseur, sont réduits du fait qu'elles induisent aussi une augmentation de l'intensité de certains phénomènes tels que les variations cycliques de la combustion (VCC) ou les combustions anormales. La compréhension de ces phénomènes est une clé dans l'amélioration des futurs moteurs à essence. L'objectif principal de cette thèse est de permettre la modélisation des phénomènes transitoires et acycliques dans des moteurs à structure de plus en plus complexe grâce au développement, à la validation puis à l'application d'une méthode de couplage entre la simulation aux grandes échelles (SGE ou LES pour Large-Eddy Simulation en anglais) et la simulation système. Ces travaux de thèse ont permis de démontrer qu'il est possible de simuler une configuration moteur et d'en étudier les comportements transitoires en 3D tout en prenant en compte la dynamique de tous les composants du moteur. Les simulations obtenues par cette approche pour le moteur du projet ANR SGEmac ont été comparées avec succès aux résultats expérimentaux et à des simulations tridimensionnelles : ces résultats constituent la dernière étape de validation du couplage et démontrent sa capacité à simuler des systèmes moteurs complets. Les codes couplés développés sont ensuite appliqués à l'étude des transitoires de charge et de régime pour le moteur du projet ANR ASTRIDE. La comparaison simulation/expérience montre que le solveur couplé permet bien de remplir les objectifs fixés de simulation des VCC et des transitoires.

# Abstract

The decrease of greenhouse gases and pollutant emissions (nitrous oxides, carbon oxides, particles...) for spark ignited engines goes through the development of new technologies such as direct injection, turbocharging, downsizing, etc. However, the benefits of these technologies, which complexify the engines, are limited by the phenomena they intensify such as Cyclic Combustion Variability (CCV) and abnormal combustions. A thorough understanding of these phenomena is a cornerstone for the improvement of future engines. The aim of this work is to predict acyclic and transient phenomena in increasingly complex engines through the development, the validation and the use of a coupling method between Large-Eddy Simulation (LES) and system simulation. This thesis has demonstrated that simulating a complete industrial engine in 3D with LES to study its transient behavior is possible. The methodology developed in the present work was used to study the engine of the national research agency project SGEmac and a good agreement was obtained between the experiments and the tridimensional simulations. These results are the last validation step of the coupling method and demonstrate the capacity of the coupled solver to simulate the whole engine. The coupling method is then applied to study engine load and regime transients for the national research agency project ASTRIDE. The comparison between simulations and experiments show that the coupled solver can simulate CCV and transients, thus fulfilling its initial goal.

# Table des matières

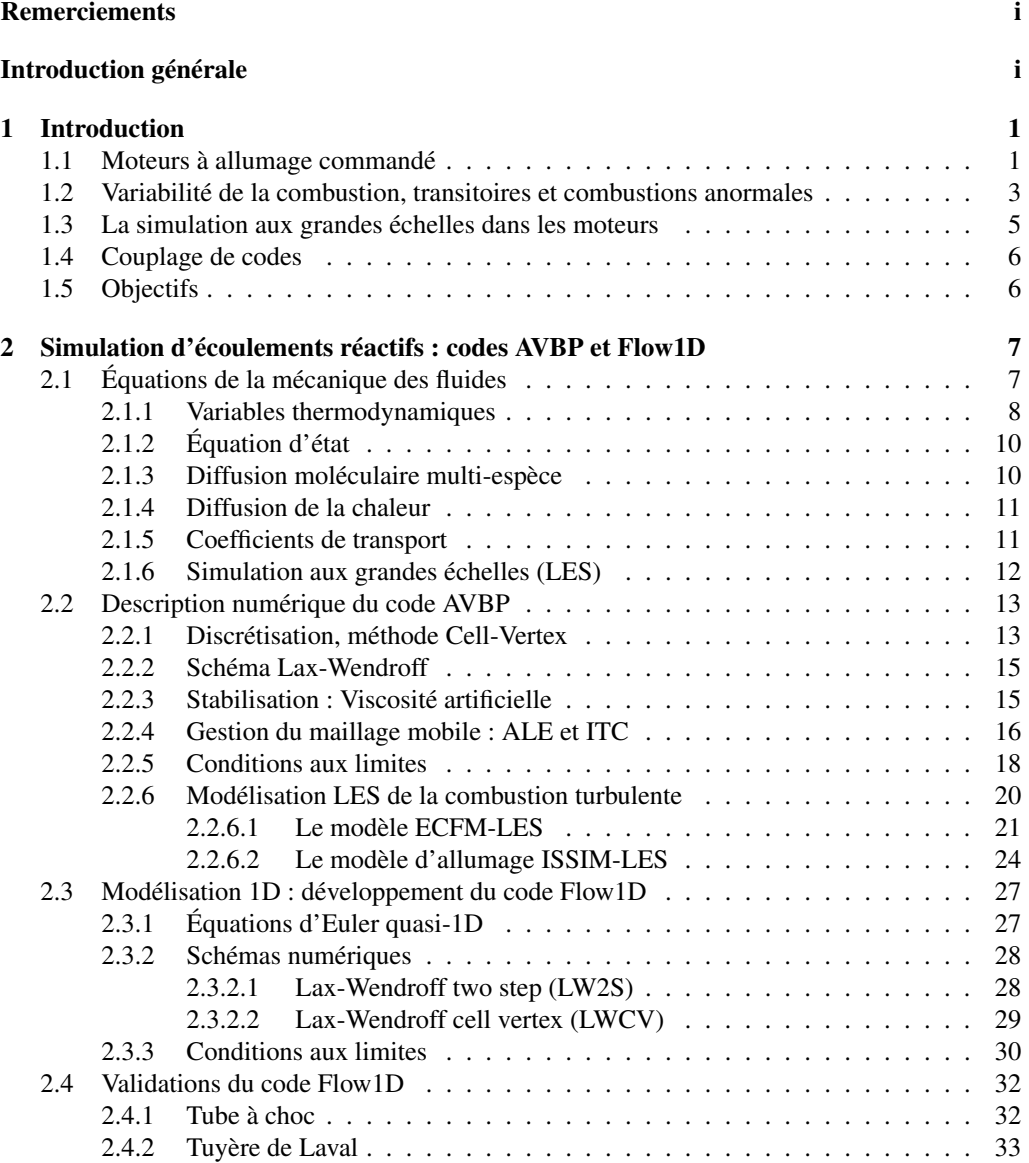

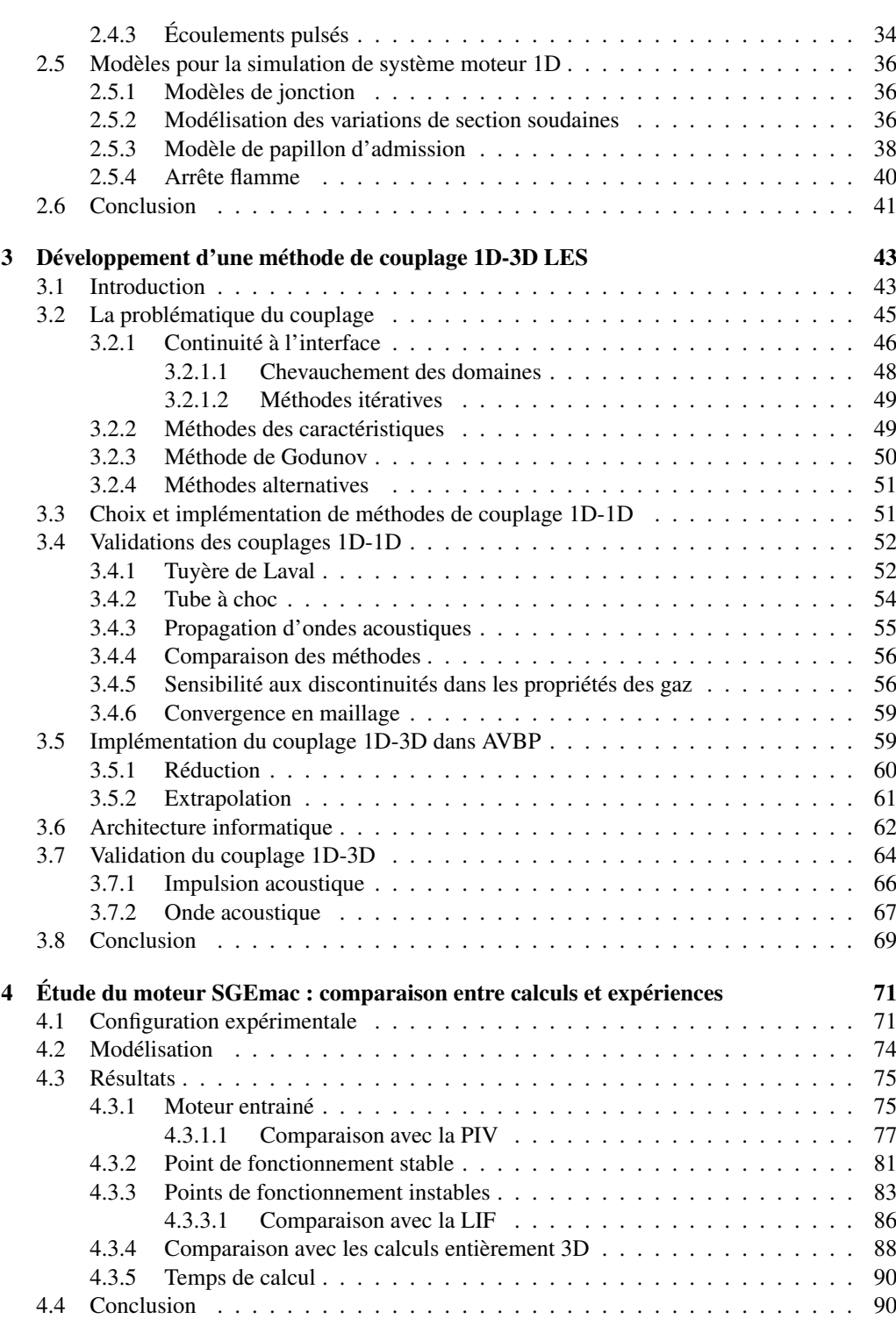

<u>vi</u> <u>vi</u> and the contract of the contract of the contract of the contract of the contract of the contract of the contract of the contract of the contract of the contract of the contract of the contract of the contract of

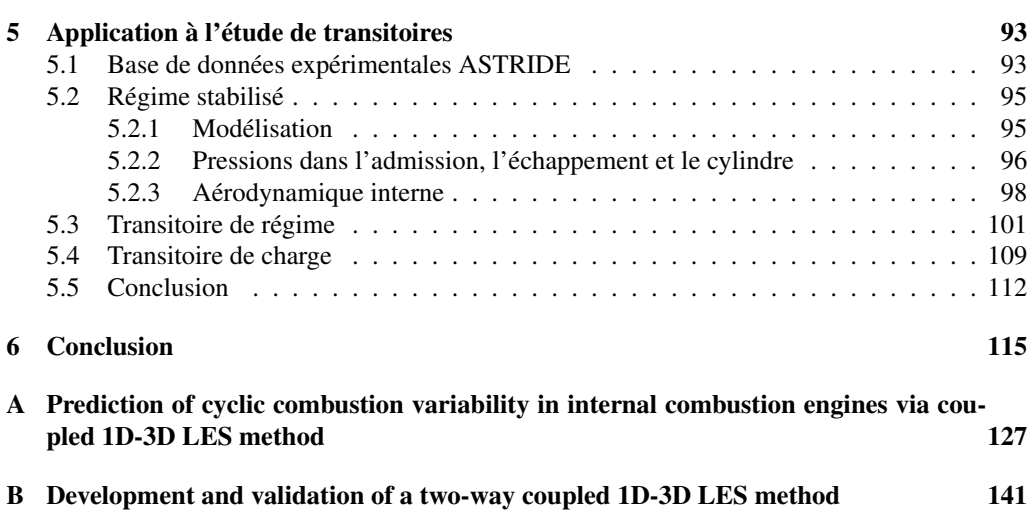

vii

# Nomenclature

# Lettres romaines

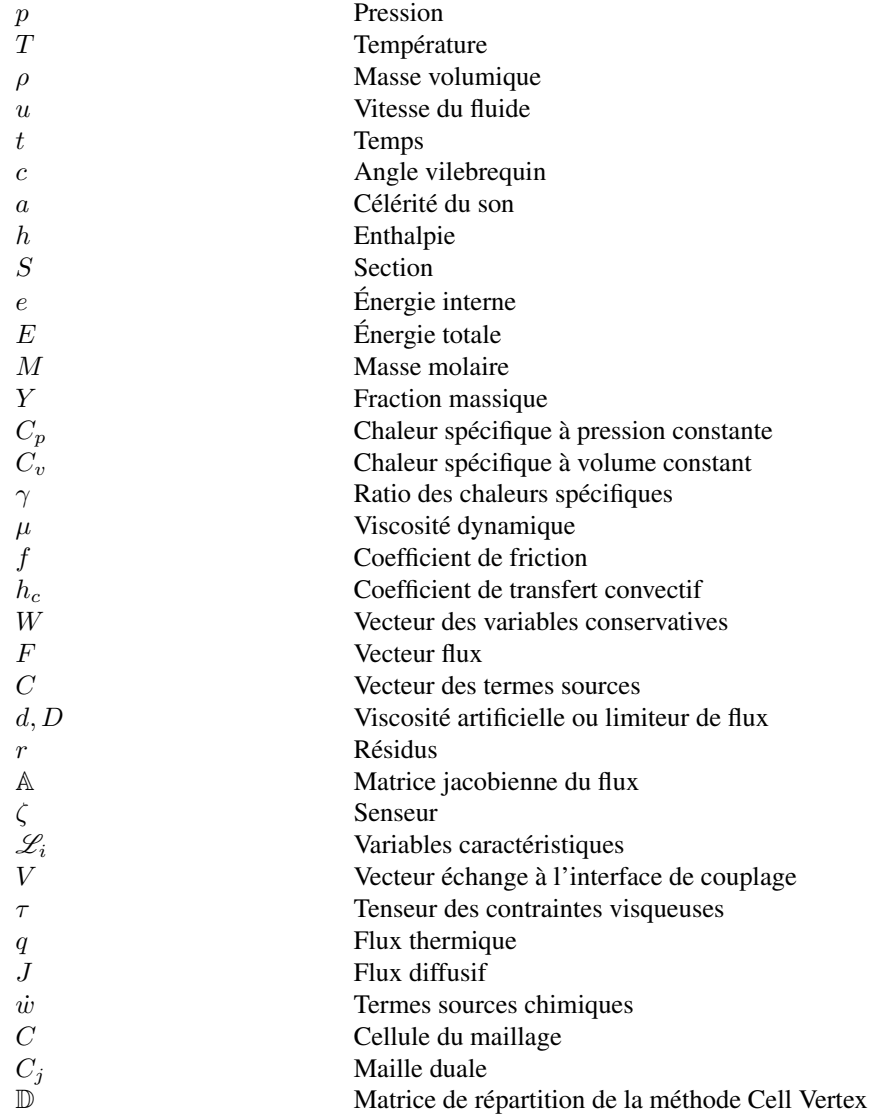

V Volume

## Abréviations

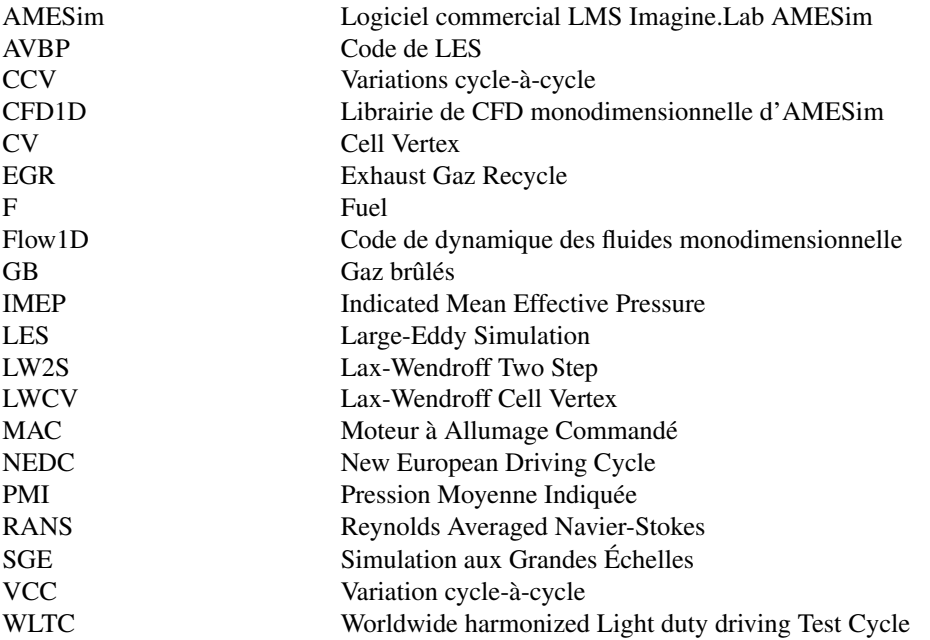

x and the second contract of the second contract of the second contract of the second contract of the second contract of the second contract of the second contract of the second contract of the second contract of the secon

# Introduction générale

Le domaine du transport est un des principaux contributeurs des émissions de gaz à effet de serre : c'est le 5ième dans le monde (IPCC2007), le troisième en Europe (eurostat 2013) et aux Etats-Unis (EPA2013) derrière la production d'énergie et l'industrie. Or les états s'engagent de plus en plus à réduire leur production de gaz à effet de serre afin de lutter contre le réchauffement climatique. Les derniers en date, les Etats-Unis et la Chine qui sont les premières puissances mondiales ainsi que les premiers producteurs mondiaux de gaz à effet de serre devraient permettre une avancée à l'heure ou seulement 74 pays sur 195 se sont engagés à réduire leurs émissions de gaz à effet de serre. C'est dans l'objectif de trouver un accord international pour limiter le réchauffement mondial à 2˚C que se tiendra la Conférence de Paris 2015 sur le climat (COP21). De plus, la forte urbanisation et l'augmentation perpétuelle du nombre de véhicules en circulation engendrent des problèmes de santé publique et écologiques importants. C'est pourquoi les normes européennes en termes d'émission de polluants des véhicules sont de plus en plus restrictives. Les seuils d'émission tolérés diminuent et de nouveaux polluants sont contrôlés. Enfin, les réserves de combustible fossile sur la planète sont finies et la réduction de consommation de ces combustibles permettra de les utiliser plus longtemps jusqu'à une transition énergétique. La quasi-totalité de l'énergie dans le secteur du transport, 95% (IPCC2007), est issue de la combustion de carburants à base de pétrole, principalement l'essence et le diesel.

Dans ce contexte général, en rappelant que le transport routier est la principale source d'émission dans le domaine des transports, le développement de moteurs qui polluent et consomment moins est un enjeu important. La diminution de consommation permet de réduire à la fois les émissions de gaz à effet de serre dont le principal est le dioxyde de carbone et les émissions de polluants réglementés tels que les oxydes d'azote  $NO<sub>x</sub>$ , le monoxyde de carbone CO ou les particules fines. Ces changements créent de fortes contraintes dans l'industrie automobile et la création de véhicules respectant les normes des différents pays est compliquée, comme l'illustre la récente affaire Volkswagen aux Etats-Unis accusé de fraude aux émissions polluantes.

Afin de répondre à ces exigences, de nouvelles technologies sont employées dans les moteurs thermiques parmi lesquelles on peut citer l'injection directe essence, la suralimentation, la dilution par recirculation des gaz d'échappement (EGR) ou encore la combustion en mélange pauvre. Le downsizing qui consiste à réduire la taille d'un moteur tout en conservant la même puissance afin d'obtenir un meilleur rendement est maintenant très utilisée. Elle combine souvent les techniques précédemment citées : pour compenser la réduction de la taille du moteur l'air admis par le moteur est compressé (suralimentation) et l'essence est directement injectée dans le

cylindre. Ces technologies transforment nos moteurs en systèmes complexes et sensibles dans lesquels les phénomènes acycliques et transitoires deviennent prépondérants. En pratique, un des facteurs limitant l'efficacité de ces méthodes dans les moteurs à essence est leur propension à générer des variations cycle-à-cycle (cf. section 1.2) qui correspondent à des fluctuations de la combustion d'un cycle à l'autre. Les moteurs sont généralement optimisés sur un point de fonctionnement donné ; lorsque les variations cycle-à-cycle (VCC) sont trop importantes sur ce point le calage du moteur est moins efficace, ce qui conduit à un compromis puissance mécanique, émissions et consommation dégradé. Ces variations peuvent aussi engendrer des combustions dites anormales telles que le cliquetis ou le pré-allumage (cf. 1.2) susceptibles d'endommager le moteur. Les origines des VCC sont nombreuses et leurs interactions rendent leur quantification difficile. Les nouvelles stratégies moteur sont souvent associées à des contrôles dynamiques afin de limiter les phénomènes acycliques tels que le cliquetis qui peut être évité en pilotant l'avance à l'allumage. Les contrôles moteur réduisent les gains des stratégies employées et pour tirer le meilleur de ces techniques, une simulation prédictive, susceptible de quantifier les VCC est nécessaire. Les moteurs utilisés dans les transports routiers présentent la caractéristique de fonctionner longtemps en régime transitoire. En effet contrairement aux moteurs utilisés dans les bateaux, avions, tondeuses, groupes électrogènes,... qui restent longtemps à un régime nominal, le moteur de véhicule routier est soumis à de nombreuses accélérations imprévisibles dues à la circulation. La modélisation des systèmes moteurs dans leurs conditions réelles d'utilisation est essentielle pour leur amélioration.

Le travail de thèse présenté dans ce manuscrit s'inscrit dans ce contexte de réduction de la consommation et des émissions polluantes. Le but final est d'effectuer des simulations prédictives de la VCC et des transitoires de moteurs à allumage commandé quelle que soit la complexité du système. Pour cela une méthode de couplage entre le code de Simulation aux Grandes Échelles (SGE) AVBP et un code monodimensionnel est développée. Cette solution permet de simuler avec précision l'écoulement et la combustion dans le cylindre tout en prenant en compte le reste du système moteur. Le code AVBP a démonté ses capacités à étudier les phénomènes acycliques et l'utilisation d'un code monodimensionnel (Flow1D développé dans le cadre de cette thèse) simplifie grandement la modélisation du système permettant ainsi de simuler des moteurs complexes.

Ce rapport est composé de cinq parties qui décrivent le travail effectué dans le cadre de cette thèse. Dans un premier temps une introduction décrit les principales caractéristiques des moteurs à allumage commandé ainsi que les spécificités des simulations numériques dans ce domaine. Dans un deuxième temps, les équations et le fonctionnement du code AVBP sont présentés ainsi que les modèles utilisés dans le développement du code Flow1D. Les validations du code Flow1D sont détaillées à la fin de cette section. La troisième partie introduit les méthodes de couplage présentes dans la littérature puis les trois méthodes de couplage qui ont été implémentées dans les codes. Les méthodes de couplage sont d'abord validées sur des cas test monodimensionnels avant de passer un test discriminant qui permet de sélectionner la méthode qui est utilisée dans la suite des travaux. La quatrième partie se concentre sur les simulations couplées du banc moteur SGEmac dédié à l'étude des variabilités cycle-à-cycle. Avant de conclure, on présente dans le chapitre 5 les résultats du solveur couplé sur les transitoires de charge et de régime dans le cadre du projet ASTRIDE.

# 1 Introduction

Cette introduction commence par rappeler le fonctionnement d'un moteur à allumage commandé ainsi que les particularités liées au transport routier puis les nouvelles technologies développées pour réduire les émissions polluantes. Les variations cycle à cycle et les combustions anormales sont ensuite définies en identifiant leurs conséquences et leurs origines connues. Dans un troisième temps les précédents travaux de simulation moteur en SGE sont discutés puis le couplage de codes est défini. La dernière partie traite des objectifs des travaux de thèse et détaille la méthodologie mise en place pour les atteindre.

#### 1.1 Moteurs à allumage commandé

Notre étude porte sur des moteurs qui effectuent des cycles quatre temps : admission et compression des gaz frais puis détente et échappement des gaz brûlés. La combustion du mélange essence air est initiée par une bougie à la fin de la phase de compression et se propage rapidement au reste du cylindre. Contrairement au moteur diesel, le mélange combustible d'un moteur à allumage commandé ne doit pas s'enflammer spontanément. Lorsque cela se produit on parle de combustions anormales telles que l'auto-allumage ou le cliquetis qui sont susceptibles d'endommager le moteur. Un cycle moteur quatre temps s'effectue sur deux tours de l'axe appelé vilebrequin soit 720 degrés. La durée d'un cycle varie alors de 120ms pour une vitesse de rotation de 1000 tr/min à 20ms pour 6000 tr/min. Afin de s'affranchir de la vitesse de rotation du moteur, on utilise généralement l'angle vilebrequin exprimé en degrés (˚V) comme unité de temps. De cette manière un cycle dure toujours 720˚V quel que soit le régime moteur. On caractérise le *point de fonctionnement* d'un moteur par le *régime* qui est la vitesse de rotation du vilebrequin et la *charge* qui caractérise la pression dans le cylindre au cours du cycle. La pression moyenne indiquée (PMI) qui permet de quantifier la charge du moteur s'écrit

$$
PMI = \frac{\int_0^{719} p \frac{\partial v}{\partial c} dc}{\text{Cylinder}} \tag{1.1}
$$

où p est la pression dans le cylindre, v le volume du cylindre, c l'angle vilebrequin et la cylindrée est le volume déplacé par le piston.

Pour s'adapter à l'évolution des normes et des contraintes écologiques de nouvelles technologies ont été développées. La *recirculation des gaz d'échappement* (EGR) consiste à rediriger une partie des gaz d'échappement vers l'admission afin de réduire la production d'oxydes d'azote via deux leviers : le ralentissement de la vitesse de combustion et la diminution de la température de flamme. La quantité de gaz brûlés injectés est évaluée par le calculateur du véhicule en fonction du régime moteur et de la charge. La *suralimentation* vise à réduire la production de  $CO<sub>2</sub>$  et de polluants en améliorant le rendement du moteur par l'augmentation de la pression d'entrée de l'air. On ajoute alors au système un compresseur ou un turbocompresseur (une turbine qui récupère l'énergie des gaz brûlés et entraîne un compresseur situé dans les conduits d'admission). L'*injection directe essence* (IDE) permet de réduire la quantité de carburant injecté donc la production de  $CO_2$ . Ces technologies sont de plus en plus associées dans la tendance qu'on appelle *downsizing* qui consiste à réduire la cylindrée du moteur en conservant la puissance développée afin d'obtenir un meilleur rendement. Pour atteindre cet objectif, la suralimentation est utilisée pour compenser la baisse de puissance liée à la diminution de cylindrée.

Ces technologies permettent la diminution de production de  $CO<sub>2</sub>$  et la réduction d'émission de polluant mais augmentent la VCC [1, 2]. L'étude expérimentale [3] a montré qu'un fort taux d'EGR et qu'une combustion pauvre rendent le moteur instable. De plus le dimensionnement des moteurs est limité par les cycles extrêmes. En effet les cycles où la pression est élevée qui correspondent à des combustions rapides, imposent la limite basse d'indice d'octane du carburant utilisé et limitent le taux de compression. Les cycles pour lesquels la pression est basse où la combustion est lente risquent au contraire des combustions incomplètes ; il est même possible que la combustion n'ait pas lieu, on parle alors de raté d'allumage. En plus d'améliorer les moteurs existants la réduction de la VCC permettrait une meilleure optimisation des futurs moteurs.

Le tableau 1.1 récapitule l'évolution des normes européennes d'émission de polluants pour les véhicules à essence. Les émissions de polluants sont mesurées durant un cycle de conduite normalisé appelé NEDC (New European Driving Cycle, fig. 1.1) qui dure 20 minutes. Il comprend une première phase de conduite typée « ville » suivie d'une phase de conduite plus rapide typée « route ». La vitesse moyenne durant ce cycle est de 33 km/h. Ce cycle est critiqué pour son manque de réalisme notamment au niveau des faibles accélérations, de la vitesse maximale 120 km/h maintenue sur 10 sec seulement ou encore la vitesse moyenne sur le cycle faible (33km/h). Le Parlement européen et la Commission européenne ont proposé l'introduction des cycles WLTC (pour Worldwide harmonized Light duty driving Test Cycle, fig. 1.1) pour 2017 dans la norme Euro 6c. C'est un cycle plus long qui présente des transitoires plus rapides et des vitesses moyennes et maximales plus élevées. Ce changement va rendre l'homologation des moteurs plus difficile. Les simulations des moteurs doivent être capables de prédire non seulement les points de fonctionnement stabilisés mais aussi les transitoires. De plus les phénomènes de transitoire à froid qui produisent de forts pics d'émission de polluant [4] doivent aussi pouvoir

| Norme                                                                                                    | Euro 1 | Euro 2 | Euro 3     | Euro 4 | Euro 5 | Euro 6b            |
|----------------------------------------------------------------------------------------------------|--------|--------|------------|--------|--------|--------------------|
| Oxydes d'azote $(NOx)$                                                                                      |        |        | 150        | 80     | 60     | 60                 |
| Monoxyde de carbone (CO)                                                                                    | 2720   | 2200   | 2200       | 1000   | 1000   | 1000               |
| Hydrocarbures (HC)                                                                                          |        |        | <b>200</b> | 100    | 100    | 100                |
| Hydrocarbures non                                                                                           |        |        |            |        |        |                    |
| méthaniques (HCNM)                                                                                          |        |        |            |        | 68     | 68                 |
| $HC + NOx$                                                                                                  |        |        |            |        |        |                    |
| Particules (PM)                                                                                             |        |        |            |        | 5†     | $4,5^{\dagger}$    |
| Particules (PN) (#/km)                                                                                      |        |        |            |        |        | $6 \times 10^{12}$ |
| Toutes les valeurs sauf PN sont exprimées en mg/km                                                          |        |        |            |        |        |                    |
| Uniquement pour les voitures à essence à injection directe fonctionnant                                     |        |        |            |        |        |                    |
| en mélange pauvre (combustion stratifiée).                                                                  |        |        |            |        |        |                    |
| <sup>‡</sup> jusqu'en 2017 ; au delà elles seront limitées à $6 \times 10^{11}$ comme les véhicules Diesel. |        |        |            |        |        |                    |

TABLE *1.1 – Norme européenne d'émission pour les véhicules à moteur essence*

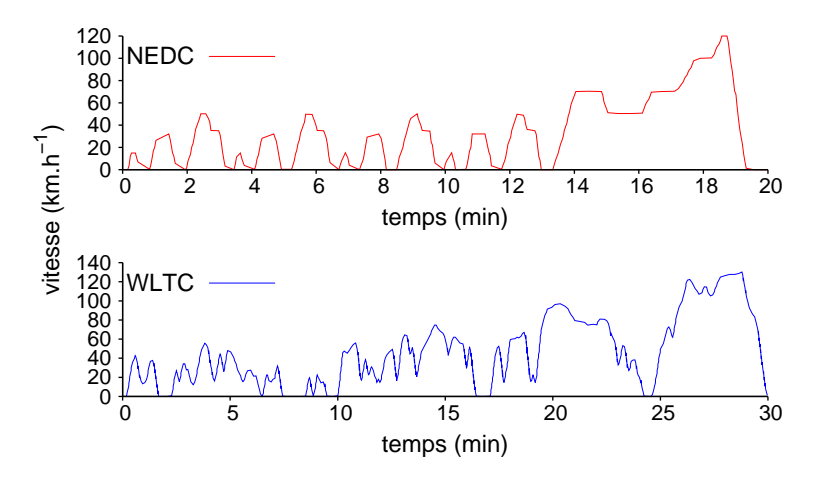

FIGURE *1.1 – Cycles d'homologation NEDC et WLTC*

être simulés moyennant une modélisation fine de la thermique aux parois. La récente affaire, en septembre 2015, où la société Volkswagen a été accusée d'avoir triché pour les tests d'émission de polluants aux États-Unis montre bien que le sujet est d'actualité et qu'une meilleure compréhension des phénomènes transitoires est nécessaire pour réduire les émissions à la fois sur le cycle d'homologation et dans l'utilisation du véhicule.

#### 1.2 Variabilité de la combustion, transitoires et combustions anormales

Les moteurs à allumage commandé n'effectuent pas des cycles parfaitement stables [2]. Ces différences d'un cycle à l'autre sont le résultat de variations dans le processus de combustion, c'est ce que l'on appelle la variabilité cyclique de la combustion (VCC). Ces variations se manifestent entre autre par des variations de la pression dans le cylindre d'un cycle à l'autre comme sur la figure 1.2. Trois points de fonctionnement sont présentés dont deux présentent des enveloppes de pression bien plus larges que le premier, cela se traduit par un écart-type plus ou moins important sur la PMI. On définit un moteur stable comme présentant un écart-type sur la PMI inférieur à 5%. Ces variations peuvent être à l'origine de complications supplémentaires, en effet les cycles

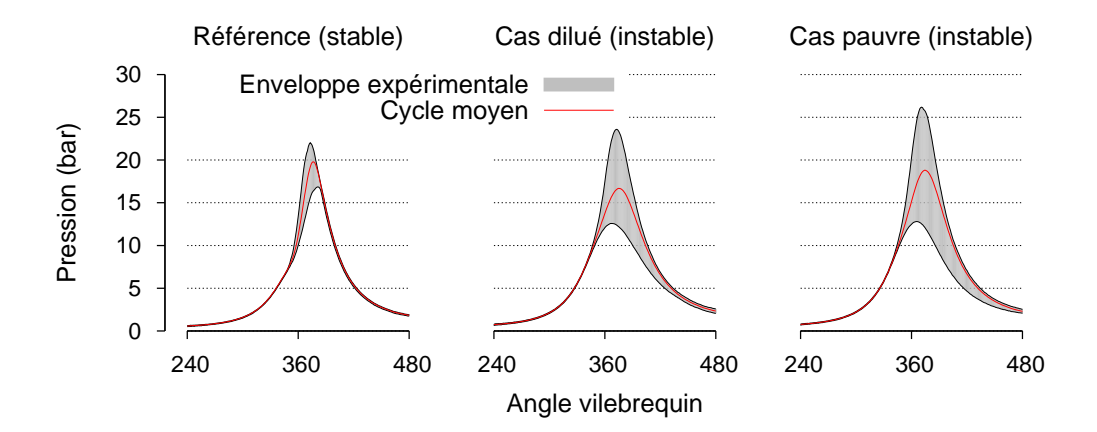

FIGURE *1.2 – Enveloppes des courbes de pression dans le cylindre du banc moteur SGEmac pour* 200 *cycles et trois points de fonctionnement à* 1200 tr/min *: Stable* 3 bar*, dilué* 3.2 bar *et mélange pauvre* 3.3 bar *IMEP.*

dans la partie haute de l'enveloppe présentent un risque d'auto-inflammation plus important. Sur la figure 1.3 un cycle en cliquetis est mis en avant, il correspond à une auto inflammation du mélange qui génère une résonance dans la chambre. Ces cycles limitent les propriétés d'inflammabilité du carburant (indice d'octane) ainsi que le taux de compression du moteur. À l'opposé les cycles du bas de l'enveloppe risquent des combustions incomplètes très pénalisantes en terme d'émissions voire de ratés d'allumage. Lorsque l'auto inflammation du mélange se produit avant

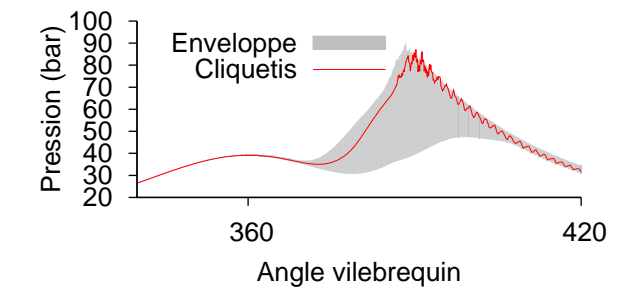

FIGURE *1.3 – Enveloppes des courbes de pression dans le cylindre du banc moteur ICAMDAC pour* 500 *cycles. Mise en évidence d'un cycle avec cliquetis.*

l'allumage par bougie et pendant la phase de compression on parle de préallumage, cette combustion anormale doit absolument être évitée car elle cause d'importants dégâts au moteur.

#### 1.3 La simulation aux grandes échelles dans les moteurs

L'objectif de cette thèse est l'utilisation de la simulation aux grandes échelles pour le calcul de l'écoulement dans la chambre de combustion du moteur. C'est une technique qui a déjà démontré son efficacité à simuler les phénomènes acycliques présents dans les moteurs [5]. Le code AVBP a déjà été utilisé dans de nombreuses études sur la VCC dans les moteurs [6, 7] qui ont démontré l'intérêt de la SGE pour simuler la VCC et ont mis en évidence le manque de données pour la définition des conditions aux limites du système. La base de données SGEmac [3] dédiée à l'étude de l'utilisation de la SGE dans les moteurs à allumage commandé a donné naissance à une série d'études [8, 9] pour lesquelles un grand nombre de données expérimentales permet la validation des calculs que ce soit dans les lignes d'admission et d'échappement ou dans le cylindre. Dans toutes ces études l'intégralité du banc moteur a été simulée, ce que la complexité d'un moteur industriel rend impossible. Dans l'optique de simuler uniquement le cylindre en 3D, une tentative de couplage entre un code 1D (Gasdyn [10, 11]) et AVBP n'a pu être menée à son terme. Finalement des résultats de simulations système ont été utilisés pour définir les conditions aux limites [12] mais cette solution ne permet pas de prendre pleinement en compte les interactions et l'impact des phénomènes acycliques sur le système entier ne peut pas être simulé. Une étude sur les combustions anormales [13] a été menée sur un autre moteur académique dont la configuration est très proche de celle du système simulé dans la deuxième partie de nos travaux, chapitre 5. L'utilisation du code AVBP offre ainsi un choix de modèles adaptés au formalisme SGE comme les modèles de combustion CFM-LES [14] et TFLES [15] ou le modèle d'allumage par bougie ISSIM-LES [16] qui sont tous validés sur des simulations de moteurs.

Les groupes motopropulseurs actuels sont des ensembles de sous-systèmes extrêmement complexes qui comportent beaucoup d'éléments en interaction. Les turbocompresseurs relient l'écoulement à l'échappement à celui de l'admission par un lien mécanique et des parties tournantes ; de la même manière le système EGR lie l'échappement à l'admission par une vanne EGR pilotée par le calculateur. La bougie et les injecteurs sont aussi pilotés par le calculateur, permettant un contrôle dynamique du système moteur. Par exemple, retarder le moment de l'allumage permet d'éviter le phénomène de cliquetis et un capteur sur le moteur permet d'asservir le système. Des techniques similaires existent pour les injecteurs : un surplus d'essence est injecté pour les fortes charges et permet de réduire la température.

Le grand nombre d'éléments, de capteurs et de leviers pour optimiser tel ou tel comportement du moteur rendent la simulation système indispensable que ce soit pour la simulation ou le contrôle dynamique. Dans cette optique le couplage entre la simulation système et la SGE permettrait d'obtenir un outil de calcul précis permettant des configurations proches des systèmes réels.

#### 1.4 Couplage de codes

Il convient de réaliser un couplage entre deux codes de dynamique des fluides qui utilisent des équations différentes. L'un se base sur les équations d'Euler, l'autre de Navier-Stokes avec des réactions chimiques. L'existence de solutions d'un tel système est démontrée dans le cas Euler/Euler avec des lois d'état différentes [17] mais pas dans notre cas. De plus les schémas numériques qui permettent d'obtenir une approximation de la solution sont différents. Enfin on aura forcément des pertes d'information au niveau de l'interface de couplage lorsqu'on passe d'une dimension à trois dimensions ou qu'on réduit le nombre d'espèces en créant des espèces composées. Le positionnement de l'interface dans un système peut permettre de réduire la perte d'information [18], en effet il parait évident que la solution sera moins perturbée par une interface située dans une zone où l'écoulement est quasi monodimensionnel que dans une zone de recirculation. Dans la littérature, on retrouve beaucoup de couplages RANS-SGE en 3D, quelques couplages 1D-RANS et très peu de couplages 1D-SGE. Au niveau des méthodes employées, on peut caractériser quatre grandes tendances, l'utilisation de la méthode de Godunov pour mettre à jour les grandeurs à l'interface [11] (utilisation d'un solveur de Riemann), le passage par la méthode des caractéristiques [19], le chevauchement des domaines à coupler qui permet à l'interface d'être entièrement mise à jour par les schémas numériques des codes [20–22] ou encore des méthodes itératives [23].

#### 1.5 Objectifs

L'objectif de cette étude est de développer une approche SGE permettant de simuler en détail l'écoulement réactif complexe dans la chambre de combustion d'un moteur, tout en rendant compte de ses interactions avec l'écoulement et l'acoustique dans le système moteur complet. Celui-ci est caractérisé par la présence de nombreux éléments complexes qui interagissent entre eux et sont difficiles à simuler en SGE, on peut citer par exemple le couple turbine - compresseur ou la vanne EGR. C'est pourquoi on se propose de développer un couplage entre un code SGE qui sera dédié à la simulation de la chambre de combustion et un code monodimensionnel que l'on nomme Flow1D développé au cours de cette thèse, capable de décrire le reste du système. La méthode développée sera validée à l'aide de simulations multi-cycles de bases de données disponibles à IFPEN.

# 2 Simulation d'écoulements réactifs Codes AVBP et Flow1D

Ce chapitre présente les modèles utilisés pour la simulation d'écoulements gazeux réactifs et les équations qui en découlent. Les deux codes utilisés au cours de cette thèse y sont présentés : AVBP et Flow1D. Le code AVBP est utilisé pour la simulation aux grandes échelles (LES) tridimensionnelle. Le code Flow1D permet de simuler des écoulements monodimensionnels et a été développé pendant cette thèse afin de tester et utiliser les méthodes de couplage avec AVBP. Les équations de Navier-Stokes sont d'abord présentées sous leur forme générale. Les différents modèles et hypothèses concernant la thermodynamique et la diffusion sont introduits pour les codes AVBP et Flow1D. Le principe de la LES est ensuite présenté. Enfin les méthodes numériques associées aux deux codes ainsi que les modèles particuliers à la combustion turbulente et à la modélisation monodimensionnelle de systèmes moteurs sont décrits.

#### 2.1 Équations de la mécanique des fluides

Les équations de conservation, dites de Navier-Stokes, s'écrivent pour un mélange réactif :

$$
\frac{\partial \rho u_i}{\partial t} + \frac{\partial}{\partial x_j} (\rho u_i u_j) = -\frac{\partial}{\partial x_j} [p \delta_{ij} - \tau_{ij}]
$$
\n(2.1)

$$
\frac{\partial \rho E}{\partial t} + \frac{\partial}{\partial x_j} (\rho E u_j) = -\frac{\partial}{\partial x_j} \left[ u_i (p \delta_{ij} - \tau_{ij}) + q_j \right] + \dot{w}_T + Q_r \tag{2.2}
$$

$$
\frac{\partial \rho_k}{\partial t} + \frac{\partial}{\partial x_j} (\rho_k u_j) = -\frac{\partial}{\partial x_j} [J_{j,k}] + \dot{w}_k
$$
\n(2.3)

Où  $ρ$ ,  $u$ ,  $E$ ,  $p$  et  $ρ$ <sub>k</sub> sont respectivement, la masse volumique du mélange, le vecteur vitesse, l'énergie totale par unité de masse, la pression et la masse volumique spécifique de chaque espèce k. Cette dernière s'exprime en fonction des fractions massiques  $Y_k$ :  $\rho_k = \rho Y_k \ \forall k \in [1, N]$ . Les réactions chimiques interviennent par le biais des termes sources  $\dot{w}_k$  qui sont les taux de production ou de consommation de l'espèce  $k$  et  $\dot{w}_T$  qui est le taux de production ou d'absorption de chaleur.  $Q_r$  caractérise les transferts thermiques par rayonnement.  $q$  et  $J_k$  sont respectivement les flux diffusifs de chaleur et de l'espèce  $k$ .  $\tau$  est le tenseur des contraintes visqueuses.

Les équations de Navier-Stokes ainsi écrites sont dites sous forme conservative. On les écrit souvent sous forme vectorielle

$$
\frac{\partial}{\partial t}W + \nabla \cdot F + C = 0\tag{2.4}
$$

où W est le vecteur des variables conservatives,  $F$  tenseur des flux et  $C$  le vecteur des termes sources.

$$
W = (\rho u_i, \rho E, \rho_k)^T
$$
\n(2.5)

On décompose classiquement le tenseur de flux en composantes convective  $F_I$  et visqueuse  $F_V$ :

$$
F_I = \begin{pmatrix} \rho u_i u_j + p \delta_{ij} \\ (\rho E + p \delta_{ij}) u_j \\ \rho_k u_j \end{pmatrix}
$$
 (2.6)

$$
F_V = \left( \begin{array}{c} -\tau_{ij} \\ -(u_i \tau_{ij}) + q_j \\ J_{j,k} \end{array} \right) \tag{2.7}
$$

Pour un fluide Newtonien isotrope on écrit le tenseur des contraintes visqueuses  $\tau$ 

$$
\tau_{ij} = 2\mu \left( S_{ij} - \frac{1}{3} \delta_{ij} S_{ll} \right) \tag{2.8}
$$

avec S le tenseur des déformations défini par

$$
S_{ij} = \frac{1}{2} \left( \frac{\partial u_j}{\partial x_i} + \frac{\partial u_i}{\partial x_j} \right) \tag{2.9}
$$

#### 2.1.1 Variables thermodynamiques

Les enthalpies sensibles massiques  $(h_{s,k})$  et entropies massiques  $(s_k)$  sont calculées à partir des données JANAF [24]. Ces données fournissent les enthalpies sensibles molaires  $(h_{s,k}^m)$  et les entropies molaires  $(s_k^m)$  pour un grand nombre d'espèces chimiques entre 200 K et 6000 K et sont généralement utilisées de deux manières, sous forme de tables ou de polynômes.

Le code AVBP utilise une table dont la taille permet d'obtenir un très bon temps de retour. L'état de référence standard utilisé est  $p_0 = 1$  bar et  $T_0 = 0$  K et les enthalpies sensibles massiques ( $h_{s,k}$ ) et entropies massiques ( $s_k$ ) sont tabulées pour 51 valeurs de température  $(T_i, i \in [1, 51])$  entre 0 K et 5000 K.

$$
h_{s,k}(T_i) = \int_{T_0}^{T_i} C_{p,k} dT
$$
  
= 
$$
\frac{h_{s,k}^m(T_i) - h_{s,k}^m(T_0)}{M_k}
$$
 (2.10)

$$
s_k(T_i) = \frac{s_k^m(T_i) - s_k^m(T_0)}{M_k} \tag{2.11}
$$

L'énergie sensible de chaque espèce  $(e_{s,k})$  est calculée pour les valeurs de température tabulées à partir de

$$
e_{s,k}(T_i) = \int_{T_0}^{T_i} C_{v,k} dT
$$
  
=  $h_{s,k}(T_i) - r_k T_i$  (2.12)

Les capacités calorifiques massiques à pression constante  $C_{p,k}$  et à volume constant  $C_{v,k}$  sont supposées constantes entre  $T_i$  et  $T_{i+1}$ 

$$
C_{p,k} = \frac{\partial h_{s,k}}{\partial T} \tag{2.13}
$$

$$
C_{v,k} = \frac{\partial e_{s,k}}{\partial T}
$$
 (2.14)

L'énergie sensible pour toute température  $T \in [T_i, T_{i+1}]$  est obtenue par interpolation linéaire

$$
e_{s,k}(T) = e_{s,k}(T_i) + (T - T_i) \frac{e_{s,k}(T_{i+1}) - e_{s,k}(T_i)}{T_{i+1} - T_i}
$$
\n(2.15)

Enfin l'énergie et l'enthalpie sensible du mélange s'écrivent

$$
\rho e_s = \sum_{k=1}^{N} \rho_k e_{s,k} \tag{2.16}
$$

$$
\rho h_s = \sum_{k=1}^{N} \rho_k h_{s,k} \tag{2.17}
$$

Dans le code Flow1D c'est l'utilisation de polynômes qui a été préférée avec l'état de référence  $p_0 = 1$  bar  $T_0 = 298$  K. D'un point de vue numérique la valeur du polynôme en un point est calculée par la méthode de Horner et les zéros du polynôme par la méthode de Newton-Raphson. On a alors directement

$$
h_{s,k}(T) \in P^6 \qquad e_{s,k}(T) \in P^6 \qquad C_{p,k}(T) \in P^5 \qquad C_{v,k}(T) \in P^5 \qquad (2.18)
$$

où P <sup>n</sup> est l'ensemble des polynômes d'ordre n.

#### 2.1.2 Équation d'état

L'équation d'état d'un mélange de gaz parfaits s'écrit :

$$
p = \rho \frac{R}{M} T \tag{2.19}
$$

où  $R$  est la constante des gaz parfaits et  $M$  la masse molaire du mélange :

$$
\frac{1}{M} = \sum_{k=1}^{N} \frac{Y_k}{M_k}
$$
\n(2.20)

Les chaleurs spécifiques  $C_p$  et  $C_v$  ainsi que la constante du mélange r dépendent des fractions massiques :

$$
C_p = \sum_{k=1}^{N} Y_k C_{p,k}
$$
\n(2.21)

$$
C_v = \sum_{k=1}^{N} Y_k C_{v,k}
$$
\n(2.22)

$$
r = \sum_{k=1}^{N} Y_k r_k \tag{2.23}
$$

L'exposant polytropique du mélange est calculé à partir des chaleurs spécifiques  $\gamma = C_p/C_v$ . Ainsi les propriétés du gaz dépendent du temps et de la position dans l'espace :

$$
r(\vec{x},t) \qquad C_p(\vec{x},t) \qquad C_v(\vec{x},t) \qquad \gamma(\vec{x},t) \qquad (2.24)
$$

La température est obtenue en inversant numériquement l'équation de l'énergie totale (2.15 ou 2.18) et la vitesse du son dans le mélange s'écrit

$$
a = \sqrt{\gamma r} \tag{2.25}
$$

#### 2.1.3 Diffusion moléculaire multi-espèce

Dans un écoulement diffusif multi-espèces, la conservation de la masse totale de gaz se traduit par l'égalité 2.26

$$
\sum_{k=1}^{N} Y_k V_i^k = 0
$$
\n(2.26)

où  $V^k$  est la vitesse de diffusion de l'espèce  $k$  qui est exprimée, en utilisant l'approximation de Hirschfelder Curtis, à partir des fractions molaires  $X_k$  des espèces

$$
Y_k V_i^k = -D_k \frac{M_k}{M} \frac{\partial X_k}{\partial x_i} \tag{2.27}
$$

Cette approximation ne garantit pas le respect de l'équation 2.26, on ajoute alors une vitesse de diffusion corrective  $V^c$  pour assurer la conservation de la masse [25].

$$
V_i^c = \sum_{k=1}^N D_k \frac{M_k}{M} \frac{\partial X_k}{\partial x_i}
$$
 (2.28)

On écrit alors la vitesse de diffusion de l'espèce k comme la somme de la vitesse de Hirschfelder Curtis et de la vitesse corrective

$$
J_{i,k} = \rho Y_k \left( V_i^k + V_i^c \right) \tag{2.29}
$$

$$
= -\rho \left( D_k \frac{M_k}{M} \frac{\partial X_k}{\partial x_i} - Y_k \sum_{l=1}^N D_l \frac{M_l}{M} \frac{\partial X_l}{\partial x_i} \right) \tag{2.30}
$$

où  $D_k$  est la diffusivité de l'espèce k dans le mélange caractérisée au §2.1.5.

#### 2.1.4 Diffusion de la chaleur

Dans le cas multi-espèces viennent s'ajouter au flux de chaleur par conduction  $q^{\text{cond}}$  des flux de chaleur liés à la diffusion des espèces  $q_i^{\text{diff},k}$ . Le flux de chaleur total  $q$  s'écrit

$$
q_i = q_i^{\text{cond}} + \sum_{k=1}^{N} q_i^{\text{diff},k}
$$

$$
= -\lambda \frac{\partial T}{\partial x_i} + \sum_{k=1}^{N} J_i^k h_{s,k}
$$
(2.31)

où λ est la conductivité thermique du mélange présentée au §2.1.5.

#### 2.1.5 Coefficients de transport

La viscosité dynamique du mélange  $\mu$  est supposée indépendante de sa composition. Les variations de la viscosité en fonction de la température sont prises en compte grâce à une loi de puissance

$$
\mu = \mu_0 \left(\frac{T}{T_0}\right)^b \tag{2.32}
$$

où  $\mu_0$  est la viscosité mesurée à la température  $T_0$  et b est compris entre 0.5 et 1 (0.76 pour l'air).

La même hypothèse est appliquée à la conductivité thermique du mélange qui s'exprime en fonction du nombre de Prandtl du mélange Pr.

$$
\lambda = \frac{\mu C_p}{\Pr} \tag{2.33}
$$

Le nombre de Prandtl qui représente le rapport entre la diffusivité de quantité de mouvement  $\mu$ et la diffusivité thermique  $\lambda$  est supposé constant. Ainsi la diffusivité thermique est calculée à partir de la viscosité dynamique.

Cette hypothèse n'est plus valide pour le calcul des coefficients de diffusion des espèces  $D_k$ . Ces coefficients peuvent être exprimés comme une fonction [26] de coefficients binaires  $D_{lm}$ obtenus par la théorie de la cinétique des gaz [27]

$$
D_k = \frac{1 - Y_k}{\sum_{l \neq k}^{N} X_l / D_{lk}}\tag{2.34}
$$

Les  $D_{lm}$  sont des fonctions complexes des collisions intermoléculaires et des variables thermodynamiques. Cette approche est adaptée à des simulations DNS avec une chimie détaillée. Dans le cas de schémas cinétiques simplifiés ce niveau de précision est superflu. Ainsi AVBP utilise une version simplifiée qui utilise les nombres de Schmidt  $Sc<sub>k</sub>$  des espèces en les supposant constants

$$
D_k = \frac{\mu}{\rho S c_k} \tag{2.35}
$$

#### 2.1.6 Simulation aux grandes échelles (LES)

Le principe de la LES consiste à séparer les grandes et les petites échelles par l'application d'un filtre spatial passe-bas. En faisant le produit de convolution d'un grandeur  $\Phi$  avec le filtre  $G_{\Delta}$ , on obtient la composante correspondant aux grandes échelles  $\bar{\Phi}$  :

$$
\bar{\Phi}(\vec{x}) = \int_{\Omega} G_{\Delta}(\vec{x} - \vec{\xi}) \Phi(\vec{\xi}) d\vec{\xi}
$$
 (2.36)

où Ω est le domaine de calcul et ∆ la taille du filtre.

Une fois la grandeur  $\Phi$  filtrée on peut la décomposer en sa partie dite résolue ou filtrée  $\bar{\Phi}$  et la partie correspondant aux petites échelles  $\Phi'$  dite de sous-maille.

$$
\Phi' \equiv \Phi - \overline{\Phi} \tag{2.37}
$$

Cela s'apparente à la décomposition de Reynolds qui est utilisée pour les écoulements incompressibles. On écrit pour les systèmes compressibles le filtrage de Favre :

$$
\widetilde{\Phi} \equiv \frac{\overline{\rho \Phi}}{\overline{\rho}} \tag{2.38}
$$

Les fluctuations associées  $Q''$  s'écrivent

$$
\Phi'' \equiv \Phi - \tilde{\Phi} \tag{2.39}
$$

Les fonctions filtre possèdent trois propriétés importantes : la décomposition est linéaire, l'opération de filtrage commute avec les opérateurs de dérivation et le filtre est normalisé ( $\overline{1} = 1$ ). Dans le code AVBP, l'échelle de coupure est fixée par la taille de maille, on dit que le filtrage est implicite. Cela implique que lorsque la taille du maillage varie, les opérateurs de dérivation spatiale et de filtrage ne commutent plus. Cependant cette erreur de commutation est en général négligeable [28]. Dans le cadre de la simulation de moteur à piston, le mouvement de maillage engendre des erreurs de commutation temporelle qui sont elles aussi négligeables [29].

Les équations de Navier Stokes 2.4 filtrées s'écrivent après simplification

$$
\frac{\partial \overline{\rho_k}}{\partial t} + \frac{\partial}{\partial x_j} \left[ \overline{\rho_k} \widetilde{u_j} + \overline{J_{j,k}} \right] = -\frac{\partial}{\partial x_j} \left[ \overline{J_{j,k}}^t \right] \tag{2.40}
$$

$$
\frac{\partial}{\partial t} \left( \overline{\rho} \widetilde{u_i} \right) + \frac{\partial}{\partial x_j} \left[ \overline{\rho} \widetilde{u_i} \widetilde{u_j} + \overline{p} \delta_{ij} - \overline{\tau_{ij}} \right] = \frac{\partial}{\partial x_j} \left[ \overline{\tau_{ij}}^t \right] \tag{2.41}
$$

$$
\frac{\partial}{\partial t} \left[ \overline{\rho} \widetilde{E} \right] + \frac{\partial}{\partial x_j} \left[ \overline{\rho} \widetilde{u_j} \widetilde{E} + \overline{u_i p} + \overline{q_j} \right] = -\frac{\partial}{\partial x_j} \left[ \overline{q_j}^t \right] \tag{2.42}
$$

L'opération de filtrage fait apparaitre des termes qui caractérisent les effets des petites échelles. Il est nécessaire de fermer ces termes dits de sous-maille, c'est à dire de les exprimer en fonction de variables connues.

On ne présente ici que la fermeture de l'équation de quantité de mouvement. Le tenseur de Reynolds est défini par

$$
\overline{\tau_{ij}}^t = -\overline{\rho}(\widetilde{u_i u_j} - \widetilde{u_i} \widetilde{u_j})
$$
\n(2.43)

Il est modélisé en utilisant une viscosité turbulente  $\nu_t$  qui suppose que l'effet des échelles de sous-maille est purement dissipatif

$$
\overline{\tau_{ij}}^t = 2\overline{\rho}\nu_t(\widetilde{S_{ij}} - \frac{1}{3}\delta_{ij}\widetilde{S_{ll}})
$$
\n(2.44)

avec

$$
\widetilde{S_{ij}} = \frac{1}{2} \left( \frac{\partial \widetilde{u}_i}{\partial x_j} \frac{\partial \widetilde{u}_i}{\partial x_i} \right) - \frac{1}{3} \frac{\partial \widetilde{u_k}}{\partial x_k} \delta_{ij}
$$
\n(2.45)

Dans la suite des travaux, seul le modèle de Smagorinsky est utilisé :

$$
\nu_t = (C_S \Delta)^2 \sqrt{2 \widetilde{S_{ij}} \widetilde{S_{ij}}}
$$
\n(2.46)

où la constante du modèle  $C_S = 0.18$ . C'est un modèle qui a été testé sur de très nombreuses configurations et qui a la particularité de donner la bonne dissipation pour les cas de turbulence homogène isotrope. Il est néanmoins connu pour être trop dissipatif [30, 31].

#### 2.2 Description numérique du code AVBP

#### 2.2.1 Discrétisation, méthode Cell-Vertex

Le code AVBP a été développé de manière à utiliser des maillages non-structurés (la composition des éléments et les positions de ses nœuds ne peuvent pas être déduites d'une règle de construction) et hybrides (composés de différents types d'éléments). Ce type de maillage permet une grande flexibilité pour la discrétisation de géométries complexes et de choisir le type d'élément le plus adapté au mouvement de maillage. La thèse de Enaux [32] montre que les tétraèdres sont les éléments les plus adaptés à la simulation d'écoulement moteur avec le code AVBP. On commence par discrétiser le domaine fluide  $\Omega$  en éléments  $C$  appelés cellules ou mailles.

$$
\Omega = \bigcup_{C \in T_h} C
$$

 $T_h$  étant la triangulation du domaine  $\Omega$ . Les méthodes numériques implantées dans AVBP sont des méthodes volumes finis de type Cell-Vertex. Cette orientation a démontré une meilleure robustesse aux déformations de maillage que les méthodes Cell-Centered ou Vertex-Centered dans les travaux de Rudgyard [33] et Morton et al. [34]. Les méthodes centrées (Centered) consistent à stocker les variables aux centres des volumes de contrôle : en Cell-Centered le volume de contrôle est cellule primale et les variables sont stockées aux centres des mailles ; en Vertex-Centered le volume de contrôle est la cellule duale et les variables sont stockées aux nœuds du maillage. Dans le cas Cell-Vertex les variables sont stockées aux nœuds du maillage alors que le volume de contrôle est la maille primale. Cette technique nécessite donc de répartir l'information des nœuds vers les centres de maille et réciproquement.

Le schéma d'un maillage 2D est présenté sur la figure 2.1. On utilise l'indice j pour désigner un nœud du maillage, C une maille primale et  $C_i$  la maille duale associée au nœud j. On appelle  $D_i$  l'ensemble des cellules primales qui contiennent le nœud j.

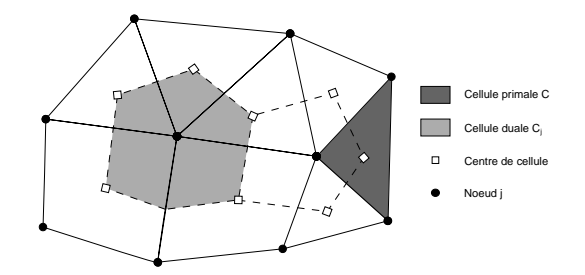

FIGURE *2.1 – Schéma d'un maillage hybride en deux dimensions.*

En intégrant l'équation 2.4 sur un volume de contrôle C de normale sortante  $\vec{n}$ , en négligeant les termes sources et en y appliquant le théorème de Green-Gauss on peut écrire :

$$
\frac{\partial}{\partial t} \int_C W dv + \int_{\partial C} F \cdot \vec{n} ds = 0 \tag{2.47}
$$

La première étape de la méthode Cell-Vertex consiste à calculer le résidu aux cellules qui correspond à la divergence du flux de l'équation 2.4 :

$$
r_C = \frac{1}{|C|} \int_{\partial C} F_h \cdot \vec{n} ds \tag{2.48}
$$

où  $|C|$  est le volume de la maille C et  $F_h$  l'approximation numérique du flux F. Comme les variables sont stockées aux nœuds, pour calculer ce résidu il est nécessaire de définir l'approximation numérique du flux  $F_h$  et les normales aux nœuds. La normale  $n_{i,C}$  au nœud j associée à la cellule C est une combinaison linéaire des normales aux faces adjacentes à j dans C, elle s'écrit :

$$
n_{j,C} = \sum_{\{f \in C/j \in f\}} -\frac{d}{n_v^f} \vec{n}_f \tag{2.49}
$$

où d est le nombre de dimensions,  $n_f$  la normale à la face  $f$  pondérée par son aire et  $n_v^f$  le nombre de nœuds que possède la face f. Cette définition permet, en utilisant la méthode des trapèzes pour intégrer le flux, d'écrire les résidus aux cellules  $r_C$ :

$$
r_C = \frac{1}{|C|} \sum_{k \in C} F_k . \vec{n}_{k,C}
$$
\n
$$
(2.50)
$$

On doit ensuite exprimer le résidu aux nœuds  $r_j$  en fonction des résidus aux mailles adjacentes. De manière générale on écrit :

$$
r_j = \frac{1}{|C_j|} \sum_{C \in D_j} \mathbb{D}_{j,C} r_C^n |C| \tag{2.51}
$$

On a alors le schéma semi discrétisé :

$$
\frac{\partial W_j}{\partial t} = -r_j \tag{2.52}
$$

Ce sont les choix de la matrice de répartition  $\mathbb D$  et la discrétisation de la dérivée temporelle  $\frac{\partial W_j}{\partial t}$ qui déterminent le schéma numérique et ses caractéristiques. Le schéma numérique utilisé pour ces travaux est présenté à la section 2.2.2.

#### 2.2.2 Schéma Lax-Wendroff

Le schéma Lax-Wendroff [35, 36] combine une discrétisation spatiale et temporelle pour donner un schéma volume fini centré d'ordre 2 en temps et en espace. Comme tous les schémas centrés d'ordre 2, il produit des oscillations parasites dans les zones de fort gradient. Les méthodes de stabilisation utilisées sont décrites au chapitre 2.2.3. Il s'écrit dans la formulation Cell-Vertex

$$
W_j^{n+1} = W_j^n - \frac{\Delta t}{|C_j|} \sum_{C \in D_j} \mathbb{D}_{j,C}^{LW} r_C^n |C| \tag{2.53}
$$

avec

$$
\mathbb{D}_{j,C}^{LW} = \frac{1}{n_c^C} \mathbb{I} - \frac{\Delta t}{2d|C|} A_C^n n_{j,C}
$$
\n(2.54)

où  $A_C^n$  est la matrice Jacobienne du vecteur flux au centre de la maille C.

#### 2.2.3 Stabilisation : Viscosité artificielle

Les schémas numériques pour la convection centrés d'ordre 2 en espace génèrent des oscillations dans les zones présentant de forts gradients. Ces oscillations n'ont aucun sens physique et posent des problèmes de stabilité aux schémas numériques, il est donc nécessaire de les éliminer. Dans AVBP ce sont des viscosités artificielles appliquées dans les zones de forts gradients qui permettent de stabiliser les schémas. Une itération du schéma numérique s'écrit :

$$
W_j^{n+1} = W_j^n - \Delta t \left( r_j + d_j^{(2)} + d_j^{(4)} \right)
$$
 (2.55)

où  $d_j^{(2)}$  et  $d_j^{(4)}$  sont les résidus associés aux viscosités artificielles d'ordre 2 et 4. La viscosité artificielle d'ordre 2 est un pseudo-Laplacien, décrit par Crumpton [37], modulé par le coefficient  $\epsilon^{(2)}$  qui est entré par l'utilisateur et le senseur  $\zeta_C$  qui est non nul dans les zones de forts gradients.

$$
d_j^{(2)} = -\frac{1}{|C_j|} \sum_{C \in D_j} \frac{\epsilon^{(2)} \zeta_C |C|}{n_v^C \Delta t} (W_j - W_C)
$$
\n(2.56)

La viscosité artificielle d'ordre 4 est proche d'un bi-Laplacien et est utilisée pour détruire les oscillations nœud-à-nœud qui ne sont pas amorties par l'opérateur Cell-Vertex.

$$
d_j^{(4)} = -\frac{1}{|C_j|} \sum_{C \in D_j} \frac{\epsilon_C^{(4*)} |C|}{n_v^C \Delta t} \left[ \left( \frac{1}{n_v^C} \sum_{k \in C} \nabla W_k \right) (X_c - X_j) - (W_C - W_j) \right]
$$
(2.57)

$$
\epsilon_C^{(4*)} = \max\left(0, \epsilon^{(4)} - \zeta_C \epsilon^{(2)}\right) \tag{2.58}
$$

L'équation 2.58 traduit le fait que cet opérateur est appliqué partout où la viscosité artificielle d'ordre 2 ne l'est pas et est ajustable par l'utilisateur par le biais de la variable  $\epsilon^{(4)}$ .

Les senseurs  $\zeta_C$  ont été introduits par Jameson [38]. Ils sont calculés pour chaque cellule et leurs valeurs sont comprises entre 0 et 1. Leur objectif est de n'être non nul que dans les zones où des problèmes de stabilité numérique apparaissent. Deux senseurs sont disponibles dans AVBP, celui de Jameson [38] développé pour des simulations stationnaires et celui de Colin [15] qui est une adaptation moins dissipative du précédent pour les calculs de LES transitoires.

Dans AVBP on appelle modèle de viscosité artificielle la combinaison des variables à partir desquelles les valeurs des senseurs sont calculées et les équations dans lesquelles sont appliqués les opérateurs de viscosité artificielle. Le modèle associé au senseur de Colin ayant pour but d'effectuer des calculs LES, utilise l'énergie totale et les fractions massiques pour calculer le senseur. Les viscosités artificielles sont appliquées dans les équations de conservation de la masse et de l'énergie mais seule la viscosité artificielle d'ordre 2 est appliquée à l'équation de quantité de mouvement. Ainsi aucune dissipation de fond n'est introduite dans cette équation.

#### 2.2.4 Gestion du maillage mobile : ALE et ITC

Le domaine fluide dans un moteur à combustion interne présente de fortes déformations : le volume de gaz dans le cylindre varie d'un facteur 10 (taux de compression) au cours du cycle et les soupapes passent d'un position fermée à une levée d'environ 8 mm. Les méthodes numériques utilisées doivent être adaptées et assez robustes pour traiter de telles déformations. En mécanique des milieux continus il y a deux représentations mathématiques de l'écoulement d'un fluide : la description Lagrangienne où l'on s'intéresse aux trajectoires de particules individuelles et la description Eulérienne où l'on s'intéresse aux grandeurs du fluide en un point fixe de l'espace (référentiel du laboratoire). C'est le formalisme généralement utilisé en CFD ; toutes les équations du présent chapitre utilisent cette description.

Par analogie on parle de méthode de mouvement de maillage Lagrangienne quand les nœuds suivent le mouvement des points matériels et Eulérien quand les mailles sont fixes. La méthode ALE (Arbitrary Langragian Eulerian) apporte une correction au schéma numérique afin

de prendre en compte le mouvement des nœuds du maillage. Elle permet au sein d'un même maillage d'avoir des mailles fixes (Eulériennes), des mailles se déplaçant à la vitesse du milieu (Lagrangiennes) et des mailles avec un déplacement arbitraire. Initialement proposée par Noh [39] et Hirt et al. [40] elle a pour but de combiner les avantages de ces deux méthodes en minimisant leurs inconvénients.

On applique un résidu correctif venant du fait que les opérateurs intégrale et dérivée ne commutent plus lors de l'intégration de l'équation de Navier Stokes 2.4 :

$$
\int_{C_j(t)} \frac{\partial}{\partial t} W dv + \int_{C_j(t)} \nabla \cdot F dv = 0
$$
\n(2.59)

$$
\frac{\partial}{\partial t} \int_{C_j(t)} W dv + \int_{C_j(t)} \nabla \cdot (F - \dot{X}W) dv = 0 \tag{2.60}
$$

où  $\dot{X}$  est la vitesse de déplacement des nœuds du maillage (représentée sur la figure 2.2(a)) supposée constante au cours d'une itération. En intégrant entre  $t_n$  et  $t_{n+1}$  on a :

$$
\int_{t_n}^{t_{n+1}} \frac{\partial}{\partial t} \int_{C_j(t)} W dv dt + \int_{t_n}^{t_{n+1}} \int_{C_j(t)} \nabla (F - \dot{X}W) dv dt = 0 \tag{2.61}
$$

$$
|C_j^{n+1}|W_j^{n+1} - |C_j^n|W_j^n + \int_{t_n}^{t_{n+1}} Q_i(t)dt = 0
$$
\n(2.62)

$$
\text{avec } Q_i(t) = \int_{C_j(t)} \nabla \cdot (F - \dot{X}W) dv
$$

L'approximation de  $Q_i$  dépend du schéma numérique utilisé. La dérivation de la méthode ALE pour les schémas numériques d'AVBP est décrite par Moureau et al. [29, 41].

Le mouvement de maillage est effectué par la méthode ITC (Interpolation Temporelle Conditionnée) qui fournit à un temps donné la position X et la vitesse  $\ddot{X}$  de chaque nœud du maillage. Il est nécessaire de fournir au code le maillage de départ et le maillage final, ainsi le déplacement total de chaque nœud est connu  $d_j^{tot} = ||x_j(t_{init}) - x_j(t_{final})||$ . Pour chaque pas de temps on calcule alors un taux de déplacement  $P_j^n$ .

$$
P_j^n = \frac{d_j^n}{d_j^{tot}}\tag{2.63}
$$

Ce taux de déplacement est connu sur les surfaces mobiles et nul sur les parois fixes. Il est calculé sur les nœuds intérieurs du maillage par un processus itératif basé sur un solveur de Laplace :

$$
\Phi = \frac{\sum_{m=1}^{M} (1 - \Phi_m^2) \Phi_m}{\sum_{m=1}^{M} (1 - \Phi_m^2)}
$$
(2.64)

où M est le nombre de nœuds voisins et  $\Phi$  s'exprime en fonction des taux de déplacement  $P_i$ 

$$
\Phi_j = \frac{P_j^n - P_j^{n-1}}{1 - P_j^{n-1}}\tag{2.65}
$$
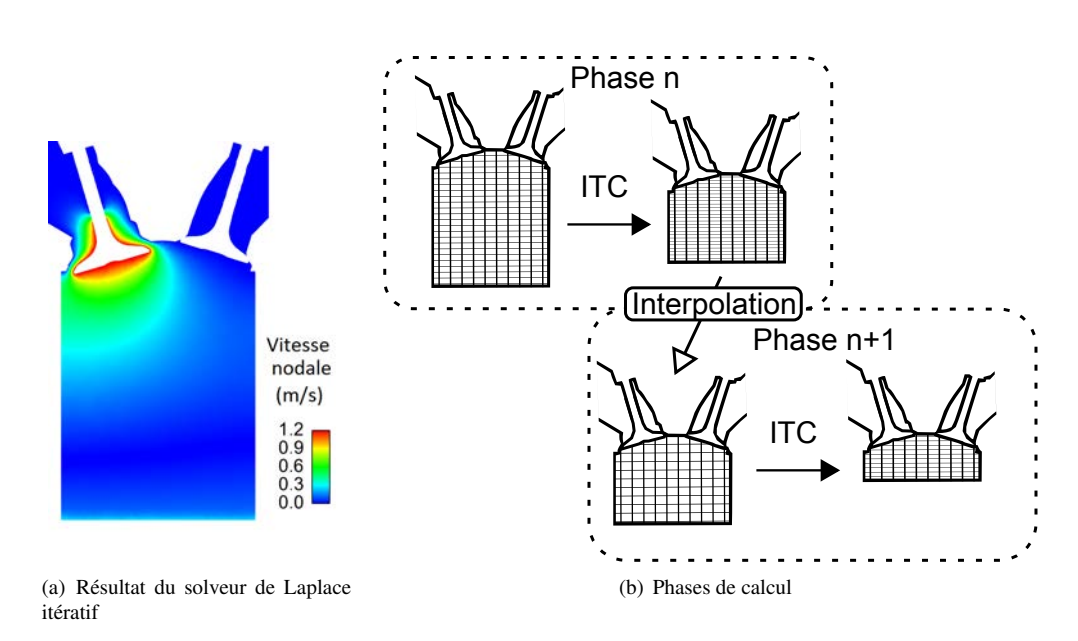

FIGURE *2.2 – Gestion du mouvement de maillage dans AVBP*

On obtient ainsi un champ de déplacement lisse pondéré par les valeurs aux parois présenté sur la figure 2.2(a). Plus le maillage est déformé plus sa qualité est faible, lorsque la qualité du maillage est trop faible (environ 30% du déplacement du piston ou des soupapes) on interpole la solution vers un nouveau maillage que l'on peut recommencer à déformer. Notons que les hexaèdres présentent ici un gros avantage sur les tétraèdres car ils permettent des taux de déformation plus importants avant d'avoir recours à l'interpolation. Ainsi un cycle moteur complet se décompose en plusieurs phases de calcul représentées sur la figure 2.2(b). Un cycle moteur utilise 41 maillages au chapitre 4 et 66 au chapitre 5.

## 2.2.5 Conditions aux limites

Les conditions aux limites permettent de fermer un problème mathématique en spécifiant les valeurs que doivent prendre la solution ou ses dérivées aux frontières du domaine de calcul. La qualité de la solution dépend donc fortement du choix des conditions aux limites. Pour la simulation des équations de Navier Stokes, des conditions aux limites assurant d'avoir un problème mathématiquement bien posé ne donnent pas assez d'informations pour pouvoir les appliquer dans un code de calcul. En effet d'autres variables que celles déterminées par la condition aux limites sont nécessaires au schéma numérique. On les appelle conditions aux limites numériques. De plus la simulation d'écoulements compressibles en LES nécessite un contrôle précis des propriétés acoustiques des conditions aux limites D'un point de vue numérique, où l'espace et le temps sont discrétisés, l'avancée temporelle d'un nœud se fait en utilisant les valeurs aux nœuds adjacents.

$$
W_j^{n+1} = W_j^n - r_j(W_{k \in D_j})\Delta t \tag{2.66}
$$

L'équation 2.66 exprime l'avancée en temps des variables conservatives  $W_i$  au nœud j par le schéma numérique (cf. 2.2.2),  $D_i$  étant l'ensemble des nœuds voisins de j. Les nœuds du bord ne peuvent alors pas être mis à jour par le schéma numérique car les valeurs des nœuds hors du domaine manquent pour calculer le résidu  $r_{i\in\partial\Omega}$ . Dans la suite nous appellerons fantômes les éléments de maillage hors du domaine de calcul.

Dans AVBP le schéma numérique calcule les résidus du bord dans un premier temps sans les valeurs des nœuds fantômes. On obtient alors des résidus dits prédits  $r_{j \in \partial\Omega}^p$ . Il faut ensuite corriger ces valeurs  $r_{j\in\partial\Omega}^c$  afin d'obtenir la condition aux limites désirée. Le code peut ensuite faire la mise à jour temporelle des variables aux nœuds du bord avec 2.66.

Il reste à déterminer la manière dont les résidus vont être corrigés. La technique classique consiste à imposer les grandeurs cibles de la condition aux limites et à laisser les valeurs prédites pour toutes les autres variables. Dans cette thèse deux méthodes sont utilisées pour effecteur cette opération : les conditions aux limites caractéristiques [42] dont le principe est abordé dans la section 2.3.3 et les lois de paroi [43–45].

#### Lois de paroi

L'une des difficultés des simulations LES concerne le traitement de l'écoulement proche parois [46]. En effet, dans la couche limite turbulente, il existe des échelles turbulentes susceptibles de produire de l'énergie cinétique. Or dans ces régions, nous faisons le choix de ne pas raffiner le maillage pour ne pas pénaliser le temps de calcul. Ainsi le maillage est trop gros pour résoudre ces échelles et les modèles de sous maille utilisés ne prennent en compte que la dissipation d'énergie cinétique. Pour éviter de surestimer la dissipation aux parois, il est nécessaire de prendre en compte le mécanisme de production. Dans la formulation Cell-Vertex d'AVBP, les nœuds du bord coïncident avec la paroi. Pour l'utilisation de loi de paroi on fait l'hypothèse que ces nœuds sont en fait à une distance  $\delta$  de la paroi suffisamment petite pour être négligeable devant la distance inter nœuds. Ainsi la vitesse au nœud n'est pas égale à celle de la paroi mais calculée par la loi de paroi. Dans la couche limite on fait les hypothèses suivantes :

- les variables ne dépendent que de la direction normale à la paroi
- les propriétés thermodynamiques du fluide sont constantes
- le gradient de pression est négligeable
- le frottement et le flux de chaleur sont constants

La loi de paroi s'écrit

$$
\begin{cases}\nu^{+} = y^{+} & \text{pour } y^{+} \le 11\\u^{+} = \frac{1}{\kappa}\ln(y^{+}) + C & \text{pour } y^{+} > 11\end{cases}
$$
\n(2.67)

$$
\text{avec} \qquad y^+ = \frac{yu_\tau}{\nu}, \qquad u^+ = \frac{u}{u_\tau} \qquad \text{et} \qquad u_\tau = \sqrt{\frac{\tau_w}{\rho}} \qquad (2.68)
$$

où  $u<sub>τ</sub>$  est la vitesse de friction,  $\tau_w$  le frottement pariétal,  $\kappa = 0.41$  et  $C = 5.5$ .

# 2.2.6 Modélisation LES de la combustion turbulente

Dans les moteurs à allumage commandé, la combustion est déclenchée par l'arc électrique formé aux électrode d'une bougie. La flamme se propage alors dans les gaz frais jusqu'à s'éteindre contre les parois du cylindre. On parle de combustion prémélangée dans les moteurs à injection indirecte et de combustion partiellement prémélangée ou de flamme de diffusion dans les moteurs à injection directe. Quel que soit le type de flamme rencontrée dans un moteur, la turbulence est primordiale car elle permet d'accélérer la phase de combustion et ainsi de consommer tout le carburant à temps. En effet si les soupapes d'échappement s'ouvrent avant la fin de la combustion, une partie du carburant est directement perdue et le cycle produit moins d'énergie. Dans le cadre de simulations LES de moteurs, une modélisation précise du phénomène de combustion est nécessaire à l'obtention de résultats prédictifs. Dans cette thèse seuls des cas de combustion prémélangée seront étudiés. Les combustions prémélangées turbulentes peuvent présenter plusieurs régimes en fonction du rapport des propriétés de la flamme aux propriétés de la turbulence. En moteur, l'épaisseur de flamme  $\delta_l$  est d'environ 0,1 mm, ce qui est petit par rapport à l'échelle intégrale de la turbulence  $l_t$  (1 à 10 mm) [14]. La vitesse de flamme laminaire  $s_l$  est également faible par rapport aux fluctuations de vitesse  $u'$ , Vermorel et al. [7] estime  $1 < u'/s_l < 10$ . Ainsi, en se basant sur le diagramme 2.3, l'hypothèse que la combustion se produit en régime de flammelette dans les moteurs est généralement admise. Le rôle du modèle de combustion est d'exprimer le

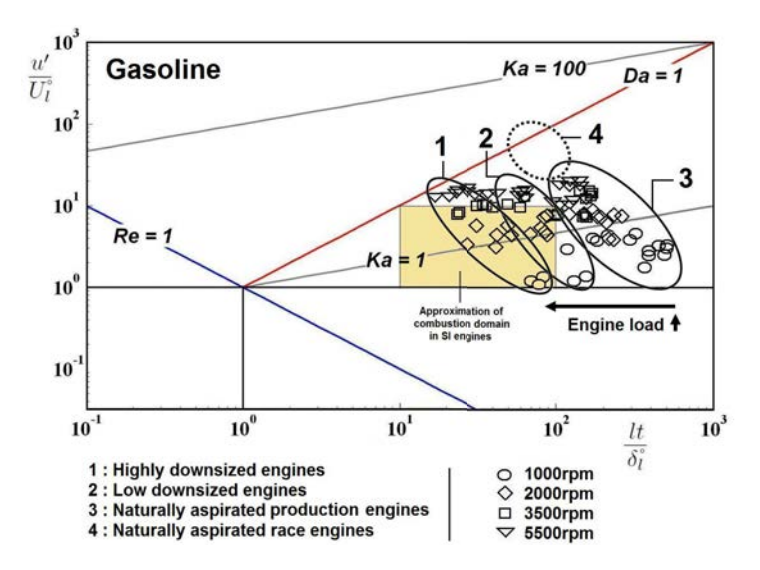

FIGURE *2.3 – Diagramme de régime de combustion turbulente prémélangée [47] avec les données de calcul issues de [48]*

taux de réaction des espèces  $\dot{w}_k$  de l'équation 2.4. Il faut associer à un modèle de combustion un modèle d'allumage qui simule le déclenchement de la combustion par l'arc électrique de la bougie. Le code AVBP possède deux modèles pour assurer la propagation de flammes de prémélange en LES : TFLES et ECFM-LES. Le modèle de flamme épaissie TFLES [49] (Thickened Flame for LES) est basé sur l'épaississement artificiel du front de flamme par un facteur  $F$ . Ce modèle

couplé au modèle d'allumage ED (Energy Deposition) [50, 51] a été utilisé pour des simulations moteur dans [8, 9, 52]. Le modèle ECFM-LES est lui basé sur la propagation d'une densité de surface de flamme. Il a été utilisé pour des calculs moteur dans les études [6, 14] avec le modèle d'allumage ATKIM [53] puis dans [13] avec le modèle d'allumage ISSIM-LES [16] couplé au modèle d'auto-allumage TKI-LES [54]. Dans le cadre de cette thèse le modèle de combustion ECFM-LES associé au modèle d'allumage ISSIM-LES seront utilisés et sont décrits dans la suite de cette section.

#### 2.2.6.1 Le modèle ECFM-LES

Le formalisme ECFM-LES (Extended Coherent Flame Model for LES) est basé sur l'hypothèse de flamme infiniment mince. Les gaz présents sont donc soit des gaz frais, soit des gaz brûlés (GB). On peut alors définir une variable de progrès  $c$  qui passe instantanément de 0 dans les gaz frais à 1 dans les gaz brûlés. Il n'est pas envisageable de résoudre la flamme (dont l'épaisseur typique est d'environ 0.1 mm) sur un maillage LES dont les mailles sont de l'ordre de 0.5 mm (correspondant approximativement à la taille du filtre LES  $\Delta_x$ ). C'est pourquoi un nouveau filtre de taille  $\hat{\Delta} \in [5\Delta_x, 10\Delta_x]$  (Fig. 2.4) supérieure au filtre LES  $\Delta_x$  est utilisé dans ECFM-LES. Ce filtre permet ainsi d'augmenter la résolution du front de flamme, qui est en pratique résolue sur 5 à 10 cellules.

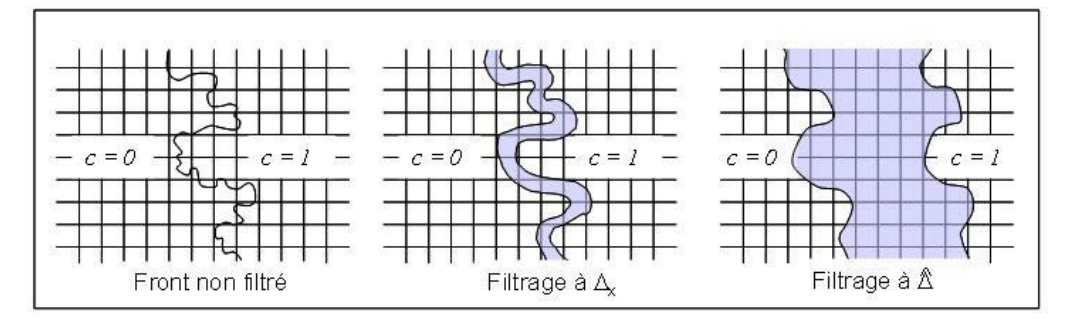

FIGURE *2.4 – Principe du filtrage du front de flamme à l'échelle* ∆ˆ *.*

On rappelle ici l'équation de transport des espèces filtrée 2.40 en prenant en compte le modèle de fermeture pour le transport convectif non résolu :

$$
\frac{\partial \bar{\rho}\widetilde{Y}_k}{\partial t} = -\nabla \cdot \left(\bar{\rho}\widetilde{\mathbf{u}}\widetilde{Y}_k\right) - \nabla \cdot \left(\overline{\mathbf{J}_k} + \overline{\mathbf{J}_k}^t\right) + \bar{\rho}\widetilde{\dot{\omega}}_k
$$
\n
$$
\overline{\mathbf{J}_k} = \bar{\rho}\frac{\nu}{Sc}\nabla \widetilde{Y}_k
$$
\net\n
$$
\overline{\mathbf{J}_k}^t = \bar{\rho}\frac{\hat{\nu}_t}{Sc^t}\nabla \widetilde{Y}_k
$$
\n(2.69)

avec

$$
\overline{\mathbf{L}} = \overline{\rho} \frac{\nu}{Sc} \nabla \widetilde{Y}_k \qquad \qquad \text{et} \qquad \qquad \overline{\mathbf{J}_{\mathbf{k}}}^t = \overline{\rho} \frac{\nu_t}{Sc^t} \nabla \widetilde{Y}_k
$$

où  $Sc_t$  et  $Sc$  représentent respectivement les nombres de Schmidt moléculaire et turbulent (cf. §2.1.5).  $\nu$  est la viscosité cinématique moléculaire et  $\hat{\nu}_t$  est la viscosité cinématique turbulente dont le calcul est basé sur l'échelle du filtre  $\hat{\Delta}$  grâce à la formule :

$$
\hat{\nu}_t = C_v \hat{u}' \hat{\Delta} \tag{2.70}
$$

 $\hat{u}'$  est alors estimé à partir des fluctuations de sous-maille  $u'$  avec l'hypothèse de la cascade de Kolmogorov :

$$
\hat{u}' = u' \left(\frac{\hat{\Delta}}{\Delta_x}\right)^{1/3} \tag{2.71}
$$

et

$$
u' = \frac{\nu_t}{C_\nu} \Delta_x \quad \text{avec } C_\nu = 0.12. \tag{2.72}
$$

Il convient maintenant d'exprimer le taux de réaction des espèces  $\omega_i$ . Dans l'approche à densité de surface de flamme (FSD pour Flame Surface Density), ce taux de réaction s'écrit :

$$
\widetilde{\rho\omega_k} = \rho^u \widetilde{Y}_k^u \big|_u S_l \overline{\Sigma}
$$
\n(2.73)

avec  $\rho^u$  la masse volumique des gaz frais,  $S_l$  la vitesse de flamme laminaire et  $\overline{\Sigma}$  la densité de surface de flamme.  $\tilde{Y}_k^u|_u$  représente la fraction massique de l'espèce k (carburant ou  $O_2$ ) dans les gaz frais. Pour déterminer la composition des gaz frais dans les cellules où il y a des gaz frais et des gaz brûlés, on utilise des traceurs de carburant vapeur et de dioxygène. L'évolution de ces "espèces fictives" est obtenue grâce à une équation de transport (sans terme source), il est alors possible de décrire l'évolution qu'aurait eu le mélange air-carburant sans combustion. La fraction massique  $\tilde{Y}_k^u|_u$  de l'espèce k (notée par la suite  $\tilde{Y}_{TF}$  pour le carburant et  $\tilde{Y}_{TO_2}$  pour le dioxygène) correspond donc au rapport de la masse  $m_k^u$  de l'espèce k dans les gaz frais sur la masse  $m<sup>u</sup>$  des gaz frais présents dans la maille :

$$
\widetilde{Y}_k^u \big|_u = \frac{m_k^u}{m^u} \tag{2.74}
$$

La vitesse laminaire  $S_l$  est calculée à partir de la corrélation de Metghalchi et Keck [55], généralisée aux mélanges contenant des EGR [56] :

$$
S_l = S_l^0 \left(\frac{T_u}{T_0}\right)^\alpha \left(\frac{P_u}{P_0}\right)^\beta (1 - 2.1 \chi_{EGR}) \tag{2.75}
$$

où  $S_l^0$  définit la vitesse de combustion laminaire non étirée dans les conditions thermodynamiques de références (T<sub>0</sub> = 298 K et  $p_0 = 1$  atm) et  $\chi_{EGR}$  le taux massique de gaz diluants. Les coefficients  $\alpha$  et  $\beta$  sont définis dépendent de la richesse du mélange  $\phi$  et de la nature du carburant. Ils sont donnés ici pour l'isooctane :

$$
\alpha(\phi) = 2.18 - 0.8(\phi - 1) \tag{2.76}
$$

$$
\beta(\phi) = -0.16 + 0.22(\phi - 1) \tag{2.77}
$$

La densité de surface de flamme est obtenue via la résolution de l'équation de transport 2.78 proposée pour la LES par Richard & al. [14, 57]

$$
\frac{\partial \overline{\Sigma}}{\partial t} + \underbrace{\nabla \cdot (\widetilde{\mathbf{u}} \overline{\Sigma})}_{T_{res}} = \underbrace{\nabla \cdot \left( \sigma_c \left( \frac{\nu}{Sc} + \frac{\hat{\nu}_t}{Sc_t} \right) \nabla \overline{\Sigma} \right)}_{T_{sgs}} + \underbrace{\left( \nabla \cdot \widetilde{\mathbf{u}} - \mathbf{n} \mathbf{n} : \nabla \widetilde{\mathbf{u}} \right) \overline{\Sigma}}_{S_{res}} + \underbrace{\frac{\Gamma}{\sigma_c} \frac{\nu'}{\Delta}}_{S_{sgs}} - \underbrace{\nabla \cdot (S_d \mathbf{N} \overline{\Sigma})}_{P} + \underbrace{S_d (\nabla \cdot \mathbf{N}) \overline{\Sigma}}_{C_{res}} + \underbrace{\beta S_l \frac{c^* - \overline{c}}{\overline{c} (1 - \overline{c})} (\overline{\Sigma} - \overline{\Sigma}_{lam}) \overline{\Sigma}}_{C_{sgs}} \tag{2.78}
$$

 $T_{res}$ ,  $S_{res}$ ,  $C_{res}$  et P sont respectivement les termes de transport, d'étirement, de courbure et de propagation dus à l'écoulement résolu sur le maillage. Les termes  $T_{sqs}$ ,  $S_{sqs}$  et  $C_{sqs}$  sont respectivement les termes de sous-maille pour le transport, l'étirement et la courbure.

- Le terme de transport résolu  $T_{res}$  caractérise la convection par le champ de vitesse résolu.
- Le terme de transport de sous-maille  $T_{sgs}$  modélise la convection due aux petites échelles. Il est écrit comme une diffusion turbulente à l'échelle  $\hat{\Delta}$

$$
T_{sgs} = \nabla \cdot \left( \sigma_c \left( \frac{\nu}{Sc} + \frac{\hat{\nu}_t}{Sc_t} \right) \nabla \overline{\Sigma} \right) \tag{2.79}
$$

 $\sigma_c$  représente le facteur d'épaississement de la flamme qui est imposé à 1 dans cette étude. En effet, le confinement de la combustion en moteur automobile induit un temps de propagation de la flamme court. Elle n'a pas le temps de se raidir, ni de s'épaissir et la valeur  $\sigma_c = 1$ , qui intervient dans l'Eq. 2.80, permet également d'obtenir le bon étirement de sous-maille  $S_{sgs}$ .

- $\bullet$  L'étirement résolu  $S_{res}$  correspond au taux d'étirement de la flamme engendré par les tourbillons résolus.
- $\bullet$  L'étirement de sous-maille  $S_{sgs}$  représente l'influence des structures de tailles inférieures à  $\hat{\Delta}$ .

$$
S_{sgs} = \frac{\Gamma}{\sigma_c} \frac{\hat{u}'}{\hat{\Delta}} \overline{\Sigma}
$$
 (2.80)

où Γ est une fonction d'efficacité dont le calcul est basé sur les fluctuations de vitesse turbulente  $\hat{u}'$  à l'échelle  $\hat{\Delta}$ . L'expression de cette fonction a été proposée par Charlette & al. [58] et modifiée par Richard & al. [57].

• Le terme de propagation  $P$  et le terme de courbure résolue  $C_{res}$  assurent la propagation laminaire de la flamme quand la turbulence de sous-maille est trop faible. Ils sont donnés par les équations :

$$
P = \nabla.(S_d \mathbf{N} \overline{\Sigma})
$$
\n(2.81)

$$
C_{res} = S_d (\nabla \cdot \mathbf{N}) \overline{\Sigma}
$$
 (2.82)

Leurs expressions sont basées sur la normale N à l'iso-surface de la variable de progrès filtrée  $\tilde{c}$  :

$$
\mathbf{N} = -\frac{\nabla \tilde{c}}{|\nabla \tilde{c}|}\tag{2.83}
$$

 $S_d$  est la vitesse définie par :

$$
S_d = -(1 + \tau \tilde{c})S_l \tag{2.84}
$$

avec  $\tau = \frac{\rho^u}{\rho^b} - 1$  l'expansion thermique à travers le front de flamme où  $\rho^u$  et  $\rho^b$  sont les masses volumiques des gaz frais et brûlés.

• Le terme de courbure sous-maille  $C_{sgs}$  représente l'influence de la courbure non résolue sur le plissement du front de flamme :

$$
C_{sgs} = \beta S_l \frac{c^* - \bar{c}}{\bar{c}(1 - \bar{c})} (\overline{\Sigma} - \overline{\Sigma}_{lam}) \overline{\Sigma}
$$
 (2.85)

Pour calculer ce terme, la variable de progrès filtrée au sens de Reynolds est estimée à l'aide de l'expression :

$$
\bar{c} = \tilde{c} \frac{\bar{\rho}}{\bar{\rho}^b} \tag{2.86}
$$

Les valeurs des constantes sont  $\beta = 4/3$  et  $c^* = 0.5$ , et  $\overline{\Sigma}_{lam}$  est la partie laminaire de la FSD définie par :

$$
\overline{\Sigma}_{lam} = |\nabla \tilde{c}| + (\bar{c} - \tilde{c}) \nabla . \mathbf{N}
$$
\n(2.87)

#### 2.2.6.2 Le modèle d'allumage Imposed Stretch Spark Ignition Model (ISSIM-LES)

Pour représenter le fonctionnement d'un moteur essence, l'allumage du mélange air-carburant doit être simulé. En réalité, l'allumage est réalisé à l'aide de systèmes inductifs permettant de générer une étincelle dans la chambre de combustion. La vie de cette étincelle se décompose en trois phases :

- la phase de claquage
- la phase de création d'un arc électrique
- la phase d'initiation de la combustion du mélange

Pour représenter l'ensemble de ces phénomènes, le modèle choisi dans cette thèse est le modèle ISSIM-LES [16]. La modélisation numérique se décompose en deux phases qui font l'objet des deux paragraphes suivants :

- Le dépôt d'un noyau initial de gaz brûlés : le circuit électrique aboutissant au claquage de la bougie est modélisé, permettant ainsi de connaître la masse et le volume de gaz brûlés à déposer au moment de l'allumage.
- La croissance du noyau initial, et la transition vers le modèle de combustion ECFM-LES

#### Modélisation du noyau initial de gaz brûlés

Lorsque l'ordre d'allumage est donné au temps  $t_{\text{spark}}$ , une tension est appliquée à la bougie et un arc électrique est initié entre ses électrodes. Á partir de cet instant, le modèle calcule la puissance électrique et l'énergie fournie au gaz environnant à chaque pas de temps ainsi qu'une énergie critique d'allumage  $E_c(t)$ . L'allumage réussit dès que l'énergie fournie au gaz est supérieure à l'énergie critique d'allumage. On trouve le temps d'allumage  $t_{\text{ign}} \geq t_{\text{spark}}$  quand  $E(t_{\text{ign}}) \ge E_c(t_{\text{ign}})$ . Une masse de gaz brûlés  $m_b^{ign}$  (de volume  $V_b^{ign}$ ) est alors créée entre les deux électrodes. Sa valeur est estimée dans le voisinage de la bougie à partir de l'épaisseur de flamme laminaire  $\delta_L$  et de la longueur de l'arc électrique  $l_{spark}$ :

$$
m_b^{ign} = \langle \rho^u l_{\text{spark}} 4\pi \delta_L^2 \rangle \tag{2.88}
$$

Pour s'assurer de la bonne résolution de la flamme sur le maillage, la sphère de gaz brûlés est filtrée à l'échelle du filtre de combustion  $\hat{\Delta}$ , et déposée sur un rayon  $r_b^{ign}$  (supérieur au rayon initial réel de la flamme) défini comme :

$$
r_b^{ign} = \left(\frac{3}{4\pi} \int \bar{c}_{ign} dV\right)^{1/3} \tag{2.89}
$$

où la variable d'avancement initiale  $\bar{c}_{ign}$  a une forme gaussienne centrée sur la position de la bougie  $x_{spkplq}$ 

$$
\bar{c}_{ign} = C_0 \exp\left(-\left(\frac{|x - x_{spkplg}|}{0.6\hat{\Delta}}\right)^2\right)
$$
\n(2.90)

et  $C_0$  est une constante vérifiant

$$
\int \bar{c}_{ign} dV = V_b^{ign}
$$

$$
= \frac{4}{3} \pi (r_b^{ign})^3
$$
(2.91)

Afin de prendre en compte l'allumage, le taux de réaction  $\bar{\omega}_c$  s'écrit

J.

$$
\bar{\omega}_c = \max\left(\rho^u S_l \bar{\Sigma}_{\tilde{c}}, \rho_b \frac{(\bar{c}_{ign} - \bar{c})}{dt}\right)
$$
\n(2.92)

où  $dt$  est le pas de temps.

Dans l'équation de FSD, l'allumage est pris en compte par l'ajout du terme source

$$
\bar{\omega}_{\Sigma}^{ign} = \max\left(0, \frac{\Sigma_{ign} - \bar{\Sigma}_{\tilde{c}}}{dt}\right) \tag{2.93}
$$

avec  $\Sigma_{ign} = \frac{3\bar{c}}{iaq}$  $r_b^{ign}$ de manière à retrouver la surface initiale de la sphère déposée

$$
\int \Sigma_{ign} dV = \int 3(r_b^{ign})^{-1} \bar{c}_{ign} dV
$$
\n(2.94)

$$
=3(r_b^{ign})^{-1}\frac{4}{3}\pi(r_b^{ign})^3\tag{2.95}
$$

$$
=4\pi (r_b^{ign})^2\tag{2.96}
$$

Il est important de noter que cette phase de dépôt du noyau est extrêmement courte (de l'ordre de quelques itérations) et le modèle développé dans la partie suivante assure de suite la croissance du noyau.

#### Croissance du noyau et propagation de la flamme

Le modèle ISSIM-LES permet une transition progressive du modèle d'allumage vers le modèle de combustion ECFM-LES en modifiant directement l'équation de transport de la FSD. En effet, immédiatement après le dépôt du noyau, le rayon réel de la flamme  $r<sub>b</sub>$  est plus petit que la taille des mailles. Les termes de courbure et d'étirement résolus doivent être nuls et la création de densité de surface de flamme par ce noyau doit être modélisée. Pour assurer la transition progressive d'un modèle à l'autre on introduit un coefficient de pondération  $\alpha(x, t)$  qui est nul au début de l'allumage et vaut 1 quand la flamme est établie.

$$
\alpha(x,t) = \frac{1}{2} \left( 1 + \tanh\left(\frac{r_b^+ - 1.0}{0.015}\right) \right) \quad \text{avec} \quad r_b^+ = \frac{r_b}{0.65\hat{\Delta}} \tag{2.97}
$$

L'équation de transport de la FSD 2.78 s'écrit alors avec les termes d'allumages

$$
\frac{\partial \Sigma}{\partial t} = T_{res} + T_{sgs} + S_{sgs} \n+ \alpha C_{sgs} - \nabla \cdot (\alpha S_d \mathbf{N} \overline{\Sigma}) + \alpha (C_{res} + S_{res}) \n+ (1 - \alpha) C_{sgs}^{ign} + \bar{\omega}_{\Sigma}^{ign}
$$
\n(2.98)

où  $T_{res}$ ,  $T_{sgs}$ ,  $S_{res}$ ,  $S_{sgs}$ ,  $C_{res}$  et  $C_{sgs}$  sont les termes introduits dans l'équation 2.78. Au début de l'allumage, le coefficient de pondération  $\alpha$  permet d'annuler les termes résolus  $-\nabla$ . $(S_d \mathbf{N} \overline{\Sigma})$ ,  $C_{res}$  et  $S_{res}$  de l'équation 2.98. Le terme de courbure de sous-maille  $C_{sgs}$  est remplacée par l'expression analytique exacte :

$$
C_{sgs}^{ign} = \frac{2}{r_b} (1+\tau) \Xi S_l \overline{\Sigma}
$$
 (2.99)

Lorsque l'allumage est terminé, le coefficient  $\alpha$  est égal à 1. A cet instant, la valeur de  $r_b^+$  est proche de l'unité, et la taille du rayon réel  $r<sub>b</sub>$  est donc de l'ordre de grandeur de la taille du filtre de la combustion ∆ˆ . Le terme lié à l'allumage s'annule dans l'équation 2.98, et le modèle ECFM-LES assure la propagation de la flamme.

L'équations 2.99 intègre dans leur calcul le facteur de plissement Ξ qui est estimé, dans le cas d'une flamme totalement résolue, par

$$
\Xi = \bar{\Sigma} |\nabla \bar{c}|^{-1} = (\bar{\Sigma}_{\tilde{c}} - \nabla \cdot ((\bar{c} - \tilde{c})N)) |\nabla \bar{c}|^{-1}
$$
\n(2.100)

Lors de l'allumage, le noyau de flamme débute sa croissance en sous-maille avant d'être résolu, il est donc nécessaire de modéliser l'évolution de ce plissement durant les premiers instants. En considérant en première approximation que la turbulence est faible et que le plissement du noyau est limité après l'allumage,  $\Xi = 1$  a été choisi. Cependant, le plissement  $\Xi$  intervient dès les premiers instants après l'allumage, et une petite erreur de modélisation à ce stade aura des répercussions sur tout le déroulement de la combustion qui suit. Pour lever cette hypothèse, une expression du plissement a été développée par analogie avec les calculs RANS dans [13].

# 2.3 Modélisation 1D : développement du code Flow1D

L'objectif de réaliser des simulations LES tridimensionnelles couplées à des simulations 1D dans un cadre de calcul haute performance entraine de fortes contraintes sur le code 1D à utiliser. Afin d'effectuer les tests pour le développement du couplage, une grande liberté est nécessaire au niveau des modèles et du numérique du code. La partie informatique doit aussi être suffisamment flexible pour la gestion des communications avec le code 3D. C'est pourquoi le développement d'un nouveau code a été choisi plutôt que l'utilisation d'un code du commerce ou d'un code open source. Ce code doit pouvoir simuler en 1D les écoulements existant dans les moteurs (multiespèce, haute température, section variable) et modéliser les éléments que l'on peut trouver dans ces systèmes. De plus il doit fonctionner en parallèle du code 3D et être capable de communiquer avec lui pour effectuer un couplage dans au moins deux zones : l'admission et l'échappement. Cette section décrit les différents modèles ainsi que les méthodes numériques du code que l'on nommera Flow1D et qui a été développé au cours de cette thèse.

# 2.3.1 Équations d'Euler quasi-1D

La simulation d'écoulement dans des tubulures pour lesquelles la longueur est très grande devant le diamètre hydraulique permet d'utiliser l'hypothèse monodimensionnelle. Les tubulures ayant une section variable  $S(x)$  on utilise les équations d'Euler quasi-1D [59,60]

$$
\frac{\partial}{\partial t} [\rho_k S] + \frac{\partial}{\partial x} [\rho_k u S] = 0
$$

$$
\frac{\partial}{\partial t} [\rho u S] + \frac{\partial}{\partial x} [(\rho u^2 + p) S] - p \frac{\partial S}{\partial x} + f |u| \rho u \sqrt{\pi S} = 0 \tag{2.101}
$$

$$
\frac{\partial}{\partial t} [\rho E S] + \frac{\partial}{\partial x} [(\rho E + p) u S] - 2h_c (T_{wall} - T) \sqrt{\pi S} = 0
$$

Les transferts thermiques et le frottement aux parois sont modélisés par le biais des coefficients de convection  $h_c$  et de frottement f. Ces deux coefficients sont calculés en fonction des nombres de Reynolds *Re* et de Prandtl *Pr* en se basant sur le diagramme de Moody [61].

$$
h_c = Nu \frac{\lambda}{D} \tag{2.102}
$$

$$
Nu = \begin{cases} 0.5f_r RePr & \text{si } Re \in [0,3500] \\ 9.2Re^{0.2} & \text{si } Re \in ]3500,7115] \\ 0.07Re^{3/4} & \text{sinon} \end{cases}
$$
 (2.103)  

$$
f_r = \min\left(0.25, \max\left(0.005, \frac{16}{Re}\right)\right)
$$

où D est le diamètre du tube

$$
f = \begin{cases} f_l & \text{si } Re \in [0, 2000] \\ (1 - \beta)f_l + \beta f_t & \text{si } Re \in [2000, 6000] \\ f_t & \text{sinon} \end{cases}
$$
(2.104)

$$
f_l = \max\left(10, \frac{64}{Re}\right)
$$
  
\n
$$
\alpha = \frac{Re}{4000} - \frac{1}{2}
$$
  
\n
$$
f_t = \left[2\log\left(\frac{c_r}{3.7D} + 5.74Re^{-0.9}\right)\right]^{-2}
$$
  
\n
$$
\beta = \frac{1}{2}\left(\alpha\frac{3 + \alpha^2}{1 + 3\alpha^2} + 1\right)
$$

avec  $c_r$  le coefficient de rugosité du tube défini par l'utilisateur (cf. table 2.1). Ces deux formules

| lation cuivre             | 1.5 $\mu m$              |
|---------------------------|--------------------------|
| acier commercial          | 45 $\mu m$               |
| fer forgé à fer galvanisé | 45 $\mu m$ à 150 $\mu m$ |
| fonte                     | 260 $\mu m$              |
| béton                     | 0.3 à 3 mm               |

TABLE *2.1 – Exemples de valeurs du coefficient de rugosité pour différents matériaux*

présentent une zone laminaire, une zone de transition et une zone turbulente.

# 2.3.2 Schémas numériques

Écrivons le système d'équations 2.101 sous forme vectorielle

$$
\frac{\partial W}{\partial t} + \frac{\partial F}{\partial x} + C = 0 \tag{2.105}
$$

avec

$$
W = \begin{bmatrix} \rho S \\ \rho u S \\ \rho E S \end{bmatrix}, F = \begin{bmatrix} \rho u S \\ \rho u^2 S + p S \\ (\rho E + p) u S \end{bmatrix} \text{ et } C = \begin{bmatrix} 0 \\ -p\frac{\partial S}{\partial x} + f|u|\rho u \sqrt{\pi S} \\ -2h_c(T_{wall} - T)\sqrt{\pi S} \end{bmatrix}
$$

#### 2.3.2.1 Lax-Wendroff two step (LW2S)

Le domaine est discrétisé en N mailles et les grandeurs sont stockées au centre des mailles. Le schéma numérique est le Lax-Wendroff deux étapes proposé par Richtmyer et Morton [62] et modifié par Basset et al. [63] afin de prendre en compte les termes sources :

$$
W_{i+\frac{1}{2}}^{n+\frac{1}{2}} = \frac{1}{2} \left( W_{i+1}^n + W_i^n \right) - \frac{\Delta t}{2\Delta x} \left( F_{i+1}^n - F_i^n \right) - \frac{\Delta t}{4} \left( C_{i+1}^n + C_i^n \right) \tag{2.106}
$$

$$
W_i^{n+1} = W_i^n - \frac{\Delta t}{\Delta x} \left( F_{i + \frac{1}{2}}^{n + \frac{1}{2}} - F_{i - \frac{1}{2}}^{n + \frac{1}{2}} \right) - \frac{\Delta t}{2} \left( C_{i + \frac{1}{2}}^{n + \frac{1}{2}} + C_{i - \frac{1}{2}}^{n + \frac{1}{2}} \right)
$$
  
+ 
$$
\left( D_{j + \frac{1}{2}}^n - D_{j - \frac{1}{2}}^n \right)
$$
 (2.107)

où  $F_i^n = F(W_i^n)$ . C'est un schéma explicite qui présente un critère de stabilité :

$$
\frac{(|u|+a)\Delta t}{\Delta x} < 1\tag{2.108}
$$

Le schéma est d'ordre 2 en temps et en espace et génère des instabilités lorsque les grandeurs de l'écoulement présentent de forts taux de variation. Ce problème, commun à tous les schémas centrés d'ordre supérieur à 1, peut être évité en limitant le flux  $F_{i+\frac{1}{2}}^{n+\frac{1}{2}}$ . On utilise un limiteur de flux développé par Davis [64] que l'on applique par l'intermédiaire d<sup>'</sup>une correction  $D_{i+\frac{1}{2}}^n$  [65] :

$$
D_{j+\frac{1}{2}}^{n} = \frac{1}{2}C(\nu_{j})\left[2-\phi\left(\zeta_{j}^{+}\right)-\phi\left(\zeta_{j+1}^{-}\right)\right]\Delta W_{j+\frac{1}{2}}^{n}
$$
\n(2.109)

avec

$$
\Delta W_{j+\frac{1}{2}}^n = W_{j+1}^n - W_j^n
$$

$$
C(\nu) = \min{\nu(1-\nu), 0.25}
$$

$$
\nu = \rho \left[\mathbb{A}(W_j)\right] \frac{\Delta t}{\Delta x}
$$

où  $\mathbb{A}(U)$  est la matrice jacobienne de F et  $\rho[\mathbb{A}(U)]$  son rayon spectral.  $\zeta^+$  et  $\zeta^-$  sont des senseurs qui caractérisent les fortes variations dans les variables conservatives W.

$$
\zeta_j^+ = \frac{\Delta W_{j-\frac{1}{2}} \cdot \Delta W_{j+\frac{1}{2}}}{\Delta W_{j+\frac{1}{2}} \cdot \Delta W_{j+\frac{1}{2}}}, \ \zeta_j^- = \frac{\Delta W_{j+\frac{1}{2}} \cdot \Delta W_{j-\frac{1}{2}}}{\Delta W_{j-\frac{1}{2}} \cdot \Delta W_{j-\frac{1}{2}}}
$$
(2.110)

Les limiteurs de flux sont les fonctions  $\phi(\zeta)$ , qui à un taux de variation associent une correction. Il existe de nombreux limiteurs de flux dont les propriétés diffèrent et le choix dépend de l'application et du schéma numérique utilisé. Ce choix est souvent fait sur une base essais erreur. Ici c'est le limiteur de Davis 2.111 qui a été sélectionné pour sa faible dissipation et la robustesse obtenue avec le Lax-Wendroff deux étapes.

$$
\phi(\zeta) = \max\{0, \min\{1, 2\zeta\}\}\tag{2.111}
$$

$$
\phi(\zeta) = \frac{3}{2} \frac{\zeta + |\zeta|}{\zeta + 3} \tag{2.112}
$$

Le limiteur HCUS 2.112, plus dissipatif, présenté à titre d'exemple a été utilisé pour des simulations présentant de très fortes discontinuités (tube à choc argon-air).

#### 2.3.2.2 Lax-Wendroff cell vertex (LWCV)

Dans ce cas les variables sont exprimées aux nœuds du domaine. Ce schéma numérique correspond à la réduction à une dimension du schéma numérique d'AVBP présenté au chapitre 2.2.2.

$$
W_j^{n+1} = W_j^n - \Delta t \left( r_j^{conv} + r_j^{visc} - c_j + d_j^{(2)} + d_j^{(4)} \right)
$$
 (2.113)

Où  $d_j^{(2)}$  et  $d_j^{(4)}$  sont les viscosités artificielles d'ordre 2 et 4. Le résidu issu du flux convectif est calculé à l'aide de l'équation 2.114 où A est la matrice jacobienne et  $\Delta F_{j+\frac{1}{2}}^n = F_{j+1}^n$  $F_j^n$ . Notons que dans Flow1D, la matrice jacobienne est calculée directement alors qu'elle est approchée dans *AVBP*.

$$
r_j^{conv} = \frac{1}{\Delta x} \left[ \frac{1}{2} \left( \Delta F_{j + \frac{1}{2}}^n + \Delta F_{j - \frac{1}{2}}^n \right) - \frac{\Delta t}{2\Delta x} \left( \mathbb{A}_{j + \frac{1}{2}}^n \Delta F_{j + \frac{1}{2}}^n - \mathbb{A}_{j - \frac{1}{2}}^n \Delta F_{j - \frac{1}{2}}^n \right) \right]
$$
(2.114)

Le résidu visqueux est calculé avec 3 points (2.115)

$$
r_j^{visc} = \frac{1}{\Delta x} \left[ F_v \left( W_{j + \frac{1}{2}}^n, \nabla W_{j + \frac{1}{2}}^n \right) - F_v \left( W_{j - \frac{1}{2}}^n, \nabla W_{j - \frac{1}{2}}^n \right) \right]
$$
(2.115)

$$
\nabla W_{j+\frac{1}{2}} = \frac{W_{j+1} + W_j}{\Delta x}
$$
\n(2.116)

Le calcul des termes sources se fait par méthode Cell-Vertex centrée.

$$
c_{j} = \frac{C\left(W_{j+\frac{1}{2}}^{n}\right) + C\left(W_{j-\frac{1}{2}}^{n}\right)}{2}
$$
\n(2.117)

La viscosité artificielle d'ordre 2 est un pseudo-Laplacien modulé par le coefficient  $\epsilon^{(2)}$  qui est entré par l'utilisateur.

$$
d_j^{(2)} = -\frac{\epsilon^{(2)}}{2\Delta t} \left[ D_{j+\frac{1}{2}}^{(2)} - D_{j-\frac{1}{2}}^{(2)} \right]
$$
 (2.118)

$$
D_{j\pm\frac{1}{2}}^{(2)} = \zeta_{j\pm\frac{1}{2}} \left( W_{j\pm\frac{1}{2}} - W_j \right) \tag{2.119}
$$

La viscosité artificielle d'ordre 4 est un bi-Laplacien. Dans ce cas l'utilisateur configure le coefficient  $\epsilon^{(4)}$  qui n'est pas directement utilisé dans le calcul du résidu.

$$
d_j^{(4)} = -\frac{1}{2\Delta t} \left[ D_{j+\frac{1}{2}}^{(4)} - D_{j-\frac{1}{2}}^{(4)} \right]
$$
(2.120)

$$
D_{j\pm\frac{1}{2}}^{(4)} = \epsilon^{(4*)}\zeta_{j\pm\frac{1}{2}} \left[ \frac{\nabla W_{j\pm 1} + \nabla W_j}{2} \left( x_{j\pm\frac{1}{2}} - x_j \right) - \left( W_{j\pm\frac{1}{2}} - W_j \right) \right]
$$
(2.121)

$$
\epsilon^{(4*)} = \max\left(0, \epsilon^{(4)} - \zeta \epsilon^{(2)}\right) \tag{2.122}
$$

Où ζ est le senseur qui permet de n'appliquer la viscosité artificielle que dans les zones de forts gradients (cf. §2.2.3). C'est senseur de Jameson [38] qui est utilisé dans Flow1D.

#### 2.3.3 Conditions aux limites

Les conditions aux limites implantées dans Flow1D sont de type NSCBC [42]. Le principe de cette méthode est succinctement décrit dans cette section. On commence par considérer les variables caractéristiques dérivées par Thompson [66] :

$$
\mathcal{L}_1 = (u - a) \left( \frac{\partial p}{\partial x} - \rho a \frac{\partial u}{\partial x} \right)
$$
 (2.123)

$$
\mathcal{L}_2 = u \left( a^2 \frac{\partial \rho}{\partial x} - \frac{\partial p}{\partial x} \right) \tag{2.124}
$$

$$
\mathcal{L}_3 = (u+a)\left(\frac{\partial p}{\partial x} + \rho a \frac{\partial u}{\partial x}\right) \tag{2.125}
$$

Ces variables caractérisent les amplitudes des ondes se propageant dans le domaine. Lorsque l'on se place à un bord du domaine de calcul, certaines ondes sont sortantes et l'on peut calculer la valeur des variables à partir de l'intérieur du domaine. Ici les dérivés sont calculées par différences finies décentrées d'ordre 1 ou 2. Mais dans le cas des ondes entrantes, les variables caractéristiques dépendent de l'extérieur du domaine et l'on ne peut pas les calculer directement. Le principe de la méthode NSCBC est d'exprimer les ondes entrantes en fonction des ondes sortantes. Cette relation découle de la condition aux limites que l'on cherche à imposer. Avec les équations

$$
\frac{\partial p}{\partial t} + \frac{1}{2}(\mathcal{L}_1 + \mathcal{L}_3) = 0 \tag{2.126}
$$

$$
\frac{\partial T}{\partial t} + \frac{T}{\rho a^2} \left[ -\mathcal{L}_2 + \frac{1}{2} (\gamma - 1) (\mathcal{L}_1 + \mathcal{L}_3) \right] = 0 \tag{2.127}
$$

$$
\frac{\partial \rho}{\partial t} + \frac{1}{a^2} \left[ \mathcal{L}_2 + \frac{1}{2} (\mathcal{L}_1 + \mathcal{L}_3) \right] = 0 \tag{2.128}
$$

$$
\frac{\partial u}{\partial t} + \frac{1}{2\rho a^2} (\mathcal{L}_3 - \mathcal{L}_1) = 0 \tag{2.129}
$$

On peut déterminer l'expression qui relie les ondes entrantes et sortantes. Par exemple, imposer une pression et température constante soit  $\frac{\partial p}{\partial t} = 0$  et  $\frac{\partial T}{\partial t} = 0$  permet avec 2.126 et 2.127 de calculer toutes les variables caractéristiques. On calcule ensuite l'évolution des variables conservatives au pas de temps suivant avec :

$$
\frac{\partial \rho}{\partial t} = -d_1 \tag{2.130}
$$

$$
\frac{\partial \rho u}{\partial t} = -u d_1 - \rho d_3 \tag{2.131}
$$

$$
\frac{\partial \rho E}{\partial t} = -\frac{1}{2}u^2 d_1 - \frac{d_2}{\gamma - 1} - \rho u d_3 \tag{2.132}
$$

où

$$
d_1 = \frac{1}{a^2} \left[ \mathcal{L}_2 + \frac{1}{2} \left( \mathcal{L}_5 + \mathcal{L}_1 \right) \right]
$$
  

$$
d_2 = \frac{1}{2} \left( \mathcal{L}_5 + \mathcal{L}_1 \right)
$$
  

$$
d_3 = \frac{1}{2\rho a} \left( \mathcal{L}_5 - \mathcal{L}_1 \right)
$$

D'un point de vue acoustique, ces conditions aux limites sont parfaitement réfléchissantes ce qui peut poser problème dans certaines simulations. Il est aussi possible de créer des conditions aux limites partiellement réflectives en écrivant, toujours pour imposer une pression  $p_{\text{cible}}$  constante

$$
\begin{cases} \mathcal{L}_1 = K(p - p_{\text{cible}}) & \text{si } \mathcal{L}_1 \text{ est sortant} \\ \mathcal{L}_3 = K(p - p_{\text{cible}}) & \text{si } \mathcal{L}_3 \text{ est sortant} \end{cases} \tag{2.133}
$$

Dans ce cas plus le coefficient de relaxation  $K$  est faible moins la condition limite est réfléchissante. En contrepartie le signal imposé est déphasé et la pression peut s'en écarter. Notons qu'il existe une version améliorée qui impose une pression cible tout en étant non-réfléchissante [67].

# 2.4 Validations du code Flow1D

L'objectif de cette section est de valider le code Flow1d qui a été écrit dans le cadre de cette thèse et présenté dans le chapitre 2.3. Les deux schémas numériques ainsi que les conditions aux limites et les modèles développés pour la simulation 1D de systèmes moteurs sont validés afin d'être utilisés dans la suite de ces travaux. Les premières validations sont effectuées sur un tube à choc de Sod [68] dont la solution analytique est donnée par un solveur de Riemann exact [69]. Les résultats des simulations sont comparés aux résultats analytiques et aux résultats d'un code commercial. Représenté sur la figure 2.5, le tube à choc est un test classique de schéma numérique, il permet aussi de tester les méthodes de stabilisation des schémas dans des conditions difficiles (discontinuités importantes). Dans ce cas les conditions aux limites n'entrent pas en compte car on regarde le résultat après un temps très court, avant que les discontinuités n'atteignent les limites du domaine. Le deuxième cas test est une tuyère convergente divergente, aussi appelée tuyère de Laval, schématisée sur la figure 2.7. Ce cas stationnaire permet de valider les conditions aux limites de pression en entrée et sortie et la prise en compte des termes sources, en particulier le terme de variation de section.

## 2.4.1 Tube à choc

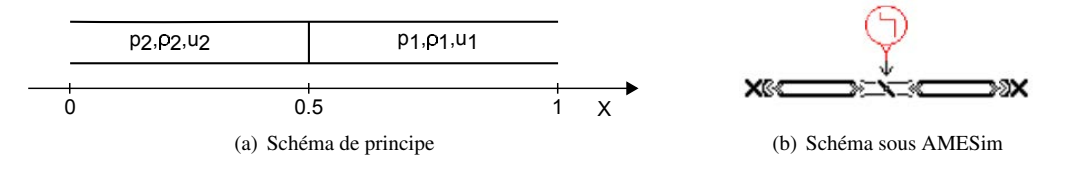

FIGURE *2.5 – Tube à choc de Sod*

Le tube à choc 2.5 est un tube de section constante coupé en deux zones distinctes par un diaphragme à  $x = 0.5$  où  $x$  est l'abscisse adimensionnée par la longueur du tube L. Les pressions et masses volumiques sont adimensionnées par les valeurs initiales dans l'état 2 et la vitesse par  $\sqrt{p_2/\rho_2}$ . On utilise le temps adimensionné

$$
\tau = t \frac{\sqrt{p_2/\rho_2}}{L}
$$

Les valeurs à l'état initial sont données dans la table 2.2, la pression est plus élevée à gauche qu'à droite du diaphragme et le tube est à l'équilibre thermique. À l'instant  $\tau = 0$  sec le diaphragme rompt, une onde de choc et une discontinuité de contact se propagent dans la zone basse pression tandis qu'un faisceau d'ondes de détente se propage dans la zone haute pression. La figure 2.6 montre les résultats à  $\tau = 0.7$  des calculs de Flow1D avec les deux schémas numériques sur le tube à choc comparés à la solution analytique et aux résultats du code commercial AMESim. Les résultats du code Flow1D concordent avec la solution analytique et les résultats du code commercial. L'absence d'oscillations parasites (wiggle en anglais) témoigne du bon comportement des limiteurs de flux et viscosités artificielles.

| Gauche           |          |    | Droite     |  |       | Numérique |  |  |
|------------------|----------|----|------------|--|-------|-----------|--|--|
| $\overline{p}_2$ | $\rho_2$ | Uэ | $_{p_{1}}$ |  | $u_1$ |           |  |  |
|                  |          |    |            |  |       |           |  |  |

Pression adimensionnée Densité adimensionnée 1.25 1 1 0.75 0.75 0.5 0.5 0.25 0.25 0 0 0 0.2 0.4 0.6 0.8 1 0 0.2 0.4 0.6 0.8 1 **LWCV** LW2S  $\frac{1}{2}$ Nombre de Mach Vitesse adimensionnée AMESim  $\mathbb{R}$  1 1 Analytical  $\circ$  0.75 0.75 0.5 0.5 0.25 0.25 0 0 0 0.2 0.4 0.6 0.8 1 0 0.2 0.4 0.6 0.8 1

TABLE *2.2 – Paramètres des calculs du tube à choc.*

FIGURE *2.6 – Validation de Flow1D sur le tube à choc.*

# 2.4.2 Tuyère de Laval

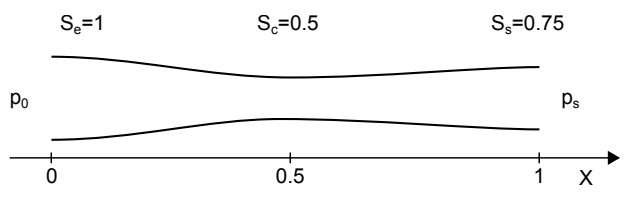

FIGURE *2.7 – Schéma de la tuyère*

La tuyère de la figure 2.7 a un profil en cosinus et est composée d'un réservoir à pression constant  $p_0$  qui débite de l'air vers la sortie à pression  $p_s$ . On effectue la validation pour trois pressions de sortie, résumées sur la table 2.3. Les trois pressions de sortie correspondent à trois régimes d'écoulement de la tuyère particuliers. Les pressions et nombre de Mach le long de la tuyère sont présentés sur la figure 2.8 où les pressions sont adimensionnées par  $p_0$ . Dans le premier régime, lorsque la pression de sortie est proche de la pression d'entrée, l'écoulement est subsonique dans toute la tuyère. Dans les deux autres régimes la vitesse est sonique au col de la tuyère, on dit qu'elle est amorcée, le débit massique est maximum. Dans l'un des cas un choc est présent dans le divergent alors qu'une pression de sortie plus basse repousse le choc hors de la tuyère. Comme pour le tube à choc les résultats sont en accord avec la solution analytique et démontrent la capacité du code Flow1D et ses conditions aux limites en pression à simuler des écoulements compressibles non visqueux de gaz parfaits.

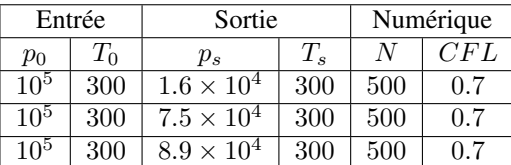

Pression ps/p0=0.16 Pression ps/p0=0.75 Pression ps/p0=0.89 1.2 1.1 1.2 1 1 1 0.8 0.8 0.9 0.6 0.6 0.8 0.4 0.4 0.7 0.2 0 0.2 0.6 0 0.2 0.4 0.6 0.8 1 0 0.2 0.4 0.6 0.8 1 0 0.2 0.4 0.6 0.8 1 Nombre de Mach Nombre de Mach Nombre de Mach 2 2 1 0.8 1.5 1.5 0.6 1 1 0.4 0.5 0.5 0.2 0 0 0 0 0.2 0.4 0.6 0.8 1 0 0.2 0.4 0.6 0.8 1 0 0.2 0.4 0.6 0.8 1 LWCV — LW2S -------- Analytique  $\overline{+}$ 

TABLE *2.3 – Paramètres des calculs de la tuyère*

FIGURE *2.8 – Validation de Flow1D sur la tuyère convergente divergente.*

# 2.4.3 Écoulements pulsés

Pour ce cas on cherche à se rapprocher des écoulements existant dans les lignes d'admission et d'échappement d'un système moteur afin de valider les modèles en situation. Pour un moteur en rotation à 1200 tr/min, un cycle dure 0.1 sec, pendant ce laps de temps la soupape s'ouvre et le mouvement du piston pousse (échappement) ou aspire (admission) de l'air dans la tubulure puis se ferme. On modélise ce phénomène de manière simple en imposant la pression atmosphérique d'un côté d'un tube de longueur L et de l'autre, le débit massique :

$$
\rho u = A \exp\left[\frac{(\text{mod}(t, 0.1) - t_0)^2}{\sigma^2}\right]
$$
\n(2.134)

avec la fonction modulo est définie par  $mod(a, b) = a - bE\left(\frac{a}{b}\right)$  où  $E$  est la fonction partie entière. Ce débit massique est représenté sur la figure 2.9 et les paramètres de calcul résumé dans le tableau 2.4. Le débit massique imposé correspond au débit massique que l'on a dans le

|                      |                       | ιη                   |       |     |  |
|----------------------|-----------------------|----------------------|-------|-----|--|
| $(kg.s^{-1}.m^{-2})$ | (sec)                 | (sec)                | (m)   |     |  |
| $-39.79$             | $3.82 \times 10^{-3}$ | . $\times$ $10^{-2}$ | 0.757 | 757 |  |

TABLE *2.4 – Paramètres des calculs d'écoulements pulsés*

moteur SGEmac du chapitre 4. Ce signal est imposé de manière cyclique avec un cycle de 0.1

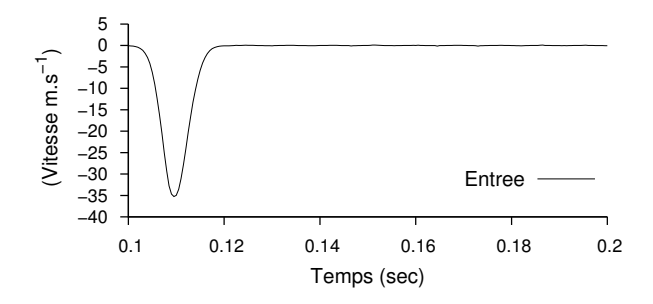

FIGURE *2.9 – Débit massique imposé pour les écoulements pulsés*

sec. Comme il n'existe pas de solution analytique à ce problème, les résultats sont comparés à ceux du code commercial AMESim utilisant la librairie 1D CFD1D. La pression au centre de la tubulure est présentée sur la figure 2.10. Les résultats sont très proches, ce qui est logique car les deux codes utilisent les mêmes modèles mathématiques et seules les méthodes numériques diffèrent. Ce test permet principalement de vérifier le bon comportement des conditions aux

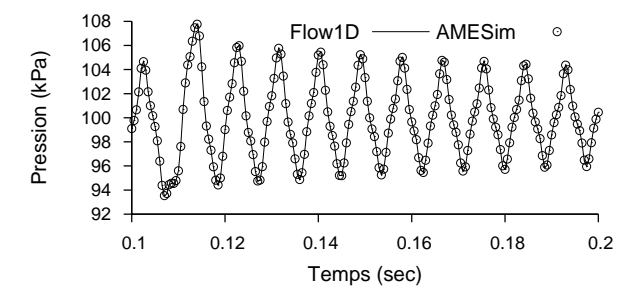

FIGURE *2.10 – Pression au centre du tube*

limites en pression et température qui fonctionnent alternativement en entrée et sortie. Le code Flow1D peut donc simuler les lignes d'échappement et d'admission d'un système moteur.

# 2.5 Modèles pour la simulation de système moteur 1D

Cette section présente les modèles du code Flow1D qui ont été développés pour la simulation de systèmes moteurs de plus en plus complexes. C'est là un des intérêts principaux des couplages 1D-3D car la plupart du temps les modèles 1D sont plus simples à mettre en place que leurs équivalents 3D. Dans certains cas la simulation 3D s'avère même impossible.

#### 2.5.1 Modèles de jonction

Avec le modèle de tubulure quasi 1D utilisé, il est intéressant de pouvoir simuler tout un réseau. Pour cela il est nécessaire de modéliser les jonctions entre tube tels les collecteurs présents dans les lignes d'admission et d'échappement. Le modèle utilisé est basé sur la méthode des caractéristiques, dérivé par [70], c'est un modèle à pression constante (pas de pertes de pression à la jonction). On écrit la variable caractéristique entrante  $L_3^q$  pour chaque tube q de section  $F_q$ connecté à la jonction de N tubes

$$
\mathcal{L}_3^q = K_T - \mathcal{L}_1^q \tag{2.135}
$$

$$
K_T = \frac{N}{F_T} \sum_{q} F_q \mathcal{L}_1^q \tag{2.136}
$$

$$
F_T = \sum_q F_q \tag{2.137}
$$

En considérant le cas dégénéré d'une jonction de 2 tubes on a

$$
\mathcal{L}_3^1 = \frac{F_1 - F_2}{F_1 + F_1} \mathcal{L}_1^1 + \frac{2F_2}{F_1 + F_2} \mathcal{L}_1^2
$$
 (2.138)

Si  $F_2 = 0$  on retrouve bien une condition limite de paroi réfléchissante. Lorsque  $F_2 = F_1$  l'onde entrante dans 1 est l'onde sortante de 2. Pour  $F_1$  et  $F_2$  quelconques on retrouve un modèle de variation de section.

#### 2.5.2 Modélisation des variations de section soudaines

Les équations 2.101 permettent de prendre en compte une section variable mais l'utilisation d'un terme source proportionnel à la pression  $p\frac{\partial S}{\partial x}$  déstabilise le schéma numérique. L'approximation numérique de ce terme source  $p\frac{\Delta S}{\Delta x}$  doit rester faible. Ce qui signifie que pour une géométrie donnée  $S(x)$  il faut un maillage suffisamment petit. Dans le cas où cette variation est instantanée, il est nécessaire d'utiliser un modèle d'élargissement soudain ou de restriction soudaine selon le sens de l'écoulement. Ces modèles sont aussi utilisés lorsque la variation de section est trop brusque pour le maillage donné. Pour un élargissement de l'état 1 vers l'état 2 présenté sur le schéma 2.11,

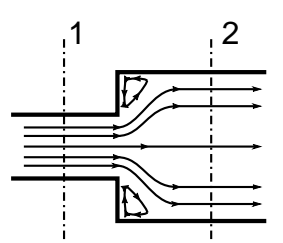

FIGURE *2.11 – Schéma d'un élargissement soudain*

en considérant un état quasi-stationnaire et un écoulement subsonique, on écrit

$$
\gamma \frac{p_1}{\rho_1} + \frac{\gamma - 1}{2} u_1^2 = \gamma \frac{p_2}{\rho_2} + \frac{\gamma - 1}{2} u_2^2 \tag{2.139}
$$

$$
-\rho_2 u_2 S_2 = \rho_1 u_1 S_1 \tag{2.140}
$$

$$
(p_2 - p_1)S_2 = \rho_1 u_1^2 S_1 - \rho_2 u_2^2 S_2 \tag{2.141}
$$

où les vitesses  $u_l$   $l = 1, 2$  sont pondérées par les normales sortantes de leurs tubes respectifs, on  $a u_1 u_2 < 0$ . En remaniant ces équations de conservation de l'énergie, la masse et la quantité de mouvement on obtient un polynôme d'ordre 2 sur la vitesse  $u_2$ .

$$
-\frac{\gamma+1}{2}\rho_1 u_2^2 - \gamma \left[\rho_1 u_1 + \frac{p_1 S_2}{\rho_1 S_1}\right] u_2 - \left[\gamma p_1 + \frac{\gamma-1}{2}\rho_1 u_1^2\right] = 0 \tag{2.142}
$$

à partir de la vitesse  $u_2$  on calcule  $\rho_2$  avec 2.140 puis  $p_2$  avec 2.141 ou 2.139. On procède de la même manière pour calculer les valeurs de l'état 1 à partir de celles de l'état 2.

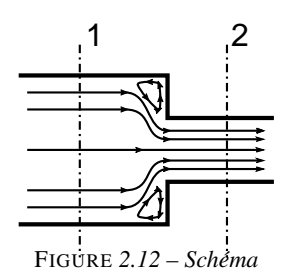

*d'une restriction soudaine*

Le modèle de restriction est tiré de [71] où on fait l'hypothèse d'un écoulement isentropique quasi-stationnaire. On écrit alors les équations de conservation de la masse, de l'énergie et la relation isentropique entre les états 1 et 2 de la figure 2.12

$$
\gamma \frac{p_1}{\rho_1} + \frac{\gamma - 1}{2} u_1^2 = \gamma \frac{p_2}{\rho_2} + \frac{\gamma - 1}{2} u_2^2 \tag{2.143}
$$

$$
-\rho_2 u_2 S_2 = \rho_1 u_1 S_1 \tag{2.144}
$$

$$
\frac{a_1}{a_2} = \left(\frac{p_1}{p_2}\right)^{\frac{\gamma - 1}{2\gamma}}
$$
 (2.145)

En combinant ces équations on obtient l'équation sur  $u_2$ 

$$
\frac{\gamma+1}{2}u_2^2 + a_1^2 \left[ u_1 \frac{S_1}{S_2} \right]^{\gamma-1} u_2^{1-\gamma} - \left[ a_1^2 + \frac{\gamma-1}{2} u_1^2 \right] = 0 \tag{2.146}
$$

Cette équation de la forme générale  $f(u_2) = 0$  ne peut pas être résolue de manière analytique. On utilise la méthode itérative de Newton-Raphson pour résoudre 2.146 numériquement. La valeur initiale  $u_2^0$  correspond à la solution dans le cas non compressible, la méthode itérative s'écrit

$$
u_2^{n+1} = u_2^n - \frac{f(u_2^n)}{f'(u_2^n)}
$$
\n(2.147)

$$
u_2^0 = u_1 \frac{S_1}{S_2} \tag{2.148}
$$

La convergence est en général très rapide (moins de 5 itérations) mais devient problématique lorsque  $u_2$  est proche de  $a_2$ . Quand  $u_2 = a_2$ , on dit qu'il y a blocage sonique car le débit en 2 ne peut plus augmenter. Ce modèle doit être utilisé dans des zones peu susceptibles de présenter des blocages soniques. Comme les équations 2.139, 2.140 et 2.145 sont parfaitement symétriques par rapport à l'indice, la méthode de résolution ainsi crée permet aussi de calculer l'état 1 à partir de l'état 2.

#### Validation

Les validations des modèles de variations de section soudaines se font sur le cas test de l'écoulement pulsé présenté dans la section 2.4.3 dont les paramètres sont résumés sur le tableau 2.5. Le rayon du tube s'élargi d'un facteur  $\frac{r}{r_0}$  à une distance d de la condition aux limites pulsée. Contrairement à un écoulement stationnaire unidirectionnel, cela permet de tester en même temps

|                        |                       | $\iota_{\text{(}}$    |       |     | $\boldsymbol{r}$<br>$r_0$ |     |     |
|------------------------|-----------------------|-----------------------|-------|-----|---------------------------|-----|-----|
| (kg/s/m <sup>2</sup> ) | sec)                  | (sec)                 | [m]   | (m) |                           |     |     |
| $-39.79$               | $3.82 \times 10^{-3}$ | $10^{-2}$<br>$\times$ | 0.757 | U.J |                           | 757 | 0.7 |

TABLE *2.5 – Paramètres des calculs d'écoulements pulsés*

les modèles de restriction et d'élargissement. L'évolution de la pression au centre du tube est présentée sur la figure 2.13. Le modèle B correspond à l'association des modèles de restriction et d'élargissement présentés dans cette section et le modèle A est l'association du modèle d'élargissement avec le modèle de restriction présenté à la section 2.5.3. Le modèle B donne les mêmes

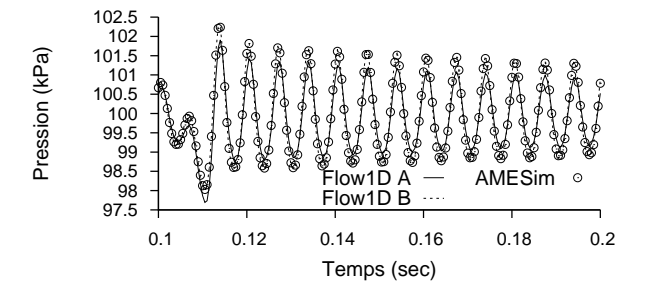

FIGURE *2.13 – Pression au centre du tube*

résultats que le code commercial, en effet ils utilisent les mêmes hypothèses. Le modèle A présente un amortissement plus important conformément aux résultats obtenus dans [72]. Ainsi ces deux modèles de variation de section soudaine sont validés sur les écoulements dans lesquels ils vont être utilisés.

#### 2.5.3 Modèle de papillon d'admission

Un papillon est une vanne généralement utilisée dans la ligne d'admission d'un moteur pour réguler le débit d'air entrant. Il se compose d'un disque sur un axe de rotation dans un tube cylindrique représenté sur la figure 2.14. En position ouverte le papillon entraine une faible perte de charge. Cette chute de pression augmente quand le papillon se ferme jusqu'à atteindre le blocage sonique puis la fermeture totale. On le modélise généralement par une restriction suivie d'un élargissement soudain de section et on peut utiliser les modèles présentés au chapitre 2.5.1. Il faut dans un premier temps calculer la section de passage en fonction de la position du papillon.

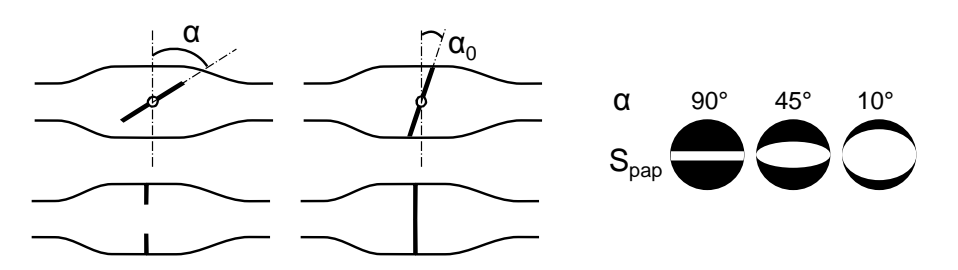

FIGURE *2.14 – Schéma d'un papillon pour deux angles d'ouverture* α*, de sa modélisation 0D et de l'aire de passage* S*pap*

En négligeant l'axe de rotation et l'épaisseur de la plaque on a

$$
S_{\text{pap}}(\alpha) = S \left[ 1 - \frac{\cos \alpha}{\cos \alpha_0} \right]
$$
 (2.149)

La formule prenant en compte le diamètre de l'axe de rotation  $b$  est bien plus complexe

$$
S_{\text{pap}}(\alpha) = S \left[ \left( 1 - \frac{\cos \alpha}{\cos \alpha_0} \right) + \frac{2}{\pi} \left[ \frac{b}{\cos \alpha} (\cos^2 \alpha - b^2 \cos^2 \alpha_0)^{\frac{1}{2}} + \frac{\cos \alpha}{\cos \alpha_0} \sin^{-1} \left( \frac{b \cos \alpha_0}{\cos \alpha} \right) - b(1 - b^2)^{\frac{1}{2}} - \sin^{-1} b \right] \right]
$$
(2.150)

L'épaisseur de la plaque t peut être prise en compte en utilisant  $\alpha_{\text{eff}}$  dans 2.150

$$
\alpha_{\text{eff}} = \alpha - \arctan\left(\frac{1}{\frac{D}{t}\cos\alpha_0 - \tan\alpha_0}\right) \tag{2.151}
$$

Pour les faibles angles d'ouverture il est nécessaire de prendre en compte une aire de fuite qui s'ajoute à la section de passage théorique du papillon. Cette aire de fuite décroit avec l'ouverture du papillon, dans [73] l'aire de fuite vaut encore 15% de la section de passage du papillon à 4˚ d'ouverture. Une fois la section de passage calculée le modèle de papillon est l'enchainement d'un modèle de restriction et d'un modèle d'élargissement.

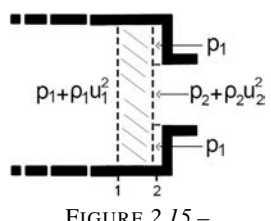

Dans les cas où la restriction de section peut générer un blocage sonique il est préférable d'utiliser une méthode qui ne présente pas de problème de convergence dans ces domaines. On utilise alors un modèle de restriction soudaine basé sur la conservation de quantité de mouvement développé dans [72] pour des applications dans des cas non isentropiques. La conservation du moment sur le volume de contrôle présenté sur la figure 2.15 implique

FIGURE *2.15 – Distribution de pression pour la conservation du moment*

$$
\rho_2 u_2^2 S_2 - \rho_1 u_1^2 S_1 = p_1 S_1 - [p_2 S_2 + p_2 (S1 - S2)]
$$
  
\n
$$
\rho_2 u_2^2 S_2 - \rho_1 u_1^2 S_1 = (p_2 - p_1) S_1
$$
\n(2.152)

Avec les équations de conservation de la masse 2.140 et de l'énergie 2.139 on obtient un poly-

nôme d'ordre 2 en U<sup>2</sup>

$$
-\frac{\gamma+1}{2}U_1U_2^2 + \left[\frac{S_2}{S_1} + \left(\gamma - \frac{\gamma-1}{2}\frac{S_2}{S_1}\right)U_1^2\right]U_2 - U_1 = 0\tag{2.153}
$$

où U et A sont adimensionnés par  $a_{\text{tot}} = a^2 + \frac{\gamma - 1}{2}u^2$ .

#### Validation

Comme le modèle précédent, celui-ci est validé sur le cas test de l'écoulement pulsé avec les résultats du code commercial AMESim comme référence. Dans un tube de longueur L, le papillon est situé à une distance d de la condition aux limites pulsée et a un angle d'ouverture  $\alpha$ . Les paramètres du calculs sont résumés dans le tableau 2.6. Sur la figure 2.16 les résultats de Flow1D

|                                   |                       |                           |       | u   | $\alpha$ |     |     |
|-----------------------------------|-----------------------|---------------------------|-------|-----|----------|-----|-----|
| $\langle \text{kg/s/m}^2 \rangle$ | (sec)                 | (sec)                     | (m    | m)  |          |     |     |
| $-39.79$                          | $3.82 \times 10^{-3}$ | $10^{-2}$<br>$\checkmark$ | 0.757 | 0.5 | 45       | 757 | U.7 |

TABLE *2.6 – Paramètres des calculs d'écoulements pulsés*

sont en accord avec ceux de AMESim. L'utilisation du second modèle de restriction engendre un

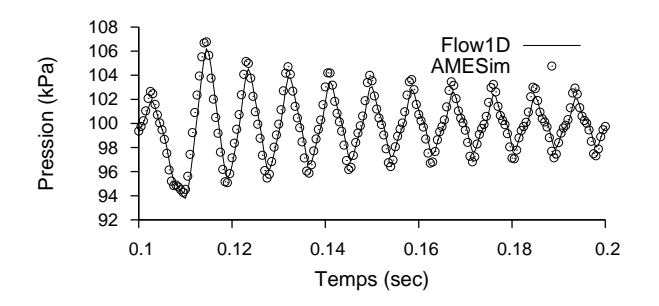

FIGURE *2.16 – Pression au centre du tube pour un papillon à 60˚*

amortissement plus important que celui du code commercial mais permet d'éviter les problèmes de convergence à l'approche d'un écoulement sonique. On remarque un léger déphasage entre les deux calculs dont l'origine reste inexpliquée. Néanmoins ces résultats permettent de valider le modèle de papillon qui sera utilisé dans le chapitre 5.

## 2.5.4 Arrête flamme

Un arrête flamme est un équipement de sécurité qui permet d'éteindre la flamme et d'empêcher sa propagation dans une conduite de gaz. Il est généralement composé d'une région de diamètre plus important que le tube qu'il protège dans laquelle on trouve une grille qui permet d'éteindre la flamme. L'implémentation du modèle est basée sur les travaux de [74]. La perte de pression induite par l'arrête flamme s'écrit

$$
\Delta p = \frac{1}{2C_D^2} \rho U^2 + \rho l' \frac{\partial U}{\partial t}
$$
\n(2.154)

où le coefficient de décharge  $C_D$  est donné par le constructeur en fonction du débit volumique. La longueur caractéristique  $l' = \frac{\pi d}{4} + h$  est déterminée de façon à concorder avec le modèle de Howe [75].  $d = 0.5mm$  est le diamètre des trous de la grille et  $h = 20mm$  son épaisseur. La dépendance temporelle introduite permet de reproduire les propriétés acoustiques des trous.

# 2.6 Conclusion

Le code Flow1D a été développé et validé avec deux schémas numériques : LW2S et LWCV. Les validations ont été éffectuées par comparaison à des solutions analytiques sur les cas tests de la tuyère de Laval et le tube à choc. Dans le cas des écoulements pulsés, les résultats de Flow1D ont été comparés aux résultats d'un code commercial. L'absence d'oscillations montre que les méthodes de stabilisation par limiteur de flux et viscosité artificielle sont bien implémentées dans FLow1D. La condition aux limites faisant à la fois entrée et sortie en pression a aussi été validée par le test sur la tuyère de Laval et les écoulements pulsés. Les modèles de variation de section soudaine, de papillon et d'arrête flamme ainsi que leur implémentation dans Flow1D sont validés sur le cas des écoulements pulsés.

# 3 Développement et validation d'une méthode de couplage 1D-3DLES

L'évolution temporelle de l'écoulement d'air dans le cylindre d'un moteur est directement liée aux caractéristiques des ondes de pression se propageant dans les lignes d'admission et d'échappement. Ce chapitre développe une nouvelle méthode pour étudier numériquement la combustion turbulente dans le cylindre tout en prenant en compte les effets acycliques dans le système moteur. Pour cela le code AVBP simulant le cylindre en LES est couplé dans l'admission et l'échappement à un code monodimensionnel pour simuler les différents éléments de ces lignes. Le code obtenu est ainsi capable de simuler numériquement l'écoulement d'air et la combustion d'un groupe motopropulseur.

Les équations régissant le système moteur et les méthodes numériques des différents codes ont été présentées au chapitre 2. Le développement et la validation d'une méthode de couplage sont abordés dans ce chapitre. Dans un premier temps la problématique du couplage est abordée et une étude bibliographique présente les différentes méthodes de couplage existantes. Les trois méthodes implémentées sont ensuite détaillées puis validées sur des cas test monodimensionnels. Un test discriminant est utilisé pour ne garder qu'une solution et la méthode sélectionnée est implémentée dans AVBP. L'architecture informatique du couplage est expliquée. Finalement le solveur couplé ainsi développé est validé sur des simulations 1D-3D d'écoulements dans des tubulures.

# 3.1 Introduction

Dans un moteur en fonctionnement, le mouvement du piston et des soupapes génèrent des ondes de pression. Ces ondes se propagent dans les systèmes d'admission et d'échappement et modi-

fient les conditions aux limites du domaine de calcul de manière instationnaire voire acyclique. Sur la figure 3.1, les pressions d'admission et d'échappement du moteur SGEmac étudié au chapitre 4 présentent d'importantes oscillations et l'épaisseur de l'enveloppe montre les différences d'un cycle à l'autre. Cela rend l'application de conditions aux limites très complexe. Comme le comportement de l'air dans le cylindre et le déroulement du processus de combustion sont directement liés à l'écoulement dans le reste du système il est important de bien le simuler. La suralimentation par résonance est une technique qui illustre bien ce phénomène. En effet, elle consiste à utiliser la résonance acoustique de la ligne d'admission pour augmenter la masse d'air enfermée dans le moteur avant la combustion. L'échappement n'est pas non plus à négliger car on peut de la même manière réduire le taux de gaz brûlés résiduels dans le cylindre. Si la zone

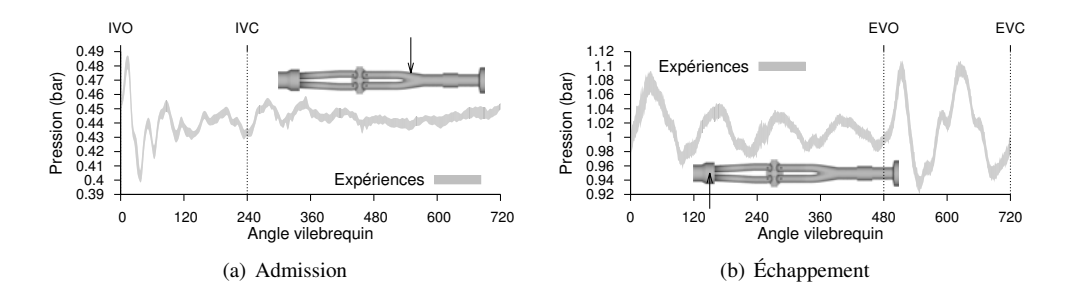

FIGURE *3.1 – Evolution temporelle de la pression dans l'admission et l'échappement d'un moteur en fonctionnement.*

d'intérêt des calculs 3D est la chambre de combustion, l'évolution temporelle des conditions aux limites rend leur imposition difficile. Des simulations entièrement tridimensionnelles ont déjà été faites sur des moteurs académiques relativement simples mais dans le cas de moteur industriels récents, les géométries et les nombreux éléments complexes sont d'importants freins à ces simulations. Si une simulation précise de la combustion est primordiale pour la compréhention et le développement de nouveaux moteurs, en revanche, une telle précision n'est pas nécessaire dans les tublures où l'écoulement est simple. Une méthode permettant de simuler à la fois la chambre de combustion et tout le reste du système moteur est nécessaire.

Le triple objectif de simuler les VCC, les combustions anormales et les transitoires qui sont des phénomènes fortement liés à la turbulence, impose l'utilisation de la SGE pour simuler la chambre de combustion. En revanche le besoin de prendre en compte les sous-systèmes du moteur tels que le turbocompresseur, le papillon d'admission ou la vanne EGR implique d'utiliser une autre technique de simulation. Afin de remplir les objectifs de la thèse qui sont in fine de prédire le comportement d'un système moteur au cours de transitoires, la solution mise en œuvre doit permettre de simuler le moteur de la figure 3.2. En 3D le mouvement de maillage supplémentaire (en plus des soupapes et du piston) pour l'ouverture ou la fermeture du papillon d'admission est complexe et il faut refaire un maillage chaque fois que l'on simule un transitoire différent. La simulation monodimensionnelle permet d'éviter ces inconvénients et est suffisemment prédictive pour les écoulements dans les tublures. La validité de l'approximation 1D se base sur le fait que le profil des grandeurs du fluide est identique dans chaque section lorsque la longueur

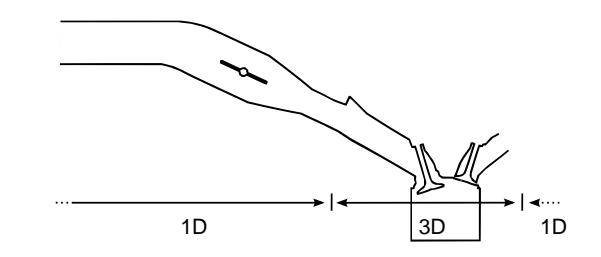

FIGURE *3.2 – Le couplage entre des codes mono et multidimensionnel*

est grande devant le diamètre hydraulique. Comme la turbulence est un phénomène purement tridimensionnel, la simulation 1D standard ne permet pas de la prendre en compte. Cela ne pose pas de problème en considérant que la principale source de turbulence est l'écoulement au niveau des soupapes pendant l'admission.

# 3.2 La problématique du couplage

Le couplage consiste ici à faire fonctionner des codes de dynamique des fluides se répartissant chacun une partie du domaine de calcul. Le modèle de couplage caractérise la manière dont les interfaces entre les sous-domaines sont simulées d'un point de vue théorique et numérique. Dans un premier temps on considère deux domaines monodimensionnels L et R couplés par une interface en  $x = 0$ . On écrit les équations de la mécanique des fluides pour ces deux domaines :

$$
\begin{cases} \partial_t W + \partial_x F_L(W) + C_L = 0 & \text{si } x < 0 \\ \partial_t W + \partial_x F_R(W) + C_R = 0 & \text{si } x > 0 \end{cases}
$$
\n(3.1)

D'une manière générale plusieurs facteurs peuvent entrainer des fonctions de flux différentes de part et d'autre de l'interface :

- La prise en compte de la viscosité dans un domaine et pas dans l'autre. D'un point de vue mathématique c'est un problème complexe car il implique de coupler des modèles mathématiques hétérogènes : équations paraboliques (Navier-Stokes) couplées à des équations hyperboliques (Euler).
- Des méthodes de calcul différentes d'une même loi d'état. Si l'on peut considérer que l'impact des erreurs d'arrondi est négligeable en revanche les erreurs liées à la méthode de calcul des propriétés du mélange (polynôme, table,...) ou à la source des données peuvent engendrer des discontinuités plus importantes.
- Un nombre d'espèces différent dans les deux domaines par l'utilisation d'espèces composées. L'idée du couplage étant de passer d'un modèle complexe à un plus simple, l'utilisation d'espèces composées n'est donc pas à exclure.

De la même manière les discontinuités des termes sources peuvent être dues aux :

- Modèles de thermique et friction aux parois.
- Terme source lié à la variation de section
- Termes sources chimiques (production d'espèces, de chaleur)

On notera que dans notre problème les discontinuités aux niveaux des interfaces de couplage sont d'origines numériques (par l'utilisation de codes différents) ou dues à des simplifications dans la modélisation. Dans d'autres cas, elles peuvent être liées à la physique, comme pour les systèmes rencontrés dans la physique des plasmas [76] ou la modélisation du trafic routier [77].

La méthode de couplage doit maintenant relier les deux équations du système d'équations (3.1) en  $x = 0$ . La première condition de couplage qui vient à l'esprit consiste à écrire la continuité de la solution à l'interface

$$
W(0_+,t) = W(0_-,t)
$$
\n(3.2)

ou encore la continuité des flux à l'interface

$$
F_L(W(0,t)) = F_R(W(0,t))
$$
\n(3.3)

ces deux cas de figure sont abordés dans la section 3.2.1 où l'on étudie les effets sur le système couplé de différents vecteurs que l'on peut choisir continus à l'interface. Un deuxième type de solution, présenté au 3.2.2, consiste à imposer la continuité des variables caractéristiques à l'interface. On écrit

$$
\mathcal{L}_i(0_+,t) = \mathcal{L}_i(0_-,t) \quad i = 1,2,3 \tag{3.4}
$$

Cette solution diffère des premières dans la mesure où à chaque variable est associé un sens de propagation ainsi cette méthode est dépendante de la vitesse de l'écoulement à l'interface.

Dans la section 3.2.3, on s'intéresse aux méthodes qui passent par la résolution de problèmes de Riemann à l'interface pour coupler les deux équations du système (3.1). Notament l'utilisation de la méthode de Godunov [84] dans les travaux de Montenegro et al. [11, 85] et l'utilisation par Chalons et al. [17] d'une condition de couplage au sens faible [78].

## 3.2.1 Continuité à l'interface

On doit choisir un vecteur de variables V dont la continuité sera imposée à l'interface. On écrit dans le cas général

$$
V(0_+,t) = V(0_-,t) \tag{3.5}
$$

où V est calculé à partir des variables conservatives W par

$$
V = \Theta(W) \tag{3.6}
$$

Les variables V choisies détermineront la méthode de couplage par ses caractéristiques et son comportement. Le premier choix se porte sur l'utilisation des variables conservatives W qui sont directement utilisées par le schéma numérique. Ainsi la continuité de la solution est assurée à l'interface. Le vecteur des variables conservées à l'interface s'écrit alors

$$
V = W
$$
  
=  $(\rho, \rho u, \rho E)^T$  (3.7)

La condition 3.5 impose la continuité de  $\rho$ , u et E à l'interface. En revanche la pression est calculée à partir de la loi d'état  $p(\rho, u, E)$ . Si pour une des raisons citées précédemment on a  $p_L(\rho, u, E) \neq p_R(\rho, u, E)$  alors les flux sont différents de part et d'autre de l'interface et s'écrivent :

$$
F_{\alpha} = (\rho u, \rho u^2 + p_{\alpha}, \rho Eu + p_{\alpha} u)^T \text{ pour } \alpha = L, R
$$
\n(3.8)

Cette condition de couplage permet d'avoir une solution continue mais le système couplé n'est pas conservatif. En effet, le flux de masse  $\rho u$  est conservé mais pas les flux de quantité de mouvement  $\rho u^2 + p$  et d'énergie  $\rho E u + p u$ .

Lorsque les variables conservatives sont continues, c'est la discontinuité de la pression qui engendre une discontinuité dans les flux. Pour pallier à ce problème on peut imposer la continuité de la pression en remplaçant l'énergie totale  $E$  par la pression  $p$  dans le vecteur  $V$ . On écrit alors

$$
V = U
$$
  
=  $(\rho, u, p)^T$  (3.9)

où U est le vecteur des variables primitives. Dans ce cas c'est l'énergie interne que l'on calcule à partir de la pression  $E_{\alpha}(\rho, u, p)$   $\alpha = L, R$ . Ainsi le flux à l'interface s'écrit

$$
F_{\alpha} = (\rho u, \rho u^2 + p, \rho E_{\alpha} u + p u)^T
$$

On conserve alors au travers de l'interface les flux de masse et de quantité de mouvement au détriment du flux d'énergie totale. En revanche on pourra observer une discontinuité de l'énergie totale au travers de l'interface.

En reformulant le flux d'énergie

$$
\rho E_{\alpha} u + p u = \rho u (E + \frac{p}{\rho})
$$
  
=  $\rho u H$  (3.10)

on remarque que l'utilisation du vecteur  $V = (\rho, u, h)^T$  permet d'assurer la conservation globale de la masse et de l'énergie mais pas de la quantité de mouvement. En contrepartie, la continuité de la solution en énergie n'est pas assurée.

Pour obtenir un système globalement conservatif, la dernière option consiste à imposer la continuité des flux à l'interface comme c'est le cas dans [86] :

$$
V = F
$$
  
=  $(\rho u, \rho u^2 + p, \rho Eu + pu)^T$  (3.11)

Le système couplé de cette manière est globalement conservatif mais les continuités de l'énergie totale et de la masse volumique ne sont pas assurées. De plus le couplage par les flux peut conduire à des problèmes de résonance [87]. Le couplage par les flux vise à obtenir une approche conservative d'un système avec des flux discontinus alors que l'utilisation des variables d'état vise à obtenir une solution continue à l'interface sans imposer la conservativité du système couplé.

La condition 3.5 est trop restrictive et dans le cas où les lois d'état sont différentes on se retrouve avec une solution non continue ou non conservative ou les deux. Un choix de variable judicieux permet de sélectionner la grandeur qui ne sera pas conservée ou la variable discontinue. Dans cette thèse les lois d'état sont identiques mais comme elles sont calculées par deux codes différents, leur calcul peut donner des résultats légèrement différents. Ainsi les écarts faibles et un choix de variable adapté pour minimiser l'impact de ces écarts dans le problème étudié rendent l'utilisation de cette méthode cohérente avec l'objectif de cette thèse. Pour éviter de surimposer on peut aussi choisir de n'imposer que certaines variables en fonction du sens de propagation. C'est la méthode utilisée pour réaliser des couplages avec des codes commerciaux dont on ne peut pas modifier les conditions aux limites [79–82]. Dans ce cas le comportement du couplage est dépendant des conditions aux limites des codes.

#### 3.2.1.1 Chevauchement des domaines

D'un point de vue numérique, pour imposer cette continuité des variables  $V$  à l'interface, une des solutions consiste à former une zone de chevauchement des deux domaines à coupler (figure 3.3). Cette zone tampon permet à l'interface d'être entièrement mise à jour par les schémas

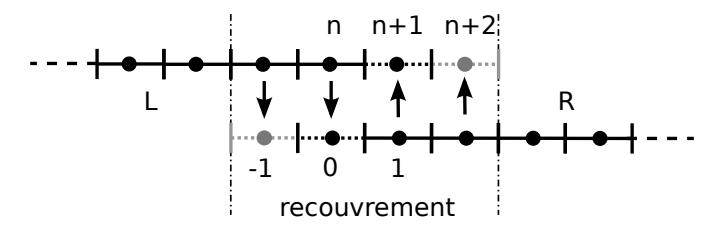

FIGURE *3.3 – Schéma du principe du couplage par chevauchement des domaines.*

numériques des codes. Il faut alors échanger les variables que l'on a choisies de conserver à l'interface et de les imposer dans l'autre domaine [10, 20–22, 83]. Pour une zone de tampon contenant  $N_{\rm gc}$  cellules fantômes on écrit

$$
\begin{cases}\nV_{1-j} = V_{n-j} & j = 1, ..., N_{\text{gc}} \\
V_{n+j} = V_j & j = 1, ..., N_{\text{gc}}\n\end{cases}
$$
\n(3.12)

qui devient, exprimé avec les variables conservatives :

$$
\begin{cases} W_{1-j} = \Theta_R^{-1} \left( \Theta_L(W_{n-j}) \right) & j = 1, ..., N_{\text{gc}} \\ W_{n+j} = \Theta_L^{-1} \left( \Theta_R(W_j) \right) & j = 1, ..., N_{\text{gc}} \end{cases}
$$
(3.13)

Remarquons que la méthode de couplage qui utilise un chevauchement des domaines suffisament important par rapport au schéma numérique employé (4∆x dans le cas d'un schéma 5 points comme le LW2S présenté au chapitre 2) et échange les variables conservatives est exacte car elle n'introduit aucune erreur supplémentaire. C'est d'ailleur une méthode souvent employée pour faire l'interface entre les sous-domaines de codes de calcul massivement parallèles. Pour ces raisons elle sera utilisée dans la suite comme référence pour les calculs d'erreur.

#### 3.2.1.2 Méthodes itératives

Une autre technique consiste à refaire l'itération du schéma numérique jusqu'à ce que la condition de couplage soit remplie [23], on parle de méthodes itératives. Dans notre cas ces techniques sont prohibitives car la condition CFL acoustique nécessite d'effectuer un grand nombre d'itérations temporelles et cette technique de couplage multiplierait le nombre d'itérations de manière importante.

# 3.2.2 Méthodes des caractéristiques

Une des solutions envisagées fait appel à la méthode des caractéristiques présentée au chapitre 2.2.5, en effet on utilise le fait que les variables caractéristiques [66] sortantes d'un domaine sont les caractéristiques entrantes de l'autre domaine. On commence par rappeller l'expression des variables caractéristiques dérivée par Thompson [66] :

$$
\mathcal{L}_1 = (u - a) \left( \frac{\partial p}{\partial x} - \rho a \frac{\partial u}{\partial x} \right) \tag{3.14}
$$

$$
\mathcal{L}_2 = u \left( a^2 \frac{\partial \rho}{\partial x} - \frac{\partial p}{\partial x} \right) \tag{3.15}
$$

$$
\mathcal{L}_3 = (u+a)\left(\frac{\partial p}{\partial x} + \rho a \frac{\partial u}{\partial x}\right) \tag{3.16}
$$

les variables caractéristiques  $\mathcal{L}_1, \mathcal{L}_3, \mathcal{L}_2$  représentent respectivement l'amplitude des ondes de pression se propageant aux vitesses  $u - c$ ,  $u + c$  et l'amplitude des ondes d'espèce se propageant à la vitesse u. Le cas du couplage par la méthode des caractéristiques [19] donne naturellement la méthode numérique correspondante. Pour une onde se propageant de la gauche vers la droite, la variable caractéristique correspondante à l'interface doit être calculée à partir des valeurs à gauche car l'information n'est pas encore arrivée à droite. On écrit les variables caractéristiques calculées à l'interface dans le domaine L :

$$
\mathcal{L}_1^L = (u - a) \left( \frac{\partial p}{\partial x} \Big|_{0} - \rho a \frac{\partial u}{\partial x} \Big|_{0} \right) \tag{3.17}
$$

$$
\mathcal{L}_2^L = u \left( a^2 \frac{\partial \rho}{\partial x} \Big|_{0_-} - \frac{\partial p}{\partial x} \Big|_{0_-} \right) \tag{3.18}
$$

$$
\mathcal{L}_3^L = (u+a) \left( \frac{\partial p}{\partial x} \Big|_{0_-} + \rho a \frac{\partial u}{\partial x} \Big|_{0_-} \right) \tag{3.19}
$$

et les variables caractéristiques calculées à l'interface dans le domaine R :

$$
\mathcal{L}_1^R = (u - a) \left( \frac{\partial p}{\partial x} \Big|_{0+} - \rho a \frac{\partial u}{\partial x} \Big|_{0+} \right) \tag{3.20}
$$

$$
\mathcal{L}_2^R = u \left( a^2 \frac{\partial \rho}{\partial x} \Big|_{0_+} - \frac{\partial p}{\partial x} \Big|_{0_+} \right) \tag{3.21}
$$

$$
\mathcal{L}_3^R = (u+a) \left( \frac{\partial p}{\partial x} \Big|_{0+} + \rho a \frac{\partial u}{\partial x} \Big|_{0+} \right) \tag{3.22}
$$

On peut alors, en fonction de la vitesse du fluide à l'interface, former un vecteur de variables caractéristiques à partir des variables tirées des deux domaines. Le schéma 3.4 représente l'en-

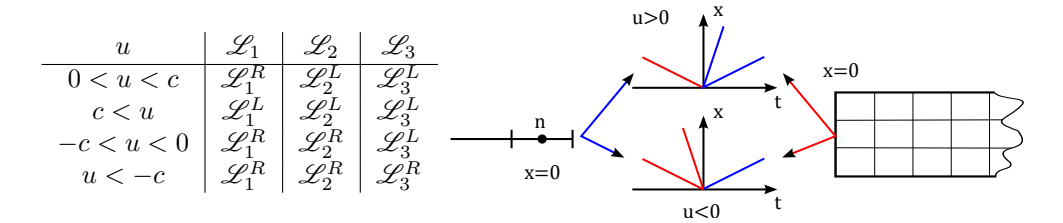

FIGURE *3.4 – Schéma du couplage par variables caractéristiques et valeurs des variables caractéristiques à l'interface en fonction de la vitesse*

semble des vecteurs de variables caractéristiques possibles à l'interface en fonction du régime d'écoulement. Le vecteur commun aux deux codes permet ensuite d'avancer en temps les variables conservatives. Bien que cette méthode ne soit valide que sur des systèmes d'équations hyperboliques, on se base sur les travaux de conditions aux limites caractéristiques pour les équations de Navier-Stokes [42] et plus particulièrement l'hypothèse LODI (Local One-Dimensionnal Inviscid) pour l'étendre aux équations de Navier-Stokes tridimensionnelles.

# 3.2.3 Méthode de Godunov

Pour mettre à jour les grandeurs à l'interface, on peut utiliser la méthode de Godunov [84]. Les variables au pas de temps suivant sont égales à la moyenne sur la cellule des solutions de problèmes de Riemann locaux [11, 85]. Cette technique nécessite l'utilisation d'un solveur de Riemann exact ou approché. Dans la méthode de Godunov on écrit les inconnues aux nœuds

$$
u_i^n = \frac{1}{\Delta x} \int_{x_{i-\frac{1}{2}}}^{x_{i+\frac{1}{2}}} u(x, t_n) dx
$$
\n(3.23)

Ainsi il y a une discontinuité à l'interface entre chaque cellule et on peut définir un problème de Riemann local  $RP(u_i^n, u_{i+1}^n)$ 

$$
\frac{\partial u}{\partial t} + \frac{\partial f(u)}{\partial x} = 0 \tag{3.24}
$$

$$
u(x,0) = \begin{cases} u_i^n & \text{si } x < 0, \\ u_{i+1}^n & \text{sinon} \end{cases} \tag{3.25}
$$

La première formulation de la méthode de Godunov 3.26 implique d'avoir un CFL local inférieur à 0.5. Pour éviter une telle restriction on peut utiliser la seconde formulation 3.27 (cf. [69]).

$$
u_i^{n+1} = \frac{1}{\Delta x} \left[ \int_0^{\frac{1}{2}\Delta x} u_{i-\frac{1}{2}} \left( \frac{x}{\Delta t} \right) dx + \int_{-\frac{1}{2}\Delta x}^0 u_{i+\frac{1}{2}} \left( \frac{x}{\Delta t} \right) dx \right]
$$
(3.26)

$$
u_i^{n+1} = u_i^n + \frac{\Delta t}{\Delta x} \left[ f(u_{i-\frac{1}{2}}(0)) - f(u_{i+\frac{1}{2}}(0)) \right]
$$
\n(3.27)

où  $u_{i+\frac{1}{2}}$  est la solution du problème de Riemann  $RP(u_i^n, u_{i+1}^n)$  calculée par un solveur de Riemann exact ou approché. Ce qui correspond à la condition de couplage faible utilisée dans [17,76] lorsque la fonction flux est identique à droite et à gauche de l'interface.

# 3.2.4 Méthodes alternatives

Notons qu'il existe encore un grand nombre de possibilités. On peut citer les travaux de Formaggia et al. [23] dans lesquels c'est un mélange de variables primitives et caractéristiques dont la continuité est imposée à l'interface par une méthode itérative. La formulation faible [78] de la condition de couplage permet d'avoir un système couplé bien posé [76] et nécessite l'utilisation d'un solveur de Riemann. Ambroso et al. [88] proposent d'associer un couplage par méthode de Godunov et une méthode de relaxation pour obtenir une méthode qui conserve les variables d'états. Enfin une reformulation du problème 3.1 avec une fonction de flux dépendante discontinuement de x

$$
\partial_t W + \partial_x F(W) + C = 0 \tag{3.28}
$$

$$
F(W) = \begin{cases} F_L(W) & \text{si } x < 0 \\ F_R(W) & \text{si } x > 0 \end{cases} \tag{3.29}
$$

permet des méthodes alternatives parmi lesquelles on peut citer [89, 90], [91], [87] et [92].

Ainsi c'est le problème physique que l'on cherche à résoudre qui détermine le choix de la méthode de couplage. Les contraintes logicielles (fonctionnement des codes de calcul à coupler) voire informatiques (temps de calcul, code massivement parallèle, compatibilités, ...) entrent ensuite en ligne de compte. Dans la suite on utilise l'avantage d'avoir un code développé spécialement dans cette thèse pour tester les méthodes de couplage sur des cas 1D-1D. Ces tests conduisent à la sélection d'une unique méthode qui est implémentée dans AVBP.

# 3.3 Choix et implémentation de méthodes de couplage 1D-1D

Dans cette section et la suivante, les domaines L et R sont simulés par deux instances du code Flow1D fonctionnant en parallèle. Notre premier choix s'est porté sur la méthode de couplage par chevauchement des domaines pour les raisons suivantes :

- sous certaines conditions elle n'introduit pas d'erreur
- $\bullet$  elle offre de multiples possibilités en fonction du vecteur de variable  $V$  choisit
- c'est la méthode la plus rapide car elle ne nécessite pas ou peu d'opérations. Ainsi les risques de pénaliser le temps de calcul sont réduits.
- c'est la moins complexe à mettre en place

On évite ainsi un passage par un solveur de Riemann ou des itérations supplémentaires des codes. Lorsque la discrétisation des domaines est différente les variables doivent être interpolées ou moyennées. Cette méthode de couplage sera utilisée avec deux vecteurs V différents : les variables conservatives  $W = (\rho, u, E)^T$  et les variables primitives  $U = (\rho, u, p)^T$ . La troisième technique implémentée dans le code Flow1D est le couplage par la méthode des caractéristiques. Elle présente l'avantage d'être exacte pour les équations d'Euler utilisées dans Flow1D. De plus les codes Flow1D et AVBP utilisent déjà les variables caractéristiques pour leurs conditions aux limites. Finalement un couplage par la méthode de Godunov a été implémenté dans Flow1D mais les résultats non concluants n'ont pas permis de pousser plus avant cette solution. Le solveur de Riemann exact introduit par Toro [69] a été utilisé et de bons résultats ont été obtenus à basse vitesse. Le cas test des écoulements pulsés a été validé mais le tube à choc et la tuyère n'ont pas donné des résultats satisfaisants et ce couplage a été abandonné.

# 3.4 Validations des couplages 1D-1D

Dans un premier temps les méthodes de couplage envisagées dans la section 3.3 sont implémentées dans le code Flow1D pour des simulations de cas couplés 1D-1D. Deux instances de Flow1D sont couplées par l'intermédiaire d'OpenPalm pour valider ces méthodes sur des cas tests pour lesquels existent des solutions analytiques. De part et d'autre de l'interface, les schémas numériques et les méthodes de stabilisation sont différents. En revanche la taille des maillages et les lois d'état des gaz sont identiques d'un code à l'autre. Ainsi les validations sont effectuées dans des conditions proches de leur utilisation finale. Le premier cas test est une tuyère de Laval qui nous permet de valider les méthodes sur un cas stationnaire. Le deuxième cas test est un tube à choc qui met en évidence la bonne transition des ondes de choc, discontinuité de contact et ondes de détente au travers de l'interface. Enfin des tests de propagation d'ondes et impulsions acoustiques démontrent le bon comportement acoustique de l'interface de couplage. Dans la suite l'interface de couplage sera placée à  $x = 0$  pour les premières validations puis l'impact de la position de l'interface sur les résultats des simulations sera étudié.

#### 3.4.1 Tuyère de Laval

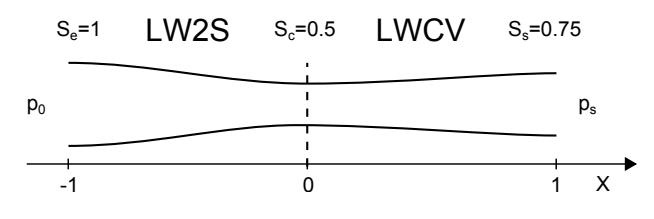

FIGURE *3.5 – Schéma de la tuyère avec couplage*

La tuyère de Laval étudiée est représentée sur le schéma 3.5 et les paramètres des simulations sont résumés dans la table 3.1. Les résultats des calculs sur le cas test de la tuyère convergente divergente sont résumés dans la figure 3.6. Trois régimes d'écoulements caractérisés par le ratio de pression d'entrée sur pression de sortie ont été simulés et comparés aux résultats analytiques. Le premier correspond au ratio le plus proche de 1, l'écoulement est alors subsonique dans toute

| Entrée          |       | Sortie              | Numérique |     |     |
|-----------------|-------|---------------------|-----------|-----|-----|
| $p_0$           | $T_0$ | $p_s$               | $T_{s}$   |     | CFL |
| 10 <sup>5</sup> | 300   | $1.6 \times 10^{4}$ | 300       | 200 | 0.7 |
| 105             | 300   | $7.5 \times 10^{4}$ | 300       | 200 | 0.7 |
| $10^{5}$        | 300   | $8.9 \times 10^{4}$ | 300       | 200 | 0.7 |

TABLE *3.1 – Paramètres des calculs de la tuyère*

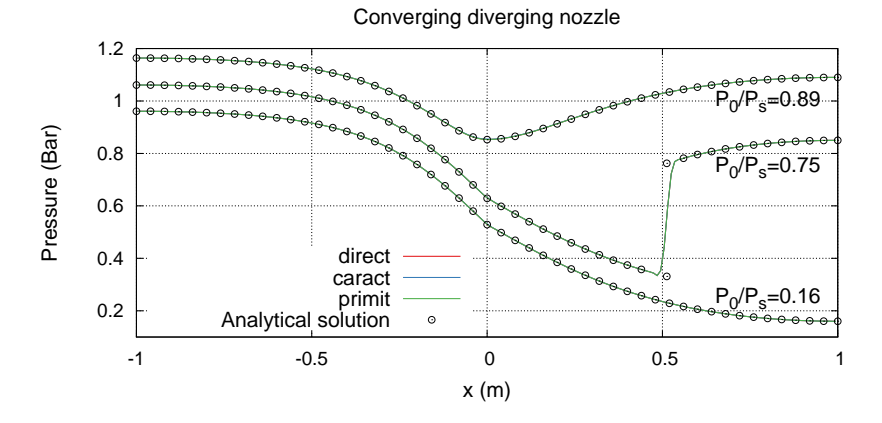

FIGURE *3.6 – Comparaison entre les méthodes de couplage et les résultats analytiques sur la tuyère convergente divergente pour différentes pressions de sortie. Pour une meilleure lisibilité, les ratios* 0.75 *et* 0.89 *ont été respectivement décalés de* 0.1 *et* 0.2 *bars*

la tuyère. Le deuxième régime est caractérisé par la présence d'un choc stationnaire dans le divergent et l'écoulement est supersonique entre le col et le choc. Enfin le dernier ratio correspond à un écoulement supersonique dans le divergent où le choc est expulsé hors de la tuyère. Pour les trois méthodes de couplage testées, les simulations sont en accord avec les résultats expérimentaux. Les deux méthodes utilisant le chevauchement des domaines donnent des résultats très proches. La méthode caractéristique présente des différences, une perturbation est présente au niveau de l'interface, le choc est très légèrement déplacé dans le cas choqué et la chute de pression au col est sous-estimée dans le cas subsonique. De plus, on effectue une analyse de sensibilité à la position de l'interface en simulant 56 positions différentes de l'interface allant de -0.9 à 0.9 par pas de 0.05. Sur la figure 3.7 on remarque que les résultats du couplage caractéristique sont plus dépendants à la position de l'interface que les couplages par variables primitives et conservatives. En effet seule la coïncidence de l'interface de couplage avec le choc stationnaire entraine une erreur importante dans les cas avec chevauchement. Cette erreur est due à la gestion des stabilisateurs à l'interface : lorsque une seule maille est échangée ce n'est pas suffisant calculer les viscosités, lorsque 2 cellules sont échangées cet effet disparait.
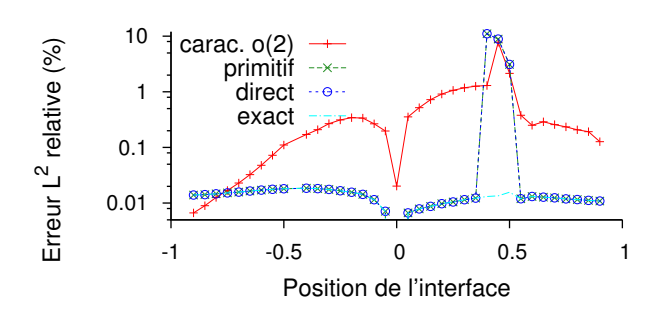

FIGURE *3.7 – Évolution de l'erreur en fonction de la position de l'interface de couplage*

# 3.4.2 Tube à choc

Le tube à choc est représenté sur la figure 3.8 et les données de calcul sont rappelées dans le tableau 3.2. La figure 3.9 montre les résultats des calculs pour les trois méthodes de couplage sur le

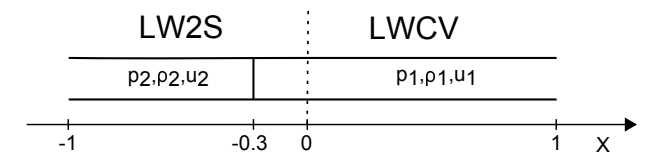

FIGURE *3.8 – Schéma du tube à choc couplé Flow1D-LW2S / Flow1D-LWCV*

|                    | Gauche   |       |                 | Droite |       |     | Numérique |
|--------------------|----------|-------|-----------------|--------|-------|-----|-----------|
| $\scriptstyle p_2$ | $\rho_2$ | $u_2$ | $\overline{v}$  |        | $u_1$ |     |           |
| $10^5$             |          |       | 10 <sup>4</sup> |        |       | 800 |           |

TABLE *3.2 – Paramètres des calculs du tube à choc*

tube à choc. On remarque que ces résultats sont en accord avec la solution analytique obtenue par un solveur de Riemann exact et très proche les uns des autres. L'onde de choc et la discontinuité de contact sont amorties de manière acceptable et le passage d'un limiteur de flux à une viscosité artificielle ne semble pas poser de problème. Les ondes de choc, discontinuités de contact et ondes de détente ne sont pas réfléchies à l'interface et leurs vitesses sont conservées. Une légère perturbation est visible à gauche de l'interface, elle est due à la gestion des stabilisateurs à l'interface. En effet elle n'est pas présente dans le cas des couplages avec une zone de chevauchement de 2∆x. Sur la figure 3.10 les méthodes primitive et directe sont faiblement dépendantes de la position de l'interface de couplage (moins de 0.2%) alors que la méthode caractéristique introduit une erreur plus importante. On remarque une diminution de l'erreur lorsqu'on utilise des différences finies d'ordre 2 dans le calcul des variables caractéristiques. Néanmoins l'erreur est plus importante dans les simulations où l'onde de choc traverse l'interface quelle que soit la méthode utilisée. L'erreur maximale est obtenue pour une interface de couplage placée sur le diaphragme du tube à choc et elle est constante quel que soit l'endroit où le choc traverse l'interface.

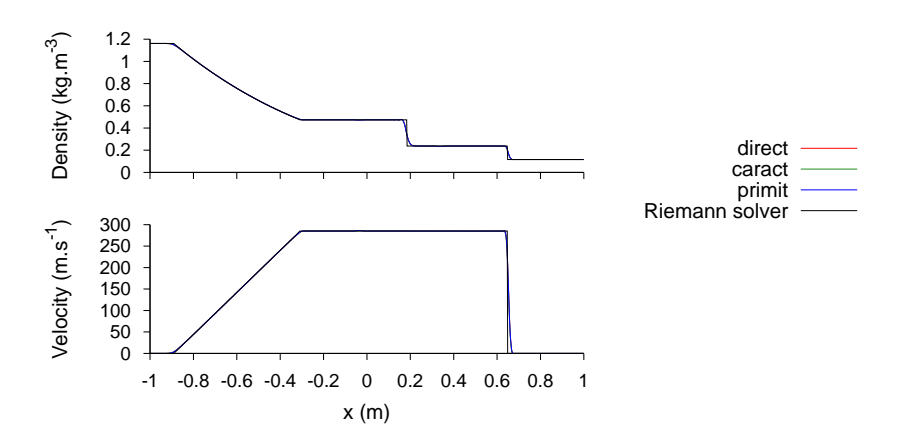

FIGURE *3.9 – Comparaison entre les méthodes de couplage et les résultats analytiques pour le tube à choc de Sod. Le diaphragme est situé en*  $x = -0.3$ *.* 

La traversée de l'interface par les ondes de détente engendre une erreur faible et la discontinuité de contact ne semble pas ajouter à l'erreur produite par la traversée du choc.

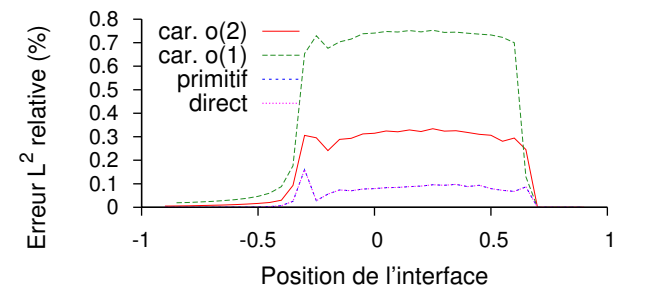

FIGURE *3.10 – Évolution de l'erreur en fonction de la position de l'interface de couplage*

## 3.4.3 Propagation d'ondes acoustiques

Les effets d'acoustique dans les lignes d'admission et d'échappement des moteurs sont nombreux et ont un rôle important dans leur fonctionnement. C'est pourquoi il est important d'étudier le comportement acoustique de telles méthodes de couplage. Pour valider ce comportement on étudie la propagation d'impulsions et d'ondes sonores au travers de l'interface. On impose la vitesse u à l'entrée du tube couplé définie par

$$
u = u_0 + u'
$$
\n
$$
(3.30)
$$

$$
u' = A\sin(2\pi ft) \tag{3.31}
$$

et on compare les résultats obtenus aux solutions analytiques de l'acoustique linéaire. La table 3.3 résume les paramètres des simulations. Ces résultats sont ensuite comparés aux solutions

| Initialisation |  |       | Onde | Numérique |  |  |
|----------------|--|-------|------|-----------|--|--|
| pσ             |  | $u_0$ |      |           |  |  |
|                |  |       |      |           |  |  |

TABLE *3.3 – Paramètres des calculs de la propagation d'onde acoustique*

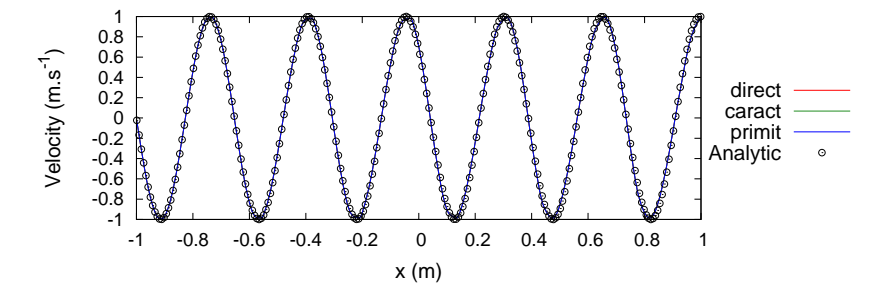

FIGURE *3.11 – Comparaison entre les méthodes de couplage et les résultats analytiques pour la propagation d'ondes acoustiques.*

analytiques de l'acoustique dans la figure 3.11. Comme pour les cas tests précédents, les trois couplages présentent des résultats très similaires proches des solutions analytiques. Les ondes acoustiques sont émises d'un côté, traversent le tube et l'interface de couplage puis sortent par une condition aux limites non réfléchissante. Aucune perturbation des ondes n'est observable, leur amplitude A et fréquence f sont conservées au travers de l'interface. Notons toutefois que ces cas mettent en évidence le comportement des schémas Lax-Wendroff en raidissant le front montant de l'onde et en étalant le front descendant.

## 3.4.4 Comparaison des méthodes

Pour comparer les résultats obtenus par les méthodes de couplage sur les cas test de la section 3.4, on s'intéresse à l'erreur entre les calculs couplés par rapport au même calcul non couplé. On calcule la norme de l'erreur

$$
||f||_{L^{2}}^{2} = \int_{-\infty}^{+\infty} f^{2}(x)dx
$$
\n(3.32)

Les résultats des trois méthodes de couplage sur les quatre cas tests de la section sont résumés sur le graphe 3.12. Les erreurs sont faibles voire très faibles pour les deux cas acoustiques, et bien que l'on observe de légères différences pour le tube à choc les erreurs des trois couplages sont trop proches pour pouvoir en tirer une conclusion. Ces trois méthodes sont valides pour les couplages 1D-1D effectués et cela ne nous permet pas d'en choisir une pour la suite.

#### 3.4.5 Sensibilité aux discontinuités dans les propriétés des gaz

Comme on l'a souligné dans la section 3.2, le couplage de codes différents peut engendrer de faibles discontinuités dans les propriétés des mélanges gazeux transitant par l'interface de couplage. De plus on peut aussi décider de transporter moins d'espèces dans un domaine que dans

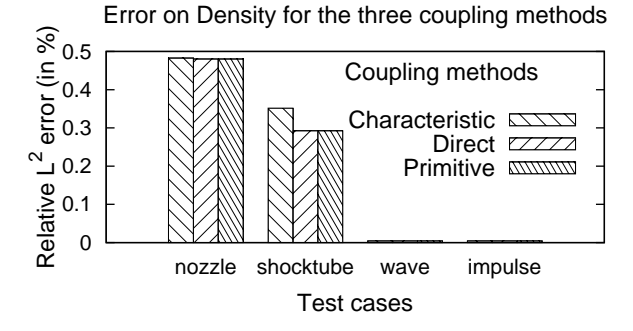

FIGURE *3.12 – Histogramme récapitulatif des erreurs sur les quatre cas test pour les trois méthodes de couplage étudiées*

l'autre en utilisant des espèces mélanges (air, gaz brûlés) comme cela se fait en simulation système et dans ce cas aussi des discontinuités apparaitront. Dans ces deux cas minimiser les discontinuités est un objectif, il est donc important d'étudier leur impact sur le calcul et les comportements des différentes méthodes de couplage. On se place dans le cas de l'écoulement d'un gaz

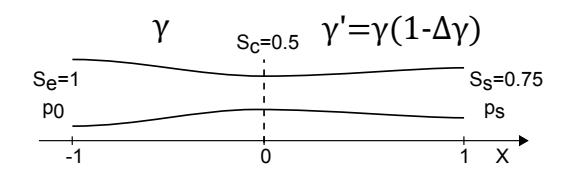

FIGURE *3.13 – Schéma de la tuyère couplé avec variation de ratio de chaleur spécifique à l'interface*

idéal dans la tuyère représenté sur la figure 3.13.

$$
\frac{\partial C_p}{\partial T} = 0 \qquad \qquad \frac{\partial C_v}{\partial T} = 0 \qquad \qquad \frac{\partial \gamma}{\partial T} = 0 \qquad (3.33)
$$

La loi d'état du gaz s'écrit

$$
p = \frac{\rho e}{\gamma - 1} \tag{3.34}
$$

Le ratio des chaleurs spécifiques  $\gamma$  intervient dans le calcul de la pression et du flux F.

$$
F = (\rho u, \rho u^2 + p, \rho Eu + pu)^T
$$
\n
$$
(3.35)
$$

Une discontinuité du ratio des chaleurs spécifiques entraîne alors une discontinuité du flux et des termes sources. Afin d'étudier la sensibilité des méthodes de couplage à ces discontinuités, on utilise un coefficient polytropique différent dans chacun des codes. On écrit sa variation

$$
\Delta \gamma = \frac{\gamma_L - \gamma_R}{\gamma_L} \tag{3.36}
$$

Remarquons que cette variation est purement artificielle, dans le type d'écoulement étudié, une discontinuité dans les propriétés du gaz est advectée par l'écoulement. Il faut ensuite étudier l'erreur introduite par ces variations. Comme ces discontinuités sont numériques et n'ont aucun sens physique, on sélectionnera la méthode de couplage qui nous donne les résultats les plus proches du cas continu. Ainsi les références du calcul de l'erreur peuvent être le calcul avec  $\gamma_L$  ou  $\gamma_R$  dans toute la tuyère. Les erreurs présentées sur la figure 3.14 sont calculées sur la

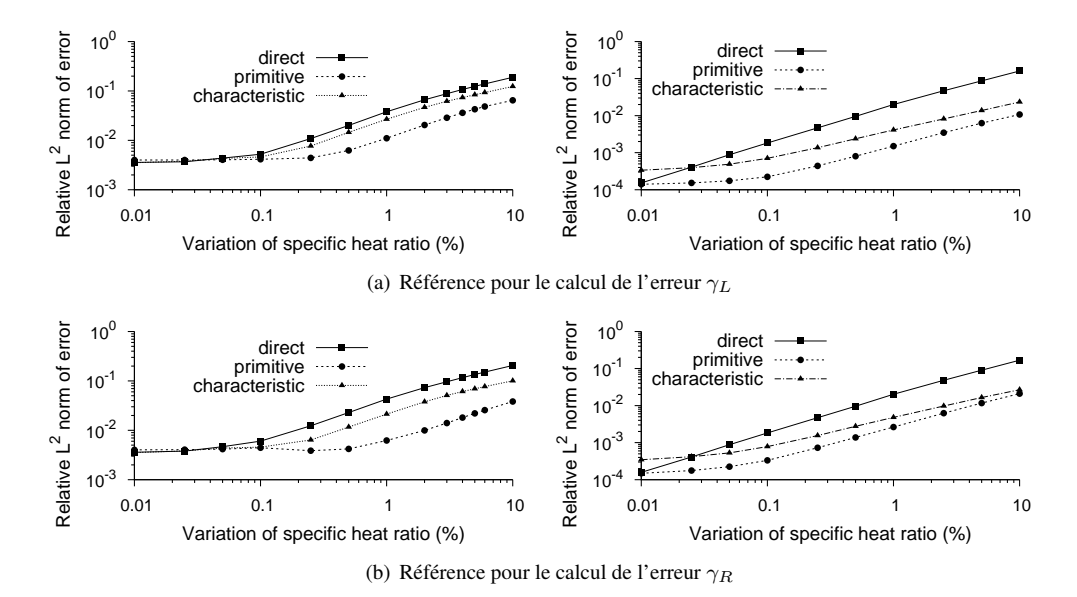

FIGURE *3.14 – Évolution de l'erreur sur la densité en fonction du* ∆γ *à l'interface pour la tuyère de Laval subsonique (droite) et amorcée (gauche)*

densité par rapport à un calcul sans couplage, sans discontinuités et un maillage identique. Que la référence pour le calcul de l'erreur utilise  $\gamma_L$  (3.14(a)) ou  $\gamma_R$  (3.14(b)), les conclusions sont les mêmes. Pour la tuyère subsonique, le couplage par les variables conservatives donne un taux de croissance de l'erreur important à l'origine alors que les couplages caractéristiques ont une zone constante avant de présenter un taux de croissance important. Dans le cas de la tuyère amorcée, l'erreur est principalement due à l'amortissement du choc. On observe une première zone où l'erreur n'augmente pas car l'erreur liée à la discontinuité est négligeable devant l'erreur au niveau du choc. Puis à un certain point on retrouve le comportement observé dans la tuyère subsonique.

Ces résultats mettent en évidence la nécessité d'avoir une méthode de couplage conservant globalement la quantité de mouvement de ce fait conduisent à éliminer la méthode de couplage par les variables conservatives dans le cas de la présence de discontinuités dans les propriétés des gaz à l'interface. En cas de discontinuité dans les propriétés des gaz la méthode par variables primitives n'assure pas la continuité de l'énergie totale ni sa conservation. Dans les calculs moteurs des chapitres suivants, ces discontinuités sont faibles ainsi leur impact sur l'équation d'énergie l'est aussi. De plus en considérant les modèles de paroi à température constante ainsi que le manque de connaissance du profil de température des parois, on peut faire l'hypothèse que le biais induit par le couplage dans l'équation d'énergie est négligeable devant les erreurs des modèles.

## 3.4.6 Convergence en maillage

Une fois la méthode de couplage sélectionnée, il convient de vérifier que les calculs ainsi réalisés ne nuisent pas à la précision des schémas numériques utilisés. C'est pourquoi on effectue des tests de convergence en maillage sur la tuyère convergente divergente subsonique qui présente des profils lisses et où les limiteurs sont peu actifs et un tube à choc qui est caractérisé par d'importantes discontinuités où l'impact des limiteurs est important. Ainsi sur la figure 3.15 on constate une convergence en maillage d'ordre  $o(h^{1.7})$  sur la tuyère et  $o(h^{1.0})$  pour le tube à choc. Ces résultats correspondent bien à un schéma d'ordre 2 qui est réduit à l'ordre 1 par le limiteur de flux ou la viscosité artificielle.

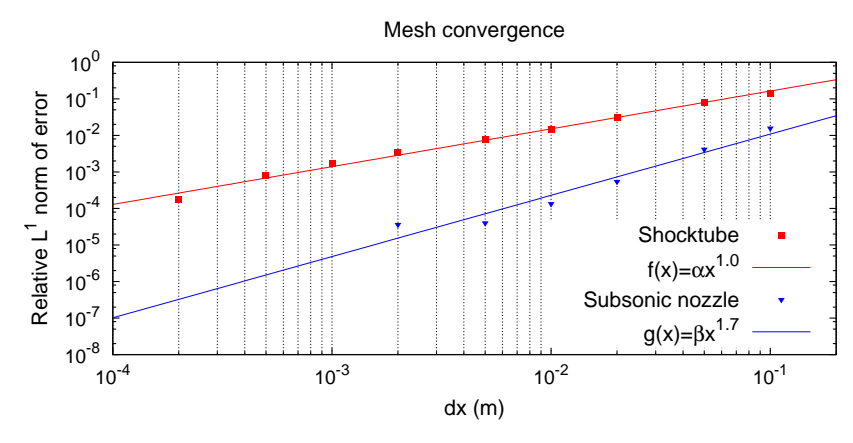

FIGURE *3.15 – Convergence en maillage du couplage par variables primitives*

# 3.5 Implémentation du couplage 1D-3D dans AVBP

Dans le cas de couplage entre un domaine 1D et un domaine 3D de l'information va irrémédiablement être perdue dans un sens [93] alors qu'il faudra extrapoler les données dans l'autre sens. L'interface de couplage sera un point pour le code 1D et une surface contenant plusieurs nœuds du point de vue du code 3D. Les méthodes d'imposition utilisant les caractéristiques ou le solveur de Riemann présentent ici un avantage. Elles offrent naturellement la solution à la reconstruction des données 3D. En effet, on peut résoudre un problème de Riemann par nœud de l'interface [11] ou faire l'avancée temporelle par les variables caractéristiques séparément en chaque point de l'interface (comme c'est le cas pour les conditions aux limites NSCBC). Pour l'opération inverse plusieurs solutions sont alors possibles, on calcule les valeurs moyennes des variables conservatives mises à jour ou l'on utilise Riemann/caractéristique dans le domaine 1D aussi avec des variables moyennes.

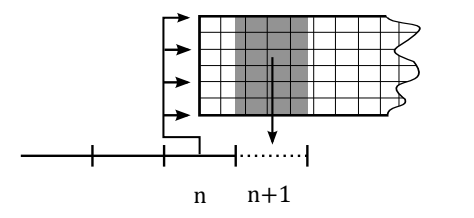

FIGURE *3.16 – Schéma du couplage 1D/3D*

## 3.5.1 Réduction

En passant les variables conservatives d'AVBP par loi d'état Φ du gaz, on obtient

$$
U^{3D} = \Phi (W^{3D})
$$
  
=  $(\rho, \vec{u}, p)^T$  (3.37)

Ces valeurs sont ensuite moyennées sur le volume correspondant à la maille 1D dans AVBP

$$
\rho^* = \frac{1}{V} \int_{\Omega} \rho dv \tag{3.38}
$$

$$
p^* = \frac{1}{V} \int_{\Omega} p dv \tag{3.39}
$$

On préfèrera utiliser la vitesse moyenne qui conserve le débit massique.

$$
\vec{u}^* = \frac{1}{\rho^* V} \int_{\Omega} \rho \vec{u} dv \tag{3.40}
$$

La vitesse obtenue est projetée sur la normale à l'interface

$$
u^*=\vec{u}^*.\vec{n}
$$

On obtient le vecteur qui sera envoyé par AVBP

$$
U^* = (\rho^*, u^*, p^*)
$$

D'un point de vue numérique les variables sont stockées aux nœuds dénotés par l'indice j. On connait le volume nodal  $|C_j|$  et la position du nœud  $x_j$ . Pour chaque condition aux limites de couplage on calcule une normale entrante  $\vec{n}_{cc}$  et une position moyenne  $\bar{x}_{cc}$ . On évalue pour chaque nœud sa distance à la condition de couplage  $D_j$  ainsi qu'un rayon équivalent  $R_j$ 

$$
D_j = (x_j - x_{cc}).\vec{n}_{cc} \tag{3.41}
$$

$$
R_j = \left(\frac{3}{4\pi}|C_j|\right)^{\frac{1}{3}}
$$
\n(3.42)

Ce qui suppose que l'interface de couplage est perpendiculaire à l'écoulement au moins à son voisinage. On calcule alors le taux de présence du nœud j dans le volume à intégrer.

$$
s_j = D_j - \Delta x \tag{3.43}
$$

$$
d_j = \frac{\Delta x}{2} - |s_j| \tag{3.44}
$$

$$
\phi_j = \begin{cases} 1 & \text{si } |s_j| < \frac{\Delta x}{2} - R_j \\ \frac{1}{2} + \frac{3}{4} \frac{d_j}{R_j} - \frac{1}{4} \left(\frac{d_j}{R_j}\right)^3 & \text{si } |s_j| < \frac{\Delta x}{2} + R_j \\ 0 & \text{sinon} \end{cases} \tag{3.45}
$$

On écrit finalement les moyennes :

$$
\rho^* = \frac{\sum \rho_j |C_j| \phi_j}{\sum |C_j| \phi_j} \tag{3.46}
$$

$$
p^* = \frac{\sum p_j |C_j| \phi_j}{\sum |C_j| \phi_j} \tag{3.47}
$$

$$
u^* = \frac{\sum \rho_j \vec{u}_j \cdot \vec{n}_{cc} |C_j| \phi_j}{\sum \rho |C_j| \phi_j} \tag{3.48}
$$

#### 3.5.2 Extrapolation

Du point de vue du code 3D, les informations sont reçues d'un code monodimensionnel :

$$
U^* = (\rho^*, u^*, p^*)
$$

Il y a plusieurs solutions pour extrapoler des valeurs monodimensionnelles sur une surface. Le choix de la technique dépend des modèles employés dans le code 3D, des propriétés du maillage, des caractéristiques et du sens de l'écoulement. On reconstruit un profil de vitesse plat avec

$$
\vec{u}=-u^*\vec{n}
$$

Cette méthode est adaptée à l'utilisation de conditions aux limites de paroi de type glissement ou ne forçant pas la vitesse de paroi à zéro. Un profil laminaire axisymétrique peut être généré par

$$
\vec{u} = \left[2u^* \left(\frac{r-R}{R}\right)^2\right] \vec{n}
$$

Dans ce cas le nombre de Reynolds doit être suffisamment faible et le maillage assez défini pour permettre une bonne définition du profil laminaire. Ce qui est rarement le cas dans les tubulures des calculs moteur présenté dans la suite de ces travaux. Pour les profils de vitesses turbulents, la formule 3.49 est souvent employée. L'exposant n permet de caractériser la raideur du profil aux parois. Il peut être constant ou calculé en fonction du nombre de Reynolds.

$$
\vec{u} = \left(u_w + (u_c - u_w)\left[\frac{r - R}{R}\right]^{\frac{1}{n}}\right)\vec{n}
$$
\n
$$
n = \frac{1}{0.3164Re^{-\frac{1}{4}}}
$$
\n
$$
u_c = \frac{n+1}{n}u^* - \frac{u_w}{n}
$$
\n(3.49)

La vitesse  $u_w$  est la vitesse du profil à la paroi. Elle peut être constante, récupérée dans le domaine 3D ou calculée à partir de la vitesse moyenne  $u_w = f(u^*)$  (dépend aussi du maillage, du type de condition de paroi utilisée dans le code 3D).

Il est aussi possible d'utiliser à notre avantage le profil de vitesse prédit par le code 3D dans le cas d'un écoulement du 3D vers le 1D. En effet on normalise les valeurs de vitesse prédites  $\vec{u}^p$ et on les multiplie par les valeurs à appliquer.

$$
\vec{u}_j = \frac{u_j^p}{\frac{1}{V} \sum_l u_l^p v_l} u^* \vec{n}
$$
\n(3.50)

$$
\rho_j = \rho^* \tag{3.51}
$$

$$
p_j = p^* \tag{3.52}
$$

# 3.6 Architecture informatique

Pour réaliser le couplage d'un point de vue informatique, c'est à dire faire communiquer deux codes, trois solutions ont été envisagées :

• Intégrer le code 1D dans le code 3D.

L'intégration est simple, le temps de calcul facile à évaluer car le déroulement est séquentiel et le code final est indépendant. En revanche il faut que les codes soient compatibles et cette méthode ne bénéficie pas du parallélisme. Cette solution lie les deux codes et ne permet pas de changer le code 1D. De plus elle limite la modularité du solveur couplé créé.

• Le code 1D est lancé par le code 3D.

Cette option est plus rapide, les deux codes itèrent en même temps et le code 3D n'attend jamais le code 1D. Le code 1D peut être remplacé par un autre et le code 3D est indépendant. Les distributions MPI utilisées pour les communications doivent être compatibles et la gestion des communications est complexe à cause du parallélisme d'AVBP.

• Les codes à coupler sont gérés par un coupleur.

Un coupleur est un code qui gère l'exécution, les communications et l'enchainement d'autres codes à des fins de couplage, automatisation ou encore optimisation. C'est la solution qui offre la modularité maximale, en effet on développe des connecteurs qui fonctionnement quel que soit le code qu'on y branche. Ainsi il est possible de modifier un très grand

nombre de paramètres sans avoir à modifier le code. Le coupleur envisagé ici est Open-Palm [94]. La gestion complexe des communications est invisible car entièrement gérée par le coupleur bien que toujours paramétrable. Des solutions de couplage sont disponibles même lorsque les codes ou les distributions MPI ne sont pas compatibles. En revanche cette solution est plus lente et le code 3D n'est pas indépendant selon la solution employée.

Le coupleur OpenPalm se présente sous la forme d'une librairie pilotée par une interface graphique. On dessine un schéma de notre couplage sur l'interface graphique qui se charge de compiler pour créer les exécutables.

Dans le cas des couplages 1D-1D la mise en place du couplage est relativement simple car nous possédons les sources de Flow1D et c'est un code séquentiel. Il nous suffit ici de transformer le code Flow1D en une sous-routine exécutable par OpenPalm. Puis nous ajoutons à notre code une fonction d'échange et de sélection du pas de temps. Enfin nous créons des conditions limites de couplage qui échangent et imposent les variables choisies. À ce stade nous avons trois conditions aux limites de couplage sélectionnables via le fichier d'entrée. Le schéma que nous construisons dans l'interface graphique d'OpenPalm est présenté figure 3.17(a) où l'on voit deux branches correspondant aux deux codes à coupler qui seront exécutés simultanément par Open-Palm. Chaque instance de Flow1D utilise un cœur et OpenPalm en utilise un troisième. On y remarque aussi les quatre communications entre les deux codes.

Lors des couplages 1D-3D une problématique intéressante apparaît, le couplage entre un code séquentiel et un code parallèle. Dans un premier temps il convient de transformer AVBP en sous-routine d'OpenPalm comme on l'a fait pour Flow1D. On crée dans AVBP une fonction d'échange de pas de temps, une fonction qui construit le vecteur V et qui l'envoie et une condition aux limites qui reçoit V, le transforme et l'impose au bord. Le schéma OpenPalm 3.17(b) montre le couplage d'AVBP avec deux codes Flow1D, on remarque qu'AVBP est exécuté sur 253 cœurs. Les trois branches sont exécutées simultanément, OpenPalm et chaque Flow1D occupent un cœur, le calcul utilise un total de 256 cœurs (16 nœuds sur le cluster ENER110). Les communications liées au couplage doivent être gérées de manière à minimiser l'augmentation du temps de calcul et il est nécessaire que le couplage ne détériore pas la scalabilité d'AVBP. Pour cela on commence par choisir des cœurs les plus proches géographiquement dans la configuration du calcul sur le cluster. Il faut ensuite s'attaquer à l'optimisation des communications dans le couplage :

- Réduire leur nombre au maximum
- Limiter l'attente à la réception
- Éviter d'échanger avec les clones d'AVBP qui n'ont pas besoin de l'information

Le fonctionnement du couplage est sommairement expliqué sur le schéma 3.18. Avant chaque itération les codes calculent le pas de temps maximal de l'itération à venir. Les deux codes doivent avoir un critère CFL inférieur à 1 pour rester stables et le code 3D a en plus des contraintes liées à la chimie et à la diffusion. Ces pas de temps sont échangés et le plus petit des deux est utilisé pour l'itération. Il est conseillé que le pas de temps 1D soit toujours supérieur au pas de temps 3D pour ne pas ralentir le calcul. Viennent ensuite les itérations respectives des schémas

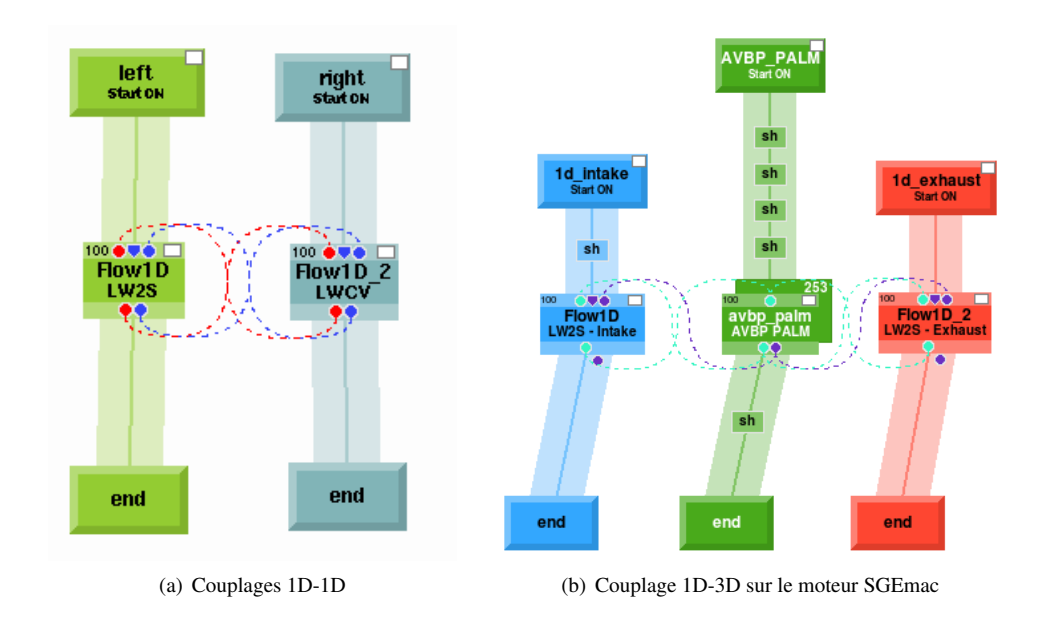

FIGURE *3.17 – Représentation des couplages dans l'interface d'OpenPalm*

numériques de chaque code, après cette étape les nœuds des maillages sont au pas de temps suivant à l'exception des nœuds des bords. Dès l'itération terminée AVBP effectue les opérations de réduction et envoie les données au(x) code(s) 1D qui retournent instantanément. L'ordre dans lequel AVBP effectue les conditions aux limites est donné dans les fichiers de maillage. Lorsque c'est le tour de la condition de couplage AVBP réceptionne les variables de couplage et effectue les opérations d'extrapolation. L'opération de réception (get en anglais) est critique car elle bloque le code jusqu'à l'arrivée des données. On notera qu'en réalité, le code est parallèle et les différentes conditions aux limites sont dispatchées sur plusieurs partitions. Ainsi tout ceci se produit en même temps dans un ordre très difficile à prévoir.

# 3.7 Validation du couplage 1D-3D

Cette section traite les simulations de tubulures 1D-3D avec le solveur couplé Flow1D-AVBP. Seule la méthode de couplage par les variables primitives est utilisée dans cette partie. Ces simulations ont pour but de prolonger les validations de la section 3.4 à des couplages 1D-3D. La géométrie utilisée est une portion de tubulure du moteur du chapitre 4 mais le maillage utilisé (voir figure 3.19) est plus fin. L'utilisation de conditions aux limites de type glissement nous permet de comparer les résultats de notre couplage avec les résultats analytiques de l'acoustique linéaire sur la propagation d'ondes et d'impulsions acoustiques. Le schéma du système est présenté sur la figure 3.20, comme le moteur couplé à l'admission et l'échappement le domaine 3D est couplé à deux domaines 1D. Cela permet d'étudier les différences engendrées par le sens de l'écoulement ainsi que les possibles interactions entre les deux interfaces de couplage. D'un point

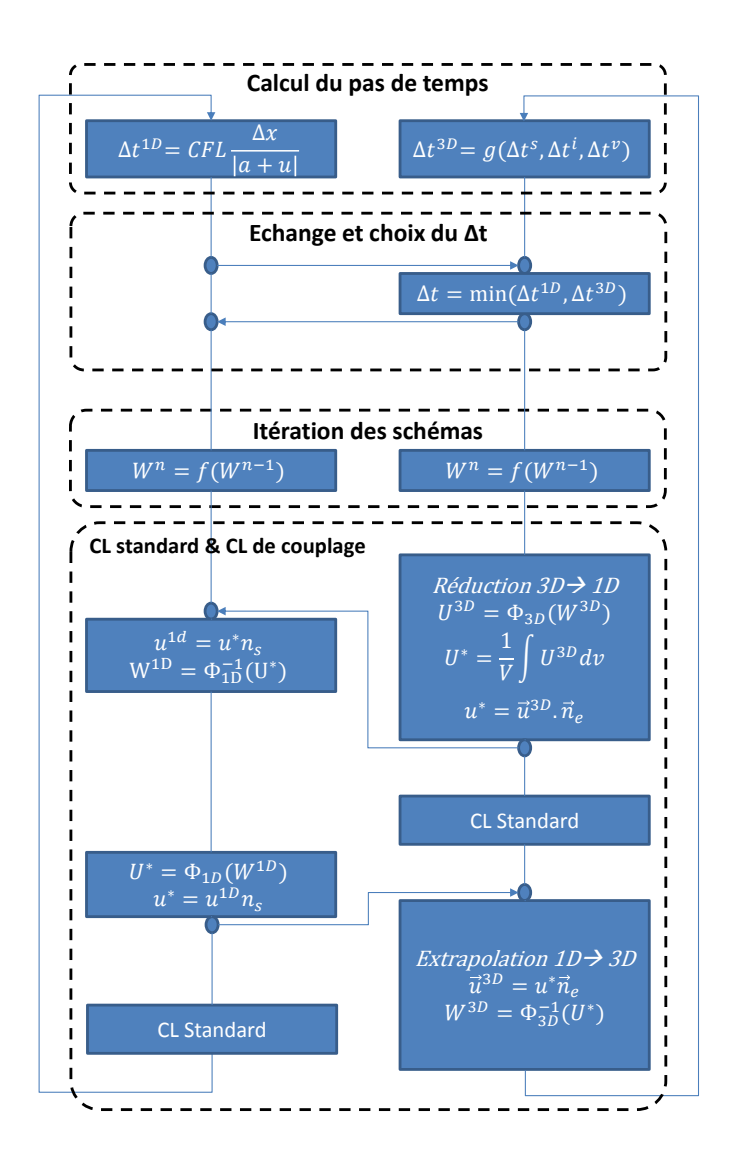

FIGURE *3.18 – Schéma du couplage entre Flow1D et AVBP sous OpenPalm*

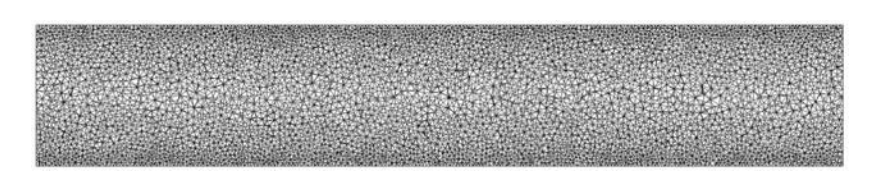

FIGURE *3.19 – Vue en coupe longitudinale du maillage du tube*

de vue informatique, les calculs sont effectués sur le cluster ENER110 à l'IFPEN et utilisent un total de 32 cœurs. Le maillage utilisé est présenté figure 3.19 et contient 0.2 M nœuds ce qui nous donne une taille moyenne de maille de 2 mm dans l'axe du tube. Le couplage est réalisé à l'aide de OpenPalm qui a été présenté à la section 3.6. Cette solution a le gros avantage qu'une fois mise en place elle permet d'ajouter, d'enlever ou de substituer facilement les éléments dans l'interface graphique sans passer par la case informatique.

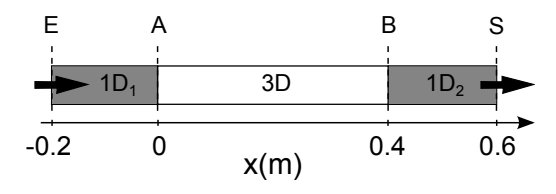

FIGURE *3.20 – Schéma du tube couplé*

#### 3.7.1 Impulsion acoustique

Le premier test consiste à faire traverser le domaine de calcul à une impulsion acoustique de forme gaussienne. On utilise en E une condition aux limites d'entrée en vitesse et température et en S une sortie en pression non réflective. Les deux interfaces de couplage par variables primitives se situent en A et B. Après 1 ms une impulsion acoustique entre en E, se propage dans le domaine à la vitesse du son  $a = \sqrt{\gamma T}$ . L'impulsion est générée sous forme d'une variation gaussienne de la vitesse  $u = u_0 + u'$ :

$$
u' = Ae^{-\frac{(t-t_0)^2}{2\sigma^2}}
$$

$$
T' = \frac{au'}{Cp} = \frac{\gamma - 1}{r\gamma}au'
$$

|         | Initialisation |       | Impulsion |  |           | Numérique    |  |  |
|---------|----------------|-------|-----------|--|-----------|--------------|--|--|
| $\mu_0$ |                | $u_0$ |           |  | $\iota_0$ | $\mathbf{r}$ |  |  |
| ∩៦      |                |       |           |  | ۰.        |              |  |  |

TABLE *3.4 – Paramètres des calculs de la propagation d'impulsion acoustique*

La solution de référence de ce cas test est la solution analytique de l'acoustique linéaire, valable pour des variations de vitesse faibles  $(u' \ll c)$  et une viscosité faible  $(v \ll cL)$ . Notre

choix de  $u'$  ainsi que la faible valeur de la viscosité cinématique  $\nu$  de l'air permettent de respecter ces hypothèses. Les résultats des simulations sont présentés sur la figure 3.21 où l'on a tracé l'évolution temporelle de la pression en plusieurs points du tube. La concordance des résultats avec le résultat de l'acoustique linéaire est très bonne mis à part un léger amortissement. Afin

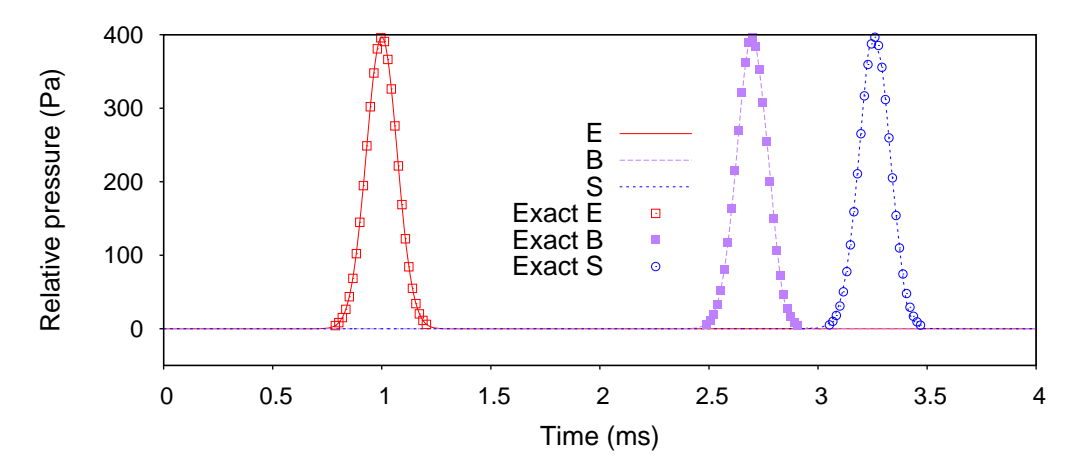

FIGURE *3.21 – Propagation d'une impulsion acoustique dans le tube couplé 1D-3D. L'évolution temporelle de la pression est tracée en trois points E,B et S représentés sur le schéma 3.20*

d'étudier ces résultats de manière plus précise on s'intéresse à la pression maximale  $p_{max}$  et la position à laquelle elle est atteinte  $x_{max}$  dans chaque section du tube en fonction du temps sur la figure 3.22. On constate dans un premier temps sur la courbe  $x_{max}(t)$  que la célérité de l'impulsion correspond bien à la valeur prédite par l'acoustique linéaire. Dans un deuxième temps, il est intéressant de noter que la première interface ne réfléchit pas l'impulsion alors que la seconde présente une réflexion de l'ordre de 1% qui est rapidement amortie. Enfin l'amortissement est plus important dans les domaines 1D que 3D et on remarque une légère augmentation de  $p_{max}$ lors du franchissement de la première interface de couplage. Le faible amortissement dans le domaine 3D s'explique par la possibilité de régler la viscosité artificielle de manière précise alors qu'aucune action n'est possible sur le limiteur de flux.

## 3.7.2 Onde acoustique

Le deuxième cas test consiste à appliquer une perturbation de vitesse sinusoïdale à l'entrée du tube. De façon à effectuer un test proche des conditions que l'on trouvera en simulation moteur, on injecte à l'entrée E du tube une onde acoustique d'amplitude et de fréquence égales à celles que l'on a dans l'échappement du moteur SGEmac du chapitre 4. On écrit les variations de vitesse et de pression :

$$
u' = A \sin(2\pi ft)
$$

$$
p' = \rho a u'
$$

avec  $A = 5m.s^{-1}$  de manière à avoir  $\max(p') = 2000Pa$  et  $f = 50Hz$ . Les résultats des

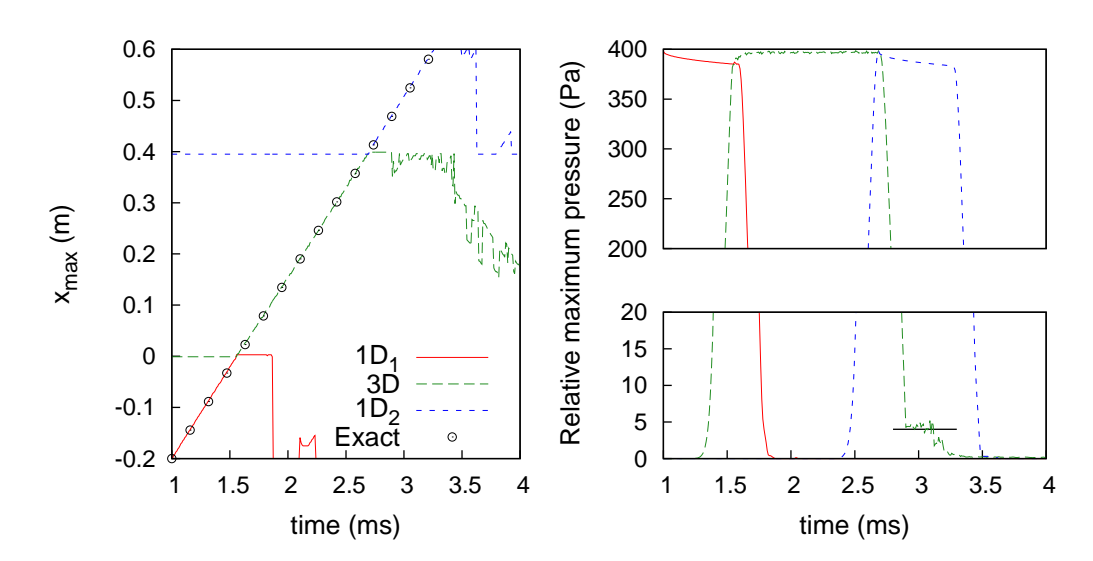

FIGURE *3.22 – Evolution de la* pmax *pour la propagation d'une impulsion acoustique dans le tube couplé 1D-3D.*

|                 | Initialisation |          | Onde |    | Numérique          |       |  |
|-----------------|----------------|----------|------|----|--------------------|-------|--|
| $p_{0}$         | ⊥∩             | $u_0$    |      |    | $\wedge x$         | ' F 1 |  |
| 10 <sup>5</sup> | 300            |          | 5    | 50 | $2 \times 10^{-7}$ |       |  |
| 10 <sup>5</sup> |                | $($ $)($ | 5    | 50 |                    |       |  |

TABLE *3.5 – Paramètres des calculs de la propagation d'onde acoustique*

calculs couplés sont présentés sur la figure 3.23. L'évolution de la pression en fonction du temps est tracée en trois points de l'écoulement. Le signal émis en E traverse le domaine 1D-3D et les deux interfaces. Il arrive en S déphasé d'un temps  $\frac{L}{u_0+a}$ . Le déphasage entre le signal à l'entrée et le signal à la sortie est bien prédit. Les interfaces n'introduisent pas de modulation en fréquence du signal ni de réflexions. De plus l'amortissement du signal est faible car les gradients des grandeurs sont faibles et les stabilisateurs très peu actifs. Les résultats des calculs couplés sont

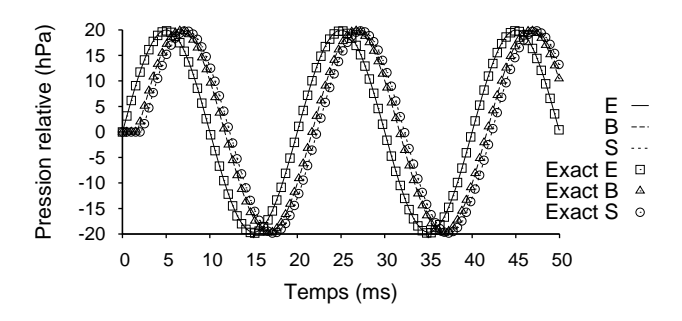

FIGURE *3.23 – Ecoulement pulsé à* 50Hz *et vitesse moyenne nulle*

en parfait accord avec les prédictions de l'acoustique linéaire. Le second cas test a une vitesse moyenne non-nulle qui permet aussi de vérifier les propriétés de transport du solveur couplé. L'évolution temporelle de la vitesse est présentée sur la figure 3.24. On constate que le déphasage plus court que le cas précédent est bien prédit et qu'aucune perturbation n'est introduite par le couplage.

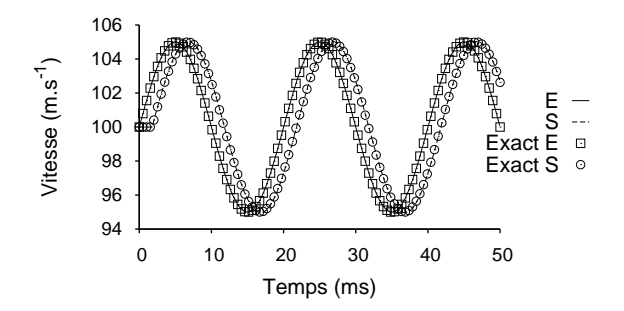

FIGURE *3.24 – Ecoulement pulsé à* 50Hz *et vitesse moyenne non nulle*

# 3.8 Conclusion

Parmi les méthodes de couplage envisagées dans un premier temps sur la base de l'analyse du problème et compte tenu de l'étude bibliographique, seules trois ont été retenues. Les solutions itératives ont été écartées pour des raisons évidentes de temps de calcul. Avec la méthode de Godunov cet inconvénient peut être réduit en utilisant un solveur approché plutôt qu'un solveur de Riemann exact mais dans ce cas le flux à l'interface n'est pas toujours consistant avec le flux calculé par le schéma Lax-Wendroff. Deux des méthodes retenues sont basées sur le chevauchement des domaines de calcul, l'une conserve les variables conservatives et l'autre les variables primitives. La troisième méthode est basée sur l'utilisation d'un vecteur de variables caractéristiques commun aux deux domaines à l'interface. Ces trois couplages ont été validés dans le cas 1D-1D sur les résultats analytiques de la tuyère de Laval, du tube à choc et des propagations acoustiques. Les cas tests montrent très peu de différences entre les trois méthodes mais l'analyse poussée de l'erreur et la sensibilité à la position de l'interface mettent en évidence deux défauts de la méthode caractéristique. L'analyse de sensibilité aux discontinuités des propriétés du mélange nous permet finalement de sélectionner la méthode primitive pour la suite des travaux. Le solveur couplé ainsi formé des codes AVBP et Flow1D échangeant les variables primitives par le biais de OpenPalm est ensuite validé sur des cas tests 1D-3D. Ces simulations sur un système de trois tubes couplés 1D-3D ont donné des résultats satisfaisants qui montrent que le solveur couplé est fonctionnel et peut être utilisé pour des simulations de moteurs.

# 4 Étude du moteur SGEmac Comparaison entre calculs 1D-3D, 3D et expériences

Ce chapitre traite des simulations d'un moteur à allumage commandé avec la méthode de couplage développée au chapitre 3. Le moteur étant disposé sur un banc d'essais instrumenté, les résultats obtenus sont comparés aux expériences. Dans un premier temps, l'installation expérimentale ainsi que les caractéristiques géométriques et physiques du moteur sont décrites. Puis la mise en place du simulateur numérique est expliquée : Maillages, interface de couplage, choix des modèles. Les résultats des points de fonctionnement sans combustion sont ensuite présentés et analysés, on s'intéressera alors à l'acoustique des lignes d'admission et d'échappement et à l'aérodynamique dans le cylindre. Finalement les points de fonctionnement stables et instables sont abordés et les prédictions de la stabilité sont discutées.

# 4.1 Configuration expérimentale

Ces expériences mises en place à IFPen dans le cadre du projet SGEmac (Simulation aux Grandes Échelles pour les moteurs à allumage commandé) sont présentées en détail dans [3] et [95]. Cette campagne expérimentale avait pour but l'étude des variabilités cycle-à-cycle et la création d'une base de données permettant la validation des simulations de VCC en SGE. L'installation expérimentale, présentée sur la figure 4.1, a été pensée de manière à faciliter les simulations : les lignes d'échappement et d'admission ont des géométries simples et on y retrouve des réservoirs pour stabiliser l'écoulement et simplifier les conditions aux limites lors des simulations. Le moteur peut fonctionner selon deux modes : en pré-mélange air propane (moteur à injection indirecte essence, IIE) où l'écoulement est suposé monophasique et en injection directe d'isooctane (moteur à injection directe essence, IDE) où l'écoulement est diphasique. Seule la base de données monophasique est exploitée dans cette thèse. En effet, ajouter la complexité liée aux écoulements diphasiques et à un carburant plus élaboré n'entre pas dans les objectifs de ces travaux. De plus la base de données IDE ne contient que deux points de fonctionnement. Les débits d'air et de

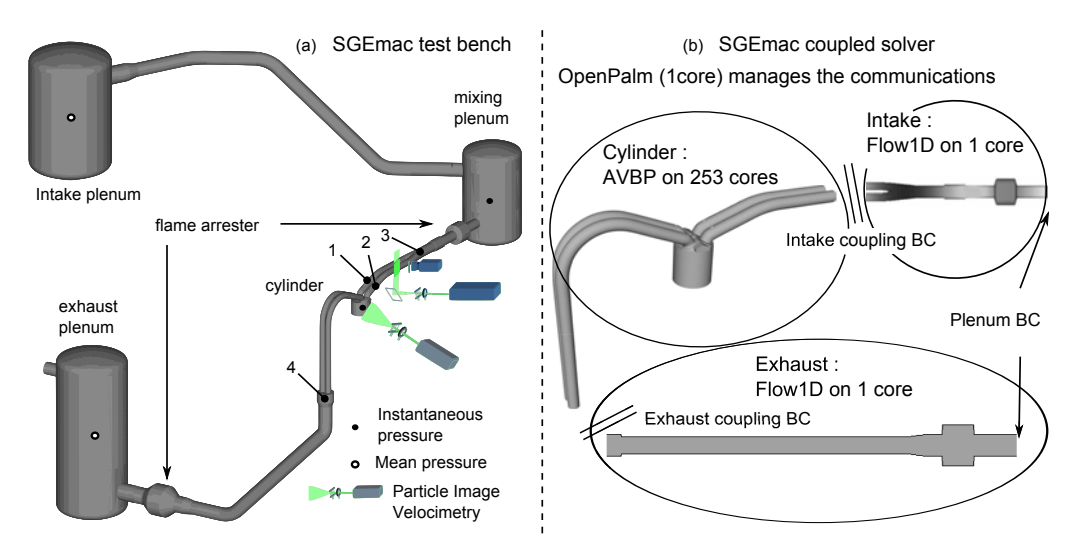

FIGURE *4.1 – (a) Schéma du banc moteur expérimental SGEmac avec position des différents points de mesure. (b) Schéma des simulations couplées.*

propane entrant dans le plenum d'admission sont contrôlés par des cols soniques entrainant une dépression dans le circuit d'admission. Le réservoir à l'échappement est à pression atmosphérique. Les différentes mesures de pression et température effectuées sont indiquées sur la figure 4.1. Le moteur utilisé est un monocylindre quatre temps dont le piston et la chemise sont transparents afin de réaliser des diagnostics optiques par méthodes PIV et LIF. La configuration du moteur pour les expériences en IIE est représentée sur la figure 4.2 et ses caractéristiques sont résumées dans le tableau 4.1. Pour des raisons de sécurité liées au fonctionnement au propane

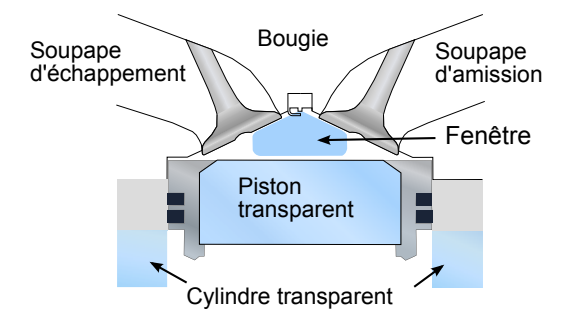

FIGURE *4.2 – Configuration du moteur en injection indirecte essence (IIE)*

| Nombre de cylindres | ÷,             |      |                       |    |     |
|---------------------|----------------|------|-----------------------|----|-----|
| Nombre de soupapes  | ÷,             | 4    | Ouverture admission   |    | 710 |
| Taux de compression | $\overline{a}$ | 9.9  | Fermeture admission   |    | 240 |
| Alésage             | mm             | 82   | Ouverture échappement | °V | 480 |
| Course              | mm             | 83.5 | Fermeture échappement |    | 10  |
| Longueur de bielle  | mm             | 144  |                       |    |     |

TABLE *4.1 – Caractéristiques du moteur SGEmac*

pré-mélangé des arrête-flamme sont présents dans les circuits d'admission et d'échappement. En effet il est préférable d'éviter qu'une flamme ne vienne se promener dans le réservoir de mélange. Les arrête-flamme sont des élargissements dans lesquels une grille permet d'éteindre la flamme 4.3. De nombreuses simulations LES ont déjà été effectuées sur ce banc moteur, dans la

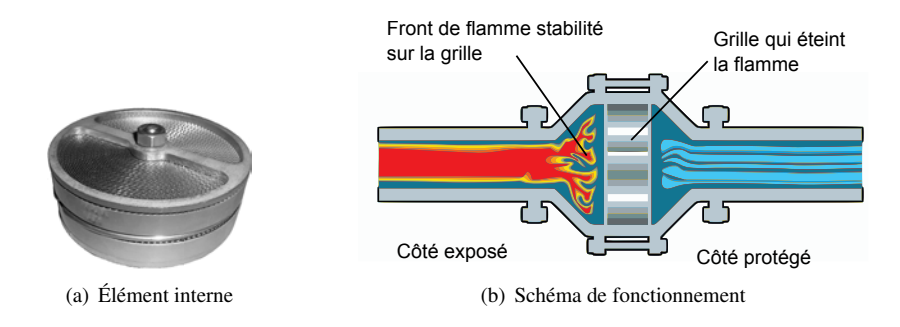

FIGURE *4.3 – Arrête flamme du banc moteur SGEmac*

plupart des cas c'est le système entier qui est résolu, incluant les réservoirs [8,9]. Cette technique a l'avantage de simplifier grandement les conditions aux limites à imposer au système puisque les pressions à la sortie des réservoirs sont quasiment constantes. En revanche cela augmente le temps de calcul et rend ce genre de calculs difficilement réalisables sur de vrais moteurs voire irréalisables quand ceux ci possèdent des turbocompresseurs, des valves EGR ou des systèmes de contrôle dynamiques. Des résultats de simulations système ont été utilisés pour définir les conditions aux limites du maillage réduit dans [12] mais les résultats n'ont pas permis de bien prendre en compte l'acoustique du système et présentent un déphasage avec l'expérience. Le

| point de fonctionnement | $n_{\rm rot}$ | $p_{\text{adm}}$ | $p_{\text{ech}}$ | richesse | dilution |    |
|-------------------------|---------------|------------------|------------------|----------|----------|----|
| entrainé sans A-F       | 1200          | 0.42             | 1.015            |          |          |    |
| entrainé                | 1200          | 0.42             | 1.015            |          |          |    |
| référence stable        | 1200          | 0.44             | 1.015            |          |          | 20 |
| dilué (instable)        | 1200          | 0.612            | 1.015            |          | 32.8     | 50 |
| pauvre (instable)       | 1200          | 0.636            | 1.015            | 0.59     |          | 52 |

TABLE *4.2 – Points de fonctionnement du moteur SGEmac simulés*

tableau 4.2 récapitule l'essemble des points de fonctionnement qui vont être simulés dans ce

chapitre soit deux points sans combustion, le point de fonctionnement stable de référence ainsi que deux points instables.

# 4.2 Modélisation

Dans la mise en place d'un calcul de ce genre, la première étape consiste à déterminer à quelle partie du domaine limiter la SGE. Comme nous passons d'une simulation 3D dans laquelle on retrouve des structures turbulentes tridimensionnelles à un modèle 1D dans lequel ces structures ne peuvent exister, il convient de placer l'interface de couplage dans une zone ou l'écoulement est proche d'un écoulement monodimensionnel. Les collecteurs sont situés suffisamment loin des soupapes et du coude pour éviter les zones de recirculation mais engendrent eux-mêmes des perturbations qui peuvent être nuisibles à l'interface de couplage. Ainsi le modèle 3D est arrêté juste avant les collecteurs d'échappement et d'admission et ceux-ci sont modélisés en 1D. Nous négligeons la turbulence dans les tubulures en émettant l'hypothèse que la principale source de turbulence est l'écoulement au niveau du siège des soupapes. De plus on a déjà constaté au chapitre 3.7.1 que le code 1D utilisant un limiteur de flux est plus dissipatif que le code 3D, il n'est donc pas nécessaire d'ajouter un modèle de dissipation turbulente (sauf modèle particulier [96, 97]).

Les maillages, formés de tétraèdres, sont raffinés au niveau des soupapes particulièrement lorsque la levée est minimale. Il existe une levée de soupape critique en dessous de laquelle on considère que les soupapes sont fermées comme on le verra sur la figure 4.11. La bougie peut être négligée sans engendrer une erreur importante [32]. En revanche, au moment de l'allumage, le

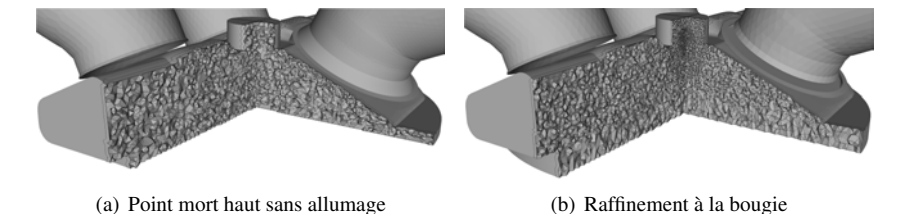

FIGURE *4.4 – Maillage dy cylindre SGEmac*

maillage est raffiné autour du noyau de flamme initial (fig. 4.4) pour une simulation précise. Cela implique d'utiliser un autre maillage lorsqu'on modifie le moment d'allumage. La taille moyenne des mailles est de 0.8 mm dans le cylindre. Les mailles sont plus grandes dans les tubulures que dans le cylindre ainsi la taille de filtre LES est plus importante et moins de structures sont résolues, ce qui permet une transition vers un écoulement monodimensionnel. Un cycle moteur se compose de 41 maillages contenant entre 1.9 et 9.6 millions de cellules. Les méthodes de mouvement et d'interpolation ont été présentées dans le chapitre 2.2.4.

On a alors deux tubulures à relier à l'admission et autant à l'échappement. La première solution consiste à mettre en place quatre interfaces de coupage et utiliser des modèles de jonction présentés au chapitre 2.5.1. Les vitesses et les pressions mesurées dans les deux tubulures d'admission montrent que l'écoulement est identique dans ces deux conduites. Ainsi on décide de les considérer d'un point de vue 1D comme une seule conduite de section équivalente 2S. Les arrête-flamme sont considérés comme deux variations soudaines de section (cf. §2.5.2).

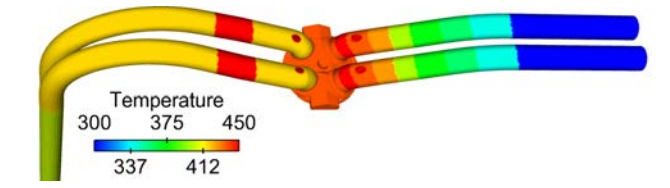

FIGURE *4.5 – Temperature paroi imposée dans les simulations en combustion*

Le schéma numérique Lax-Wendroff est utilisé avec un modèle de sous-maille de Smagorinsky. Le schéma est stabilisé par l'utilisation de viscosité artificielle d'ordres 2 et 4. C'est le modèle de viscosité artificielle de Colin qui est utilisé avec des coefficients pour les viscosités artificielles d'ordre 2 et 4 respectivement fixés à 0.1 et 0.05. Le mouvement de maillage est géré par la technique CTI et pris en compte dans le schéma numérique par la méthode ALE. Les conditions aux limites utilisées sont des lois de paroi logarithmiques isothermes. Le modèle de combustion ECFM-LES est utilisé associé au modèle d'allumage ISSIM-LES.

L'approche multi-cycle est adoptée par opposition à l'approche cycle unique perturbé. Cette solution est plus coûteuse en temps de calcul mais permet une prédiction quantitative de la VCC [9]. La seconde option où l'on ne simule qu'une petite partie du cycle est économique mais a pour but de mettre en évidence l'effet de certains paramètres sur la VCC et ne permet pas de telles prédictions.

# 4.3 Résultats

#### 4.3.1 Moteur entrainé

Le premier point de fonctionnement considéré est sans combustion. Le moteur est entrainé à une vitesse de 1200 tr/min et aucun carburant n'est injecté. Sans contraintes de sécurité deux variantes de ce point de fonctionnement vont être simulées : avec et sans arrête-flamme. Le moteur est chauffé à 90˚C pour rester proche de la température avec combustion. Le débit d'air entrant est de 5.5  $kq.h^{-1}$  entrainant une pression moyenne dans le réservoir d'admission de 0.42 bar. On commence par vérifier la pression d'admission présentée après la soupape sur la figure 4.6(a) (dans le domaine 3D) et au niveau du collecteur sur la figure 4.6(b) (dans le domaine 1D). Les fréquences des oscillations sont bien prédites par les simulations et elles sont en phase avec les expériences. En revanche, les amplitudes sont surestimées par les calculs. Plusieurs hypothèses peuvent expliquer ces différences, le modèle de frottement pariétal du code 1D, le coefficient de réflexion du réservoir (ou des variations de section soudaines), l'absence du terme de viscosité dans le domaine 1D. Il y a un écart de comportement autour de 720˚V qui s'explique par la levée de soupape qui ne peut être continue pour des raisons de maillage (figure 4.11). Le cylindre étant à pression atmosphérique au moment de l'ouverture de la soupape il se décharge dans l'admission générant la hausse de pression visible entre 0 et 10˚V. Ces résultats permettent

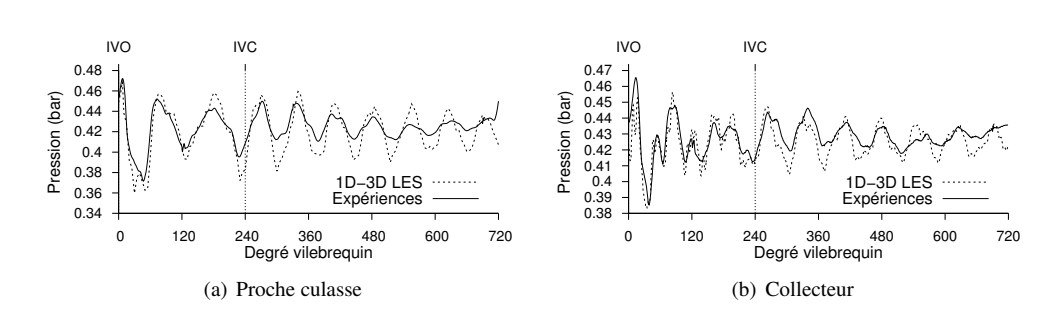

FIGURE *4.6 – Comparaison des pressions d'admission expérimentales et calculées.*

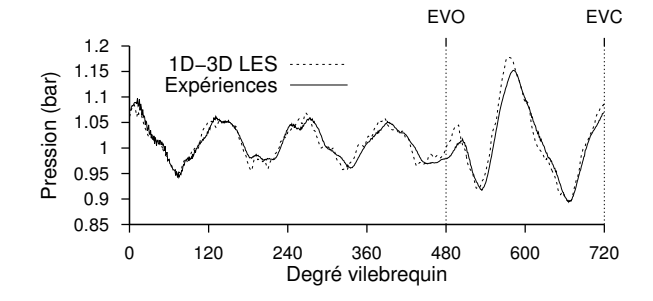

de valider la pression de part et d'autre de l'interface de couplage. La pression d'échappement

FIGURE *4.7 – Pression calculée et expérimentale dans le collecteur d'échappement*

calculée est parfaitement en accord avec les expériences sur la figure 4.7.

Les résultats avec arrête flamme sont présentés sur les figures 4.8 et 4.9. Les fréquences sont inchangées et l'amortissement augmente fortement. La pression après la soupape d'admission simulée présente un amortissement plus faible que le cas expérimental et semble s'en écarter à certains moments. Cela s'explique par le modèle de réservoir à pression constante, en effet en regardant la pression dans le réservoir de mélange on observe des fluctuations d'une amplitude de 12 mbar et d'une fréquence de 20 Hz - la fréquence du moteur. À l'échappement on observe un léger déphasage entre la simulation et l'expérience, l'amplitude et l'amortissement sont bien prédits. Comme dans le cas précédent on observe une surestimation de la pression maximum pendant la phase d'échappement. L'évolution de la pression dans le cylindre pendant les différentes phases d'un cycle moteur est présentée sur la figure 4.10. À 0˚V la phase d'échappement précédente vient de se terminer et le cylindre est à la pression d'échappement. Lorsque les soupapes d'admission s'ouvrent (4.10(a)) l'air est refoulé dans l'admission et la pression cylindre chute et se stabilise. Cette chute de pression se produit 2.3˚V en retard dans la simulation, cela s'explique par l'ouverture retardée de la soupape dans le modèle 3D (figure 4.11).

Pendant les phases de compression et de détente  $(4.10(c))$ , la pression maximale est surestimé de 3% par les simulations, ceci peut s'expliquer par les fuites présentes dans un moteur fonctionnant à froid. En effet les joints racleurs et la distance piston chemise sont dimensionnés pour un fonctionnement à chaud, lorsque les métaux sont dilatés. Dans ce cas le moteur est

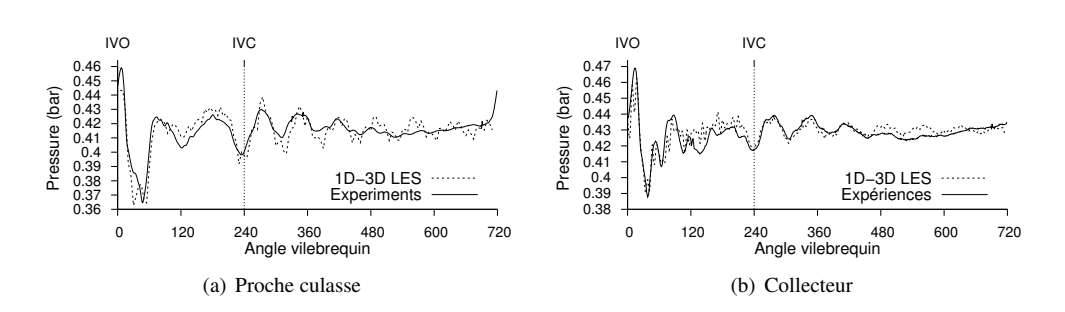

FIGURE *4.8 – Comparaison des pressions d'admission expérimentales et calculées avec arrête-flamme.*

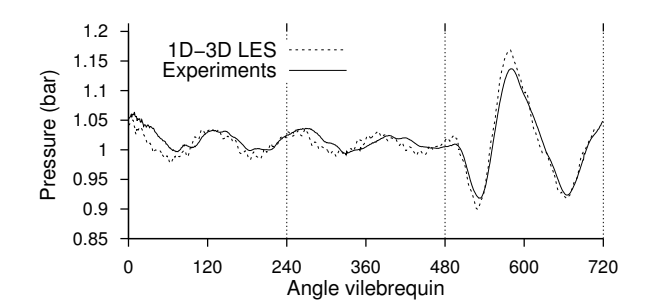

FIGURE *4.9 – Pression calculée et expérimentale dans le collecteur d'échappement avec arrête-flamme.*

chauffé pour limiter ces fuites mais sa température reste inférieure à celle des points de fonctionnement en combustion. Sur l'échappement la pression cylindre simulée (4.10(b)) présente un comportement similaire à l'expérience avec un décalage hérité des phases précédentes.

#### 4.3.1.1 Comparaison avec la PIV

Pour le moment nous nous sommes concentrés sur l'évolution temporelle de grandeurs en des points stratégiques. Dans ce paragraphe, les champs 3D sont étudiés à leur tour et comparés aux résultats expérimentaux obtenus par méthode PIV. Les principales coupes utilisées pour visualiser les champs sont présentées sur la figure 4.12. Des champs de vitesse instantanée sont présentés pour deux cycles consécutifs le long des vues A et C sur la figure 4.13. La coupe A permet de visualiser l'écoulement au niveau des soupapes. La coupe C qui contient la zone d'allumage est utilisée pour visualiser l'évolution de la flamme ; étant au centre du cylindre, le champ de vitesse y est influencé par toutes les soupapes. C'est dans cette coupe que sont mesurés les champs de vitesse expérimentaux. La coupe B donne l'évolution de l'étalement de la flamme proche du point mort haut ainsi que le champ de vitesse dans un plan horizontal avant l'allumage. D'un cycle à l'autre ces champs sont très différents bien que l'on puisse constater un comportement similaire. C'est une caractéristique des écoulements turbulents et cela rend la comparaison avec l'expérience difficile. On compare dans un premier temps un champ moyen avec l'expérience. Ce champ doit être calculé à partir de suffisamment d'échantillons pour être convergé. L'intensité des mouvements de tumble et de swirl dans le cylindre sont calculés à partir

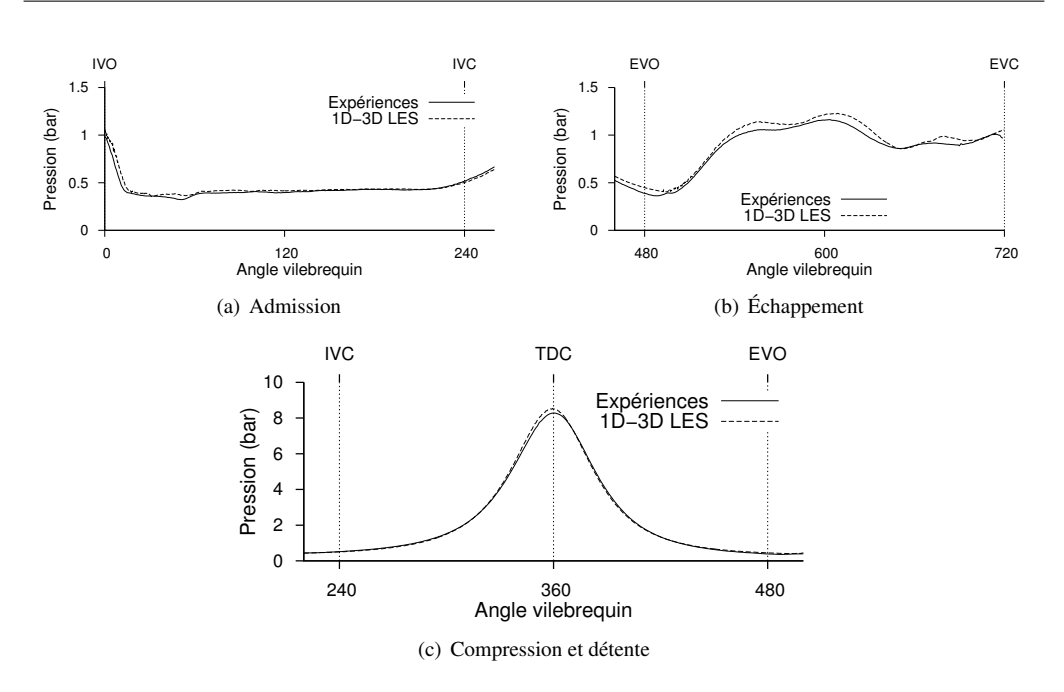

FIGURE *4.10 – Pression calculée et expérimentale dans le cylindre en moteur entrainé*

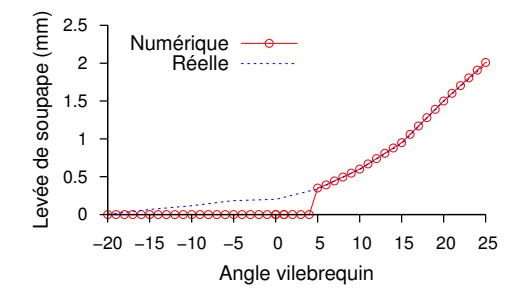

FIGURE *4.11 – Levée de la soupape d'admission et levée modélisée*

des formules 4.1 et 4.2. Les valeurs calculées à partir des résultats des simulations couplées sont présentés sur la figure 4.15. La valeur du nombre de tumble concorde avec celle des expériences soit environ 1. Le nombre de swirl est faible tout au long du cycle, ce qui est normal dans le cas d'une injection indirecte.

$$
T = \frac{60}{2\pi n} \frac{\int [(x - x_c)w - (z - z_c)u] dv}{\int [(x - x_c)^2 + (z - z_c)^2] dv}
$$
(4.1)

$$
S = \frac{60}{2\pi n} \frac{\int [(x - x_c)v - (y - y_c)u] dv}{\int [(x - x_c)^2 + (y - y_c)^2] dv}
$$
(4.2)

La vitesse obtenue par PIV dans la tubulaire d'admission est comparée à la vitesse prédite par

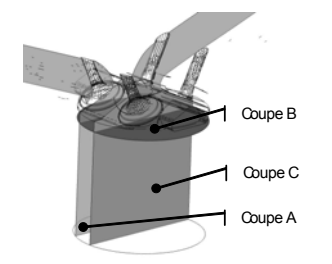

FIGURE *4.12 – Principales vues en coupe du moteur*

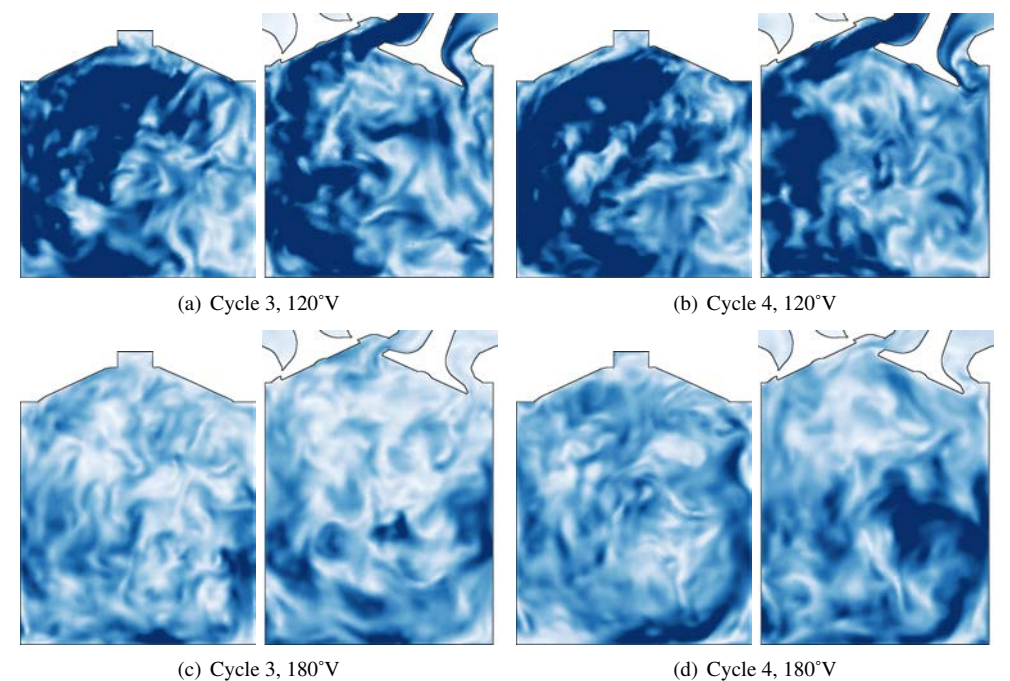

FIGURE *4.13 – Vues en coupe des champs instantanés de vitesse pour deux angles vilebrequin*

calcul sur la figure 4.14. L'intensité du refoulement à l'ouverture de la soupape est bien rendue par les simulations. La vitesse maximale atteinte par le fluide dans la phase d'admission concorde avec l'expérience. De plus le refoulement se produisant avant la fermeture de la soupape et les oscillations qu'il engendre sont fidèlement reproduits. Les champs de vitesse moyens obtenus par calcul 1D-3D LES sont présenté sur la figure 4.16 et comparés aux champs de vitesse expérimentaux. À 120˚V les soupapes d'admission sont ouvertes et le piston descend, c'est le milieu de la phase d'admission où l'on observe la création du mouvement de tumble. La phase de compression commence à 240˚V, le tumble sera présent jusqu'à la fin de cette phase à 360˚V. Ce champ de vitesse déterminé par ces deux phases précédentes a une grande influence sur le développement de la flamme et donc le résultat du cycle. Les champs LES présentent plus de

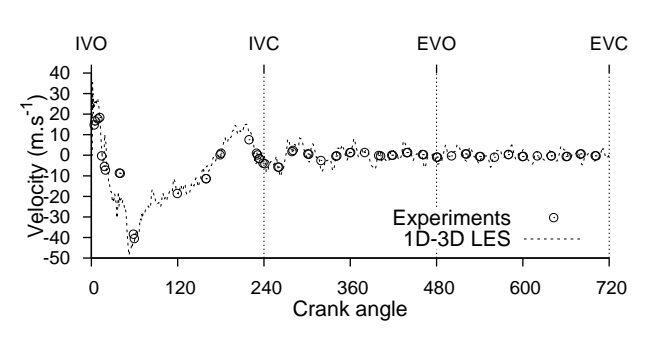

FIGURE *4.14 – Vitesse dans la tubulure d'admission*

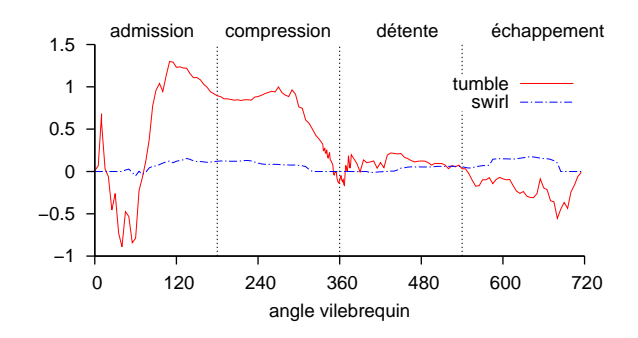

FIGURE *4.15 – Nombres de tumble et de swirl dans les simulations*

structures turbulentes que les champs expérimentaux car ils ne sont pas suffisamment convergés. De plus dans la région à droite de la fenêtre PIV la vitesse est toujours nulle ce qui semble être un problème de mesure. Le comportement global ainsi que l'intensité de la vitesse montrent un très bon accord entre les calculs couplés 1D-3D LES et les expériences.

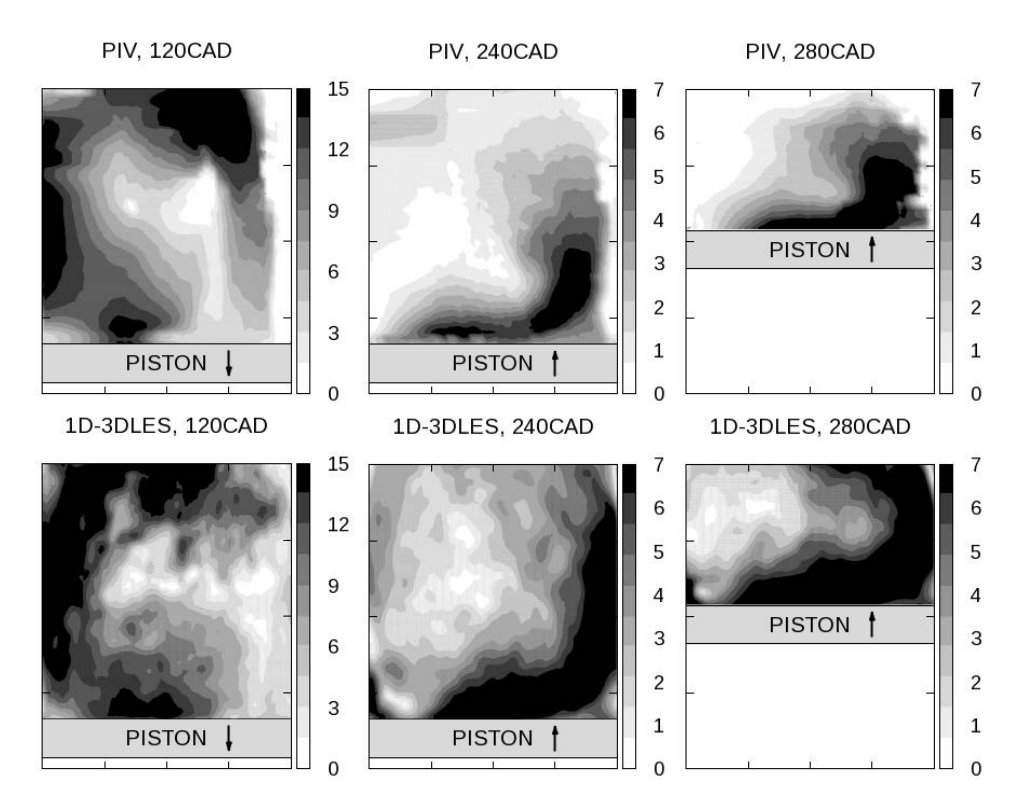

FIGURE *4.16 – Champs de vitesse moyens des simulations 1D-3D LES comparés aux expériences pour trois angles vilebrequin. Les soupapes d'admission sont à droite.*

# 4.3.2 Point de fonctionnement stable

Ce point de fonctionnement est le prolongement du précédent puisque l'on conserve le débit d'air auquel on ajoute un débit de propane et la bougie déclenche la combustion. La pression d'admission augmente légèrement ainsi que la charge mais on conserve le régime. L'avance à l'allumage est optimisée pour avoir les plus faibles variations de PMI, soit le moteur le plus stable possible. Le débit d'air est le même que le point précédent auquel on ajoute un débit de propane de 0.35

| Régime moteur       | $1200$ tr.min <sup>-1</sup> | <b>PMI</b>         | 2.97 <sub>bar</sub> |
|---------------------|-----------------------------|--------------------|---------------------|
| <b>AVA</b>          | $20^{\circ}$ V              | $\sigma_{PMI}$     | $1.12\%$            |
| $p_{adm}$ moyenne   | $0.44$ bar                  | $p_{max}$          | 19.15 bar           |
| $p_{echap}$ moyenne | $1.015$ bar                 | $\sigma_{p_{max}}$ | 4.72%               |
| Richesse            |                             | Taux de GBR        | $6.3\%$             |

TABLE *4.3 – Caractéristiques du point stable*

kg/h atteignant ainsi une pression moyenne dans l'admission de 0.44 bar. Le propane est injecté par des trous dans le fond de la cuve de mélange, ainsi le mélange peut être considéré comme

parfaitement pré-mélangé et de richesse 1. L'allumage est réalisé par une bougie 20˚V avant le point mort haut. Cette avance à l'allumage permet un compromis entre une PMI moyenne maximale et des variations de PMI minimales. La base de données contient 100 cycles consécutifs pour ce point moteur. Les températures après combustion ne permettent pas d'utiliser la chemise transparente en quartz (fig. 4.2). L'activité au niveau de la culasse et en particulier la propagation de la flamme a été étudiée par les fenêtres optiques situées sur la culasse. Dans le plan horizontal 8mm sous le point d'allumage, la fluorescence induite par laser du radical OH permet une visualisation du front de flamme. Les résultats obtenus dans la ligne d'admission sont en accord

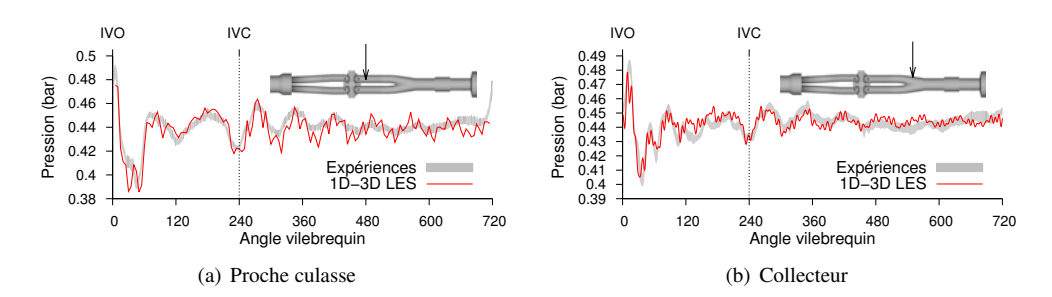

FIGURE *4.17 – Comparaison des pressions d'admission expérimentales et calculées pour le point de fonctionnement stable.*

avec les résultats expérimentaux des deux côtés de l'interface de couplage comme on peut le voir sur la figure 4.17. Au niveau de la soupape et pendant qu'elle est ouverte, le refoulement et l'écoulement qu'entraine la descente du piston sont bien prédits. Lorsque la soupape se ferme l'acoustique se met en place et les oscillations haute fréquence apparaissent, l'amortissement est légèrement sous-estimé. Dans le collecteur, comme pour le cas précédent, on observe une zone de désaccord entre 120 et 240˚V et un bon comportement ailleurs. L'échappement dont les résultats sont présentés en figure 4.18 est fidèle aux résultats expérimentaux excepté les oscillations haute fréquence. La pression dans le cylindre est représentée sur la figure 4.19 pendant les phases de

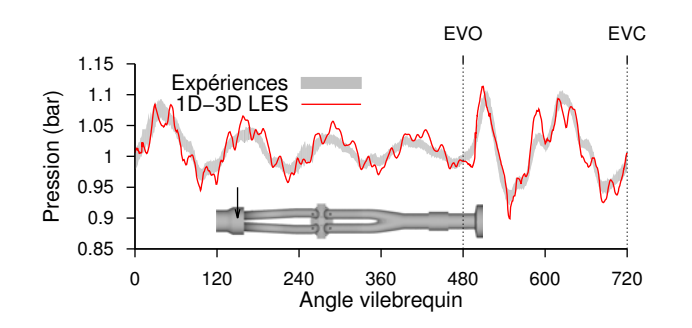

FIGURE *4.18 – Pression calculée et expérimentale dans le collecteur d'échappement*

compression et détente. Le cycle calculé moyen est légèrement décalé, la pression maximale est bonne mais atteinte plus tard dans le cycle. On observe le même comportement pour les bornes inférieures et plus particulièrement supérieures de l'enveloppe. C'est sur cette dernière que l'erreur est la plus importante avec une pression maximale bien prédite mais une augmentation de pression trop tardive et trop rapide.

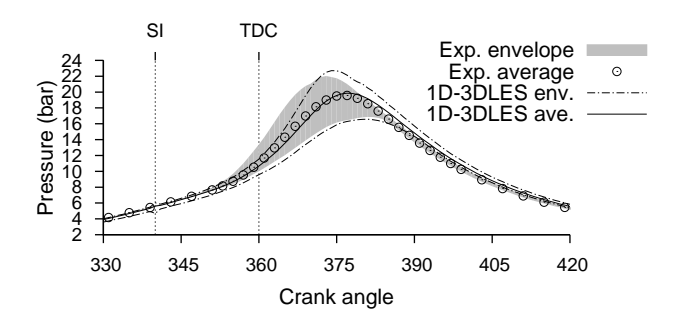

FIGURE *4.19 – Pression cylindre point de fonctionnement stable*

# 4.3.3 Points de fonctionnement instables

Le point de fonctionnement dilué conserve les mêmes débits d'air et de carburant que le point stable auxquels s'ajoute un débit de 2.874 kg/h de diazote. La pression d'admission se stabilise à 0.6 bar et le moteur fonctionne à une charge plus importante. La richesse du mélange est toujours égale à 1 mais la vitesse de flamme est moins importante (réduction de la probabilité de collision entre molécule carburant et oxydant) ainsi que la température de flamme (absorption de chaleur par le diazote). Une faible vitesse de flamme

| Régime moteur       | $1200$ tr.min <sup>-1</sup> |
|---------------------|-----------------------------|
| <b>AVA</b>          | $50^{\circ}$ V              |
| $p_{adm}$ moyenne   | $0.612$ bar                 |
| $p_{echap}$ moyenne | $1.015$ bar                 |
| Richesse            |                             |
| Taux de GBR         | 6.3%                        |
| Dilution $N_2$      | 32.8%                       |
| <b>PMI</b>          | 3.19 bar                    |
| $COV_{PMI}$         | 7.61%                       |

TABLE *4.4 – Caractéristiques du point dilué*

est une des caractéristiques des points de fonctionnement instables et dans ce cas l'allumage est avancé pour permettre de terminer la combustion avant l'ouverture des soupapes d'échappement. Malgré cette précaution, ce point de fonctionnement présente des cycles où la combustion est incomplète et qui sont très pénalisants en matière de production de polluants. Les pressions dans les lignes sont présentées sur la figure 4.20 où l'on constate un très bon accord avec les expériences. L'échappement du cas dilué est déphasé par rapport aux cas stable et pauvre, ce phénomène n'est que partiellement reproduit par les simulations. Ce décalage ne se fait que très lentement après de nombreux cycles simulés. Dans la ligne d'admission les pressions plus élevées génèrent des oscillations d'amplitude plus importantes que dans le cas stable, rendant les oscillations hautes fréquences moins visibles. Les amplitudes des oscillations ainsi que leurs amortissement sont bien reproduits. Les pressions dans le cylindre sont présentées sur la figure 4.21. Le cycle moyen présente un bon comportement mais le maximum de pression plus faible que dans l'expérience. On note une différence de comportement entre 330 et 380˚V, en effet la pression augmente plus

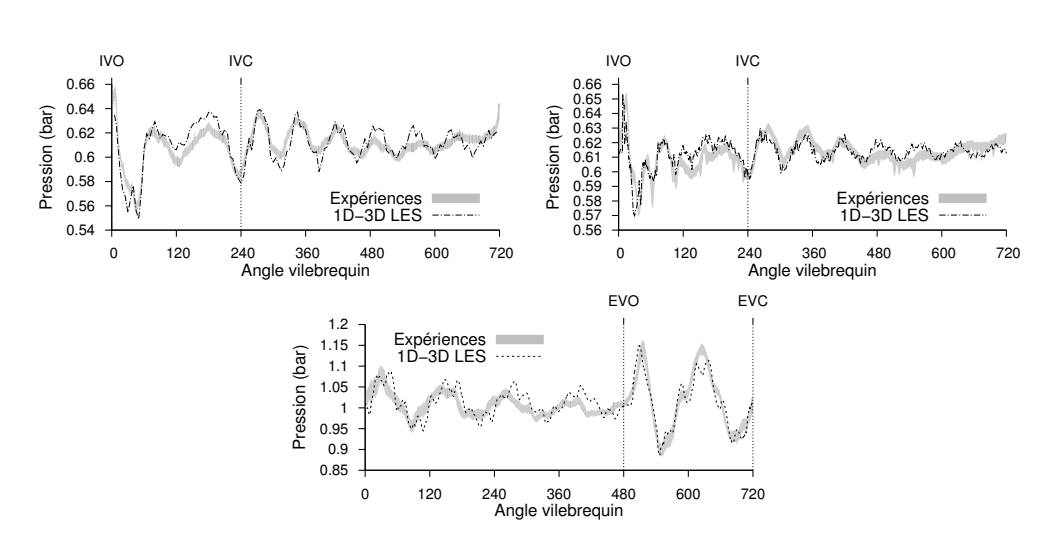

FIGURE *4.20 – Comparaison des pressions d'admission et d'échappement du point dilué*

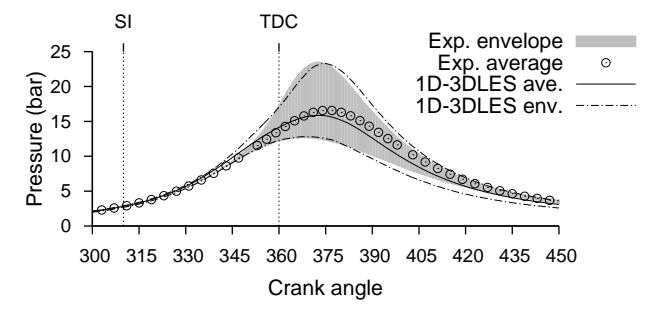

FIGURE *4.21 – Pression dans le cylindre pour le point de fonctionnement dilué*

rapidement dans la simulation à partir de 330˚V. Cela vient du fait que l'intensité maximale de la combustion est atteinte plus tôt dans la simulation et a pour conclusion un maximum de pression se produisant plus tôt. Les simulations semblent plus instables que l'expérience car l'enveloppe est reproduite en peu de cycles. La limite supérieure de l'enveloppe présente le même type d'erreur que le cycle moyen alors que la limite inférieure surestime la détente. Ces résultats sont toutefois très satisfaisants.

Le point de fonctionnement pauvre a un débit d'air augmenté qui fait chuter la richesse du mélange à 0.589. Comme pour le cas dilué cela a pour effet de diminuer la vitesse de flamme. Le point pauvre a une PMI plus élevée que le point de fonctionnement dilué et l'écart type relatif sur la PMI est aussi plus élevé. Ce point de fonctionnement est donc

| Régime moteur       | $1200$ tr.min <sup>-1</sup> |
|---------------------|-----------------------------|
| <b>AVA</b>          | $52^{\circ}$ V              |
| $p_{adm}$ moyenne   | $0.636$ bar                 |
| $p_{echap}$ moyenne | $1.015$ bar                 |
| Richesse            | 0.59                        |
| Dilution $N_2$      | $0\%$                       |
| <b>PMI</b>          | 3.36 bar                    |
| $COV_{PMI}$         | 8.91%                       |

TABLE *4.5 – Caractéristiques du point pauvre*

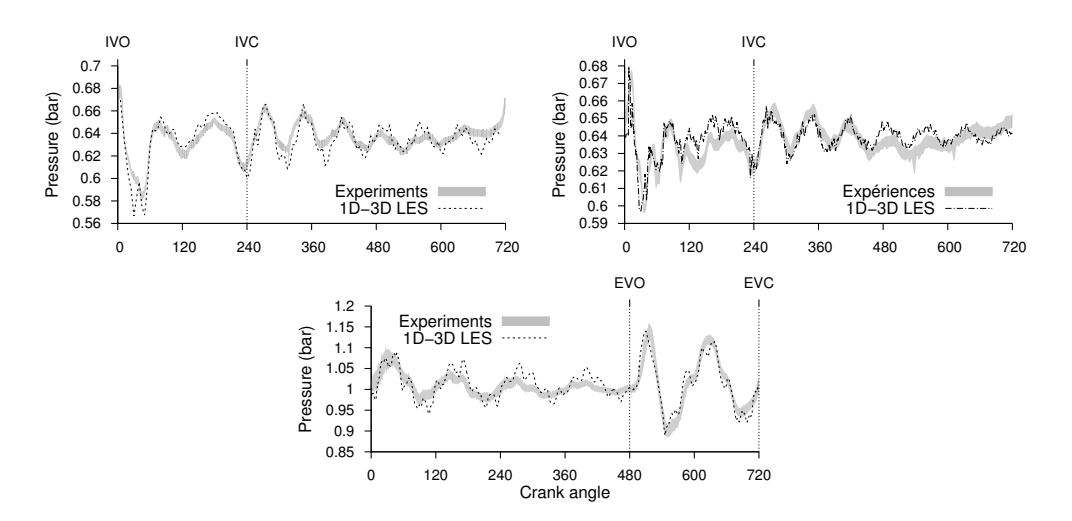

le moins stable présenté dans cette étude. L'avance à l'allumage est encore un peu augmentée par rapport au point précédent. Les pressions

FIGURE *4.22 – Comparaison des pressions d'admission et d'échappement du point pauvre*

dans les lignes sont présentées sur la figure 4.22. La pression dans l'échappement est proche de celle du cas stable et les calculs couplés sont en accord avec les expériences. La PMI plus élevée que celle du cas stable ne semble pas impacter l'échappement et le déphasage observé sur le cas dilué n'apparait pas dans le cas pauvre. Les pressions dans la ligne d'admission sont proches de celles du point de fonctionnement dilué. Les pressions dans le cylindre sont présentées sur

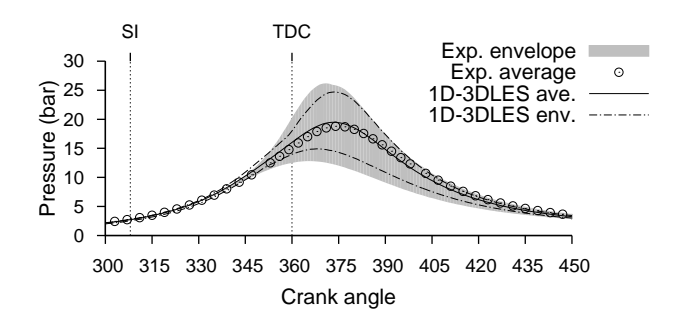

FIGURE *4.23 – Pression dans le cylindre pour le point de fonctionnement pauvre*

la figure 4.23. Les résultats du solveur couplé concordent avec les expériences. L'erreur sur le cycle moyen est faible même si la pression maximale est légèrement surestimée. L'enveloppe des courbes n'est pas entièrement reproduite par les 20 réalisations. Le tableau 4.6 récapitule les principales statistiques que l'on peut tirer des pressions dans le cylindre pour les simulations et les expériences sur les trois points de fonctionnement en combustion. On s'intéresse aux valeurs moyennes et fluctuations pour les différentes grandeurs : la PMI, la pression maximale  $p_{\text{max}}$ ,

| <b>IMEP</b> |     | $p_{\text{max}}$ |       | $CA(p_{\text{max}})$ |       | $dp_{\text{max}}$    |       | $CA(dp_{\text{max}})$ |       |       |       |
|-------------|-----|------------------|-------|----------------------|-------|----------------------|-------|-----------------------|-------|-------|-------|
|             |     |                  | bar   | bar                  |       | $\mathbf{V}^{\circ}$ |       | $bar/^{\circ}V$       |       |       |       |
| cas         | N   | M                | $E-T$ | М                    | $E-T$ | М                    | $E-T$ | М                     | $E-T$ | М     | $E-T$ |
| stable s    | 13  | 3.2              | 3.5   | 20                   | 8.7   | 377.7                | 1.03  | 0.74                  | 23.2  | 367.8 | 0.75  |
| stable e    | 100 | 2.93             |       | 19.73                | 4.7   | 376.4                | 0.6   | 0.71                  | 14.9  | 365.5 | 1.43  |
| dilué s     | 12  | 2.5              | 27    | 16.05                | 17.9  | 371.8                | 3.6   | 0.35                  | 22.6  | 347.9 | 10.8  |
| dilué e     | 200 | 3.16             | 7.6   | 16.66                | 12.3  | 375.1                | 1.4   | 0.34                  | 25.1  | 353.7 | 12.1  |
| pauvre s    | 20  | 3.05             | 10.8  | 19.56                |       | 373.2                | 0.87  | 0.45                  | 23.2  | 355.9 | 7.1   |
| pauvre e    | 200 | 3.32             | 8.9   | 18.9                 | 14.7  | 374.5                | 1.3   | 0.42                  | 32.6  | 356   | 11    |

TABLE *4.6 – Statistiques des calculs couplés sur le moteur SGEmac, moyennes M et écarts types E-T*

l'angle vilebrequin auquel elle est atteinte  $CA(p_{\text{max}})$  ainsi que la dérivée maximale de la pression  $dp_{\text{max}}$  et l'angle vilebrequin auquel elle est atteinte  $CA(dp_{\text{max}})$ . Le tableau 4.7 récapitule les

| cas      | masse enfermée | masse enfermée     |  |  |  |  |
|----------|----------------|--------------------|--|--|--|--|
|          | simulée (mg)   | expérimentale (mg) |  |  |  |  |
| entraîné | 205            | 200                |  |  |  |  |
| stable   | 183            | 180                |  |  |  |  |
| dilué    | 255            | 250                |  |  |  |  |
| pauvre   | 284            | 285                |  |  |  |  |

TABLE *4.7 – Masse enfermée*

masses enfermées des différents points de fonctionnement. L'erreur relative la plus grande pour ces quatre points et de 2.5% ce qui est tout à fait acceptable.

#### 4.3.3.1 Comparaison avec la LIF

Les procédés de fluorescence induite par laser du radical OH (LIF ou OH-LIF) et chimiluminescence permettent d'obtenir des images des fronts de flamme des cycles expérimentaux. La figure 4.24 montre la propagation de la flamme simulée du point de fonctionnement stable. Un noyau de flamme sphérique est d'abord créé au niveau des électrodes de la bougie. Il est ensuite advecté par l'écoulement moyen et notamment le mouvement de tumble vers les soupapes d'échappement (à gauche sur la figure 4.24). Le noyau grossit en consommant le mélange réactif environnant, il est en même temps étiré et plissé par l'écoulement moyen et les fluctuations turbulentes. La flamme s'éteint finalement au contact avec les parois. Comme pour les champs de vitesse la première comparaison porte sur les champs moyennés. Sur la figure 4.25 la forme moyenne de la flamme du point de fonctionnement stable prédite par la LES est comparée aux résultats des expériences. La concentration en radical OH n'est pas disponible dans les calculs donc on utilise pour visualiser le front de flamme la concentration en CO2. La flamme est circulaire, l'opération de moyenne éliminant toutes les excroissances engendrées par la turbulence de l'écoulement. Le noyau de flamme est advecté vers les soupapes d'échappement par le mouvement de tumble. Le décalage, la forme ainsi que la taille du noyau de flamme sont bien prédits par les simulations.

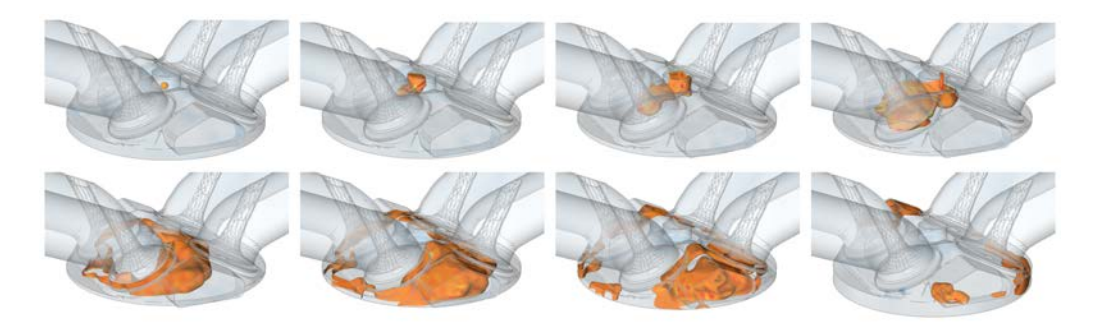

FIGURE *4.24 – Évolution de la combustion dans un cycle stable simulé*

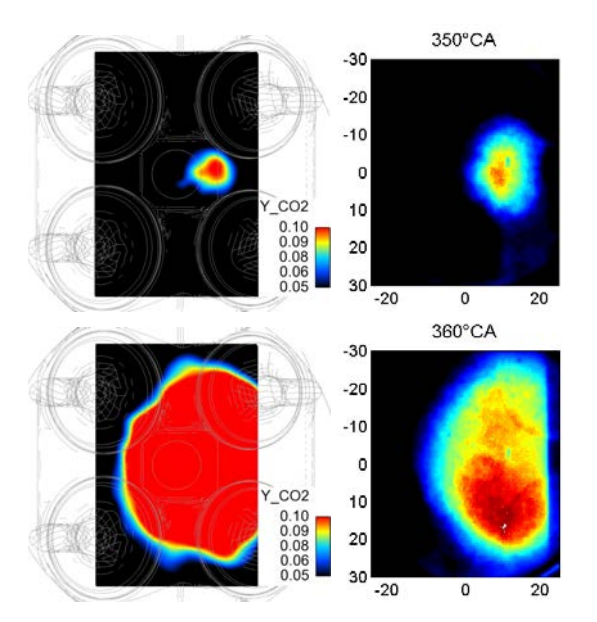

FIGURE *4.25 – Fronts de flamme moyens 1D-3D LES à gauche LIF à droite. Les soupapes d'admission sont à gauche.*

## 4.3.4 Comparaison avec les calculs entièrement 3D

La base de données SGEmac, présentée la première fois par Lacour et al. [3, 95], a fait l'objet de plusieurs simulations en LES. Dans les travaux de Lacour, Pera et al. [3] puis Pera et al. [12] le moteur est simulé en utilisant un couplage faible entre la simulation système et la LES. Les résultats issus des simulations système avec le code AMESim sont utilisés comme condition aux limites d'un domaine 3D restreint. Enaux [32] a ensuite développé une méthodologie pour les calculs LES 3D en moteur. Puis Enaux, Granet et al. [8, 98] ont présenté des résultats de simulations LES tridimensionnelles sur plusieurs points de fonctionnement. Enfin Granet et al. [9, 99] ont simulé suffisamment de cycles LES 3D pour démontrer la capacité de la LES à prédire les niveaux de stabilité dans le moteur. Nous comparons les résultats des simulations couplées 1D-3D LES de cette thèse avec les calculs LES tridimensionnels les plus récents menés par Enaux, Granet et al. [8, 9]. Toutes les simulations utilisent le code AVBP avec le schéma numérique Lax-Wendroff et seuls les modèles de combustion et d'allumage sont différents. La figure 4.26

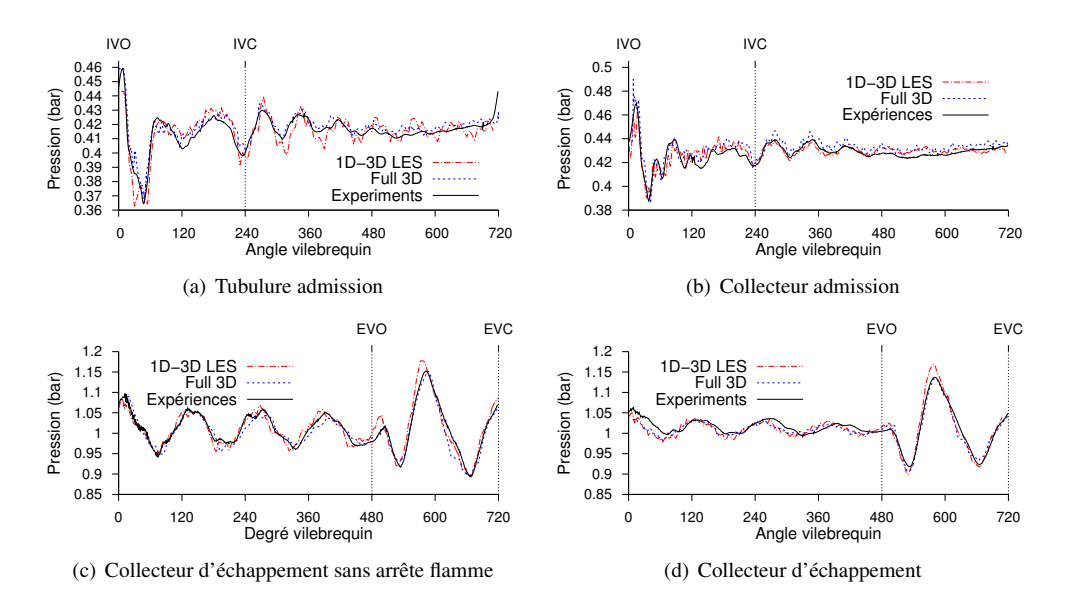

FIGURE *4.26 – Comparaison des pressions d'admission et d'échappement du point entraîné*

présente les résultats des calculs couplés, des expériences et des simulations tridimensionnelles pour le moteur entrainé avec et sans arrête flamme. Les pressions d'échappement dans les deux cas sont proches et concordent avec les résultats expérimentaux. Les calculs couplés surestiment les pics de pression lorsque la soupape est ouverte alors que les calculs 3D prédisent les bonnes valeurs. En revanche on observe un écart à 630˚V sur les simulations 3D qui n'est pas présent dans les calculs couplés. Dans l'admission l'amplitude des oscillations des calculs couplés est surestimée dans le tube d'admission alors que les résultats dans le collecteur sont similaires. La comparaison sur les cas avec combustion est présentée sur la figure 4.27. On s'intéresse dans un premier temps au point de fonctionnement stable. L'échappement 4.27(e) est légèrement

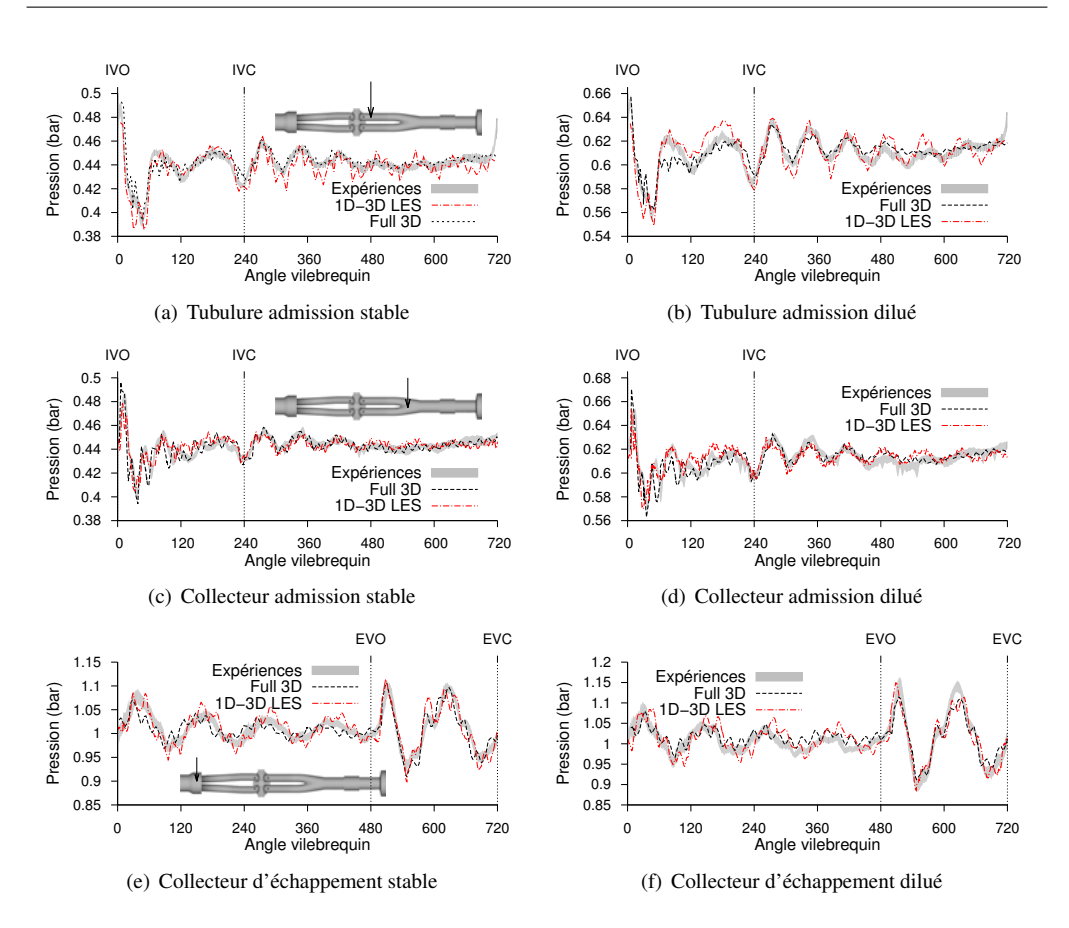

FIGURE *4.27 – Comparaison des pressions d'admission et d'échappement des points stable et pauvre*

déphasé dans le cas entièrement 3D. En revanche dans la tubulure d'admission 4.27(a) les oscillations haute fréquence ont une amplitude plus importante dans le calcul couplé que dans le calcul 3D. Le refoulement est sous-estimé par le solveur couplé et surestimé par la simulation 3D. Les admissions sont très proches alors que les échappements diffèrent un peu, ce phénomène peut s'expliquer par la différence entre les modèles de combustion. En effet les calculs couplés utilisent une version du modèle ECFM-LES qui contrairement aux caluls 3D ne prend pas en compte la formation de CO ce qui entraine une température plus importante dans le cylindre. Ce phénomène est moins visible sur les cas instables 4.27(f) car la température finale de combustion est plus faible. L'admission du cas dilué 4.27(b) montre des écarts entre les deux simulations et les expériences quand la soupape est ouverte mais aussi lorsqu'elle est fermée.

On peut conclure de ces comparaisons que le solveur couplé donne des résultats au moins équivalents à ceux d'une simulation tridimensionnelle dans ce cas où les lignes d'admission et d'échappement sont simples.
#### 4.3.5 Temps de calcul

On présente la taille des maillages utilisés en fonction de l'angle vilebrequin sur la figure 4.28(a) et les temps de calculs qui en résultent sur la figure 4.28(b). On notera que les phases qui contiennent le plus de nœuds sont aussi les plus courtes, elles correspondent aux ouvertures et fermetures de soupapes. La courbe de temps de calcul résume le temps de calcul moyen pour chaque phase tiré de tous les calculs réalisés jusque-là. Le temps de calcul moyen total d'un cycle est environ de 30h sans combustion et 60h avec combustion. En divisant le temps de calcul

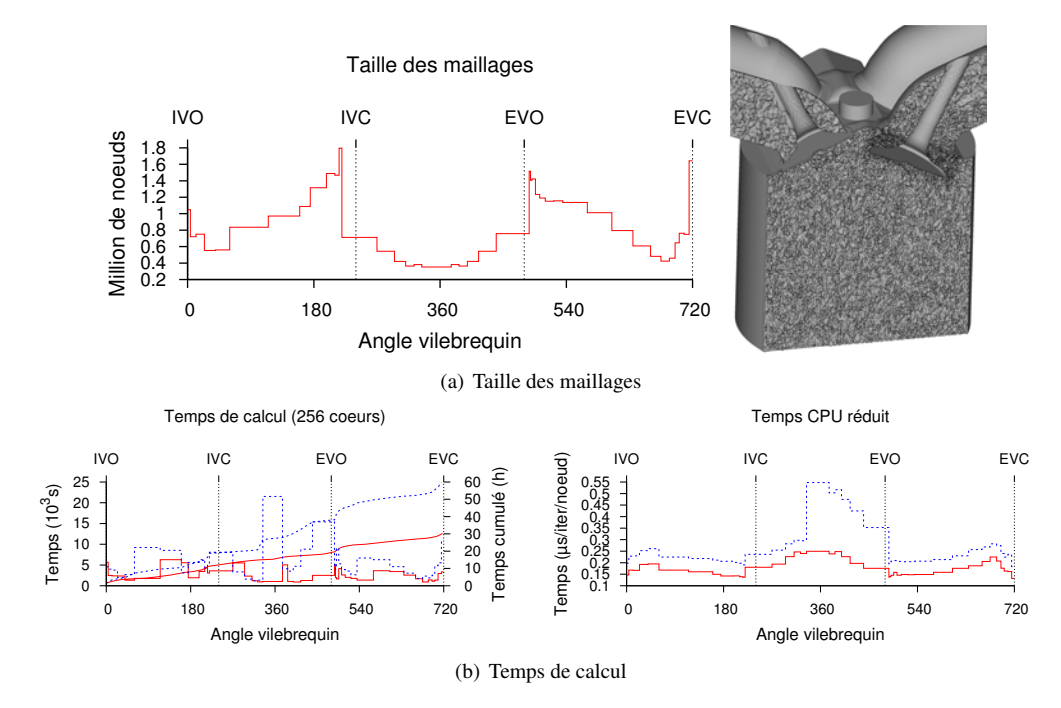

FIGURE *4.28 – Taille des maillages et temps de calcul pour les calculs SGEmac couplés sur ENER110*

par le nombre d'itérations et le nombre de nœuds, on obtient un temps réduit qui devrait être indépendant du pas de temps, de la taille du maillage et de la durée de la phase. On y remarque que le coût de passage d'une seule espèce aux 8 espèces nécessaires au modèle de combustion est environ constant  $(+34\% \pm 6\%)$ . Le temps de calcul induit par le modèle de combustion est mis en évidence (+55%±3%).

#### 4.4 Conclusion

Dans ce chapitre le solveur couplé 1D-3D LES a été utilisé pour simuler un moteur à allumage commandé pour la première fois. Les premiers calculs sans combustion et sans arrête-flamme ont permis de mettre en évidence le bon comportement acoustique des lignes d'admission et d'échappement ainsi que l'aérodynamique dans le cylindre. Les comparaison avec l'expérience de la pression dans la ligne d'admission de part et d'autre de l'interface a constitué une première étape de validation du couplage sur des calculs moteurs. Le bon accord entre les expériences et les calculs lorsque l'on ajoute les arrête-flamme au système montre l'avantage du couplage qu'est la possiblité de modifier simplement le système. Le solveur couplé est ensuite validé sur trois points de fonctionnement en combustion. Le nombre de cycle simulé n'est pas assez important pour quantifier les VCC mais l'objectif de démontrer la capacité du couplage à simuler les VCC est atteint. Finalement les comparaisons entre les résultats des calculs couplés et de calculs tridimensionnels mettent en évidence un qualité équivalente malgré la simplification des lignes d'admission et d'échappement.

# 5 Application à l'étude de transitoires

L'étude présentée dans le chapitre 4 constitue une première étape dans la mise en place d'une méthodologie pour les calculs couplés 1D-3D LES dans les moteurs à allumage commandé. Ces premiers calculs ont démontré la capacité d'une telle méthode à simuler les écoulements dans les moteurs et les particularités liées à la VCC. De plus la comparaison avec des résultats de calcul tridimensionnel a montré que cette méthodologie ne dégrade pas la précision des calculs. Il est alors intéressant d'utiliser le potentiel de cette approche sur des problèmes plus complexes pour lesquels une simulation tridimensionnelle serait difficile à mettre en place. Le présent chapitre porte sur l'étude expérimentale et la simulation de deux types de transitoires. Il s'inscrit dans le cadre du projet ASTRIDE (Aérodynamique et Spray pendant les TRansitoires de moteurs à Injection Directe Essence) qui, comme son nom l'indique, a pour but de caractériser l'impact des transitoires sur l'aérodynamique et le spray dans les moteurs à injection directe. La compréhension de ces phénomènes est une clé dans l'amélioration des futurs moteurs à essence. On notera que la tendance est à l'augmentation de la production de moteurs à injection directe essence. Dans la première partie de ce chapitre le dispositif expérimental ainsi que les caractéristiques du moteur sont décrits. La deuxième partie présente le modèle numérique développé et employé et compare les résultats expérimentaux et de simulation sur des points de fonctionnement en régime stabilisé. La comparaison simulation expérience est ensuite poursuivie sur les effets du transitoire de régime. Enfin la même démarche est appliquée à l'étude des transitoires de charge.

## 5.1 Base de données expérimentales ASTRIDE

Le banc moteur ASTRIDE se compose d'une ligne d'admission avec deux réservoirs, d'un moteur dont le piston et le cylindre sont transparents et d'une ligne d'échappement avec un réservoir. Le moteur est un monocylindre quatre temps à quatre soupapes dont les propriétés sont résumées

|                     | Valeurs |    |                       | Valeurs |                       |
|---------------------|---------|----|-----------------------|---------|-----------------------|
| Nombre de cylindres |         |    |                       |         |                       |
| Nombre de soupapes  | 4       |    | Ouverture admission   | 713     | $\mathcal{N}$         |
| Taux de compression | 10.3    |    | Fermeture admission   | 204     | $\rm ^{\circ}V$       |
| Alésage             | ΓI      | mm | Ouverture échappement | 476.5   | $\mathcal{N}^{\circ}$ |
| Course              | 85.8    | mm | Fermeture échappement | 6.5     | $\mathcal{N}$         |
| Longueur de bielle  | 144     | mm |                       |         |                       |

TABLE *5.1 – Caractéristiques du moteur*

sur le tableau 5.1. La ligne d'admission est constituée d'un premier réservoir amont connecté à un second réservoir visible sur la figure 5.1. On trouve ensuite une vanne que l'on appelle aussi papillon qui permet de réguler la charge du moteur. Cet élément qui est géométriquement simple devient compliqué à discrétiser lorsqu'il est en mouvement comme dans le transitoire de charge. Un collecteur permet enfin de répartir les gaz frais vers les deux soupapes d'admission. La ligne d'échappement est plus longue que celle d'admission, le collecteur est situé juste après les soupapes et elle se termine par un grand réservoir. Les volumes d'admission et l'échappement sont à la pression atmosphérique. Les expériences menées sur ce moteur ont pour but d'étudier l'im-

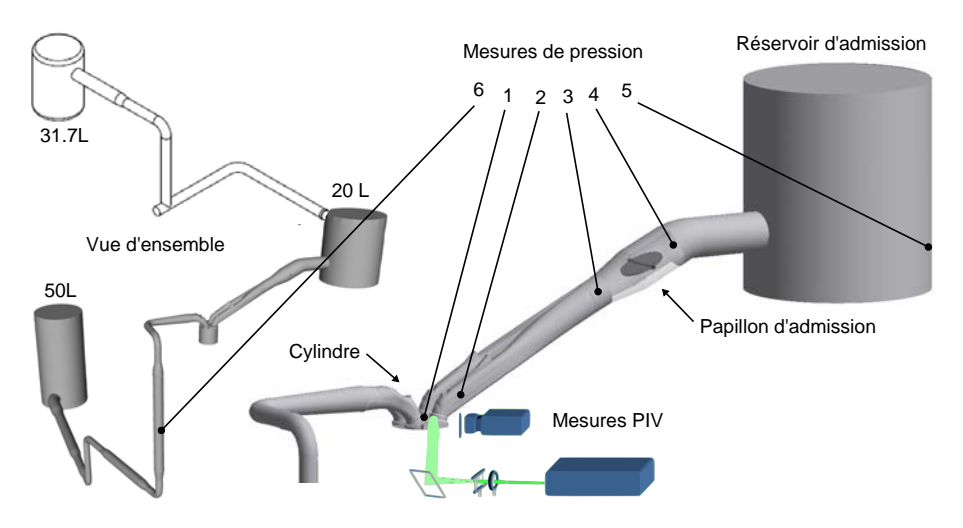

FIGURE *5.1 – Banc moteur ASTRIDE*

pact des transitoires sur l'écoulement et le spray dans le cylindre. Pour cette raison l'intégralité des mesures sur ce moteur a été effectuée sans combustion. La méthode PIV (Vélocimétrie par Image de Particules) permet une visualisation des champs de vitesse dans le cylindre. Deux types de PIV sont utilisées ici :

- Une PIV à haute résolution temporelle avec une basse définition spatiale qui permet de suivre l'évolution temporelle du champ de vitesse tous les 6˚V.
- Une PIV à basse résolution temporelle avec une haute définition spatiale qui ne donne

qu'un champ de vitesse par cycle. On peut alors calculer l'évolution du cycle moyen.

Les vitesses sont mesurées pendant les phases qui détermineront le champ de vitesse au moment de l'allumage car le champ de vitesse au moment de l'allumage est un des principaux paramètres qui influent sur le déroulement de la combustion. Ces phases sont l'admission et la compression. La PIV basse résolution donne les champs de vitesse pour 28 angles vilebrequin alors que la PIV haute résolution permet d'obtenir 120 champs de vitesse consécutifs. Une base de données recueillant les champs de vitesse mesurés par les méthodes PIV et les mesures de pression a été créée. On y trouve 3 points de fonctionnement en régime stabilisé, un transitoire de régime lent et un transitoire de charge rapide résumés dans le tableau 5.2. Chaque point de fonctionnement

| Cas                                                                                                 | Régime    | Papillon | $p_{\text{adm}}$ | $p_{\text{ech}}$ | N      | <b>Mesures</b>                  |  |  |  |
|----------------------------------------------------------------------------------------------------|-----------|----------|------------------|------------------|--------|---------------------------------|--|--|--|
|                                                                                                    | tr/min    | $\%$     | bar              | bar              | #      |                                 |  |  |  |
| stabilisé $1^{\ddagger}$                                                                            | 1000      | 100      | 1.013            | 1.0185           | $500*$ | $PIV^*$ , 1, 2, 3, 4, 5, 6      |  |  |  |
| stabilisé $2^{\ddagger}$                                                                            | 1500      | 100      | 1.013            | 1.04             | 500    | 1,2,3,4,5,6                     |  |  |  |
| stabilisé $3^{\ddagger}$                                                                            | 1800      | 100      | 1.013            | 1.04             | 500    | 1,2,3,4,5,6                     |  |  |  |
| transitoire 1                                                                                       | 1000      | 10-100   | 1.013            | 1.0185           | 100    | PIV, 1, 2, 3, 4, 5              |  |  |  |
| transitoire 2                                                                                       | 1000-1800 | 100      | 1.01             | 1.04             | 150    | $PIV^{\dagger}$ , 1, 2, 3, 4, 5 |  |  |  |
| * seule la PIV haute résolution est disponible (135 réalisations)                                   |           |          |                  |                  |        |                                 |  |  |  |
| <sup>†</sup> les PIV du premier et dernier cycle du transitoire de régime peuvent être              |           |          |                  |                  |        |                                 |  |  |  |
| considérés comme des stabilisés à 1000 et 1800 tr/min                                               |           |          |                  |                  |        |                                 |  |  |  |
| <sup>‡</sup> les stabilisés sont réalisés sans l'injection des gouttes d'huile nécessaires à la PIV |           |          |                  |                  |        |                                 |  |  |  |

TABLE *5.2 – Résumé des points de fonctionnement et des mesures de la base de données ASTRIDE*

est ensuite décliné pour 3 durées d'injection d'essence (0, 1700 et 3900 ms) et 2 niveaux de tumble (1.2 et 1.5). Le niveau de tumble est modifié en ajoutant une pièce dans l'admission au niveau des soupapes. Le transitoire de régime passe de la vitesse de rotation 1000 tr/min à 1800 tr/min en 23 cycles soit 2 secondes. Lors du transitoire de charge, le papillon s'ouvre au maximum en 40 ms, soit moins d'un cycle. La différence de durée entre les deux transitoires peut s'expliquer par le fait que la charge est directement contrôlée par l'accélérateur alors que la plupart du temps les variations de régime n'en sont que des conséquences. Ici ces transitoires sont étudiés séparément alors qu'ils sont difficiles à isoler dans la réalité. On peut néanmoins citer le cas du véhicule passant d'un sol plat à une cote en maintenant une vitesse constante, dans ce cas, une augmentation de la charge permet de conserver le régime (et la vitesse du véhicule) constant.

### 5.2 Régime stabilisé

#### 5.2.1 Modélisation

Le modèle numérique couplé utilisé pour simuler le banc moteur ASTRIDE est représenté sur la figure 5.2. L'interface de couplage dans l'admission est placée le plus loin possible du collecteur et juste avant l'élargissement qui mène au papillon ainsi le collecteur bénéficie d'une modélisation plus précise, l'interface n'est pas trop proche des soupapes, un peu éloignée du collecteur et la section est constante. Dans l'échappement l'interface de couplage pourrait être placée juste avant le premier coude qui est suffisamment éloigné du collecteur mais on a préféré la placer dans une région où la section est constante, après le deuxième coude. Toutes les variations de section

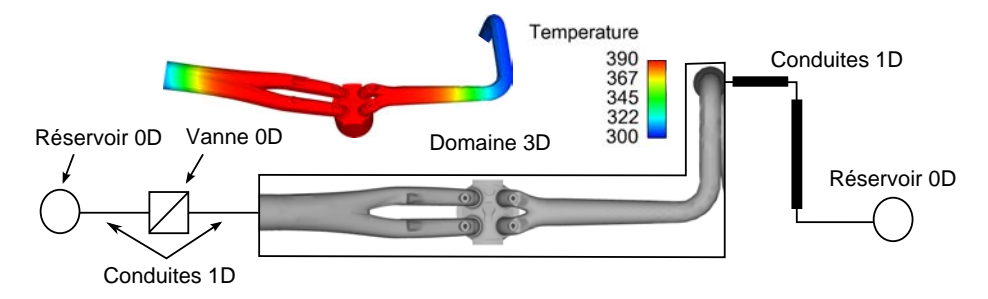

FIGURE *5.2 – Schéma du modèle numérique couplé du banc ASTRIDE*

dans les domaines monodimensionnels sont rapides et sont donc modélisées par des variations de section soudaines (cf. 2.5.2). Le modèle de papillon utilisé est présenté au chapitre 2 (cf. 2.5.3) et les volumes sont modélisés comme des réservoirs à pression constante dans l'échappement et variable dans l'admission. Les variations de pression avant le réservoir d'admission étant importantes, la pression imposée pour les simulations est la pression expérimentale (sonde 5 sur la figure 5.1). Afin de valider la mise en données du moteur les trois points de fonctionnement stabilisés sont calculés. Ces points de fonctionnement ont des régimes différents ce qui n'avait pas été le cas dans le chapitre précédent. Le premier point à 1000 tr/min correspond au régime des transitoires de charge et au début des transitoires de régime. Les deux suivants à 1500 et 1800 tr/min sont respectivement les vitesses de rotation du moteur pendant et à la fin du transitoire de régime.

#### 5.2.2 Pressions dans l'admission, l'échappement et le cylindre

Les résultats dans l'admission des cycles stabilisés sont présentés sur la figure 5.3. La pression d'admission proche culasse à 1000 tr/min est en bon accord avec les résultats expérimentaux malgré une surestimation de l'amplitude des oscillations haute fréquence. Pour ces points de fonctionnement où le papillon est ouvert, les pressions dans la ligne d'admission sont très proches quel que soit le point de mesure (sondes 2, 3 et 4 sur la figure 5.1), c'est pourquoi on ne présentera ici que le point à l'aval du papillon (3). À 1500 tr/min le comportement simulé de la ligne soupapes fermées est conforme aux résultats expérimentaux. En revanche pendant que l'air est entraîné par le piston, les perturbations de pression prédites diffèrent des expériences. Trois raisons peuvent expliquer ces différences :

- la pression imposée comme condition aux limites des simulations (pression expérimentale avant le réservoir) a des variations très raides qui peuvent poser problème au schéma numérique.
- l'écoulement dans l'échappement est mal prédit ainsi lorsque la soupape d'admission s'ouvre, la pression dans le cylindre est erronée.

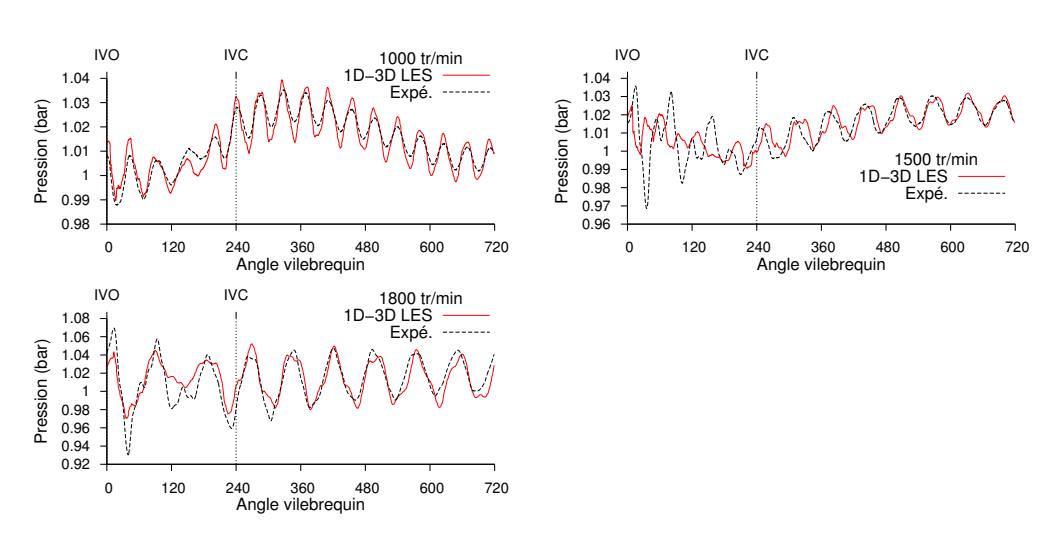

FIGURE *5.3 – Pression d'admission des points de fonctionnement stabilisés*

• la prise en compte du croisement de soupapes ou le problème de la levée résiduelle peuvent s'ajouter aux précédentes causes.

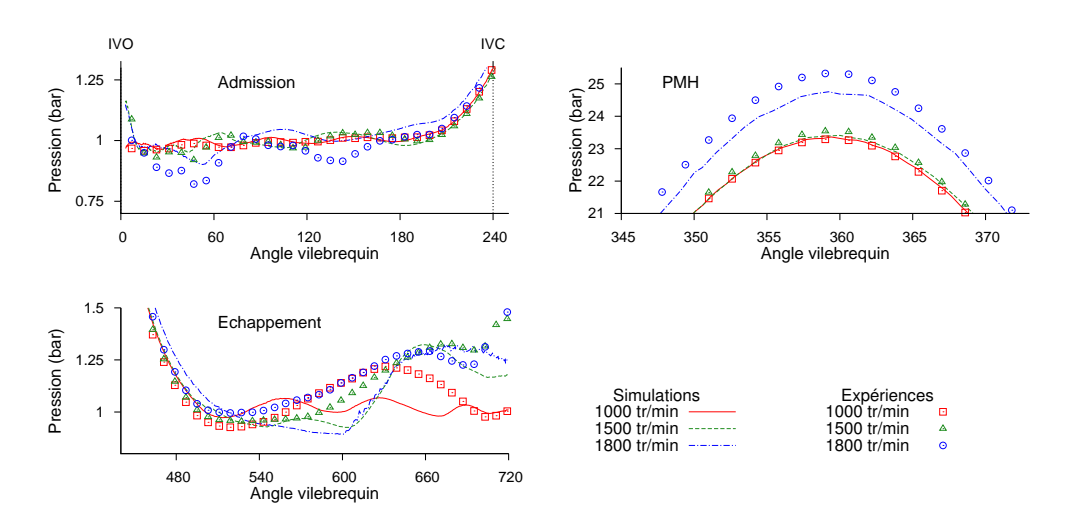

FIGURE *5.4 – Pression dans le cylindre pour chaque temps du moteur*

Dans les simulations à 1800 tr/min l'acoustique de la ligne fermée est bien prédite mais les perturbations pendant la phase d'écoulement forcé sont sous-estimées. Cela est surement du au mauvais comportement de la pression à l'échappement qui entraîne une pression cylindre trop faible à l'ouverture de la soupape d'admission. Malheureusement l'absence de mesures à l'échappement ne permet pas d'identifier la source du problème.

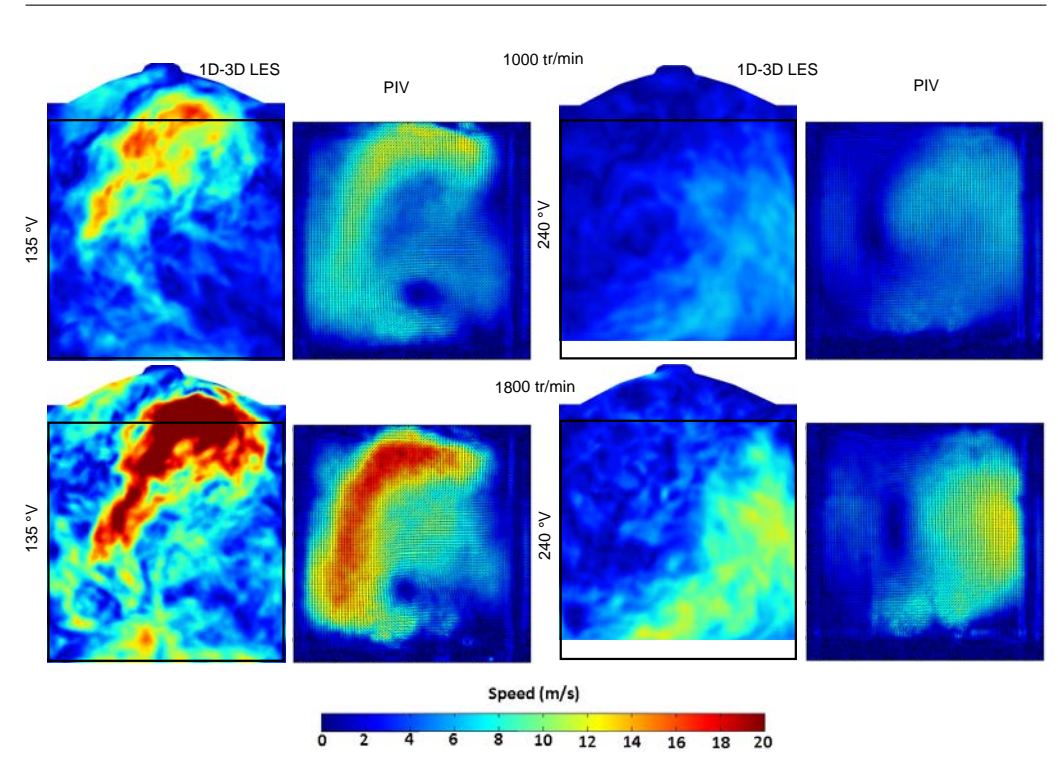

FIGURE *5.5 – Comparaison des champs moyens de vitesse obtenus par PIV et simulation*

L'évolution de la pression cylindre est résumée pour les trois régimes stabilisés sur la figure 5.4. Pendant l'admission et jusqu'au point mort haut, les résultats des simulations sont en accord avec les mesures expérimentales. C'est le point à 1800 tr/min qui présente l'erreur la plus importante mais le comportement général reste bien prédit. Par contre les résultats dans le cylindre pendant la phase d'échappement ne concordent pas avec les expériences. L'absence de mesures de pression dans la ligne d'échappement ne permet pas de comprendre l'origine du problème. Des tests ont été effectués sur un modèle du moteur en simulation système (0D-1D) mais n'ont pas permis de trouver comment améliorer ces résultats.

#### 5.2.3 Aérodynamique interne

Les champs de vitesse simulés sont moyennés sur 6 cycles pour chaque régime moteur et sont comparés aux mesures obtenues par la méthode PIV sur la figure 5.5. On s'intéresse à un moment de l'admission, correspondant à un angle de 135˚V, où les soupapes d'admission sont ouvertes et le piston descend et un autre pendant la compression avec les soupapes fermées et le piston qui remonte (240˚V). Ces moments correspondent à des vitesses du piston importantes et présentent ainsi de fortes vitesses du mélange gazeux. La vitesse maximale du piston augmentant avec la vitesse de rotation du vilebrequin, on trouve logiquement des vitesses plus élevées dans le cas à 1800 tr/min. On note aussi une légère différence dans le mouvement de tumble dont le centre de

rotation semble déplacé.

Le comportement général de l'écoulement simulé peut être comparé aux résultats expérimentaux en gardant à l'esprit que les moyennes expérimentales sont calculées sur un échantillon de 100 cycles consécutifs. Ce nombre de cycles correspong à un temps physique important dont la simulation nécessiterait un temps de calcul trop long qui n'entre pas dans les objectifs de ces travaux. De fortes similitudes entre les simulations et les expériences sont mises en évidence :

- Les niveaux de vitesse sont comparables pour tous les angles vilebrequin et les régimes comparés, mettant en évidence la capacité du solveur couplé à prédire les fortes vitesses pendant l'admission et la décroissance du niveau de vitesse dans le reste du cycle.
- Les fortes vitesses se retrouvent dans les même zones et bien que le centre de rotation du mouvement de tumble soit difficilement identifiable, le mouvement est bien reproduit par la LES.

En revanche on observe des régions où la LES sous-estime la vitesse du fluide. Cela est probablement dû au faible nombre d'échantillons utilisés pour la moyenne des calculs LES. La figure 5.6 permet de mettre en évidence la bonne prédiction du phénomène de tumble et notamment son centre de rotation par les simulations. Au point mort bas le centre de tumble est bien visible

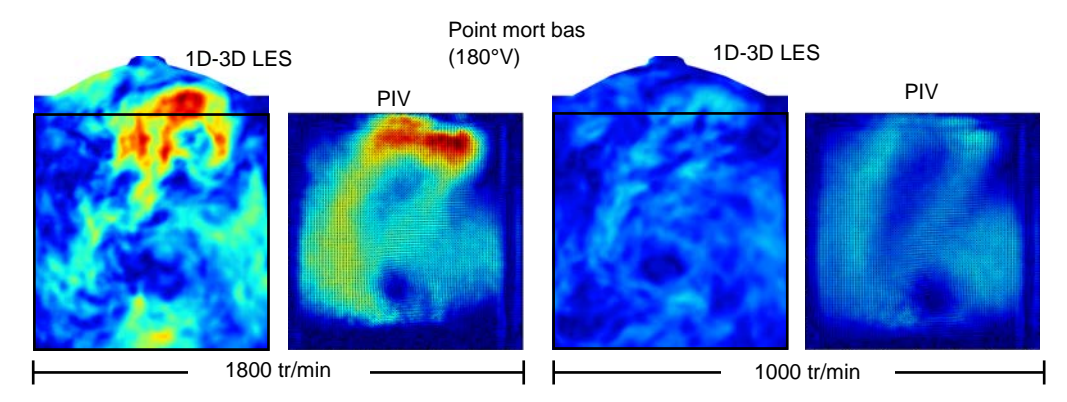

FIGURE *5.6 – Comparaison des champs moyens de vitesse obtenus par PIV et simulation au point mort bas*

sur les résultats des simulations, c'est une zone de faible vitesse située généralement près du centre de la chambre, entourée de fluide en rotation. On peut quantifier l'intensité du tumble par le nombre de tumble T qui s'écrit pour un fluide de densité  $\rho$  en rotation autour du point de coordonnées  $(x_c, y_c, z_c)^T$  à la vitesse  $(u, v, w)^T$  :

$$
T = \frac{60}{2\pi n} \frac{\int [(x - x_c)w - (z - z_c)u] dv}{\int [(x - x_c)^2 + (z - z_c)^2] dv}
$$
(5.1)

Pour faciliter le calcul on considère que le centre de rotation est le centre de la chambre de combustion. L'évolution du nombre de tumble pour les régimes 1000 et 1800 tr/min est tracée sur la figure 5.7. Le tumble se forme pendant l'admission, se renforce au milieu de la phase de compression pour disparaître totalement à la fin de la compression, au point mort haut. On

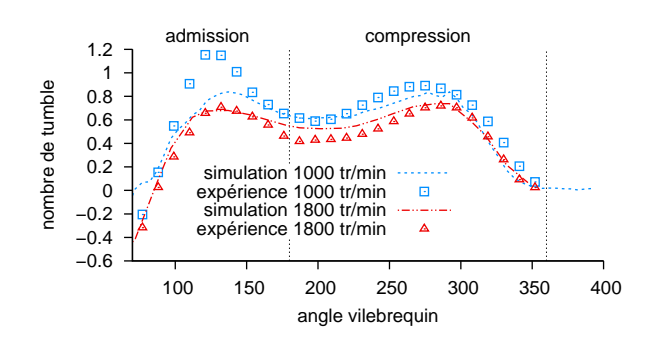

FIGURE *5.7 – Comparaison des nombres de tumble obtenus par PIV (moyenne sur 150 réalisations) et simulation (moyenne sur 6 calculs)*

constante deux grandes différences dans l'évolution du tumble entre les régimes 1000 tr/min et 1800 tr/min :

- Le niveau de tumble moyen diminue lorsque le régime augmente. En effet, l'augmentation que l'on remarque sur les champs de vitesse ne suffit pas à compenser l'augmentation du régime n dans la formule du nombre de tumble 5.1.
- Le nombre de tumble est maximum pendant l'admission à 1000 tr/min alors qu'à 1800 tr/min le maximum est atteint pendant la compression. Ce phénomène particulièrement important dans l'expérience pour le régime 1000 tr/min n'est pas correctement prédit par les simulations. Toutefois, les simulations capturent la variation de l'angle vilebrequin pour lequel l'intensité du tumble est maximale entre les deux régimes moteur (i.e. pendant l'admission à 1000 tr/min et pendant la compression pour 1800 tr/min).

L'évolution de l'intensité de tumble est bien prédite par les simulations pour le régime 1800 tr/min. En revanche à 1000 tr/min le nombre de tumble est fortement sous-estimé pendant l'admission. À partir des comparaisons avec les champs de vitesse expérimentaux, les niveaux de vitesse semblent correctement prédits. Les écarts observés sur le nombre de tumble peuvent potentiellement s'expliquer par une erreur dans l'orientation du jet issu des soupapes. Ce problème de prédiction du jet de soupape a été aussi mis en évidence par des travaux précédents [13] et est en cours d'investigation dans le cadre de la thèse de E. Nicoud. Il semble que l'utilisation des lois de paroi soit à l'origine de cette difficulté de prédiction des jets de soupapes qui parait être, pour la géométrie du moteur ASTRIDE, particulièrement exacerbés. Afin d'illustrer ce problème, la figure 5.8 représente les écoulements aux soupapes du moteur ASTRIDE comparés à ceux du moteur SGEmac (cf. chapitre 4) où ce type d'erreur n'a pas été observé. Pour le moteur ASTRIDE le jet issu de la soupape est orienté vers le centre de la chambre avec un décollement important en bout de soupape d'admission. Pour le moteur SGEmac, l'écoulement en sortie de la tubulure d'admission est orienté vers la culasse et les soupapes d'échappement. De plus le jet de l'autre côté de la soupape d'admission est faible dans SGEmac et non négligeable dans AS-TRIDE. Ces écarts sont en partie dus aux différences géométriques des deux moteurs (soupapes plus verticales et culasse plus plate dans ASTRIDE) mais l'étude de l'écoulement sur d'autres

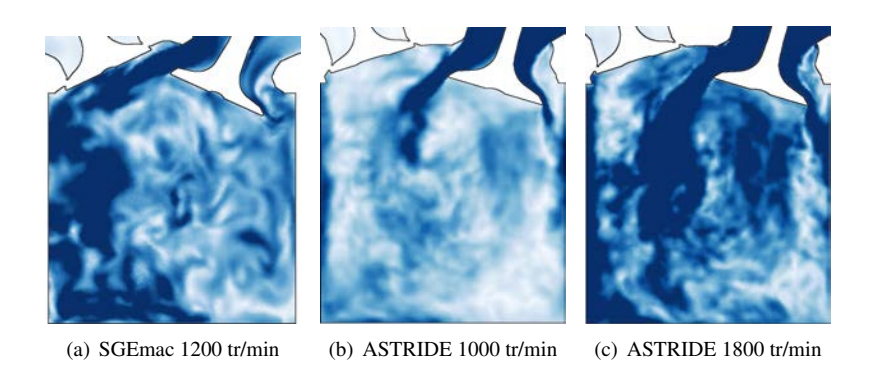

FIGURE *5.8 – Comparaison des jets de soupape entre les deux moteurs simulés*

configurations moteurs montre que les erreurs numériques telles que l'utilisation de lois de paroi au niveau des coins convexes des soupapes sont le principal problème. Nous n'avons pas pu dans le cadre de ce travail comparer les résultats expérimentaux avec nos calculs au niveau des champs de vitesses proche soupape car la nappe laser n'est pas dans le plan des soupapes et les hublots ne permettent de visualiser cette région.

### 5.3 Transitoire de régime

Le transitoire de régime consiste à partir d'une vitesse de rotation constante de 1000 tr/min et augmenter progressivement le régime moteur jusqu'à 1800 tr/min. Ce changement de régime, représenté sur la figure 5.9, dure 2 secondes soit 23 cycles moteurs auxquels on ajoute des cycles de stabilisation avant et après le transitoire. Le transitoire est initialisé à partir du calcul du point stabilisé à 1000 tr/mn. A partir de cette initialisation 4 cycles sont simulés avant la rampe de régime (cycle de stabilisation). C'est pourquoi nous trouverons dans la suite des travaux des cycles avec des numéros négatifs correspondant aux cycles des points stabilisés. Pour le transitoire de régime étudié dans la base de données ASTRIDE, la loi régissant la vitesse de rotation du moteur  $n$  en fonction de l'angle vilebrequin  $c$  est linéaire par morceaux et s'écrit

$$
n(c) = \begin{cases} \Omega_1 & \text{si } c \in [c_0, c_1] \\ \Omega_1 + (\Omega_2 - \Omega_1) \frac{c - c_1}{c_2 - c_1} & \text{si } c \in ]c_1, c_2] \\ \Omega_2 & \text{si } c \in ]c_2, \infty[ \end{cases}
$$
(5.2)

où  $c_0$ ,  $c_1$  et  $c_2$  sont respectivement les angles vilebrequin initial, de début de rampe et de fin de rampe.  $\Omega_1$  est la vitesse de rotation initiale du moteur et  $\Omega_2$  sa vitesse de rotation finale. L'utilisation d'une telle rampe de régime (fig. 5.9) rend la relation qui lie le temps à l'angle vilebrequin non linéaire. On écrit le temps  $d\tau$  pour effectuer une rotation infinitésimale  $d\alpha$  du vilebrequin

$$
d\tau = \frac{d\alpha}{6n(\alpha)}\tag{5.3}
$$

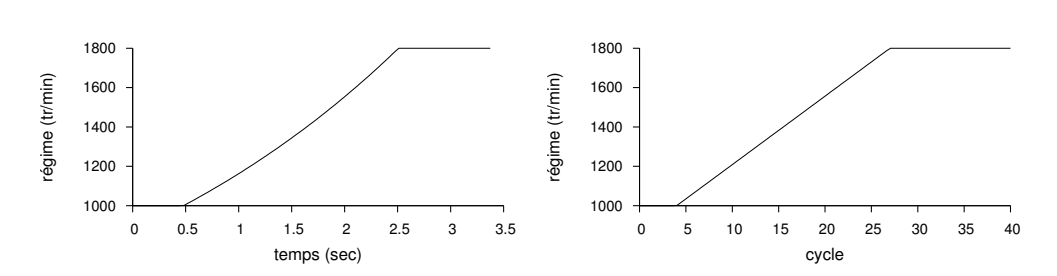

FIGURE *5.9 – Évolution temporelle du régime moteur pour le transitoire de régime*

en intégrant respectivement entre  $t_0$  et  $t$ ,  $c_0$  et  $c$  pour une rampe de régime entre  $c_1$  et  $c_2$  on a

$$
t(c) = \begin{cases} t_0 + \frac{c - c_0}{6\Omega_1} & \text{si } c \in [c_0, c_1] \\ t_1 + \frac{c_2 - c_1}{6(\Omega_2 - \Omega_1)} \ln\left[1 + \frac{(c - c_1)(\Omega_2 - \Omega_1)}{(c_2 - c_1)\Omega_1}\right] & \text{si } c \in ]c_1, c_2] \\ t_2 + \frac{c - c_2}{6\Omega_2} & \text{si } c \in ]c_2, \infty[ \end{cases}
$$
(5.4)

avec  $t_1 = t_0 + \frac{c_1 - c_0}{6\Omega_1}$  le temps de début du transitoire de régime et  $t_2 = t_1 + \frac{c_2 - c_1}{6(\Omega_2 - \Omega_1)} \ln \left(\frac{\Omega_2}{\Omega_1}\right)$ le temps auquel la rampe se termine. Ainsi on écrit la fonction réciproque

$$
c(t) = \begin{cases} c_0 + 6\Omega_1(t - t_0) & \text{si } t \in [t_0, t_1] \\ c_1 + \Omega_1 \frac{c_2 - c_1}{\Omega_2 - \Omega_1} \left\{ \exp\left[ 6(t - t_1) \frac{\Omega_2 - \Omega_1}{c_2 - c_1} \right] - 1 \right\} & \text{si } t \in ]t_1, t_2] \\ c_2 + 6\Omega_2(t - t_2) & \text{si } t \in ]t_2, \infty[ \end{cases}
$$
(5.5)

Le code AVBP ayant été développé pour des régimes stabilisés il a été nécessaire de l'adapter aux calculs de transitoires de régime. Pour cela chaque calcul du temps  $t$  en fonction de l'angle vilebrequin  $c$  est remplacé par un appel à la fonction 5.4 et réciproquement chaque calcul de  $c$  en fonction de t est remplacé par un appel à 5.5. Dans ce cas il existe une formule explicite à l'intégrale de 5.3 qui a été implémentée dans le code AVBP mais pour obtenir un code plus général il faudra réaliser l'intégrale numériquement. Le temps physique long du transitoire de régime n'a permis de simuler qu'une seule réalisation ainsi nous ne pourrons pas comparer les grandeurs moyennes.

Dans les essais moteur, le transitoire est joué 150 fois, ce qui permet d'obtenir pour chaque cycle du transitoire des champs moyens. La figure 5.10 présente les champs de vitesse moyens du premier cycle du transitoire. Ce cycle se situe dans la zone où le régime est constant à 1000 tr/min, ainsi on devrait retrouver les résultats du stabilisé à 1000 tr/min. Sur ces images, le mouvement de tumble tourne dans le sens antihoraire alors que la trajectoire du centre de tumble, repérée en rouge, se déplace en sens inverse. En effectuant cette analyse pour différents cycles au cours du transitoire, on peut tracer l'évolution du centre de tumble pendant le transitoire (figure 5.11). On notera que les cycles portant un numéro négatif sont des cycles effectués dans les expériences qui ne sont pas simulés afin de réduire le temps de calcul. Ce sont des cycles de stabilisation dont l'absence ne pénalise pas les résultats des simulations. Les cycles -5 et 4 montrent que la trajectoire du tumble est stable avant le transitoire. On remarque sur les cycles

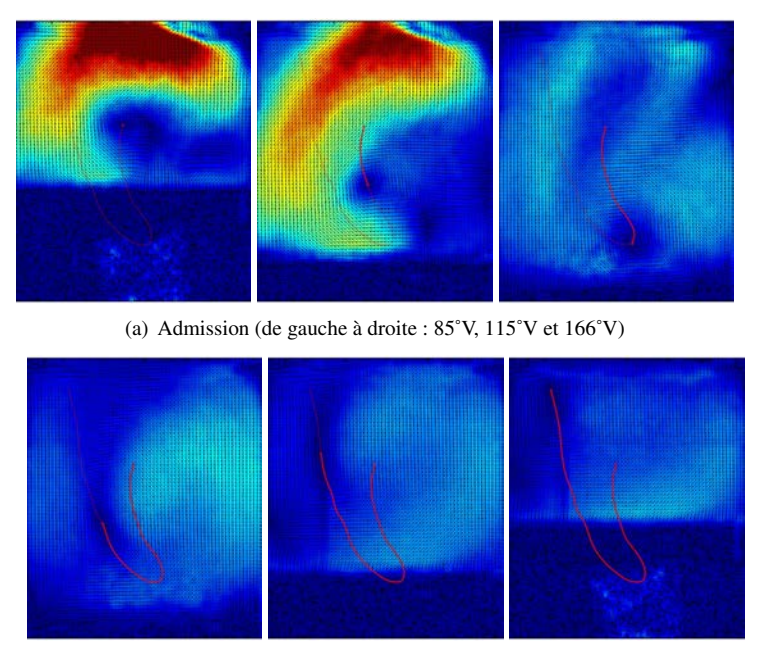

(b) Compression (de gauche à droite : 217˚V, 258˚V et 279˚V)

FIGURE *5.10 – Champs de vitesses moyennes expérimentaux à 1000 tr/min (150 réalisations)*

34 et 39 que la position du centre de tumble n'est pas encore parfaitement stabilisée 7 cycles après la fin du transitoire. Le passage de 1000 tr/min à 1800 tr/min engendre un changement de comportement dans le déplacement du centre de tumble qui est créé et détruit plus près des soupapes d'admission sur la figure 5.11. De plus au lieu de remonter en effectuant une boucle, il passe par un point de rebroussement. Ces données sont habituellement calculées à partir de champs moyens, ce qui n'est pas possible avec un seul transitoire simulé. Des méthodes telles que l'EMD (Empirical Mode Decomposition) ou la POD (Proper Orthogonal Decomposition) pourraient permettre de séparer les composantes des champs moyens et fluctuants pour accéder aux grandeurs moyennes en ne simulant qu'une seule réalisation. Nous n'avons pas pu dans le cadre des travaux de thèse appliquer ces méthodes qui semblent prometteuses.

Regardons maintenant comment évolue l'intensité du mouvement dans la chambre de combustion au cours du transitoire. Lorsque la vitesse de rotation du moteur augmente, la vitesse maximale du piston augmente en proportion. Ainsi le pic d'énergie cinétique maximale contenue dans la chambre de combustion augmente comme le montre la figure 5.12. L'énergie cinétique massique moyenne de la chambre de combustion  $\bar{E}_c$  est d'abord calculée dans le plan formé par les soupapes d'admission et d'échappement

$$
\bar{E}_c = \frac{1}{V} \int \frac{u_1^2 + u_2^2}{2} dv
$$
\n(5.6)

puis pour chaque cycle on ne garde que sa valeur maximale  $\bar{E}_c^{\text{max}}$ . On effectue ce traitement

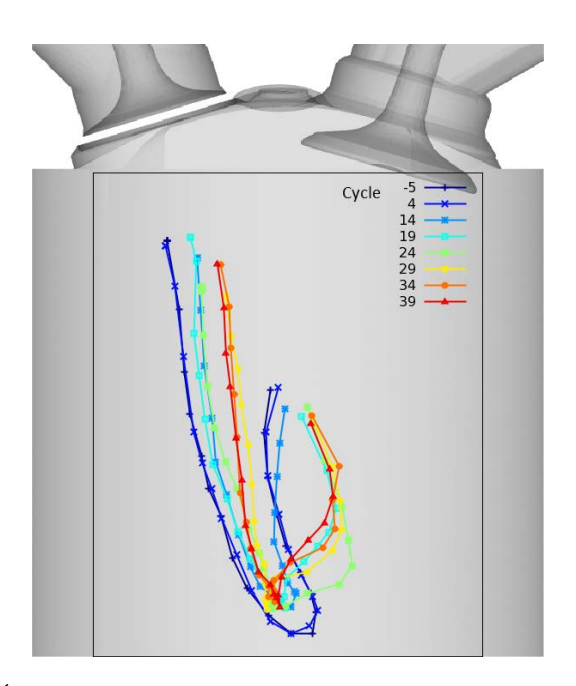

FIGURE *5.11 – Évolution de la position du centre de tumble pendant le transitoire de régime*

sur les champs de vitesses moyennes (PIV) et instantanées (PIV haute résolution) issus des expériences et sur les champs de vitesses instantanées des simulations. Les deux premiers cycles

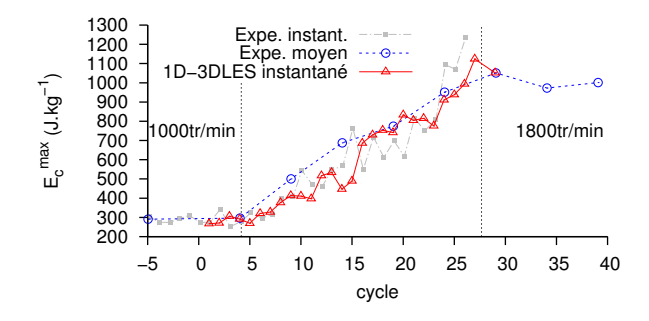

FIGURE *5.12 – Évolution de l'énergie cinétique maximale*

présentent les mêmes niveaux d'énergie cinétique puis elle croît proportionnellement à la vitesse de rotation du moteur. L'énergie cinétique continue d'augmenter alors que le régime est déjà stabilisé à 1800 tr/min et se stabilise enfin une dizaine de cycles après la fin du transitoire. Nos simulations présentent le même comportement général avec un niveau de fluctuations important comme observé sur les résultats expérimentaux des champs de vitesse instantanée. Pour étudier l'évolution du tumble au cours du transitoire on ne regarde que sa valeur maximale pendant chaque cycle. On constate expérimentalement que le nombre de tumble diminue au cours du transitoire (cf. figure 5.13). Ce phénomène correspond bien à ce que l'on a observé numérique-

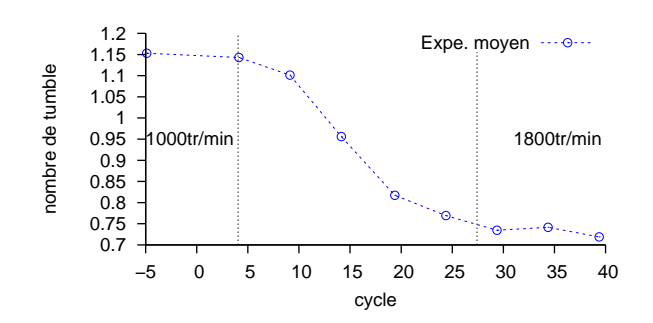

FIGURE *5.13 – Évolution du nombre de tumble maximum moyen dans l'expérience (150 réalisations)*

ment et expérimentalement sur les régimes stabilisés (cf. figure 5.7). Toutefois comme présenté précédemment, les simulations numériques sous-estiment le mouvement de tumble pendant l'admission au régime 1000 tr/min. La figure 5.14 trace l'évolution du nombre de tumble maximum instantané obtenu par les simulations couplées. Au lieu du comportement de décroissance continue que l'on a dans les expériences, cette réalisation numérique présente une chute soudaine entre le 24ième et le 29ième cycle du transitoire (à partir de 1600 tr/min). Ainsi, on peut observer que les résultats numériques convergent bien vers la solution du stabilisé à 1800 tr/min à la fin du transitoire. Toutefois, l'erreur initiale à 1000 tr/min est trop importante pour pouvoir

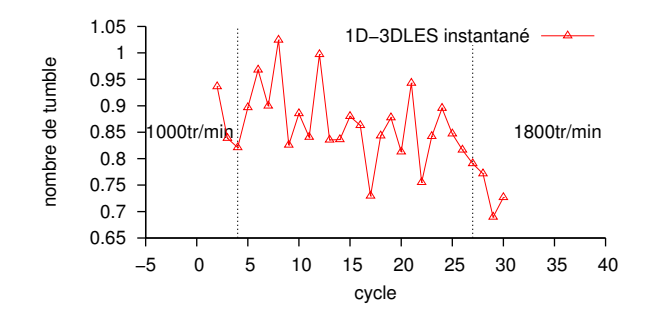

FIGURE *5.14 – Évolution du nombre de tumble maximum instantané dans les simulations (1 réalisation)*

observer un comportement comparable aux essais moteurs. On peut observer sur cette figure un nombre de tumble très bruité avec une légère tendance à la décroissance. Ainsi, entre 1000 tr/min et 1600 tr/min le mouvement d'ensemble de tumble est très fluctuant et peut correspondre à un changement de topologie de l'écoulement. Si l'on observe l'évolution instantanée du nombre de tumble en cours de transitoire tracée sur la figure 5.15, nous pouvons constater une forte fluctuation pendant la phase d'admission (0˚V-200˚V) en particulier lorsque la levée de soupape et la vitesse de piston sont maximales. Bien sûr, il sera nécessaire de réaliser plus de simulations du transitoire pour permettre une comparaison précise sur cet indicateur du mouvement de tumble et en tirer des conclusions viables. Il semble cependant évident qu'une comparaison entre calcul et expérience nécessitera la simulation d'au minimum 10 réalisations au vu de l'importance des fluctuations de l'écoulement.

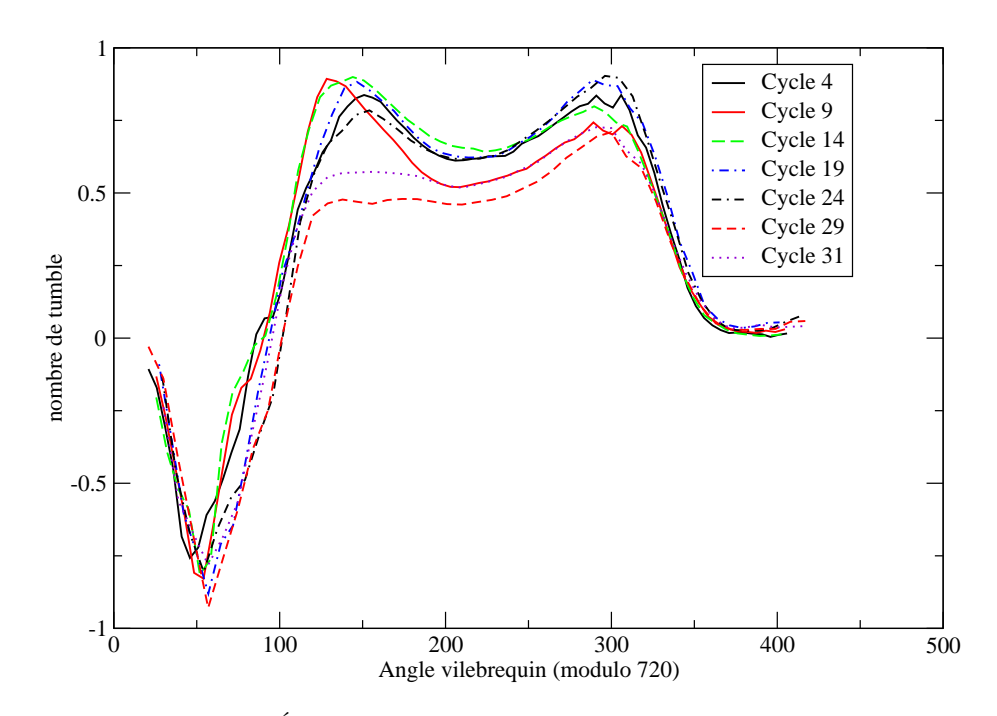

FIGURE *5.15 – Évolution du nombre de tumble instantané dans les simulations*

On s'intéresse maintenant aux pressions dans la ligne d'admission et dans le cylindre. Les résultats présentés dans la section précédente, pour les points de fonctionnement stabilisés à 1000, 1500 et 1800 tr/min sont un bon point de comparaison. On calcule l'erreur e sur un cycle par rapport à ces références

$$
e^2 \int_0^{719} p_{\text{ref}}^2 dc = \int_0^{719} (p - p_{\text{ref}})^2 dc \tag{5.7}
$$

On trace alors l'évolution des erreurs au cours du transitoire avec pour référence les stabilisés à 1000, 1500 et 1800 tr/min. Sur la figure 5.16, cette évolution est aussi présentée en fonction du régime moteur. On retrouve logiquement des erreurs minimales lorsque le régime du transitoire correspond à celui du stabilisé. La courbe ayant le stabilisé 1800 tr/min pour référence met en évidence le temps nécessaire à la stabilisation après la fin du transitoire pour une grandeur présentant moins de variabilité que la vitesse dans le cylindre. La même représentation avec les résultats des calculs couplés (figure 5.17) donne une conclusion identique bien que les tendances soient moins évidentes. Les minimums de chaque courbe sont situés aux régimes correspondants mais l'erreur n'augmente que faiblement lorsqu'on s'en éloigne. Ceci est principalement dû à la pression constante utilisée pour la condition aux limites d'admission. Ainsi les oscillations basses fréquences sont absentes et induisent une erreur importante. De plus nous comparons une pression instantanée à une valeur moyenne qui présente un écart-type relatif d'environ 2%. L'évolution de la pression dans la chambre de combustion au point mort haut (soit la pression maximale du cycle) est tracée au cours du transitoire sur la figure 5.18. Son augmentation est

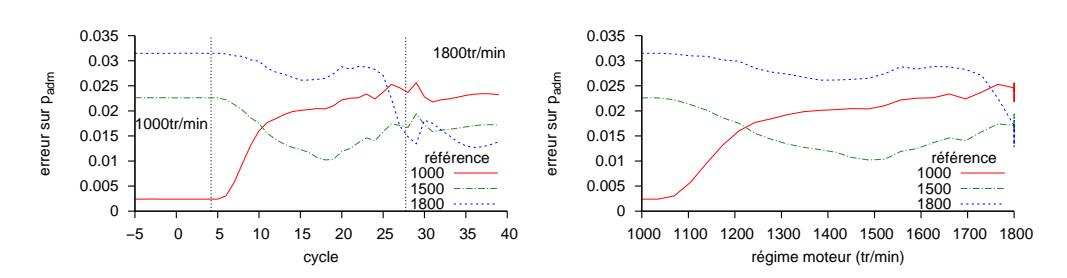

FIGURE *5.16 – Comparaison entre la pression d'admission du transitoire et des stabilisés*

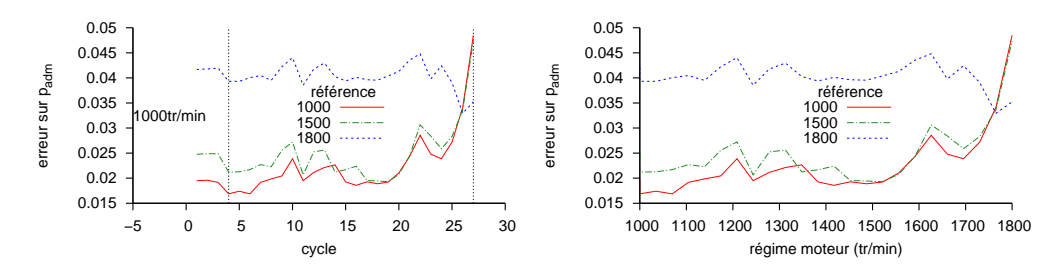

FIGURE *5.17 – Comparaison entre la pression d'admission du transitoire simulé et des stabilisés expérimentaux*

faible comparée à l'écart-type sur la pression cylindre maximale (1.6%) mais on observe tout de même une région plus marquée entre les cycles 27 et 30 qui semble aussi apparaitre dans les simulations. La pression est plus basse dans les simulations et concorde avec les observations faites dans les cas stabilisés, l'erreur est plus importante à haut qu'à bas régime. Dans le cas du transitoire la différence de pression entre simulation et expérience peut s'expliquer par les différences entre les mélanges utilisés : de l'air dans les simulations contre de l'air avec des gouttes d'huile dans l'expérience.

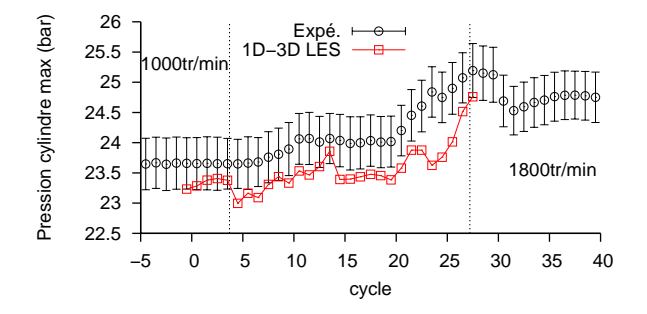

FIGURE *5.18 – Évolution de la pression cylindre maximale pendant le transitoire*

L'évolution des champs de vitesse moyenne à 135˚V pour plusieurs cycles du transitoire est représenté sur la figure 5.19. Les champs de vitesse instantanée correspondant dans le calcul

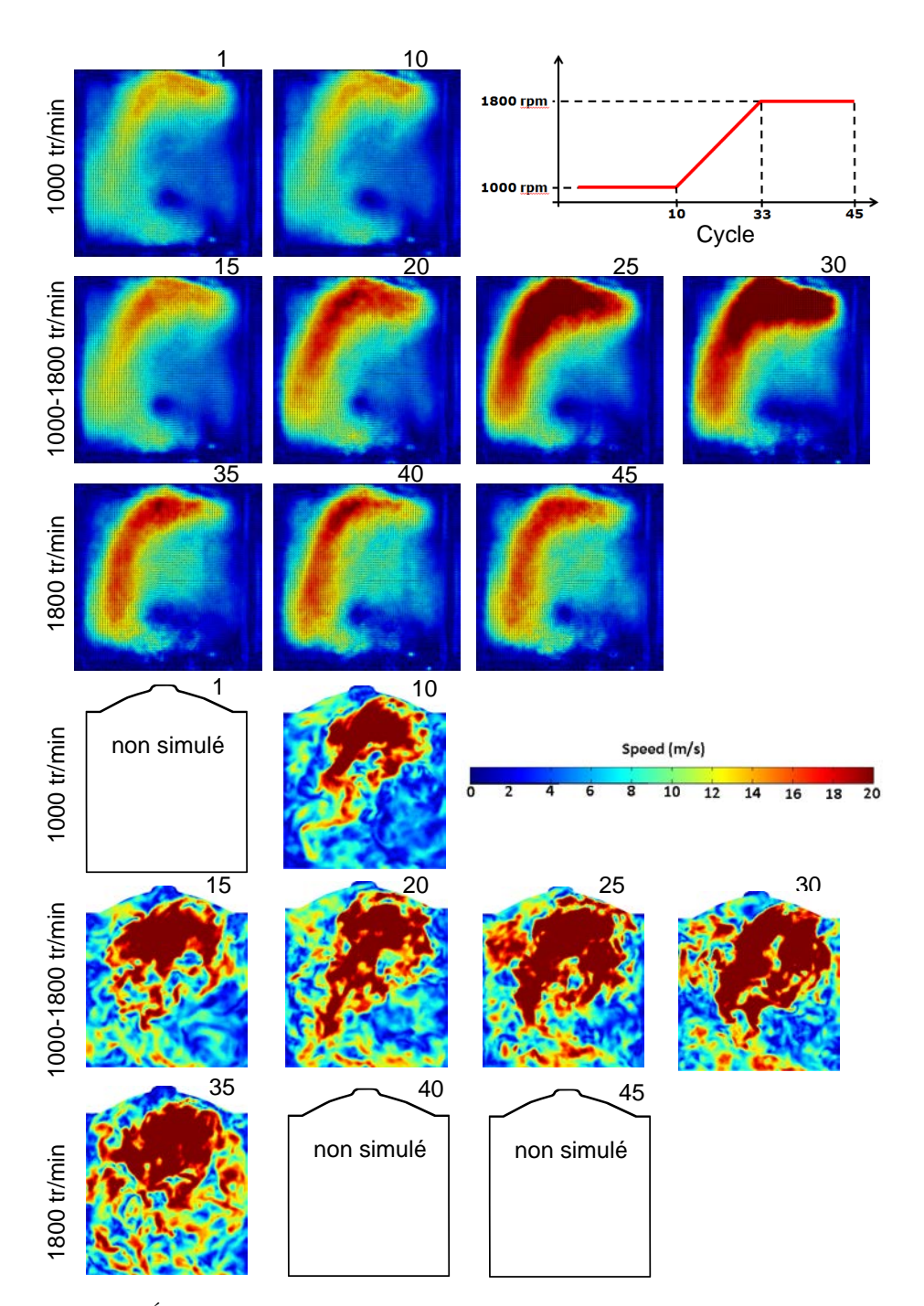

FIGURE *5.19 – Évolution du champ de vitesse pendant l'admission au cours du transitoire (expérience : vitesses moyennes sur 150 réalisations ; simulation : vitesses instantanées)*

couplé sont aussi présentés à titre indicatif.

## 5.4 Transitoire de charge

Le transitoire de charge consiste à partir d'un régime stabilisé à 1000 tr/min avec le papillon d'admission partiellement fermé et de l'ouvrir rapidement au maximum. Dans ce montage expérimental, l'angle d'ouverture du papillon n'est pas mesurable et on ne connaît que la consigne donnée ainsi il existe une incertitude sur cette donnée du calcul. Le transitoire est présenté sur la figure 5.20, il dure moins d'un cycle (40 ms) et passe de 10% d'ouverture à 100%. On écrit

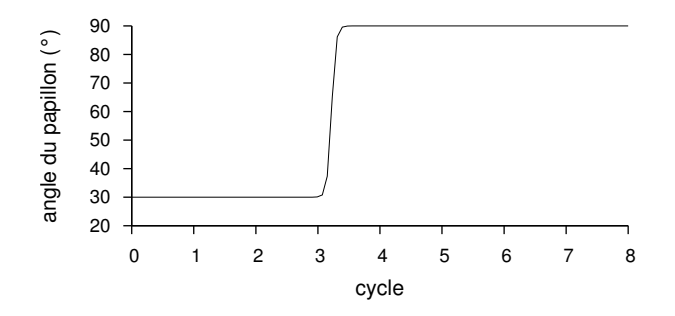

FIGURE *5.20 – Consigne du papillon d'admission pour le transitoire de charge*

l'angle d'ouverture du papillon  $\alpha$ 

$$
\beta = \frac{1}{2} (1 + \tanh(120(t - 0.12c_T + 0.6)))
$$
\n(5.8)

$$
\alpha = (1 - \beta)\alpha_1 + \beta\alpha_2 \tag{5.9}
$$

où  $\alpha_1$  et  $\alpha_2$  sont les angles initiaux et finaux du transitoire et  $c_T$  est le cycle auquel se produit l'ouverture. Comme pour le transitoire précédent, on s'intéresse à l'évolution de l'énergie cinétique dans le cylindre pendant l'admission sur la figure 5.21. Le papillon se ferme très vite mais

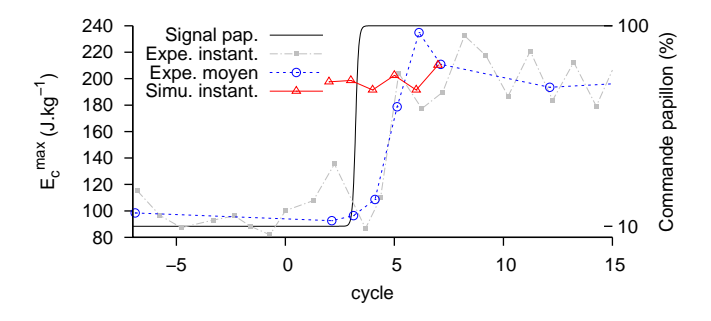

FIGURE *5.21 – Évolution de l'énergie cinétique moyenne dans le cylindre*

l'énergie cinétique dans la chambre augmente à une vitesse inférieure. Comme pour le transitoire

de régime, l'énergie cinétique effectue un dépassement avant de se stabiliser environ 10 cycles après l'ouverture du papillon. En observant l'évolution des pressions d'admission au cours du transitoire on peut montrer qu'il y a un blocage sonique au niveau du papillon. En effet sur la figure 5.22, où la pression d'admission est tracée avant et après le papillon, la pression à l'amont du papillon ne présente aucune perturbation liée aux mouvements du moteur et la pression à l'aval est très inférieure à la pression amont tant que le papillon est fermé. Cela traduit le fait que l'écoulement est sonique au niveau du papillon pour deux raisons :

- la vitesse au niveau du papillon vaut  $u = a$  ainsi les ondes de pression se propageant à la vitesse  $u - a$  s'arrêtent à ce niveau. C'est pourquoi le signal amont ne présente aucune perturbation.
- le débit maximal traversant le papillon est atteint ; c'est pourquoi la pression entre le papillon et le cylindre diminue jusqu'à ce que le débit au niveau du papillon soit égal au débit moyen du cylindre.

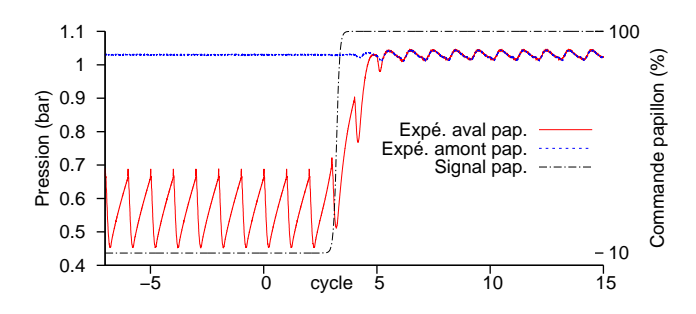

FIGURE *5.22 – Pression de part et d'autre du papillon*

Les simulations de ce transitoire n'ont pas pris en compte le blocage sonique du papillon ainsi les résultats sont très différents des expériences. Le modèle de papillon n'atteint pas le blocage sonique au même angle que le papillon dans l'expérience. Les résultats expérimentaux n'étaient pas encore disponibles lorsque les simulations ont été lancées ainsi aucun contrôle n'a pu être effectué avant la fin des simulations. De plus il serait utile d'avoir une mesure de l'angle d'ouverture du papillon. Un travail plus approfondi sur le modèle de papillon 1D est également nécessaire pour bien simuler la transition vers le blocage sonique. On peut néanmoins mettre en évidence le bon comportement des simulations bien que les conséquences de l'ouverture du papillon soient faibles. L'évolution de la pression au cours du transitoire est présentée sur la figure 5.23. Les barres d'erreur sur les résultats des simulations correspondent à l'écart type sur le stabilisé à 1000 tour/min. Comme l'effet du transitoire sur la pression simulée est moins important, celle-ci est tracée avec une autre échelle. Cela permet de mettre en évidence le transitoire simulé, en effet l'augmentation de la pression est non négligeable devant les variations sur un point stabilisé. De plus la vitesse d'évolution de la pression concorde avec les résultats expérimentaux. Le nombre de tumble augmente au cours de ce transitoire et présente le même dépassement que l'énergie cinétique sur la figure 5.24. Lorsque le papillon est fermé le niveau de tumble est équivalent

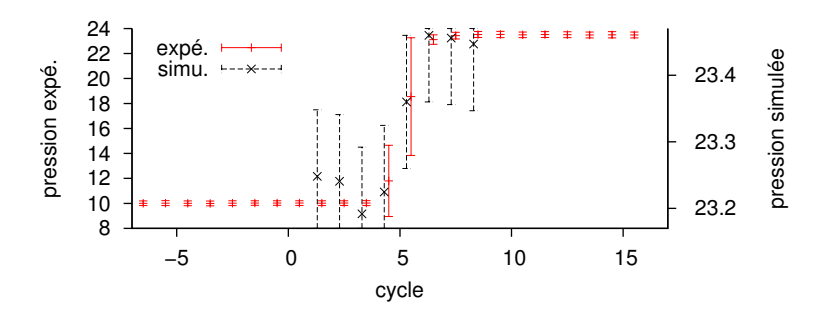

FIGURE *5.23 – Évolution de la pression maximale dans le cylindre pendant le transitoire de charge*

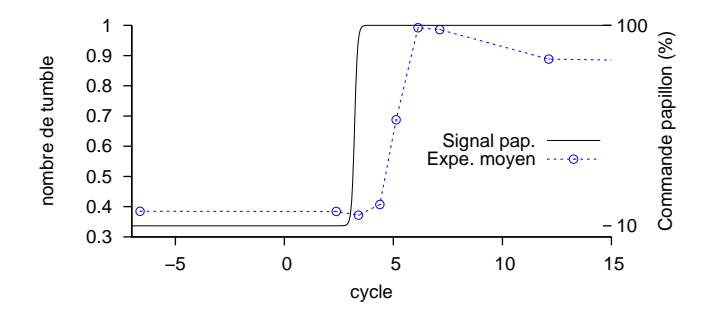

FIGURE *5.24 – Évolution du nombre de tumble pendant le transitoire de charge*

pendant l'admission et la compression alors que le papillon etant ouvert, le tumble est plus important dans l'admission que dans la compression. De la même manière que pour le transitoire précédent, on trace l'évolution du centre de tumble pendant le transitoire sur la figure 5.25. À faible charge la trajectoire présente un point de rebroussement et à forte charge, où l'intensité du tumble est plus importante, la trajectoire est arrondie. Une fois le papillon ouvert, on retrouve une trajectoire presque identique au stabilisé à 1000 tr/min. Pour les deux transitoires étudiés les cycles ayant un nombre de tumble faible présentent deux caractéristiques : le nombre de tumble est équivalent dans l'admission et la compression ; la trajectoire du centre de tumble présente un point de rebroussement. Les champs de vitesse PIV pendant l'admission sont présentés sur la figure 5.26 pour le transitoire de régime. Comme aucune différence visuelle n'apparaît dans le transitoire simulé, seule une moyenne sur 6 cycles avec papillon ouvert est présentée. Les vitesses dans le cylindre papillon fermé sont faibles, elles n'augmentent de manière visible que deux cycles après le début de l'ouverture du papillon et atteignent une valeur maximale au cycle 14. Dans les résultats des simulations le centre de tumble est repérable et sa position concorde avec ce que l'on observe sur les vitesses expérimentales. Les niveaux de vitesse sont comparables à l'expérience et les positions des régions à fortes vitesses concordent avec l'expérience. Néanmoins on remarque une sous-estimation de la taille des régions à fortes vitesses.

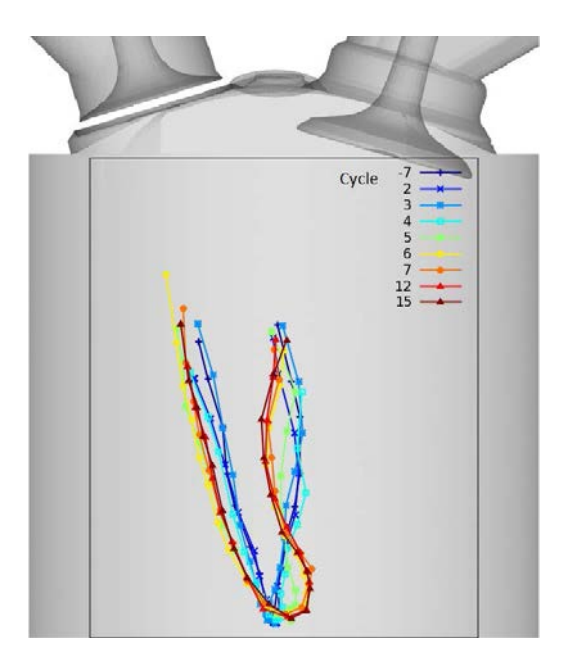

FIGURE *5.25 – Évolution de la position du centre de tumble pendant le transitoire de charge*

## 5.5 Conclusion

Dans ce chapitre les simulations couplées sur trois points de fonctionnement stabilisés à des régimes différents ont constitué la première étape de validation sur le moteur ASTRIDE. Malgré un désaccord entre les simulations et les expériences dans l'échappement, les résultats restent concluants. La comparaison simulation expérience montre que le solveur couplé est capable de simuler des points de fonctionnement stabilisé à différents régimes en plus des différentes charges simulées dans le chapitre précédent. Les simulations sur le transitoire de régime montrent un très bon accord avec les expériences et les phénomènes physiques associés sont bien reproduits tant dans le cylindre que dans l'admission et l'échappement. Finalement le transitoire de charge simulé ne correspond pas au transitoire à cause du modèle de papillon qui n'atteint pas le blocage sonique. Néanmoins le bon comportement du transitoire simulé est mis en évidence par rapport à l'expérience. Ainsi le solveur couplé permet bien de remplir les objectifs fixés de simulation des VCC et des transitoires.

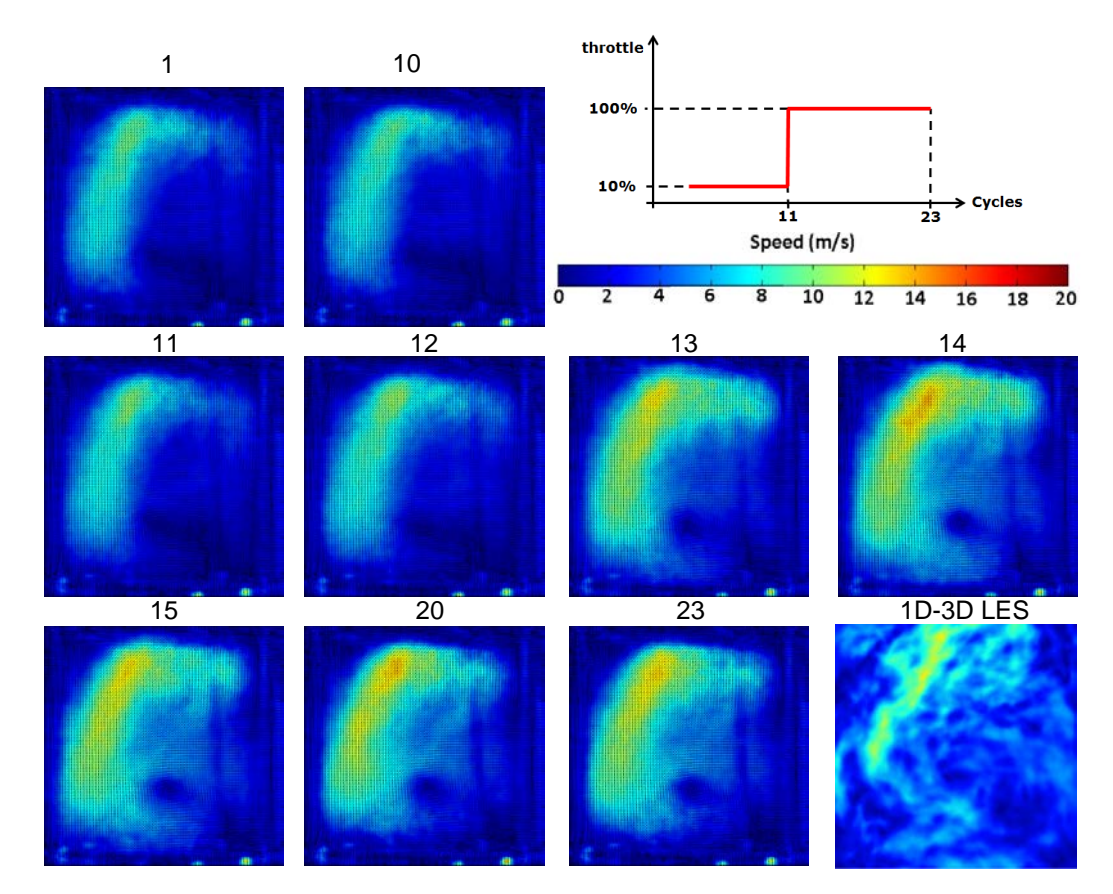

FIGURE *5.26 – Évolution du champ de vitesse pendant l'admission au cours du transitoire (expérience : vitesses moyennes sur 100 réalisations ; simulation : vitesses moyennes sur 6 réalisations)*

# 6 Conclusion

L'objectif de ces travaux de thèse a été de développer et valider un solveur couplant simulation aux grandes échelles (SGE) tridimensionnelle et simulation monodimensionnelle puis d'évaluer son potentiel dans la prédiction des phénomènes de variations cycle-à-cycle (VCC) et de transitoires dans les moteurs à allumage commandé. Pour ce faire, un code de calcul monodimensionnel a été conçu et réalisé dans le but d'être couplé au code AVBP dédié à la SGE. Une fois que ce code, nommé Flow1D, a été validé sur des cas académiques, il a été le support du développement de trois méthodes de couplage 1D-1D. Les deux premières méthodes sont basées sur le chevauchement des domaines à coupler et la troisième sur la méthode des caractéristiques. À ce stade et grâce au développement de modèles particuliers aux écoulements dans des tubulures tels que les modèles de jonction, papillon ou variation de section soudaine, le solveur couplé est déjà susceptible de résoudre les écoulements au sein de systèmes complexes de conduites. Les méthodes de couplage ont ensuite été validées par rapport à des solutions analytiques et des solutions issues d'un code commercial (Librairie CFD1D du code AMESim) sur des cas tests simples. Elles ont enfin été départagées par des analyses de sensibilité à la position de l'interface et aux discontinuités dans les propriétés des gaz. C'est la méthode couplage par échange des variables primitives et chevauchement des domaines, dite méthode primitive qui a été sélectionnée et est exclusivement utilisée dans la suite des travaux.

L'étape suivante a consisté à implémenter la méthode primitive dans le code AVBP. Le solveur couplé, ainsi doté d'une méthode de couplage 1D-3D a d'abord été validé sur des cas simples avant d'être utilisé pour simuler des écoulements moteurs. Au cours de ces travaux, un total de 7 points de fonctionnement stabilisés ainsi qu'un transitoire de charge et un transitoire de régime ont été simulés. Ces calculs portent sur deux moteurs que l'on appelle par le nom de leurs projets respectifs, SGEmac et ASTRIDE (ou ICAMDAC).

Le premier moteur simulé appartient au projet ANR SGEmac, dédié à l'étude des VCC en

SGE et qui a mené à la création d'une importante base de données expérimentales pour la validation de calculs et l'étude des VCC [3]. Les simulations ont suivi une complexité croissante en commençant par simuler le point de fonctionnement entraîné (sans combustion) sans arrêteflamme puis avec arrête-flamme pour finir par les points instables en combustion. Les points de fonctionnement entrainés montrent un très bon accord avec l'expérience et les calculs tridimensionnels de Enaux [32]. Les points de fonctionnement en combustion offrent une bonne concordance avec l'expérience et les simulations tridimensionnelles de Granet [9]. Bien que le nombre de cycles simulés ne soit pas assez important pour une quantification de la VCC obtenue dans les simulations, le solveur couplé semble à même de prédire ce phénomène et permet une simulation d'une précision équivalente au purement tridimensionnel.

Le second moteur fait partie du projet ASTRIDE et a déja été utilisé dans le projet ANR ICAMDAC sur les combustions anormales. Ce moteur a été simulé par A. Robert [13] pour l'étude des combustions anormales et a même été simulé avec l'injection directe dans les travaux de N. Iafrate [100]. Le moteur est le même mais les lignes d'admission et d'échappement ont été adaptées pour les simulations de transitoires. Trois régimes stabilisés ont été simulés 1000, 1500 et 1800 tr/min pour lesquels les résultats sont concluants malgré des carences dans la simulation de la ligne d'échappement. La simulation du transitoire de régime a été réalisée par couplage 1D-3D LES et prédit un comportement très bruité pour des régimes inférieurs à 1600tr/min. À ce stade, il est nécessaire de compléter ce premier calcul par un ensemble de réalisations statistiquement représentatif afin de pouvoir comparer quantitativement à l'expérience. Ces simulations pourront permettre une meilleure compréhension de l'évolution de l'aérodynamique lors de transitoires en apportant des informations complémentaires aux résultats PIV. Lors des calculs sur le transitoire de charge, une mauvaise estimation des conditions expérimentales et la difficulté liée au développement d'un modèle de papillon robuste dans la transition vers le blocage sonique n'ont pas permis d'obtenir des résultats probants. Néanmoins on a quand même pu mettre en évidence le bon comportement des simulations de l'ouverture du papillon modélisé en 1D.

Plusieurs solutions sont envisageables pour poursuivre l'étude des transitoires simulés dans cette thèse. On peut simuler plusieurs fois le même transitoire afin d'étudier les grandeurs moyennes et les fluctuations ce qui n'a pas pu être fait durant ce travail de thèse. Afin d'initialiser correctement ces calculs de manière à ce que chaque transitoire calculé soit différent, on utilise chacun des cycles de stabilisation à partir d'un transitoire simulé précédemment : si le transitoire simulé contient 4 cycles de stabilisation on peut ainsi calculer 4 transitoires supplémentaires avec des conditions initiales différentes. La seconde solution consiste à utiliser une méthode de posttraitement du transitoire simulé qui décompose la solution en une composante moyenne et une composante fluctuante. Dans le cadre du projet ASTRIDE une telle méthode, appelée EMD2D (Empirical Mode Decomposition 2D), a été développée et pourra être appliquée sur les résultats de cette thèse. D'un point de vue informatique des améliorations peuvent être apportées au niveau du temps de calcul. En effet il existe un déficit de 7% par rapport aux calculs tridimensionnels de Enaux. Il serait aussi utile pour la suite de simplifier la mise en données du solveur couplé.

Les simulations réalisées dans cette thèse ont montré que le couplage de codes est un outil numérique très prometteur pour l'étude des moteurs à combustion interne. Cet outil est d'autant plus adapté qu'il allie les capacités de la LES à la simplicité de développement et de mise en

place de la modélisation monodimensionnelle. En effet les résultats sur le moteur SGEmac sont d'une précision équivalente aux résultats entièrement tridimensionnels. De plus il offre la possibilité d'appliquer la LES à un moteur réel. On peut ainsi envisager dans un futur proche des simulations LES d'un moteur turbocompressé à injection directe avec recirculation de gaz brulé à l'échappement en stabilisé tant qu'en transitoire avec un comportement réaliste des actuateurs (vanne EGR, papillon, injecteur...) suivant des lois de contrôle.

## Références

- [1] J. B. Heywood. *Internal combustion engine fundamentals*. McGraw-Hill, New York, 1988.
- [2] N. Ozdor, M. Dulger, and E. Sher. *Cyclic Variability in Spark Ignition Engines A Literature Survey*. SAE Technical Paper, (940987), 1994.
- [3] C. Lacour and C. Pera. *An Experimental Database Dedicated to the Study and Modelling of Cyclic Variability in Spark-Ignition Engines with LES*. SAE International, 2011.
- [4] P. Bielaczyc and J. Merkisz. *Exhaust emission from passenger cars during engine cold start and warm-up*. SAE Technical Paper, 1997.
- [5] C. J. Rutland. *Large-eddy simulations for internal combustion engines a review*. International Journal of Engine Research, 12(5) :421–451, 2011.
- [6] O. Vermorel, S. Richard, O. Colin, C. Angelberger, A. Benkenida, and D. Veynante. *Multi-Cycle LES Simulations of Flow and Combustion in a PFI SI 4-Valve Production Engine*. 2007.
- [7] O. Vermorel, S. Richard, O. Colin, C. Angelberger, A. Benkenida, and D. Veynante. *Toward the understanding cyclic variability in a spark ignited engine using multi-cycle LES*. COMBUSTION AND FLAME, 156(8) :1525–1541, 2009.
- [8] B. Enaux, V. Granet, O. Vermorel, C. Lacour, C. Pera, C. Angelberger, and T. Poinsot. *LES study of cycle-to-cycle variations in a spark ignition engine*. Proceedings of the Combustion Institute, 33(2) :3115–3122, 2011.
- [9] V. Granet, O. Vermorel, C. Lacour, B. Enaux, V. Dugué, and T. Poinsot. *Large-Eddy Simulation and experimental study of cycle-to-cycle variations of stable and unstable operating points in a spark ignition engine*. COMBUSTION AND FLAME, 159(4) :1562–1575, 2012.
- [10] A. Onorati, G. Montenegro, and G. D'Errico. *Prediction of the Attenuation Characteristics of I.C. Engine Silencers by 1-D and Multi-D Simulation Models*. SAE International, 2006.
- [11] G. Montenegro, A. Onorati, F. Piscaglia, and G. D'Errico. *Integrated 1D-MultiD Fluid Dynamic Models for the Simulation of I.C.E. Intake and Exhaust Systems*. SAE International, 2007.
- [12] C. Pera and C. Angelberger. *Large Eddy Simulation of a Motored Single-Cylinder Engine Using System Simulation to Define Boundary Conditions : Methodology and Validation*. SAE Int. J. Engines, 4, 2011.
- [13] A. Robert. *Simulation aux Grandes Échelles des combustions anormales dans les moteurs downsizés à allumage commandé*. PhD thesis, Institut National Polytechnique de Toulouse, 2014.
- [14] S. Richard, O. Colin, O. Vermorel, A. Benkenida, C. Angelberger, and D. Veynante. *Towards large eddy simulation of combustion in spark ignition engines*. Proceedings of the Combustion Institute, 31(2) :3059–3066, 2007.
- [15] O. Colin, F. Ducros, D. Veynante, and T. Poinsot. *A thickened flame model for large eddy simulations of turbulent premixed combustion*. PHYSICS OF FLUIDS, 12(7) :1843, 2000.
- [16] O. Colin and K. Truffin. *A spark ignition model for large eddy simulation based on an FSD transport equation (ISSIM-LES)*. Proceedings of the Combustion Institute, 33(2) :3097– 3104, 2011.
- [17] C. Chalons, P.-A. Raviart, and N. Seguin. *The interface coupling of the gas dynamics equations*. Quart. Appl. Math, 66(4) :659–705, 2008.
- [18] R. Sinclair, T. Strauss, and P. Schindler. *Code Coupling, a New Approach to Enhance CFD Analysis of Engines*. SAE International, 2000.
- [19] J. Galindo, A. Tiseira, P. Fajardo, and R. Navarro. *Coupling methodology of 1D finite difference and 3D finite volume CFD codes based on the Method of Characteristics*. Mathematical and Computer Modelling, 54(7–8) :1738–1746, 2011.
- [20] M. Mossi. *Simulation of benchmark and industrial unsteady compressible turbulent fluid flows*. PhD thesis, EPFL, Lausanne, 1999.
- [21] R. J. Rothbauer, R. A. Almbauer, S. P. Schmidt, R. H. Margelik, and K. Glinsner. *A Multidimensional Interface for the Predictive CFD Simulation of the 2-Stroke Engine*. SAE International, 2006.
- [22] S. Ramanathan, A. Hudson, J. Styron, B. Baldwin, D. Ives, and D. Ducu. *EGR and Swirl Distribution Analysis Using Coupled 1D-3D CFD Simulation for a Turbocharged Heavy Duty Diesel Engine*. SAE International, 2011.
- [23] L. Formaggia, J.-F. Gerbeau, F. Nobile, and A. Quarteroni. *On the coupling of 3D and 1D Navier–Stokes equations for flow problems in compliant vessels*. Computer Methods in Applied Mechanics and Engineering, 191(6) :561–582, 2001.
- [24] M. W. Chase and Joint Army Navy Air Force. *NIST-JANAF thermochemical tables*. 1998.
- [25] T. Poinsot and D. Veynante. *Theoretical and numerical combustion*. RT Edwards, Inc, 2005.
- [26] R. B. Bird, W. E. Stewart, and E. N. Lightfoot. *Transport phenomena*. J. Wiley, New York, rev. 2nd ed. edition, 2007.
- [27] J. O. Hirschfelder, C. F. Curtiss, and R. B. Bird. *Molecular theory of gases and liquids.* New York, john wiley & sons edition, 1969.
- [28] S. Ghosal and P. Moin. *The Basic Equations for the Large Eddy Simulation of Turbulent Flows in Complex Geometry*. Journal of Computational Physics, 118(1) :24–37, 1995.
- [29] V. R. Moureau, O. V. Vasilyev, C. Angelberger, and T. J. Poinsot. *Commutation errors in Large Eddy Simulations on moving grids : Application to piston engine flows*. In Proc. of the Summer Program, pages 157–168, 2004.
- [30] M. Germano, U. Piomelli, P. Moin, and W. H. Cabot. *A dynamic subgrid-scale eddy viscosity model*. Physics of Fluids A : Fluid Dynamics (1989-1993), 3(7) :1760–1765, 1991.
- [31] P. Sagaut. *Introduction à la simulation des grandes échelles pour les écoulements de fluide incompressible*, volume 30. Springer Science & Business Media, 1998.
- [32] B. Enaux. *Simulation aux Grandes Echelles d'un moteur à allumage commandé Evaluations des variabilités cycliques*. PhD thesis, Institut National Polytechnique de Toulouse, Toulouse, 2010.
- [33] M. A. Rudgyard. *Cell vertex methods for steady inviscid flow*. V.K.I. for Fluid Dynamics, 1993-04, 1993.
- [34] K. W. Morton and S. M. Stringer. *Artificial viscosity and the cell vertex method*. In P. Kutler, J. Flores, and J.-J. Chattot, editors, Fifteenth International Conference on Numerical Methods in Fluid Dynamics, volume 490 of *Lecture Notes in Physics*, pages 111–116. Springer Berlin Heidelberg, 1997.
- [35] P. Lax and B. Wendroff. *Systems of conservation laws*. Communications on Pure and Applied mathematics, 13(2) :217–237, 1960.
- [36] P. D. Lax and B. Wendroff. *Difference schemes for hyperbolic equations with high order of accuracy*. Communications on Pure and Applied mathematics, 17(3) :381–398, 1964.
- [37] P. I. Crumpton. *An efficient cell vertex method for unstructured tetrahedral grids*. In Proceedings of the 1995 ICFD conference at Oxford, 1995.
- [38] A. Jameson, W. Schmidt, E. Turkel, et al. *Numerical solutions of the Euler equations by finite volume methods using Runge-Kutta time-stepping schemes*. AIAA paper, 1259 :1981, 1981.
- [39] W. F. Noh. *Cel : a time-dependent, two-space-dimension, coupled Eulerian–Lagrange code*. SIAM J. Numer. Anal, 3, 1964.
- [40] C. Hirt, A. Amsden, and J. Cook. *An arbitrary Lagrangian-Eulerian computing method for all flow speeds*. Journal of Computational Physics, 14(3) :227–253, 1974.
- [41] V. Moureau, G. Lartigue, Y. Sommerer, C. Angelberger, O. Colin, and T. Poinsot. *Numerical methods for unsteady compressible multi-component reacting flows on fixed and moving grids*. Journal of Computational Physics, 202(2) :710–736, 2005.
- [42] T. J. Poinsot and S. K. Lele. *Boundary conditions for direct simulations of compressible viscous flows*. Journal of Computational Physics, 101(1) :104–129, 1992.
- [43] U. Piomelli and E. Balaras. *Wall-layer models for large-eddy simulations*. Annual Review of Fluid Mechanics, 34(1) :349–374, 2002.
- [44] M. P. Schmitt. *Simulation aux grandes échelles de la combustion étagée dans les turbinesa gaz et son interaction stabilité-polluants-thermique*. PhD thesis, Institut National Polytechnique de Toulouse, 2005.
- [45] P. Schmitt, T. Poinsot, B. SCHUERMANS, and K. P. GEIGLE. *Large-eddy simulation and experimental study of heat transfer, nitric oxide emissions and combustion instability in a swirled turbulent high-pressure burner*. Journal of Fluid Mechanics, 570 :17, 2007.
- [46] P. Sagaut. *Large Eddy Simulation for Incompressible Flows (Scientific Computation Series)*. Springer-Verlag, 2000.
- [47] N. PETERS. *The turbulent burning velocity for large-scale and small-scale turbulence*. J. Fluid Mech., 384 :107–132, 1999.
- [48] S. Bougrine. *Modélisation 0D de la combustion des carburants alternatifs dans les moteurs à allumage commandé*. PhD thesis, Châtenay-Malabry, Ecole centrale de Paris, 2012.
- [49] O. Colin. *Simulations aux grandes échelles de la combustion turbulente prémélangée dans les statoréacteurs*. PhD thesis, 2000.
- [50] G. Lacaze, B. Cuenot, T. Poinsot, and M. Oschwald. *Large eddy simulation of laser ignition and compressible reacting flow in a rocket-like configuration*. COMBUSTION AND FLAME, 156(6) :1166–1180, 2009.
- [51] G. Lacaze, E. Richardson, and T. Poinsot. *Large eddy simulation of spark ignition in a turbulent methane jet*. COMBUSTION AND FLAME, 156(10) :1993–2009, 2009.
- [52] A. Misdariis, A. Robert, O. Vermorel, S. Richard, and T. Poinsot. *Numerical methods and turbulence modeling for LES of piston engines : impact on flow motion and combustion*. Oil and Gas Science and Technology, 69(1) :83–105, 2013.
- [53] J. M. Duclos and O. Colin, editors. *Arc and kernel tracking ignition model for 3D sparkignition engine calculation*, 2001.
- [54] O. Colin, Pires da Cruz, António, and S. Jay. *Detailed chemistry-based auto-ignition model including low temperature phenomena applied to 3-D engine calculations*. Proceedings of the Combustion Institute, 30(2) :2649–2656, 2005.
- [55] M. Metghalchi and J. C. Keck. *Burning velocities of mixtures of air with methanol, isooctane, and indolene at high pressure and temperature*. COMBUSTION AND FLAME, 48 :191–210, 1982.
- [56] O. Colin, A. Benkenida, and C. Angelberger. *3D modeling of mixing, ignition and combustion phenomena in highly stratified gasoline engines*. Oil & gas science and technology, 58(1) :47–62, 2003.
- [57] S. Richard. *Simulation aux grandes échelles de la combustion dans les moteurs à allumage commandé*. PhD thesis, Ecole Centrale Paris, 2005.
- [58] F. Charlette, C. Meneveau, and D. Veynante. *A power-law flame wrinkling model for LES of premixed turbulent combustion Part I : non-dynamic formulation and initial tests*. COMBUSTION AND FLAME, 131(1-2) :159–180, 2002.
- [59] H. W. Liepmann and A. Roshko. *Elements of gasdynamics*. Courier Corporation, 1957.
- [60] P. A. Thompson. *Compressible-Fluid Dynamics*. McGraw-Hill, 1972.
- [61] L. F. Moody. *Friction factors for pipe flow*. Trans. Asme, 66(8) :671–684, 1944.
- [62] R. D. Richtmyer and K. W. Morton. *Difference methods for initial-value problems*, volume 1. Krieger Publishing CO., Malabar, FL, 2nd edition, 1994.
- [63] M. D. Bassett, R. J. Pearson, and Fleming N. P. *A Multi-Pipe Junction Model for One-Dimensional Gas-Dynamic Simulations*. SAE International, (2003-01-0370), 2003.
- [64] S. F. Davis. *A simplified TVD finite difference scheme via artificial viscosity*. SIAM journal on scientific and statistical computing, 8(1) :1–18, 1987.
- [65] O. E. Livne. *ICE Algorithm and the Davis Advection Scheme*. SCI Institutre Technical Report, (UUSCI-2006-006), 2006.
- [66] K. W. Thompson. *Time dependent boundary conditions for hyperbolic systems*. Journal of Computational Physics, 68(1) :1–24, 1987.
- [67] W. Polifke, C. Wall, and P. Moin. *Partially reflecting and non-reflecting boundary conditions for simulation of compressible viscous flow*. Journal of Computational Physics, 213(1) :437–449, 2006.
- [68] G. A. Sod. *A survey of several finite difference methods for systems of nonlinear hyperbolic conservation laws*. Journal of Computational Physics, 27(1) :1–31, 1978.
- [69] E. F. Toro. *Riemann Solvers and Numerical Methods for Fluid Dynamics : A Practical Introduction*. Springer, 2nd edition, 1999.
- [70] R. S. Benson. *The thermodynamics and gas dynamics of internal combustion engines*, volume 1. Clarendon Press, Oxford, 1982.
- [71] D. E. Winterbone and R. J. Pearson. *Design techniques for engine manifolds : wave action methods for IC engines*. Professional Engineering Publishing, 1999.
- [72] F. Castillo, E. Witrant, and L. Dugard. *Restriction Model Independent Method for Non-Isentropic Outflow Valve Boundary Problem Resolution*. SAE International, 2012.
- [73] R. Pursifull, A. J. Kotwicki, and S. Hong. *Throttle Flow Characterization*. SAE International, (2000-01-0571), 2000.
- [74] S. Mendez and J. D. Eldredge. *Acoustic modeling of perforated plates with bias flow for Large-Eddy Simulations*. Journal of Computational Physics, 228(13) :4757–4772, 2009.
- [75] J. Eldredge, D. Bodony, and M. Shoeybi. *Numerical Investigation of the Acoustic Behavior of a Multi-Perforated Liner*. In 13th AIAA/CEAS Aeroacoustics Conference (28th AIAA Aeroacoustics Conference), Aeroacoustics Conferences. American Institute of Aeronautics and Astronautics, 2007.
- [76] E. Godlewski, K.-C. Le Thanh, and P.-A. Raviart. *The numerical interface coupling of nonlinear hyperbolic systems of conservation laws : II. The case of systems*. ESAIM : Mathematical Modelling and Numerical Analysis, 39(4) :649–692, 2005.
- [77] M. Briani and E. Cristiani. *An easy-to-use algorithm for simulating traffic flow on networks : Theoretical study*. Networks and Heterogeneous Media, 9(3) :519–552, 2014.
- [78] P. D. Lax. *Weak solutions of nonlinear hyperbolic equations and their numerical computation*. Communications on Pure and Applied mathematics, 7(1) :159–193, 1954.
- [79] A. Papukchiev and G. Lerchl. *Extension of the Simulation Capabilities of the 1D System Code ATHLET by Coupling with the 3D CFD Software Package ANSYS CFX*. In Proceedings NURETH-13, 2009.
- [80] N. Anderson, Y. Hassan, and R. Schultz. *Analysis of the hot gas flow in the outlet plenum of the very high temperature reactor using coupled RELAP5-3D system code and a CFD code*. Nuclear Engineering and Design, 238(1) :274–279, 2008.
- [81] D. Jajcevic, R. A. Almbauer, S. P. Schmidt, and K. Glinsner. *CFD Simulation of a Real World High-Performance Two Stroke Engine with Use of a Multidimensional Coupling Methodology*. SAE International, 2008.
- [82] D. Bertolotto, A. Manera, S. Frey, H.-M. Prasser, and R. Chawla. *Single-phase mixing studies by means of a directly coupled CFD/system-code tool*. Annals of Nuclear Energy, 36(3) :310–316, 2009.
- [83] G. Desquesnes, M. Terracol, E. Manoha, and P. Sagaut. *On the use of a high order overlapping grid method for coupling in CFD/CAA*. Journal of Computational Physics, 220(1) :355–382, 2006.
- [84] S. K. Godunov. *A difference method for numerical calculation of discontinuous solutions of the equations of hydrodynamics*. Matematicheskii Sbornik, 89(3) :271–306, 1959.
- [85] G. Montenegro and A. Onorati. *Modeling of Silencers for I.C. Engine Intake and Exhaust Systems by Means of an Integrated 1D-multiD Approach*. SAE Int. J. Engines, 1, 2008.
- [86] R. J. Rothbauer, G. GRASBERGER, Z. ABIDIN, and R. A. Almbauer. *Reed Valve, Crankcase and Exhaust Models Coupled to 3D Fluid Domains for the Predictive CFD Simulation*. SAE International, 2007.
- [87] E. Isaacson and B. Temple. *Nonlinear Resonance in Systems of Conservation Laws*. SIAM Journal on Applied Mathematics, 52(5) :1260–1278, 1992.
- [88] A. Ambroso, C. Chalons, F. Coquel, E. Godlewski, F. Lagoutière, P.-A. Raviart, and N. Seguin. *Relaxation methods and coupling procedures*. International Journal for Numerical Methods in Fluids, 56(8) :1123–1129, 2008.
- [89] Adimurthi, J. Jaffré, and Gowda, G. D. Veerappa. *Godunov-Type Methods for Conservation Laws with a Flux Function Discontinuous in Space*. SIAM Journal on Numerical Analysis, 42(1) :179–208, 2004.
- [90] D. S. Bale, R. J. LeVeque, S. Mitran, and J. A. Rossmanith. *A Wave Propagation Method for Conservation Laws and Balance Laws with Spatially Varying Flux Functions*. SIAM Journal on Scientific Computing, 24(3) :955–978, 2002.
- [91] S. Diehl. *On Scalar Conservation Laws with Point Source and Discontinuous Flux Function*. SIAM Journal on Mathematical Analysis, 26(6) :1425–1451, 1995.
- [92] M. Göz and C.-D. Munz. *Approximate Riemann Solvers for Fluid Flow with Material Interfaces*. In E. Toro and J. Clarke, editors, Numerical Methods for Wave Propagation, volume 47 of *Fluid Mechanics and Its Applications*, pages 211–235. Springer Netherlands, 1998.
- [93] L. Formaggia and C. Vergara. *Prescription of General Defective Boundary Conditions in Fluid-Dynamics*. Milan Journal of Mathematics, 80(2) :333–350, 2012.
- [94] A. Piacentini, T. Morel, A. Thévenin, and F. Duchaine. *O-palm : An open source dynamic parallel coupler*. In Proceedings of the IV International Conference on Computational Methods for Coupled Problems in Science and Engineering–Coupled Problems, 2011.
- [95] C. Lacour, C. Pera, B. Enaux, O. Vermorel, C. Angelberger, and T. Poinsot. *Exploring cyclic variability in a spark-ignition engine using experimental techniques, system simulation and large-eddy simulation*. In Proc. of the 4th European Combustion Meeting, Vienna, Austria, 2009.
- [96] A. R. KERSTEIN. *One-dimensional turbulence : model formulation and application to homogeneous turbulence, shear flows, and buoyant stratified flows*. Journal of Fluid Mechanics, 392 :277–334, 1999.
- [97] A. R. KERSTEIN, W. T. ASHURST, S. WUNSCH, and V. NILSEN. *One-dimensional turbulence : vector formulation and application to free shear flows*. Journal of Fluid Mechanics, 447 :85–109, 2001.
- [98] B. Enaux, V. Granet, O. Vermorel, C. Lacour, L. Thobois, V. Dugué, and T. Poinsot. *Large Eddy Simulation of a Motored Single-Cylinder Piston Engine : Numerical Strategies and Validation*. Flow, Turbulence and Combustion, 86(2) :153–177, 2011.
- [99] V. Granet. *La Simulation aux Grandes Echelles : un outil pour la prédiction des variabilités cycliques dans les moteurs à allumage commandé ?* PhD thesis, Institut National Polytechnique de Toulouse, 2011.
- [100] N. Iafrate, J.-B. Michel, and B. Cuenot. *A study of gasoline multi-hole injector spray dynamics using LES*. In ILASS, 2014.

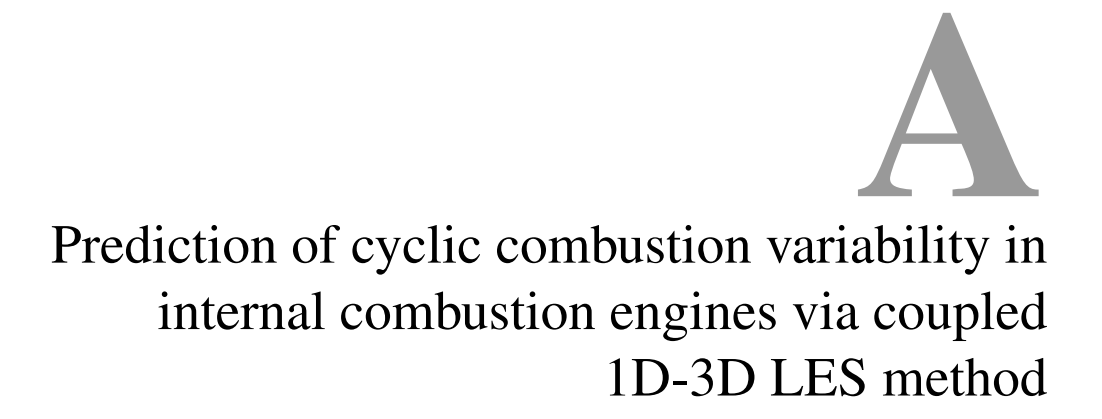

B. Roux, J. Bohbot, Q.H. Tran, P. Sagaut

published in Poceedings of the 6th European Conference on Computational Fluid Dynamics, 2014, pp. 5474-5485.

## **PREDICTION OF CYCLIC COMBUSTION VARIABILITY IN INTERNAL COMBUSTION ENGINES VIA COUPLED 1D-3D LES METHOD**

## **B. ROUX\* , J. BOHBOT\* , Q. H. TRAN\* AND P. SAGAUT†**

\* IFP Énergies nouvelles 1 & 4 avenue de Bois-Préau 92852 Rueil-Malmaison Cedex, France e-mail: benjamin.roux@ifpen.fr, www.ifpenergiesnouvelles.fr

† Institut Jean le Rond d'Alembert, UMR CNRS 7190, Université Pierre et Marie Curie 4 place Jussieu, 75252 Paris Cedex 05, France e-mail: pierre.sagaut@upmc.fr, www.dalembert.upmc.fr

**Key Words:** *Internal combustion engine, Cyclic combustion variability, Large eddy simulation, System simulation, coupling, 1D, 3D.*

**Abstract.** The capability of Large Eddy Simulation (LES) to predict cycle-to-cycle variations in internal combustion engine has been assessed. Previous works pointed out a lack of data for the definition of boundary conditions. System simulation or one-dimensional CFD have already been used to generate boundary conditions for engine simulations [4]. The goal of present work is to develop an approach using LES to capture the detailed features of the complex reactive flow in the combustion chamber of an engine while accounting for its interaction with the flow and acoustics in the complete engine system. Three coupling methods based on the exchange of conservative, primitive and characteristic variables are developed and assessed on one-dimensional test cases; the method relying on primitive variables is selected. Then it is validated over 1D/3D coupling on duct flow and motored engine computation.

## **1 INTRODUCTION**

Environmental constraints aiming at the reduction of the production of carbon dioxide in transportation have become an important factor. Furthermore, European norms on pollutant emissions of motor vehicles are more and more stringent. To overcome these increasing constraints the development of innovative engine concepts is necessary. Among them, exhaust gas recycling (EGR), direct injection (DI), stratified combustion, lean combustion, downsizing and forced induction are widely used and transform the engines in complex systems sensitive to cycle-to-cycle variations (CCV) and abnormal combustion such as knock and rumble. Experimental studies have shown that these technologies increase CCV already present and can lead to unstable engines [1,2]. In this context, predictive simulations of cycleto-cycle variations in the engine are particularly interesting.

System simulations and classical Reynolds Averaged Navier-Stokes (RANS) are commonly used but are not able to predict CCV by nature. The increase of computational power and the need for a more accurate tool make Large Eddy Simulation (LES) attractive. Recent works have shown the capability of LES to predict cycle to cycle variations. First, in [10,11], a few fired cycles are computed on a mono-cylinder IC engine and have shown cycleto-cycle variations. Later work [3] has shown that LES is able to reproduce good quantitative CCV but not enough cycles were computed for statistical convergence. In both studies only the cylinders and portion of intake and exhaust ducts which are close to the cylinder were simulated. They have pointed out a lack of data for the definition of boundary conditions. A database dedicated to LES studies of CCV in spark ignited engines has been created in [7]. Multi-cycle computations on this database [12,13,14] concluded that the velocity field at ignition is crucial in the CCV process and have shown LES quantitative prediction of stability in an engine bench. These computations including the whole bench, intake and exhaust ducts with their plenum are achieved on an academic engine which are impossible to do for an industrial engine with forced induction or EGR. System simulation has been used to define boundary conditions in ducts near the cylinder in [4] but the use of one way coupling does not allow to take into account the effects of CCV on the entire system. A strong or two-way coupling permits to compute the entire engine system at different level of precision and take into account elements that are impossible to simulate in LES such as turbocharger and EGR valve.

The aim of this work is to develop an approach using LES to simulate in detail the complex reactive flow in the combustion chamber and its close vicinity, while accounting for its interaction with the flow and acoustics in the complete engine system. To do so, a coupled 1D/3D LES method is developed between the one-dimensional in-house code Flow1D and the 3D solver AVBP [29]. The middleware OpenPalm [30] is used to couple these two codes for high performance computing. Three coupling methods, respectively based on exchange of primitive, conservative [5] and characteristic [6] variables across the interface, have been implemented. First, they have been compared in 1D/1D test cases (de Laval nozzle, Sod shock tube and acoustic wave propagation). Then 1D/3D computation of an exhaust line have been carried out. Finally, the first calculations of a motored (without combustion) engine system are presented and compared with results from system simulation.

## **2 MULTI-CYCLE LES OF INTERNAL COMBUSTION ENGINE**

The massively parallel code AVBP is used to perform LES. AVBP solves compressible, reactive and multi-species Navier-Stokes equations on unstructured hybrid meshes using cellvertex finite-volume method [16]. The centered second-order Lax-Wendroff numerical scheme [17] is used to explicitly advance the solution in time with low numerical diffusion. The time-step is limited by acoustic CFL number. This kind of scheme generates spurious oscillation if there are high rates of change in the flow field and is stabilized by second and fourth-order viscosity. The subgrid-scale stresses are modeled by a classical Smagorinsky model [18]. The mesh movement is managed by Arbitrary Lagrangian Eulerian method combined with Conditioned Temporal Interpolation technique [20] and shock generated by valves displacement is handled by hyper-viscosity [19]. The Navier-Stoke characteristic boundary conditions (NSCBC) method [6] is used to define boundary conditions and turbulent boundary layer is modeled by an isothermal logarithmic wall law [21]. Furthermore a new coupling boundary condition has been implemented in AVBP and is described in the

next section.

Full multi-cycle approach is used in this study to examine CCV. Consecutive cycles are computed and first cycles are dismissed due to a high dependency at the initial conditions. A sufficiently large number of cycles have to be computed to yield converged statistical quantities. Another approach, perturbed single-cycle, consists in computing the same cycle several times with different perturbations at each realization [32]. It allows computing only a part of the cycle which decreases the computational time but the results are highly dependent on the imposed perturbation.

#### **3 DEVELOPMENT OF THE 1D/3D COUPLING APPROACH**

In the literature, studies present 1D/3D coupling that can be classified into four main techniques. The first performs the coupling by directly transferring flow field variables [22,23,24]. In the second type of method, the cells at the coupling interface are updated using Godunov method by means of a Riemann solver [25,26]. The third solution, consisting in the use of the method of characteristics [27], is particularly interesting because it provides the exact solution if the hypotheses are satisfied and AVBP already uses boundary conditions of this type. At last, iterative methods (each scheme reiterates until the coupling condition is completed) have been used in [28] on incompressible fluid systems. The large meshes used in the present work for LES and the CFL constraint condemn this method. Notice that only [22] deals with LES.

In this section two coupling methods directly transferring either primitive or conservative variables are developed. A third technique, based on the method of characteristic is implemented on the basis of the variables used in [6].

#### **3.1 Flow1D solver**

In order to investigate the coupled methodology, the Flow1D solver has been developed to perform academic tests on numerical scheme and different coupling approach. Flow1D code solves the Euler equations for an ideal gas with null thermal conductance in a variable cross section duct. Two numerical schemes are available: the two step Lax-Wendroff (LW2S) proposed by Richtmyer and Morton [9] modified by Basset et al. to take into account source terms [8] and the AVBP Lax-Wendroff Cell-Vertex reduced to 1D (LWCV). The LW2S scheme is stabilized by a flux limiter due to Davis [15] whereas LWCV have second and fourth order artificial viscosity. Both scheme are explicit, second order in time and space and time advancement is limited by the CFL criterion. As in AVBP, the boundary conditions used are the NSCBC [6].

#### **3.2 Coupling strategies**

As mentioned previously, both solvers are explicit, second order accurate with CFL criterion. Solved equations and numerical schemes are different but the main difference is the dimension. From a software point of view, the middleware OpenPalm is used to achieve parallel execution and communication of the programs on HPC cluster.

The first two methods are performed by a special boundary condition for both codes. The values at the boundary of one domain are obtained by picking up values on the internal nodes of the other domain. Variables transferred from three-dimensional domain to one-dimensional one are volume weighted averaged and those doing the opposite are set constant along the section. When the variables to be exchanged are the primitive ones, one more step is necessary: they are obtained via the equation of state, then exchanged, then transformed back into conservative ones. This is time consuming but it has been shown in [5] that this is better in case of different mixture properties in the domains. All this process is independent from the direction of the flow.

The second technique transfers characteristic variables which represent the waves crossing the boundary. Some of the waves are propagating inside the computational domain and others are propagating out of it. The outgoing waves are computed from inside the domain and the ingoing ones cannot be computed. In this coupling we use the fact that the ingoing waves of one domain are the outgoing of the other domain. Thus all waves are computed from the inside of one domain or the other and conservative variables are computed from characteristic ones.

Coupling interface should be placed where the flow is supposed to be uniform along the section.

#### **3.3 One-dimensional validations on academic tests.**

In order to validate the three coupling methods on both numerical schemes, they are applied to different problems whose analytical solutions exist. The first one is the classical Sod shock tube. The next test case is a Laval nozzle. Propagation of acoustic impulse is then investigated.

The simulations are achieved on 1D/1D coupling between Flow1D using the LW2S scheme and Flow1D with the LWCV scheme.

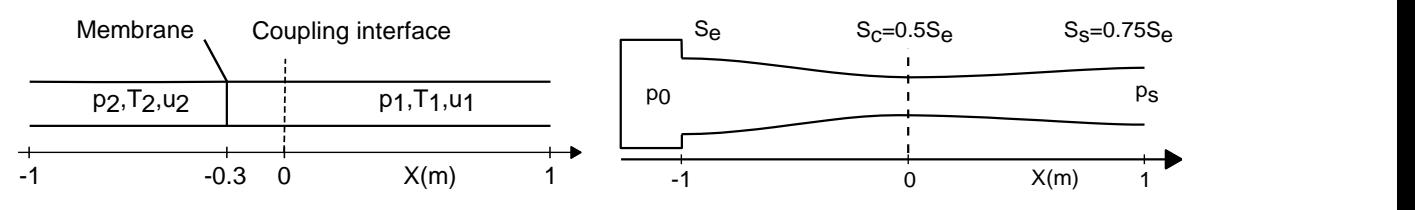

**Figure 1**: Scheme of the Sod's shock tube (left) and the converging diverging nozzle (right).

The shock tube is a two-meter long duct with constant section and opened end. A membrane separates the left part from the right one. The pressure is higher on the left than on the right, temperature is constant and velocity null. At time zero, the membrane vanishes and flow starts. The tube is discretized in 800 cells. The nozzle consists in an infinite volume plenum at pressure  $p_0$  connected to a converging and a diverging part. The outflow pressure is controlled to obtain three different flow regimes. The mesh of the nozzle contains 200 cells. The coupling interface is always at zero on the *x*-axis.

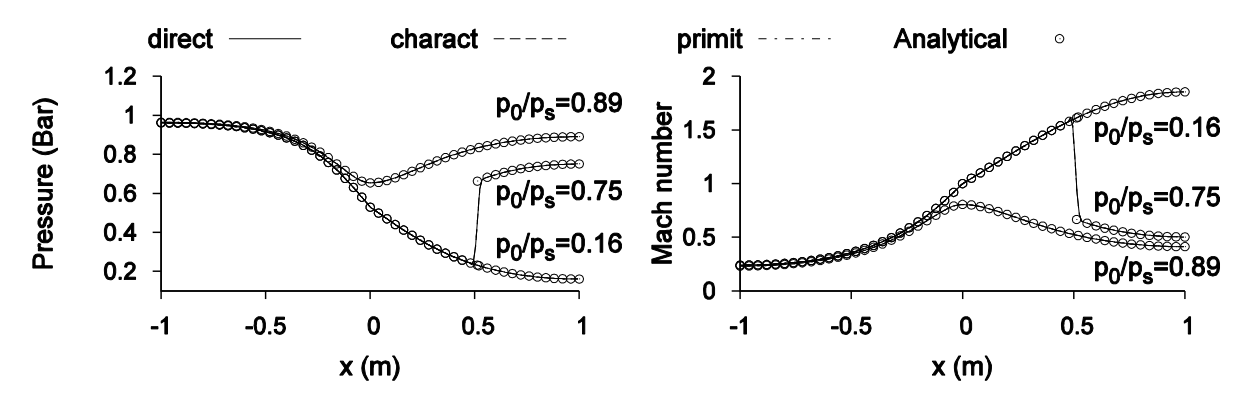

**Figure 2**: Comparison between the coupled computations and the analytical solutions on a de Laval nozzle.

The results on the nozzle displayed in Figure 2. We observe a good agreement for both flow regimes. The different coupling methods cannot be distinguished.

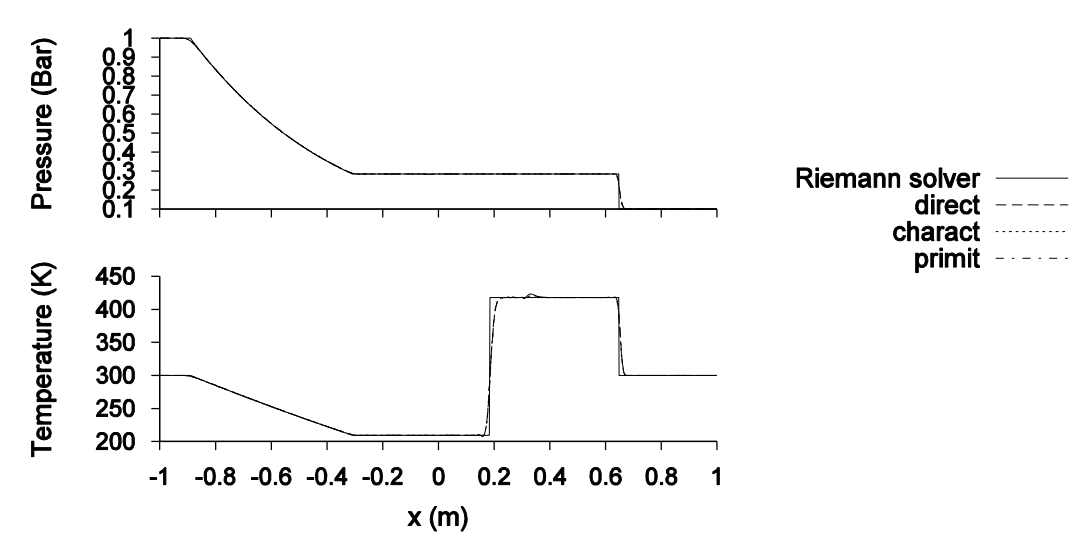

**Figure 3**: Results of the coupled methods and an exact Riemann solver on Sod's shock tube.

Figure 3 shows concordance of the solution on the Sod shock tube. Shock and contact discontinuity are smoothed and the small peak that appears on temperature is due to the numerical errors when the shock cross the interface. The reference for the computation of the error is the result of a 1D uncoupled simulation with coarse grid then the  $L^2$ -norm

$$
||f||_{L^2} = \int_{-\infty}^{+\infty} f^2(x) \, dx \tag{1}
$$

is computed and presented in Figure 4.

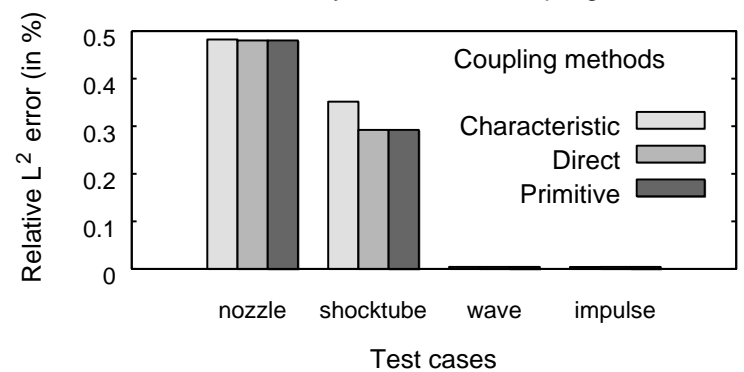

Error on Density for the three coupling methods

**Figure 4**: Summary of the 1D/1D validations

The results obtained and the analytical solutions are well correlated. The three coupling methods give close results. At this stage, it is hard to determine which one is the most efficient to engine simulations.

To this purpose, we consider an issue we will encounter in future reactive computation: Flow1D can transport three "modeled" chemical species. These "modeled" species are air, burnt gases and fuel. On another hand, AVBP uses more than eight chemical species when performing combustion simulation. Although the equations of state are the same and gas properties are computed similarly we can have differences in the computation of the pressure of the mixture as in [5]. The specific heat of a mixture composed of *N* species labeled by subscript *k* is computed via

$$
C_p(T) = \sum_{k=1}^{N} Y_k C_{p,k}(T)
$$
 (2)

and is dependent on the concentration of each individual specie  $Y_k$ . The chemical reactions modify the concentrations creating discontinuity through the interface.

Errors in the specific heat ratio are modeled by forcing a different value of the specific heat ratio from a side of the interface to the other.

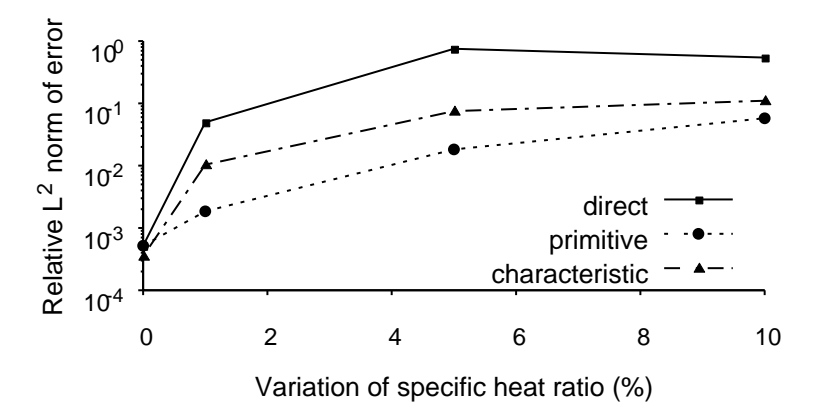

**Figure 5**: Error on density with respect to specific heat ratio variations across the interface on the nozzle test case

The results are compared to a constant specific heat ratio case to compute the error as this represents the ideal case in which no deviation may be observed. Figure 5 shows that the error is less important for the coupling by primitive variables. Thus this method will be used in the following analyses.

#### **3.4 1D/3D cases**

Coupling between the Flow1D code and AVBP on a pipe flow have been carried out. The first test case is the Sod shock tube presented Figure 6. The results of the computations in Figure 7 are consistent with the analytical results obtained via an exact Riemann solver.

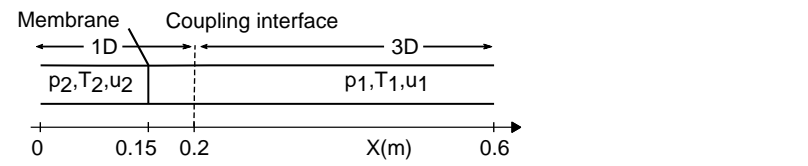

**Figure 6**: Scheme of the 1D/3D shock tube

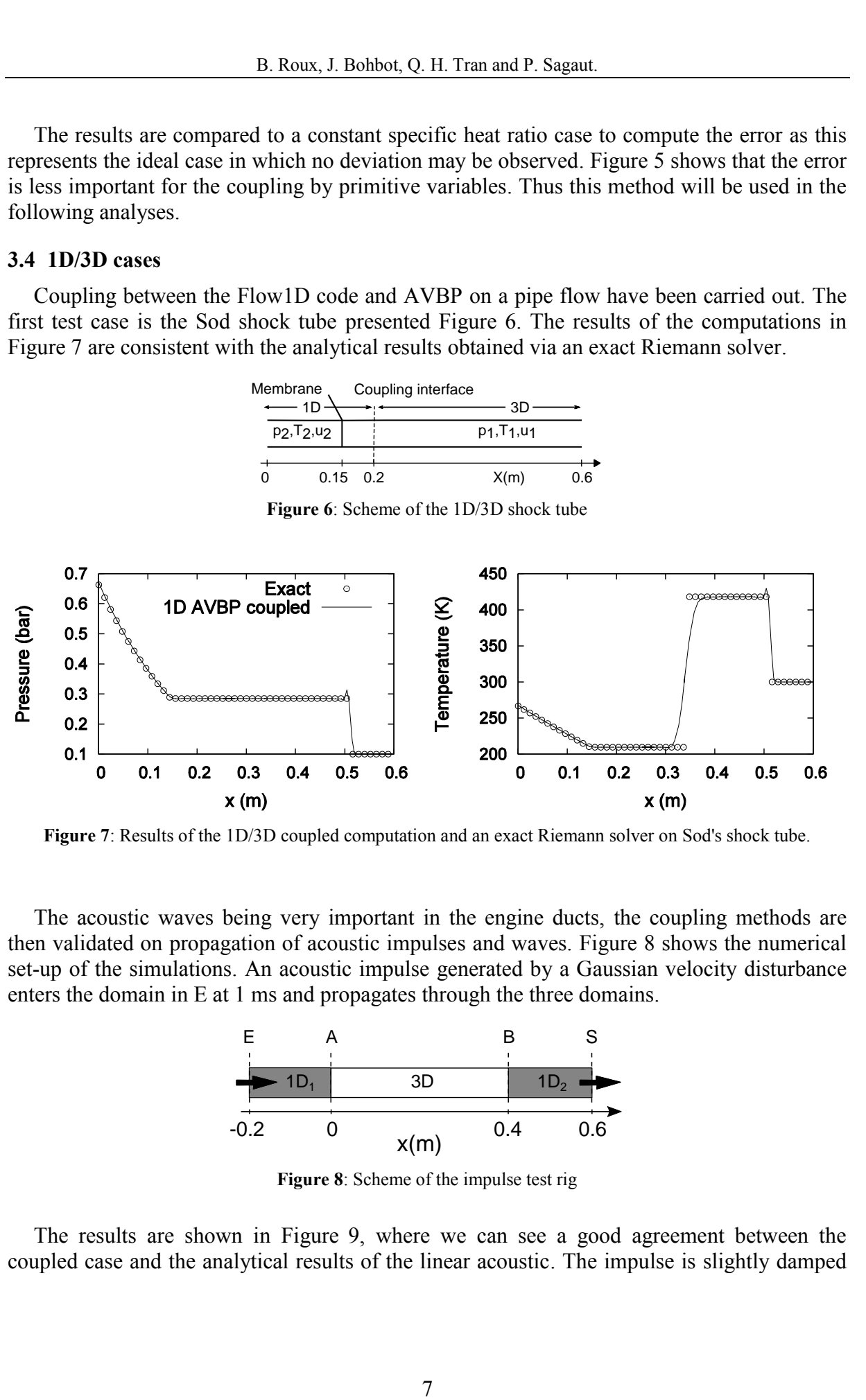

**Figure 7**: Results of the 1D/3D coupled computation and an exact Riemann solver on Sod's shock tube.

The acoustic waves being very important in the engine ducts, the coupling methods are then validated on propagation of acoustic impulses and waves. Figure 8 shows the numerical set-up of the simulations. An acoustic impulse generated by a Gaussian velocity disturbance enters the domain in E at 1 ms and propagates through the three domains.

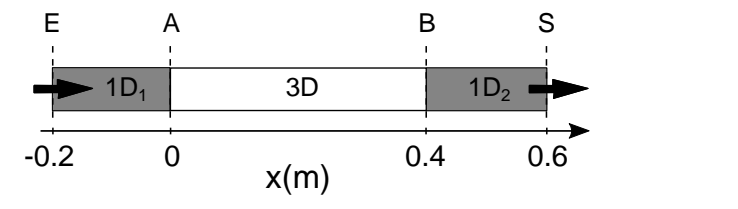

**Figure 8**: Scheme of the impulse test rig

The results are shown in Figure 9, where we can see a good agreement between the coupled case and the analytical results of the linear acoustic. The impulse is slightly damped and we notice no reflection of the impulse at the interface A while a 1% reflection is present at the interface B.

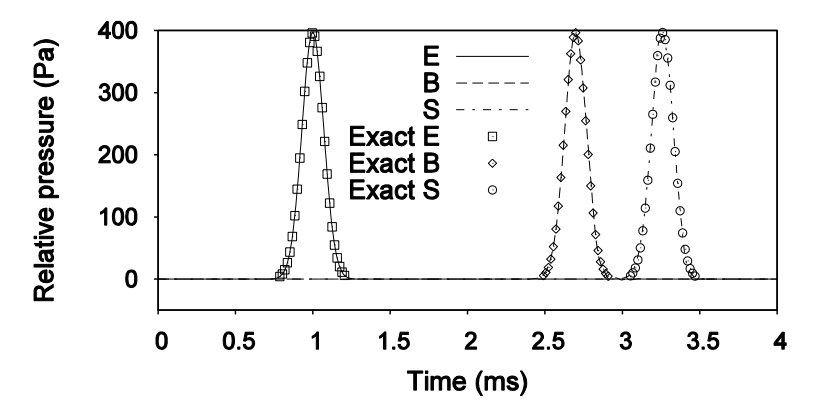

**Figure 9:** Results of the coupled 1D/3D impulse test and the analytical result from linear acoustic

In the third computation, sine acoustic wave with frequencies and amplitudes close to the values in an exhaust duct are introduced into the coupled tube at E.

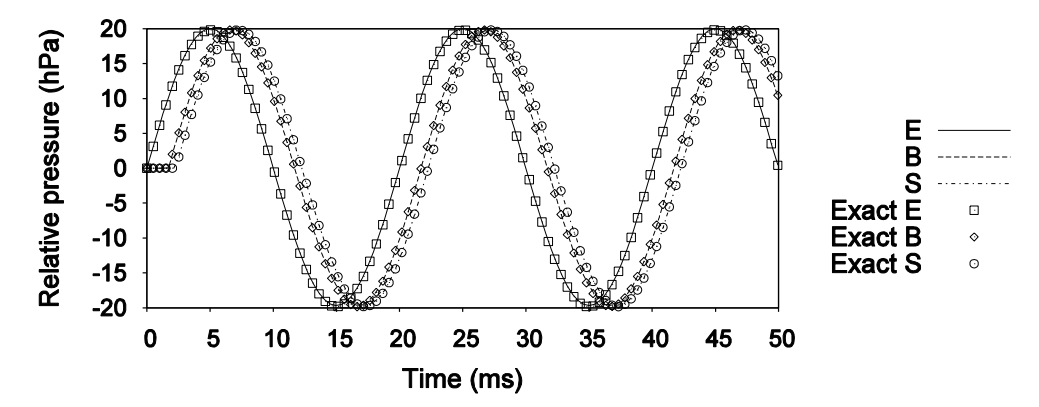

**Figure 10**: Results of the 1D/3D coupling on the 50Hz wave compared to the linear acoustic predictions

Temporal evolution of the relative pressure is plotted in Figure 10. The solution computed with 1D/3D primitive coupling method concord with the analytical solution of the linear acoustic. The frequency at the outlet is preserved, the signal is in phase, not damped and no reflection is present.

## **4 INTERNAL COMBUSTION ENGINE SIMULATION**

In this part, computations on a motored engine are investigated. The mesh of the engine is presented in Figure 11**.** The coupling interface is positioned far enough from the cylinder and the bends to ensure the homogeneity of the flow in the section. A cycle consists of 41 meshes between 1.9 to 9.6 million of tetrahedral cells, solution are interpolated from a mesh to another by a piecewise linear interpolation.

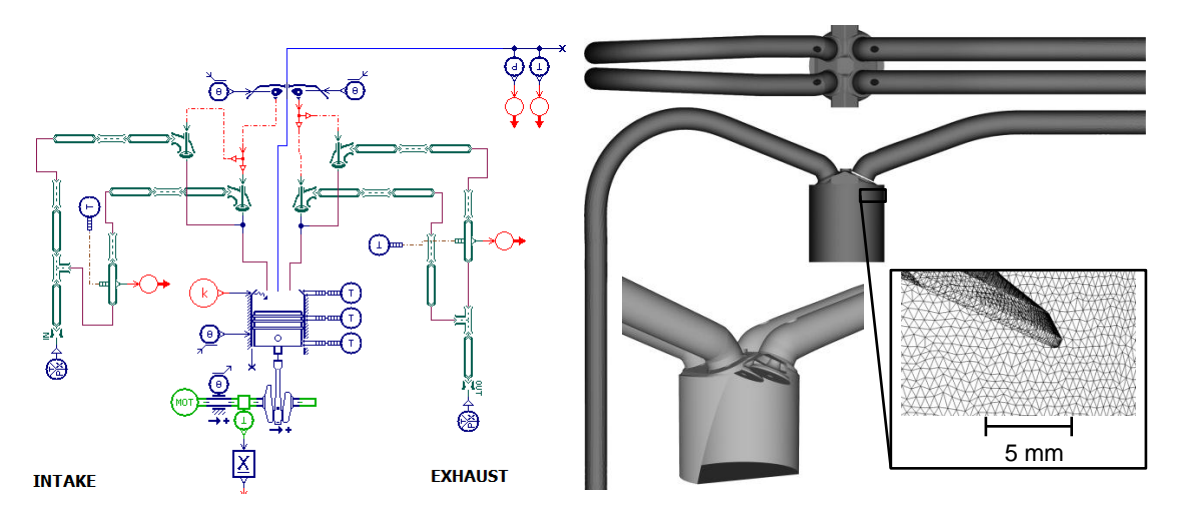

**Figure 11**: System simulation sketch of the engine (left) and mesh of the cylinder and neighboring ducts (right)

The grid in the cylinder has to be coarse enough to resolve 90% of the turbulent kinetic energy ( $\Delta x$  < 0.8mm) to ensure a good quality of LES results. The characteristics and the timing of the engine are summarized in Table 1. To validate the simulations, the coupled 1D/3D computations are compared to system simulation results obtained via the commercial code LMS Image.Lab AMESim [31]. The boundary conditions of the 1D domain are purely reflective NSCBC imposed pressure and temperature. Six consecutive cycles have been computed, each one took 38h on 256 Intel SandyBridge cores. The use of two coupling boundary condition on a mesh increases the computational time by 20%.

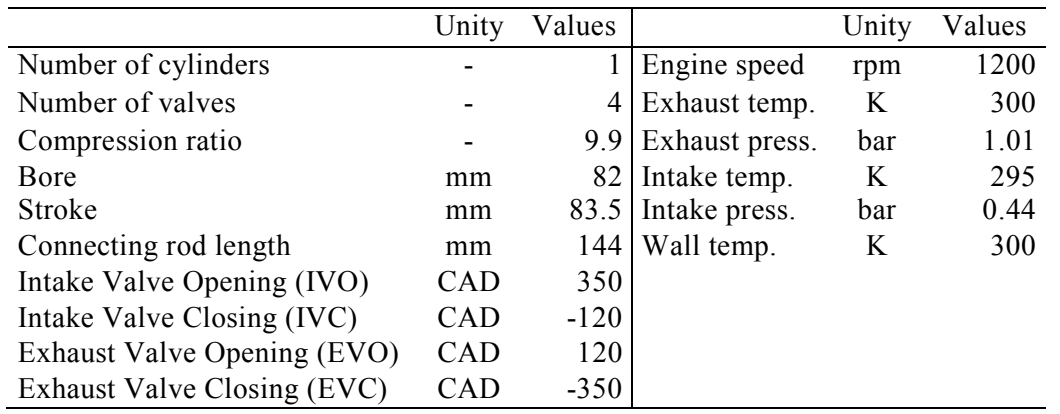

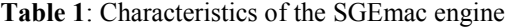

The results are shown in Figure 12 and Figure 13. The maximal pressure in the cylinder is well estimated and the pressure during exhaust phase does not fit well but such an error is acceptable and come from the thermic of the exhaust. The pressure in the intake is well reproduced by the coupled simulations in term of amplitude and frequency. The exhaust pressure is close to system simulation one except on the peaks.

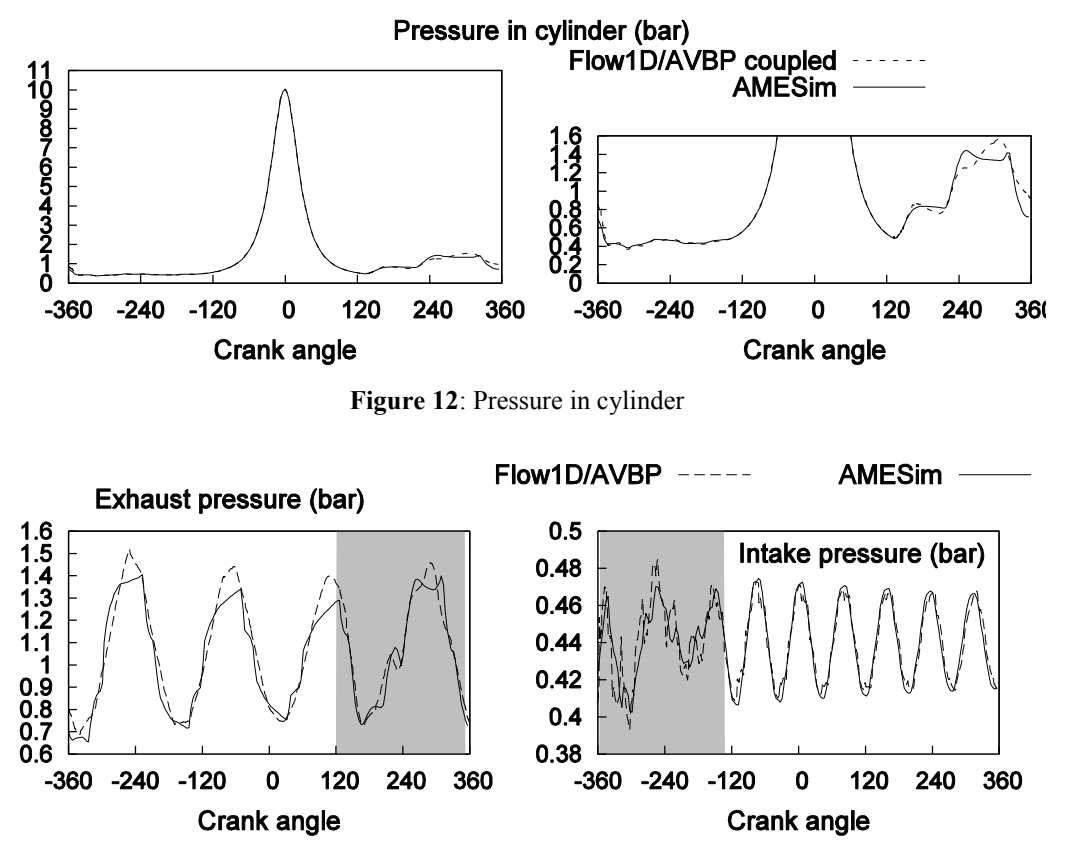

**Figure 13**: Pressure in the exhaust and in the intake

### **5 CONCLUSION**

Three coupling methods have been developed and validated over one-dimensional test cases for which analytical solutions are known. The interface strategy based on primitive variables has been preferred to achieve engine computation and is tested on a 1D/3D pipe due to its capability to handle discontinuities in the gas properties. These computations on duct acoustic have shown good agreement with the linear acoustic. Finally, coupled simulations on a motored engine are compared to system simulations. The agreement between system simulations and coupled computations shows that the latter could be applied on complex industrial engines out of reach via full LES simulations.

## **REFERENCES**

- [1] J. Heywood, *Internal combustion engine fundamentals*, McGraw-Hill, New York, NY, USA, (1988).
- [2] N. Ozdor, M. Dugler, E. Sher, Cyclic variability in spark ignition engines, a literature survey. *SAE Technical Paper* 940987, (1994).
- [3] O. Vermorel, S. Richard, O. Colin et al. Toward the understanding of cyclic variability in a spark ignited engine using multi-cycle LES. *Combust. Flame* (2009) **156**(8):1525-1541.
- [4] C. Pera, C. Angelberger, Large Eddy Simulation of a motored single-cylinder engine

using system simulation to define boundary conditions: methodology and validation. *SAE Technical Paper* 2011-01-0834, (2011).

- [5] C. Chalons, P.-A. Raviart, N. Seguin, The interface coupling of the gas dynamics equations. *Quart. Appl. Math* (2008) **66**(4):659-705.
- [6] T. Poinsot, S.K. Lelef, Boundary conditions for direct simulations of compressible viscous flow. *Journal of computational physics* (1992) **101**(1):104-129.
- [7] C. Lacour, C. Pera, An experimental database dedicated to the study and modeling of cyclic variability in spark-ignition engines with LES. *SAE Technical Paper* 2011-01- 1282, (2011).
- [8] M.D. Bassett, R.J. Pearson, N.P. Fleming et al. A multi-pipe junction model for onedimensional gas-dynamic simulations. *SAE Technical Paper* 2003-01-0370, (2003).
- [9] R.D. Richtmyer and K.W. Morton, *Difference methods for initial-value problems.* Malabar, Fla.: Krieger Publishing Co., 2nd ed, (1994).
- [10] S. Richard, O. Colin, O. Vermorel et al. Towards large eddy simulation of combustion in spark ignition engines. *Proc. Combust. Inst.*, (2007) **31**:3059-3066.
- [11] L. Thobois, R. Lauvergne, T. Poinsot, Using LES to investigate reacting flow physics in engine design process. *SAE Technical Paper* 2007-01-0166, (2007).
- [12] B. Enaux, V. Granet, O. Vermorel et al. Large Eddy Simulation of a motored singlecylinder piston engine: numerical strategies and validation. *Flow Turbul. Combust. (2011)* **86**(2):153-177.
- [13] B. Enaux, V. Granet, O. Vermorel et al. LES study of cycle-to-cycle variations in a spark ignition engine. *Proc. Combust. Inst.* (2011) **33**(2):3115-3122.
- [14] V. Granet, O. Vermorel, C. Lacour et al. Large-eddy simulation and experimental study of cycle-to-cycle variations of stable and unstable operating points in a spark ignition engine. *Combustion and Flame* (2012) **159**(4):1562 - 1575.
- [15] S. F. Davis, A simplified TVD finite difference scheme via artificial viscosity. *SIAM journal on scientific and statistical computing* (1987) *8*(1):1-18.
- [16] V. Moureau, G. Lartigue, Y. Sommerer et al. Numerical methods for unsteady compressible multi-component reacting flows on fixed and moving grids, *J. Comput. Phys* (2005) **202**(2):710-736.
- [17] P. Lax, B. Wendroff, Difference schemes for hyperbolic equations with high order of accuracy, *Commun. Pure Appl. Math* (1964) **17**:381-398.
- [18] J. Smagorinsky, General circulation experiments with the primitive equations. I. The basic experiment, *Monthly Weather Review* (1963) **91**:99-163.
- [19] A. Cook, W. Cabot, Hyperviscosity for shockturbulence interactions, *J. Comput. Phys.* (2005) **203**(2):379-395
- [20] V. Moureau, I. Barton, C. Angelberger et al. Towards large eddy simulation in internalcombustion engines: simulation of a compressed tumble flow. *SAE Technical paper 11995*, (2004).
- [21] P. Schmitt, T. Poinsot, B. Schuermans et al. Large-eddy simulation and experimental study of heat transfer, nitric oxide emissions and combustion instability in a swirled turbulent high-pressure burner, *J. Fluid Mech.* (2007) **570**:17-46.
- [22] M. Mossi. *Simulation of benchmark and industrial unsteady compressible turbulent fluid flows,* These EPF, (1999).
- [23] S. Ramanathan, A. Hudson, J. Styron et al. EGR and swirl distribution analysis using coupled 1D-3D CFD simulation for a turbocharged heavy duty diesel engine, *SAE Technical report* 09, (2011).
- [24] R.J. Rothbauer, R.A. Almbauer, S.P. Schmidt et al. A multidimensional interface for the predictive CFD simulation of the 2-stroke engine, *SAE Technical report* 11, (2006).
- [25] G. Montenegro, A. Onorati, F. Piscaglia et al. Integrated 1D-multiDfluid dynamic models for the simulation of i.c.e. intake and exhaust systems, *SAE Technical report* 04, (2007).
- [26] M. Brück, B. Michaelis, M. Awasthi et al. 1D/3D-Coupling GTPOWER/FLUENT to Predict Species Transport in Exhaust Oxygen Sensors at Engine Operating Conditions. *European Automotive CFD Conference* p.64, (2007).
- [27] J. Galindo, A. Tiseira, P. Fajardo et al. Coupling methodology of 1D finite difference and 3D finite volume CFD codes based on the method of characteristics, *Mathematical and Computer Modelling* (2011) **54**:1738-1746.
- [28] L. Formaggia, J.F. Gerbeau, F. Nobile et al. On the coupling of 3D and 1D Navier-Stokes equations for flow problems in compliant vessels, *Computer Methods in Applied Mechanics and Engineering* (2001) **191**(6):561-582.
- [29] T. Schönfeld, M. Rudgyard, Steady and unsteady flow simulations using the hybrid flow solver AVBP, *AIAA journal* (1999) **37**(11):1378-1385.
- [30] F. Duchaine, S. Jaure, D. Poitou et al. High performance conjugate heat transfer with the OPENPALM coupler. In *V International Conference on Computational Methods for Coupled Problems in Science and Engineering, Kos Island*. (2013).
- [31] S. Richard, S. Bougrine, G. Font et al. On the reduction of a 3D CFD combustion model to build a physical 0D model for simulating heat release, knock and pollutants in SI engines. *Oil & Gas Science and Technology-Revue de l'IFP* (2009) **64**(3), 223-242.
- [32] P. Adomeit, O. Lang, S. Pischinger et al. Analysis of cyclic fluctuations of charge motion and mixture formation in a DISI engine in stratified operation. *SAE Technical Paper*  2007-01-1412, (2007).

# Development and validation of a two-way B coupled 1D-3D LES method for cyclic variability prediction in spark-ignition engines

B. Roux, J. Bohbot, Q.H. Tran, P. Sagaut

presented at LES for Internal Combustion Engine Flows (LES4ICE), 4-5 December 2014, IFPEN, Rueil-Malmaison submited in Oil & Gas Science and Technology - Revue d'IFP Energies nouvelles

## **Development and validation of a two-way coupled 1D-3D LES method for cyclic variability prediction in spark-ignition engines**

B. Roux<sup>1,2\*</sup>, J. Bohbot<sup>1</sup>, Q.H. Tran<sup>1</sup> and P. Sagaut<sup>3</sup>

1 IFP Energie nouvelles 2 Universitée Pierre et Marie Curie 3 Institut Jean le Rond d'Alembert

e-mail: benjamin.roux@ifpen.fr — pierre.sagaut@upmc.fr

\*Corresponding author

Résumé — L'augmentation des capacités de calcul a permis la poursuite de nombreux travaux démontrant la capacité de la Simulation aux Grandes Échelles (SGE) à prédire les phénomènes acycliques présents dans les moteurs thermiques. Le problème de la définition des conditions aux limites de calcul a été identifié. Diverses solutions telles que l'utilisation de résultats expérimentaux ou de simulation système ont été utilisées sur des moteurs simples. Cependant ces méthodes ne permettent pas d'étudier les interactions entre les variations cycle à cycle et le système moteur complet. L'objectif de ce travail est de développer une approche utilisant la LES pour simuler l'écoulement réactif dans la chambre de combustion en prenant en compte ses interactions avec le système moteur complet. Trois méthodes de couplage sont développées, validées et comparées sur des cas tests monodimensionnel. La méthode basée sur les variables primitives est préférée et validée sur des calculs 1D/3D de tubes. Finalement des simulations de différents points de fonctionnement d'un moteur sont réalisées et démontrent l'efficacité de la méthode choisie pour la simulation de phénomènes acycliques dans les moteurs.

*Abstract — The capability of Large-Eddy Simulation (LES) to predict cycle-to-cycle variations in internal combustion engine has been assessed. Previous works pointed out a lack of data for the definition of boundary conditions. Experimental results, system simulation or one-dimensional CFD have already been used to generate boundary conditions for engine simulations. The goal of present work is to develop an approach using LES to capture the detailed features of the complex reactive flow in the combustion chamber of an engine while accounting for its interaction with the flow and acoustics in the complete engine system. Three coupling methods based on the exchange of conservative, primitive and characteristic variables are developed and assessed on one-dimensional test cases; the method relying on primitive variables is selected. Then it is validated over 1D*/*3D coupling on duct flow. Finally computations on di*ff*erent operating points of an engine are investigated to demonstrate the e*ffi*ciency of the coupled solver for predicting acyclic phenomena in complex engines.*

#### **1 INTRODUCTION**

Fuel efficiency and low pollutants emissions are nowadays key challenges for the conception and development of internal combustion engines (ICE). New technologies have led gasoline engines with spark ignition (SI) to their operating limits, far from stability regions. For instance, downsizing consists in using an engine at higher load by reducing its size to increase combustion efficiency. This widely used technique causes higher levels of cycle-to-cycle variations (CCV) and constrains to control abnormal combustion as knock and rumble [1]. High level of CCV can lead to high pollutants formation, serious drivability issues and, as a consequence, a limited operating range [2]. Thus, such engines are complex systems in which prediction of CCV is important.

Extensively used in the industry, Reynolds Averaged Navier-Stokes (RANS) and system simulation give accurate predictions of the average cycle. However, CCV is unreachable with these methods because of it is mainly due to turbulent fluctuations (random direction and velocity of the flame kernel convection, local fluctuations in the air-fuel ratio and amount of diluents). Large-Eddy Simulation (LES) have been successfully used in recent study on spark ignited ICE. First, in [11, 12], a few fired cycles are computed on a mono-cylinder IC engine and have shown cycle-to-cycle variations. Later work [3] has shown that LES is able to reproduce good quantitative CCV but not enough cycles were computed for statistical convergence. In these studies computational domain was roughly the cylinder and they have pointed out a lack of data for the definition of boundary conditions. Multi-cycle computations [13–15] on an experimental database [7] concluded that the velocity field at ignition is crucial in the CCV process and have shown LES quantitative prediction of stability in an engine bench.

In the modeling of complex systems, different mathematical models are frequently used in different regions of interest. On the one hand, the complex turbulent combustion process occurs in the combustion chamber. Three-dimensional LES is needed to get accurate turbulent velocity field and flame propagation for capturing cycle-to-cycle variations. On the other hand intake and exhaust lines do not necessarily need precise modeling to predict their acoustic behavior. Conversely, complex three-dimensional modeling of these regions can be prohibitively expensive. As an illustration, one can consider a turbocharged engine: a turbine in the exhaust transfers mechanical energy to a compressor in the intake; compute a turbocharger besides the engine is complex and expensive. System simulation has been used to define boundary conditions in ducts near the cylinder in [4] but the use of one way coupling does not allow to take into account the effects of CCV on the entire system.

The purpose of this paper is to develop an approach using LES to simulate in detail the complex reactive flow in the combustion chamber while accounting for its interactions

with the flow in the complete engine system modeled in one dimension. Besides reducing the number of dimensions of the problem, simpler physical model are used outside the cylinder to keep computational cost as if only LES was used. A coupled 1D/3D LES method is developed between the one-dimensional in-house code Flow1D and the 3D solver AVBP [30]. The middleware OpenPalm [31] is used to couple these two codes for high performance computing. Three coupling methods, respectively based on exchange of primitive, conservative [5] and characteristic [38] variables across the interface, are implemented. They are validated and compared on 1D/1D and 1D/3D test cases. Then the coupled solver is validated on four operating points of the SGEmac engine database [7].

#### **2 MULTI-CYCLE LES OF INTERNAL COMBUSTION ENGINE**

The massively parallel code AVBP is used to perform LES simulations. AVBP solves compressible, reactive and multi-species Navier-Stokes equations on unstructured hybrid meshes using cell-vertex finite-volume method [17]. The centered second-order Lax-Wendroff numerical scheme [18] is used to explicitly advance the solution in time with low numerical diffusion. The time-step is limited by acoustic CFL number. This kind of scheme generates spurious oscillation if there are high rates of change in the flow field and is stabilized by second and fourth-order [40] artificial viscosity. The subgrid-scale stresses are modeled by a classical Smagorinsky model [19]. The mesh movement is managed by Arbitrary Lagrangian Eulerian method combined with Conditioned Temporal Interpolation technique [21] and shock generated by valves displacement is handled by hyper-viscosity [20]. The Navier-Stoke characteristic boundary conditions (NSCBC) method [6] is used to define boundary conditions and turbulent boundary layer is modeled by an isothermal logarithmic wall law [22]. Furthermore a new coupling boundary condition has been implemented in AVBP and is described in the next section.

Full multi-cycle approach is used in this study to examine CCV. Consecutive cycles are computed and first cycles are dismissed due to a high dependency on the initial conditions. A sufficiently large number of cycles have to be computed to yield converged statistical quantities. Another approach, perturbed single-cycle, consists in computing the same cycle several times with different perturbations at each realization [32]. It allows computing only a part of the cycle which decreases the computational time but the results are highly dependent on the imposed perturbation.

#### **3 DEVELOPMENT OF THE 1D/3D COUPLING APPROACH**

In the literature, studies present 1D/3D coupling that can be classified into four main techniques. The first performs the coupling by directly transferring flow field variables [23– 25]. In the second type of method, the cells at the coupling interface are updated using Godunov method by means of a Riemann solver [26, 27]. The third solution, consisting in the use of the method of characteristics [28], is particularly interesting because it provides the exact solution if the hypotheses are satisfied and AVBP already uses boundary conditions of this type. At last, iterative methods (each scheme reiterates until the coupling condition is completed) have been used in [29] on incompressible fluid systems. The large meshes used in the present work for LES and the CFL constraint condemn this method. Notice that only [23] deals with LES.

In this section two coupling methods directly transferring either primitive or conservative variables are developed. A third technique, based on the method of characteristic is implemented on the basis of the variables used in [38].

#### **3.1 Flow1D solver**

In order to investigate the coupled methodology, the Flow1D solver has been developed to perform academic tests on numerical scheme and different coupling approach. Flow1D code solves the Euler equations (1-3) for a mixture of ideal gases with partial density  $\rho_i$  and null thermal conductance in a variable cross section *S* duct.

$$
\frac{\partial}{\partial t} [\rho_i S] + \frac{\partial}{\partial x} [\rho_i u S] = 0 \quad (1)
$$

$$
\frac{\partial}{\partial t} [\rho u S] + \frac{\partial}{\partial x} [(\rho u^2 + p) S] - p \frac{\partial S}{\partial x} + f |u| \rho u \sqrt{\pi S} = 0 \quad (2)
$$

$$
\frac{\partial}{\partial t} \left[ \rho E S \right] + \frac{\partial}{\partial x} \left[ (\rho E + p) u S \right] - 2 h_c (T_w - T) \sqrt{\pi S} = 0 \quad (3)
$$

Where  $p$ ,  $\rho$ ,  $u$ ,  $E$  and  $T$  are, respectively, the mixture pressure, density, velocity, total energy and temperature. The friction coefficient *f* and the convective heat transfer coefficient  $h_c$  allow to model friction losses and heat transfer with the walls. Two numerical schemes are available: the two step Lax-Wendroff (LW2S) proposed by Richtmyer and Morton [10] modified by Basset et al. to take into account source terms [9] and the AVBP Lax-Wendroff Cell-Vertex reduced to one dimension (LWCV). The LW2S scheme is stabilized by a flux limiter due to Davis [16] whereas LWCV have second and fourth order artificial viscosity [40]. Both scheme are explicit, second order in time and space and time advancement is limited by the acoustic CFL criterion. As in AVBP, the boundary conditions used are the NSCBC [6].

#### **3.2 Coupling strategies**

As mentioned previously, both solvers are explicit, second order accurate with CFL criterion. Solved equations and numerical schemes are different but the main difference is the dimension. From a software point of view, the middleware OpenPalm [31] is used to achieve parallel execution and communication of the programs on HPC cluster. The first two methods are performed by a special boundary condition for both codes. The values at the boundary of one domain are obtained by picking up values on the internal nodes of the other domain. Variables transferred from three-dimensional domain to one-dimensional one are volume weighted averaged and those doing the opposite are set constant along the section. After every iteration of the numerical scheme, the transfers represented in Figure 1 are performed between both codes. When the variables to be exchanged are the primitive ones, one more step is necessary: they are obtained via the equation of state, then exchanged, then transformed back into conservative ones. The second

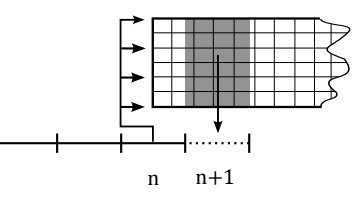

Figure 1 Scheme of the coupling methods relying on conservative and primitive variables

technique transfers characteristic variables [38] which represent the waves crossing the boundary. From the boundary, we consider two types of waves, the ones propagating inside the computational domain and the outward propagating ones. The outgoing waves are computed from inside the domain whereas the ingoing ones cannot be computed. In this coupling we use the fact that the ingoing waves of one domain are the outgoing of the other domain. Thus all waves are computed from the inside of one domain or the other then conservative variables are computed from characteristic ones. This method depends on the direction of the flow

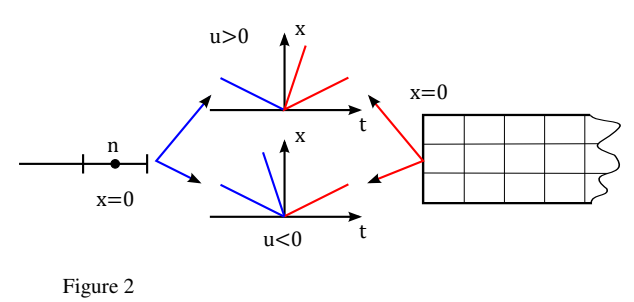

Scheme of the coupling methods relying on method of characteristics

and whether it is supersonic or not. The subsonic cases are

showed in Figure 2. For the supersonic cases all the characteristic variables come from the same side. In such a coupling there are inevitable information losses. The coupling methods, the size of the meshes, the shape and the position of the interface have to be optimized to minimize the perturbations introduced by the coupling.

#### **3.3 One-dimensional validations on academic tests**

In order to validate the three coupling methods on both numerical schemes, they are applied to different problems whose analytical solutions exist. The first one is the classical Sod shock tube. The next test case is a Laval nozzle. Propagation of acoustic impulse is then investigated.

The simulations are achieved on 1D/1D coupling between Flow1D using the LW2S scheme and Flow1D with the LWCV scheme.

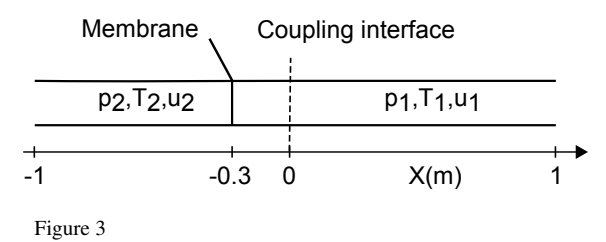

Scheme of the Sod's shock tube for the 1D-1D coupling validations

The shock tube, displayed in Figure 3, is a two-meter long duct with constant section and opened end. A membrane separates the left part from the right one. The pressure is higher on the left than on the right, temperature is constant and velocity null. At time zero, the membrane vanishes and flow starts. The tube is discretized in 800 cells. Figure 4 shows concordance of the solution on the Sod shock tube. Shock and contact discontinuity are smoothed and the small peak that appears on temperature is due to the change in the stabilization method when the shock cross the interface.

The nozzle, represented in Figure 5, consists in an infinite volume plenum at pressure  $p_0$  connected to a converging and a diverging part. The outflow pressure is controlled to obtain three different flow regimes. The mesh of the nozzle contains 200 cells. The coupling interface is always at zero on the x-axis. The results on the nozzle displayed in Figure 6. We find a good agreement for all flow regimes. The different coupling methods cannot be distinguished.

The reference for the computation of the error is the result of a 1D uncoupled simulation with fine grid then the L2 norm

$$
||f||_{L^{2}}^{2} = \int_{-\infty}^{+\infty} f^{2}(x)dx
$$
 (4)

is computed and presented in Figure 7.

The results obtained and the analytical solutions are well correlated. The three coupling methods give close results.

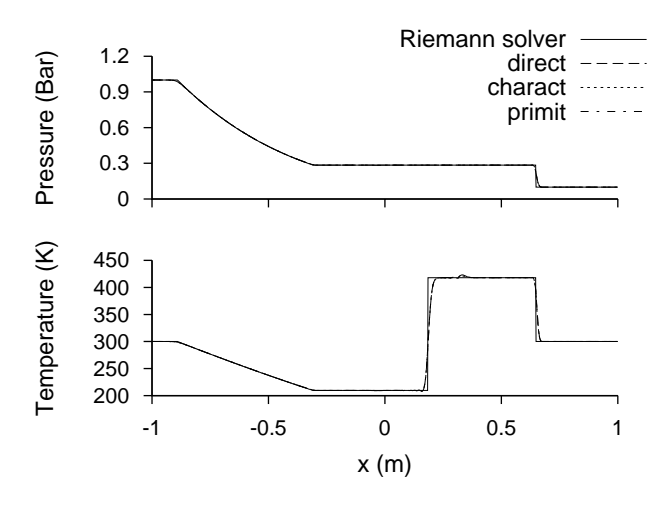

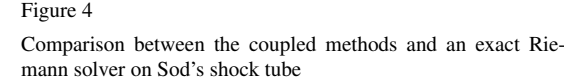

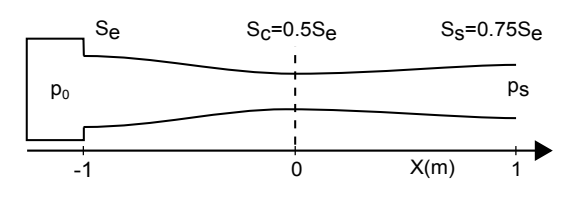

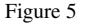

Scheme of the converging diverging nozzle for the 1D-1D coupling validations. The dashed line is the coupling interface.

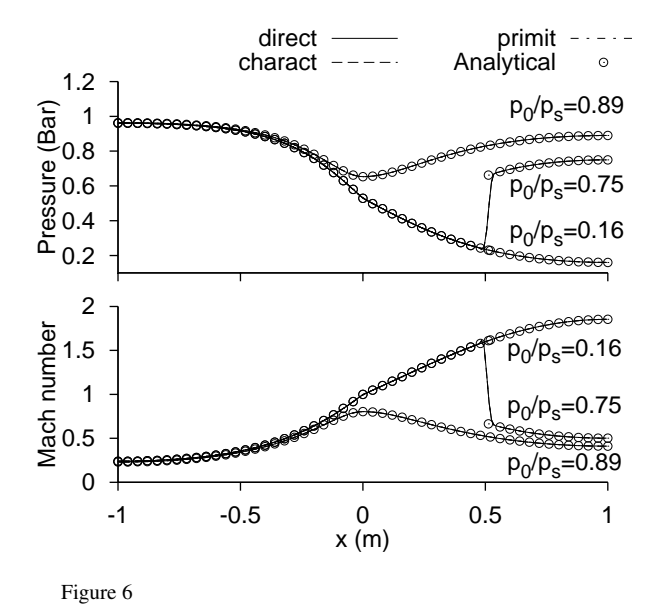

Comparison between the coupled computations and the analytical solutions on a de Laval nozzle

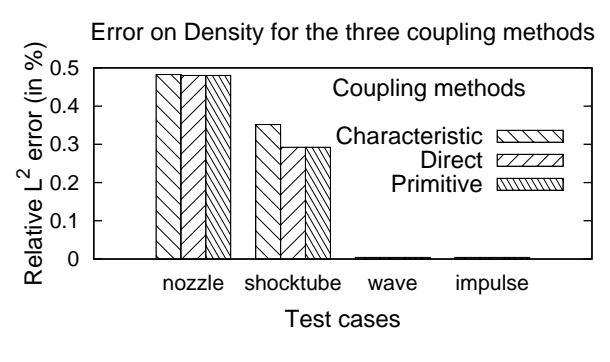

Figure 7

Summary of the error on the nozzle, shock tube, wave and impulse test cases for the three 1D-1D coupling methods

At this stage, we can not determine which one is the most efficient to engine simulations.

To this purpose, we consider an issue we will encounter in future computation: although the gas mixtures are the same, their thermodynamic properties are computed by a slightly different way from a code to another. In this study, AVBP uses tabulated values of enthalpy and internal energy of each species while Flow1D deals with polynomial. These discrepancies can generate discontinuities of the fluxes across the interface depending on the coupling method used.To analyze the robustness of each coupling method to small gas property discontinuities, different values of the specific heat ratio is forced from a side of the interface to the other.

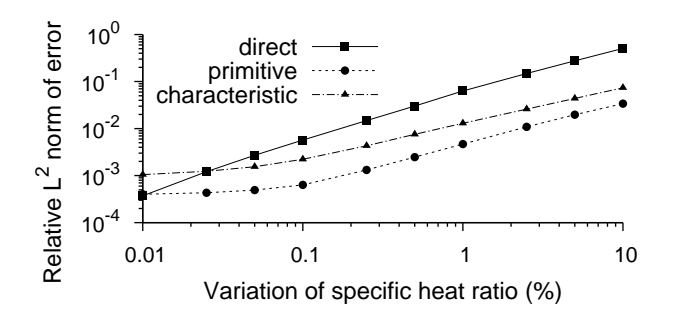

Figure 8

Error on density with respect to specific heat ratio variations across the interface on the nozzle test case

The results are compared to a constant specific heat ratio case to compute the error as this represents the ideal case in which no deviation may be observed. Figure 8 shows that the error is less important for the coupling by primitive variables. Thus this method will be used in the following analyses. This conclusion remains the same whether the reference case uses one specific heat ratio or the other.

#### **3.4 1D/3D cases**

Coupling between the Flow1D code and AVBP on a pipe flow have been carried out. The first test case is the Sod shock tube presented Figure 9. The results of the computations in Figure 10 are consistent with the analytical results obtained via an exact Riemann solver.

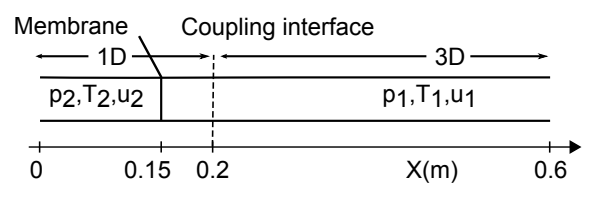

Figure 9 Schematic of the 1D-3D shock tube

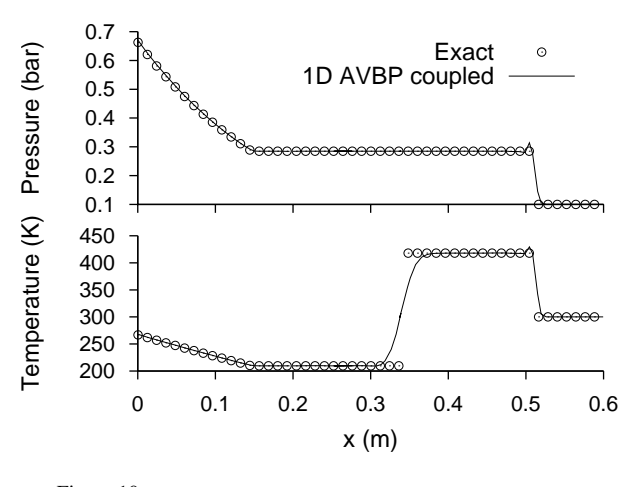

Figure 10 Comparison of the 1D/3D coupled computation and an exact Riemann solver on Sod's shock tube.

The acoustic waves being very important in the engine ducts, the coupling method is then validated on propagation of acoustic impulses and waves. Figure 11 shows the numerical set-up of the simulations. An acoustic impulse generated by a Gaussian velocity disturbance enters the domain in E at 1 ms and propagates through the three domains.

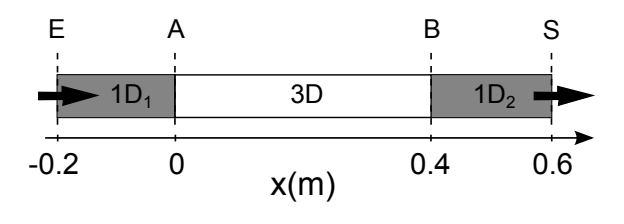

Figure 11 Scheme of acoustic test rig for the coupled 1D-3D validations

The results are shown in Figure 12, where we can see a good agreement between the coupled case and the analytical results of the linear acoustic. The impulse is slightly damped and we notice no reflection of the impulse at the interface A while a 1% reflection is present at the interface B.

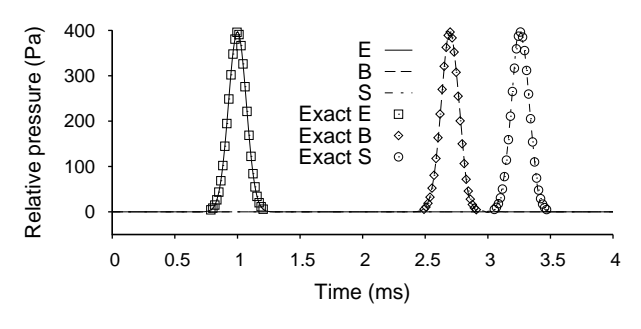

Figure 12 Coupled calculation results of the impulse test case compared with analytical results

In the third computation, sine acoustic wave with frequencies and amplitudes close to the values in an exhaust duct are introduced into the coupled tube at E.

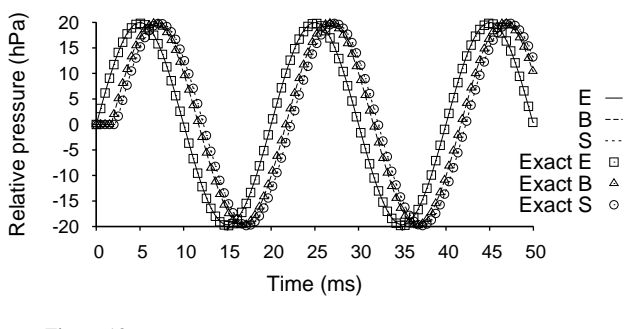

Figure 13

Comparison between coupled computations and linear acoustics on the wave test case

Temporal evolution of the relative pressure is plotted in Figure 13. The solution computed with 1D/3D primitive coupling method concords with the analytical solution of the linear acoustics. The frequency at the outlet is preserved, the signal is in phase, not damped and no reflection is present.

#### **4 INTERNAL COMBUSTION ENGINE SIMULATION**

In this part, computations on different operating points of an engine are investigated and compared to experimental results. The aim is to demonstrate the capability of the coupled 1D-LES solver to predict acyclic phenomena in internal combustion engines. The validations are done step by step by progressively increasing the complexity in both the three-dimensional domain and the one-dimensional domain. The first simulations are carried out on the simpler operating point: a motored engine. Then the same point is investigated with its flame arrester. Finally computations on the stable

and unstable operating points are presented and prediction of stability via 1D-3D LES method is discussed.

#### **4.1 Engine configuration**

The engine considered is a four stroke, four valve, single cylinder engine whose main characteristics are summarized in Table 1. It was mounted on a test bench where numerous measurements were carried out to compare the acoustic behavior in the ducts, the flame propagation and the flow motion in the cylinder with LES. These experiments led to the creation of the SGEmac database [7] designed for the validation of LES simulations. The whole test bench is displayed in Figure 14a, its geometry is simple to ease the numerical set-up. A gaseous premixed fuel is used to avoid complex modeling issue. The schematic of the numerical set-up is displayed in Figure 14b. A cycle consists of 41 meshes between 1.9 to 9.6 million of tetrahedral cells. The coupling interface is positioned far enough from the cylinder and the bends to ensure the homogeneity of the flow in the section. The experiments cover a large range of CCV levels over stable and unstable operating points [8]. The acoustic is captured by instantaneous pressure measurement with one CAD resolution in the intake (1, 2 and 3) and in the exhaust line (4). Flow pattern is obtained via Particle Image Velocimetry in the cylinder (front and top) and the intake ducts. OH Planar Laser Induced Fluorescence and chemiluminescence give access to the flame front propagation. This study focuses on three operating point: a stable operating point optimized to have the lowest CCV level and two unstable ones with diluted and lean mixtures. The motored experiments are used for preliminary validation of the coupled solver. Then fired ones are computed to demonstrate the capability of 1D-3D LES to predict CCV. The air is introduced in the intake plenum and the fuel, propane, in the mixing plenum. Both flow rates are controlled by sonic nozzles. The premixed combustion necessitates the use of flame arrester for safety reasons.

TABLE 1

| Characteristics of the SGE mac engine |            |        |
|---------------------------------------|------------|--------|
|                                       | Unity      | Values |
| Number of cylinders                   |            | 1      |
| Number of valves                      |            | 4      |
| Compression ratio                     |            | 9.9    |
| <b>B</b> ore                          | mm         | 82     |
| Stroke                                | mm         | 83.5   |
| Connecting rod length                 | mm         | 144    |
| Intake Valve Opening (IVO)            | <b>CAD</b> | 710    |
| Intake Valve Closing (IVC)            | CAD        | 240    |
| Exhaust Valve Opening (EVO)           | CAD        | 480    |
| Exhaust Valve Closing (EVC)           | CAD        | 10     |

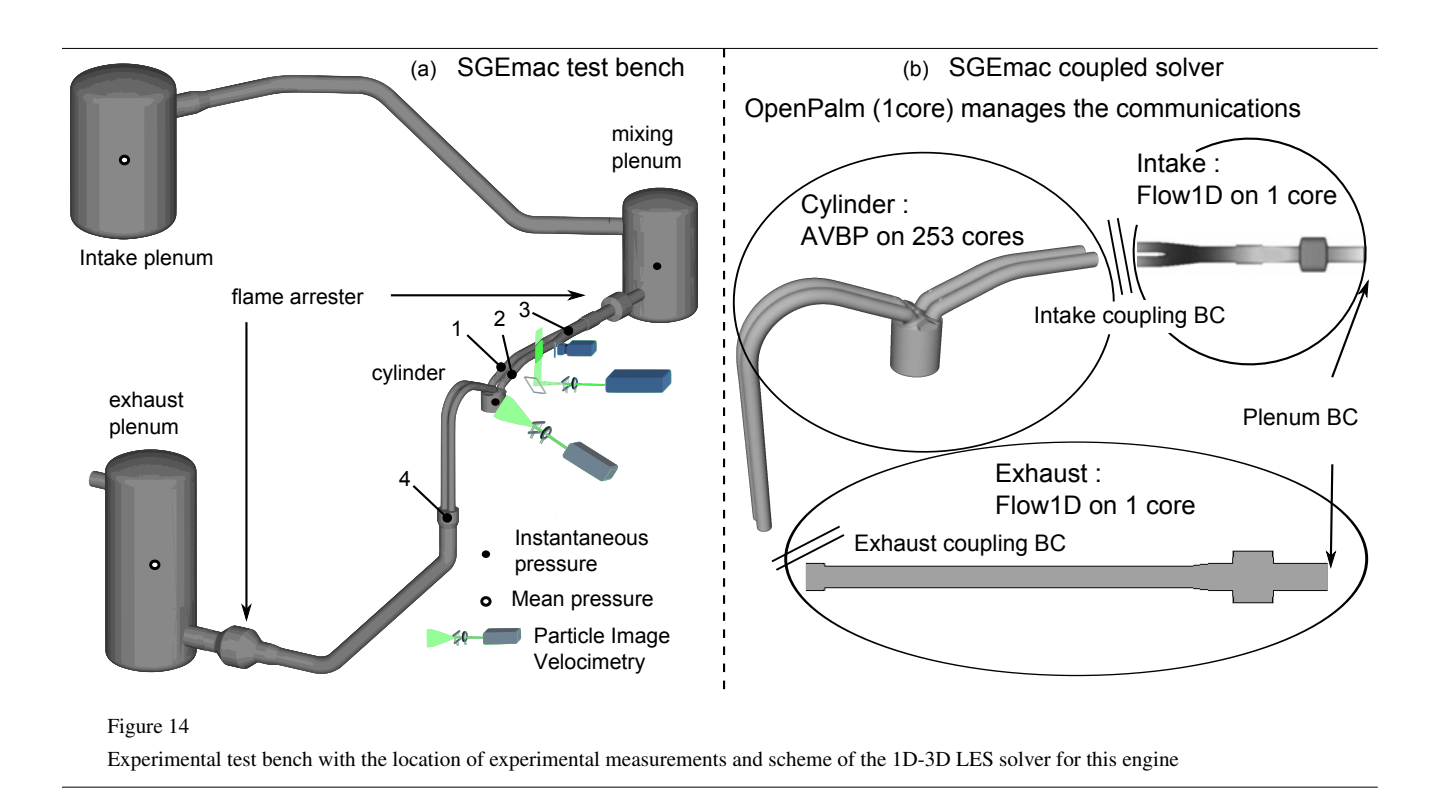

#### **4.2 Motored operating point**

The first computation is performed on a motored operating point which presents very low or zero CCV level. The aim is to validate the aerodynamic of the coupled solver, our choice of boundary condition (wall model, wall temperature, 1D inlet and outlet) and our numerical setup. The intake plenum and the duct between it and the mixing plenum are neglected. The cylinder and the pipe close to it are simulated in three-dimensional LES while the rest is computed in one-dimension as shown in Figure 14b. The mixing and exhaust plenum are considered to be at constant pressure and temperature. The internal structure of the flame arresters is neglected in this first step and only the cross section variation is considered. Quasi-steady model are considered to take into account the sudden changes in cross section in 1D [34, 35]. The pressures in the intake Figure 15 show good agreement with the experiments at two measuring points. The first one is located in the 3D domain close to the valves whereas the second one is located in the 1D domain, after the manifold. Thus the pressure is validated at both sides of the coupling interface. Between IVO and IVC, when the valves are open, the pressure behavior is different from the probe 1 to the probe 3 and well predicted by the coupled solver. After IVC, the frequency is close to the experimental one but the amplitude is overestimated. The exhaust pressure in Figure 16 is in good agreement with the experiments.

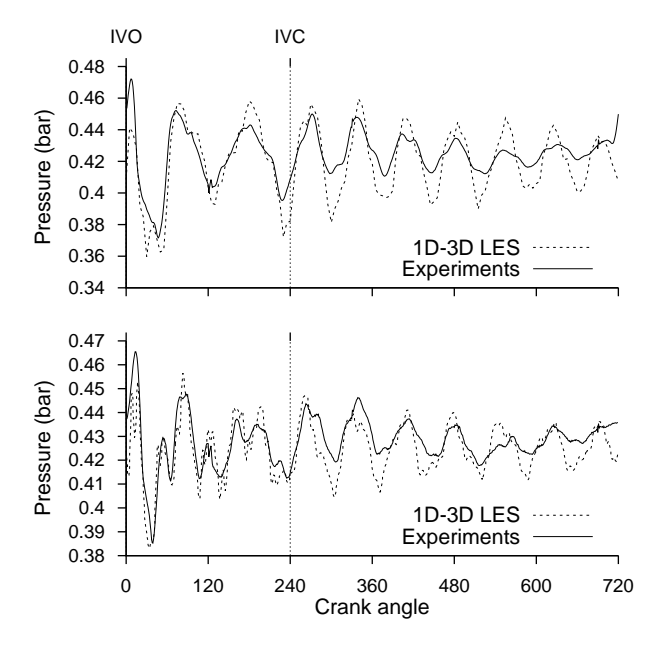

Figure 15

Computed intake pressure versus experiments at probe 1 (top) and 3 (bottom) on the motored operating point without flame arrester.

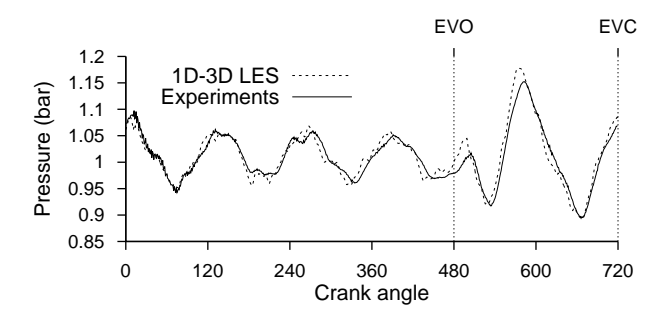

Figure 16

Computed exhaust pressure versus experiments at probe 4 on the motored operating point without flame arrester

#### **4.3 Motored with flame arrester**

At this point, the potential of the one-dimensional CFD is used to add a simple, easy-to-implement flame arrester model. A flame arrester is a simple metal grid in a larger section duct (Figure 20) that quenches flame front. The pressure drop ∆*P* induced by the flame arrester is

$$
\Delta P = \frac{1}{2C_D^2} \rho U^2 \tag{5}
$$

where the discharge coefficient  $C_D$  due to the flame arresters is given by the manufacturer in function of the volume flow rate going through it. Previous works [14, 15] have successfully used a multi-perforated plate homogeneous model [33] to override this difficulty for fully three-dimensional computation.

The results on Figure 18 are in good agreement with the experimental results. The differences observed in the intake pressure can be explained by the hypothesis of constant pressure plenum. Indeed, the experimental pressure in the mixing plenum is oscillating at 20 Hz, the engine frequency, with amplitude of 12 mbar. High frequency perturbations are found in the intake as well as in the exhaust pressure signal which are absent in the experimental signal. To further analyze, Fast Fourier Transforms of the intake pressure signal are performed and displayed in Figure 19. Previous works [14] using full LES approach shows the same spectral range from 10 to 630 Hz and they have found the same type of high frequency oscillations. To find out the origins of these oscillations they have computed the acoustic eigenmode of the intake duct with closed valves via a Helmholtz solver. The frequencies of the four computed modes are 108, 234, 251 and 405 Hz represented with vertical dashed lines on the Figure 19. The computed modes show that the 400 Hz oscillations have physical origins and are not numerical artifacts even if we cannot see them the experiments. However the results on intake and exhaust acoustic behavior are rather good. In the cylinder, the relative error on the maximum pressure is equal to 3% in Figure 17. The mass of gas trapped in the cylinder is 205 mg in the simulations whereas

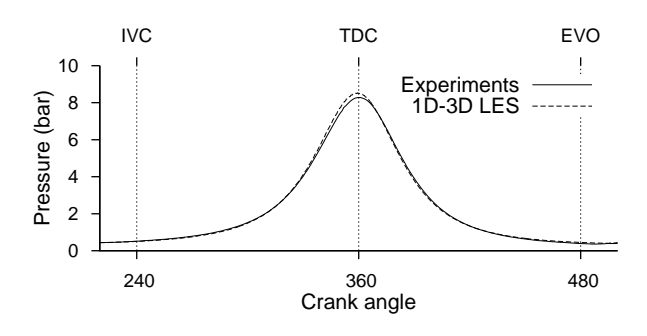

Figure 17

Computed cylinder pressure versus experiments on the motored operating point with flame arrester

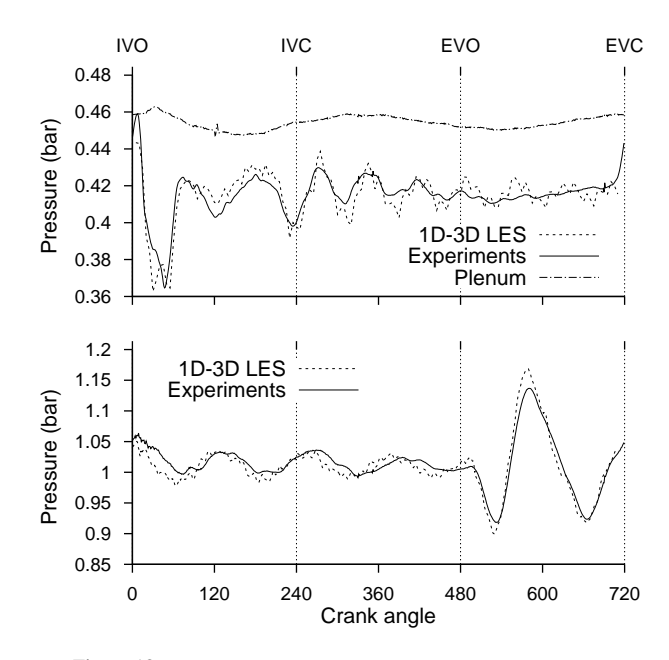

Figure 18

Computed intake and exhaust pressure versus experiments on the motored operating point with flame arrester. The intake plenum pressure is shifted by 40 mbar for visibility reasons.

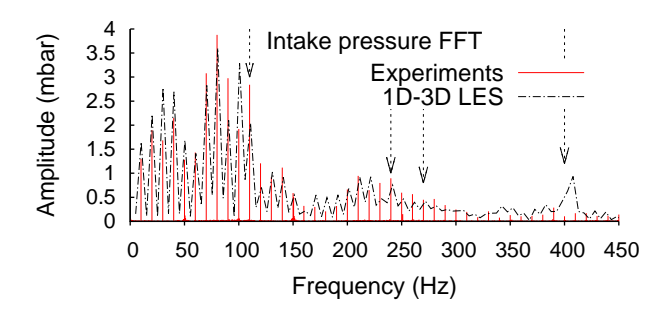

Figure 19 FFT of the experimental and simulated intake pressure signals. The arrows show the modes of the intake line with closed valves.

it is estimated to 200 mg in the experiments, being 2.5% relative error. The difficulty in catching the trapped mass besides in the definition of the temperature of the wall. The more the wall is hot the less mass enter the cylinder and temperature profiles of the wall are not measured during the experiments. The trapped mass in the cylinder is an important parameter for the fired operations because it gives the maximum heat released by the combustion.

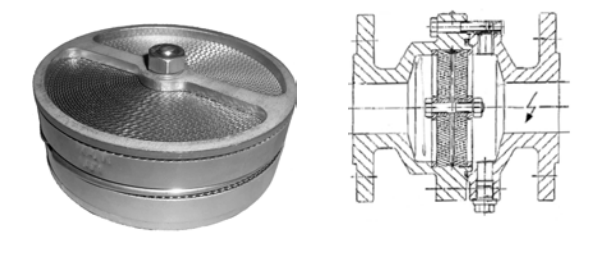

Figure 20 Flame arrester grid and sketch

We also compare the velocity in the intake duct to PIV measurement in Figure 22. The backflow intensity as well as the maximum flow velocity during the intake are well predicted by the simulations. Qualitative comparisons on the global flow pattern in the cylinder are done in Figure 21. The phase-averaged velocity fields get by 1D-3D LES is compared to PIV from the SGEmac experiments. The LES results are averaged over 15 samples whereas 100 samples are used for experiments. The first pictures, at 120 CAD, show the middle of the admission phase and the creation of the tumble movement. The intake valves close at 240 CAD and the piston starts compressing the mixture until 360 CAD. Main flow pattern are reproduced by LES which show more structures than experiments. These comparisons remain rather good for these three angles.

#### **4.4 Combustion model**

In SI engines, the flame thickness  $\delta_f$  is roughly 0.1 mm, thin compared to the integral length scale *l* (1 to 10 mm). The compared to the integral length scale  $l<sub>t</sub>$  (1 to 10 mm). The laminar flame speed  $S_l$  is also small compared to the largescale velocity fluctuation  $u'$ . Thus combustion in internal combustion engine mainly occurs in the flamelet regime. The combustion model is based on Flame Surface Density (FSD) approach. This model named ECFM-LES [11] though an extension of the CFM model [37] to LES by splitting the resolved and modeled contributions and extending to partially premixed mixtures. The flame thickness is supposed infinitely small and gases can only have two states, burnt or unburnt. One assumes that unburned gases can contain any of seven species defined previously: Fuel,  $O_2$ ,  $N_2$ ,  $CO<sub>2</sub>, H<sub>2</sub>O, H<sub>2</sub>$  and *CO*. Six transport equations are solved for FSD, unburnt gas enthalpy, flame curvature, fuel,  $O_2$  and *CO* tracers.

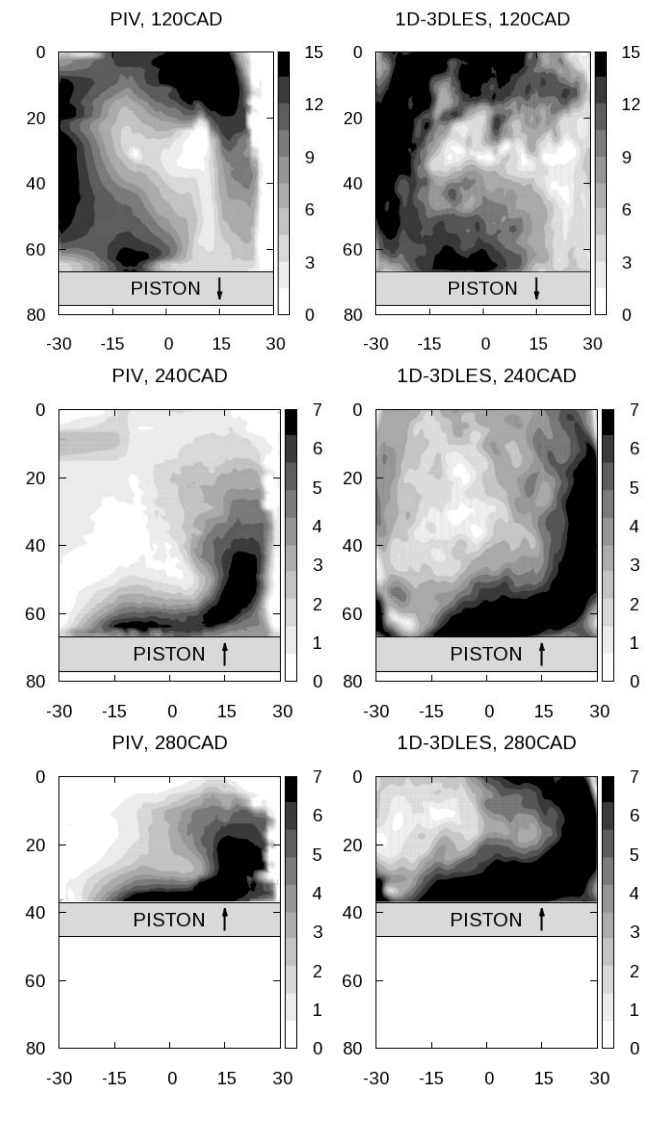

Figure 21

Ensemble average velocity fields of 1D-3D LES results compared to experiments for three crank angles. The intake valves are on the right.

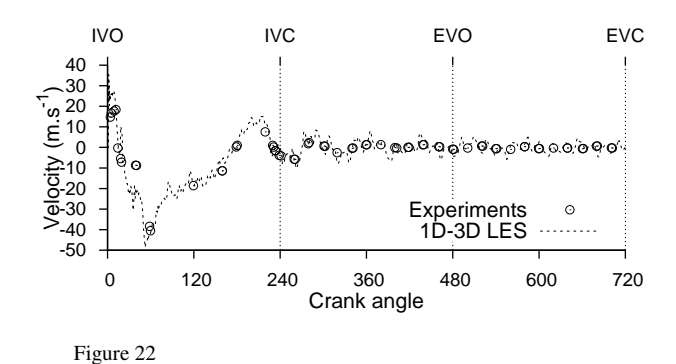

Velocity computed inside the intake duct versus experimental one for the stable operating point

The ignition is done by the model ISSIM-LES [36]. It describes the electrical circuit of the spark plug and uses the FSD transport equation taking into account convection, wrinkling and multi-ignition. It ignites the mixture by deposition of an initial burned gas kernel and uses a FSD transport equation with particular ignition source terms. As the flame kernel grows, these peculiar source terms relax to standard FSD source terms. Thus it allows smooth transition from the ignition model to the turbulent combustion model.

To summarize the ignition and combustion process, a breakdown occurs when tension at the spark reach the breakdown tension, a spark is formed and its energy is transferred to the gas. The ignition is successful only if the ignition energy is greater than a critical energy, then a burnt gas mass is imposed at the spark plug and the progress variable and the flame surface density are initialized. The flame kernel grows according to the modified ECFM-LES equations and transit to standard ECFM-LES equations. The flame propagates with non-constant wrinkling until it is quenched by flame wall interactions.

#### **4.5 Stable operating point**

For the stable reference operating point, the spark timing is optimized to have the lowest variations of indicated mean effective pressure (1.2%). Therefore it has a thin cylinder pressure experimental envelope. The mixture is ignited 20 CA before the top dead center. The pressure in the intake plenum is 0.44*bar* and the fuel air equivalence ratio is 1. The Figure 23 presents the intake and exhaust pressure of

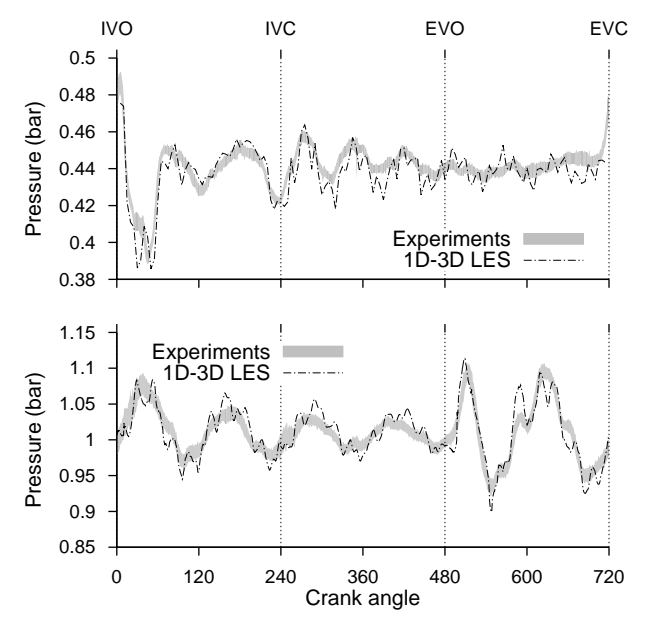

Figure 23

Computed intake and exhaust pressure versus experiments on the stable operating point

the simulation compared to experimental ones. The results from the coupled solver are in good agreement with the experiments. The Figure 24 shows the pressure in the cylin-

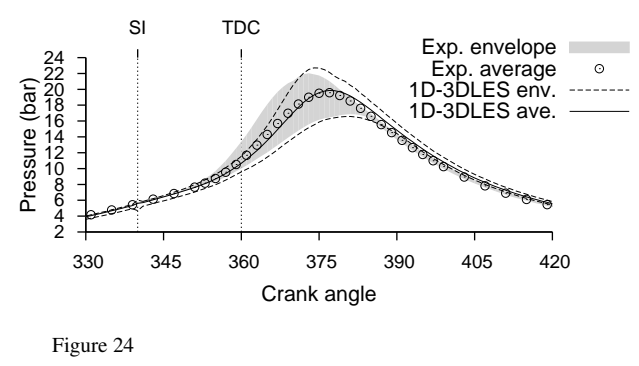

Computed cylinder pressure versus experiments on the stable operating point

der for the experiments and the 1D-3D LES results from the spark ignition to the end of the combustion process. 21 cycles have been computed and the 5 firsts are neglected due to the dependence at initial conditions. The average cycles are in agreement although the simulated one is slightly shifted, the relative error on the maximum pressure is 1.5% and the error on the crank angle at which it occurs is 0.3%. The trapped mass in well estimated with 183 mg and 180 mg in the experiments.

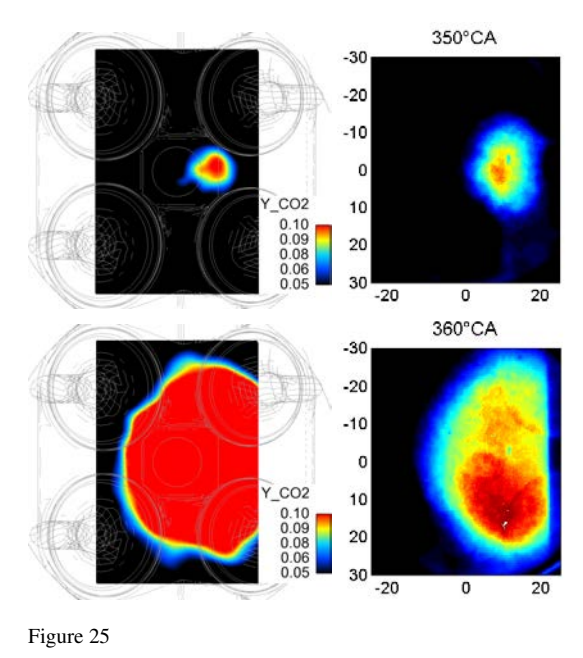

Mean flame front. Left contour of *CO*<sup>2</sup> mass ratio computed via 1D-3D LES and right picture obtained by *OH* Planar Laser Induced Fluorescence. The intake valves are on the left

A comparison between the average experimental and computed flame fronts is displayed in Figure 25. The average flame kernel is a sphere shifted to the exhaust valves due to the tumble movement. The ignition occurs at 340

CAD, the comparison are done 10 and 20 CAD after ignition and shows a computed flame front with the right shape in the right place for both CAD. Figure 26 shows differences between a fast and a slow burning cycle, the lower and upper bound of the stable operating point pressure envelope. The advance of the high pressure cycle is not important. On the opposite, in Figure 30, the heat release map reveals an important gap between the fast and the slow burning cycle and they are not the extreme ones.

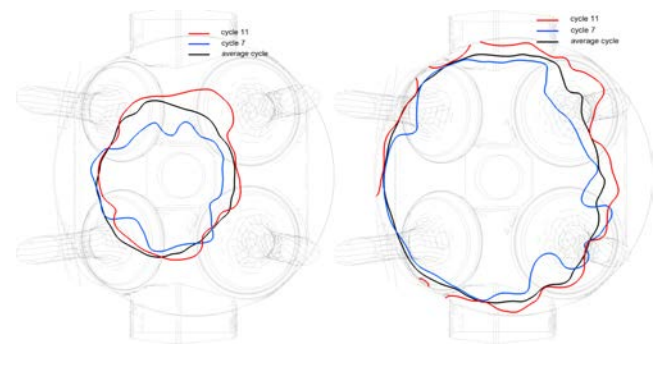

Figure 26

Flame front a fast, a slow burning cycle and average flame front of the stable case (isocontour of carbon dioxide mass fraction at 0.1)

#### **4.6 Diluted operating point**

The diluted operating point is called unstable because it has IMEP fluctuations higher than 5% (7.6%). The fresh gases are diluted with 34.3% in volume of nitrogen. To balance the effects of dilution, the intake pressure is increased to 0.6 bars and the mixture is ignited 50 degree before the top dead center. The pressure in the cylinder for the computed cycles is compared to the experiments in Figure 27. The 10 computed cycles are in agreement with the envelope of 200 experimental cycles and the envelope is entirely covered by the numerical results. An average of 250 mg of mixture is trapped into the cylinder during the experiments which is close to the 255 mg trapped in the simulations.

#### **4.7 Lean operating point**

As the previous one, this operating point is ignited early and has a higher intake pressure than the reference operating point, 0.63 bars. The fuel air equivalence ratio in the intake plenum is 0.59 leading to the same IMEP fluctuations than the diluted case but a different behavior on the maximum pressure. Indeed the lean case presents a higher maximum pressure and higher fluctuations on the maximum pressure. Evolution of the intake and exhaust pressures is showed in Figure 29 where the flow is well predicted by the coupled

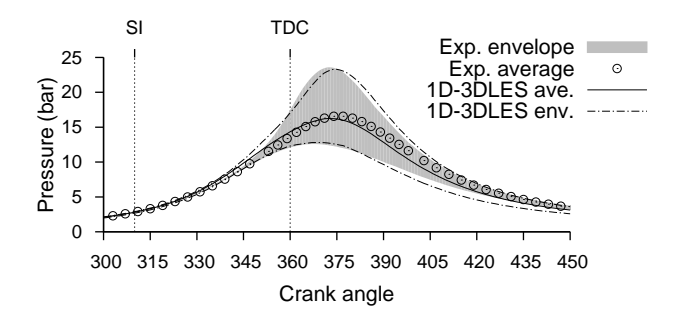

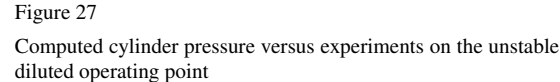

computations. The simulation results have their pressure in the cylinder included into the experimental envelope in Figure 28 but the fluctuations are less important than in the experiments. The mass trapped in the cylinder is lower in the simulations, 270 mg, than in the experiments, 277 mg.

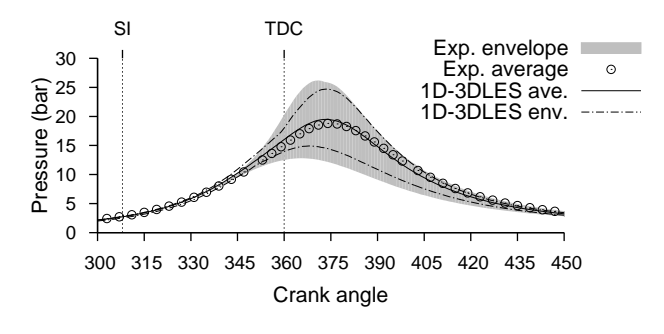

Figure 28

Computed cylinder pressure versus experiments on the unstable lean operating point

#### **5 CONCLUSION**

This article presents a coupling method between threedimensional Large-Eddy Simulation and one-dimensional Euler solver and its validations on experiments of a spark ignition engine. Three coupling methods relying on exchange of primitive, conservative and characteristic variables have been developed and implemented in the onedimensional code Flow1D. They have been validated over one-dimensional test cases for which analytical solutions are known with different numerical schemes and stabilization methods to prepare the next step: coupling two different codes. The three methods have given accurate results and few differences have been found to decide between these techniques. To this purpose a sensitivity analysis to gas property discontinuities have been carried out. Thus the interface strategy based on primitive variables has been preferred. Then the coupling between the LES code AVBP and Flow1D have been implemented for High Performance

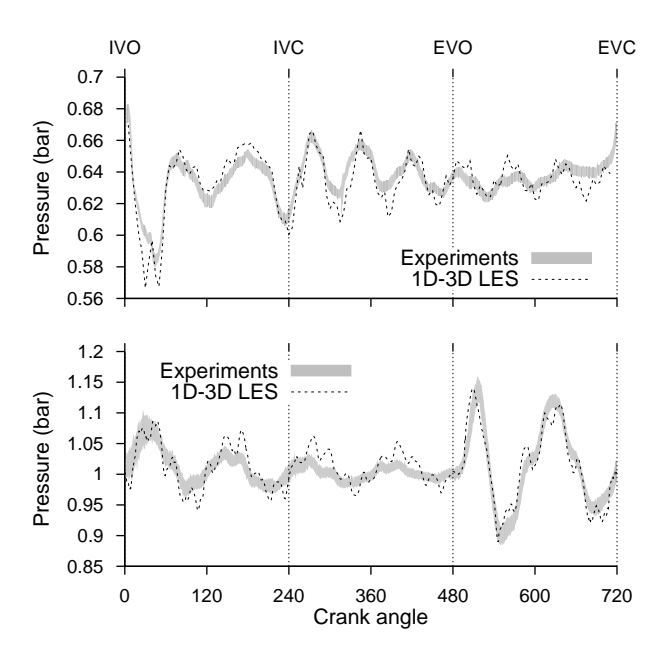

Figure 29

Computed intake and exhaust pressure versus experiments on the unstable lean operating point

350 CA 360 CA 370 CA 380 CA

Figure 30

Heat release for a fast and a slow burning cycle of the diluted case

Computing and have been tested on 1D-3D pipes. These computations on duct acoustic and shock tube have shown good agreement with the analytical solutions. Therefore, the ability of the 1D-3D coupled solver to predict simple flows and geometries close to those one can encounter in engines have been assessed. Finally motored engine computations validate the numerical set-up. The pressure in the ducts and the cylinder are compared to experiments. The acoustic frequencies are in agreement with results from previous work. In cylinder flow pattern and velocity in the intake pipe are compared to PIV results. The operating points with combustion demonstrate the capability of the coupled solver to handle engine computations and predict cycle-to-cycle variations. Further investigations on more cycles and load transient will be analyzed in future publications.

#### **NOMENCLATURE**

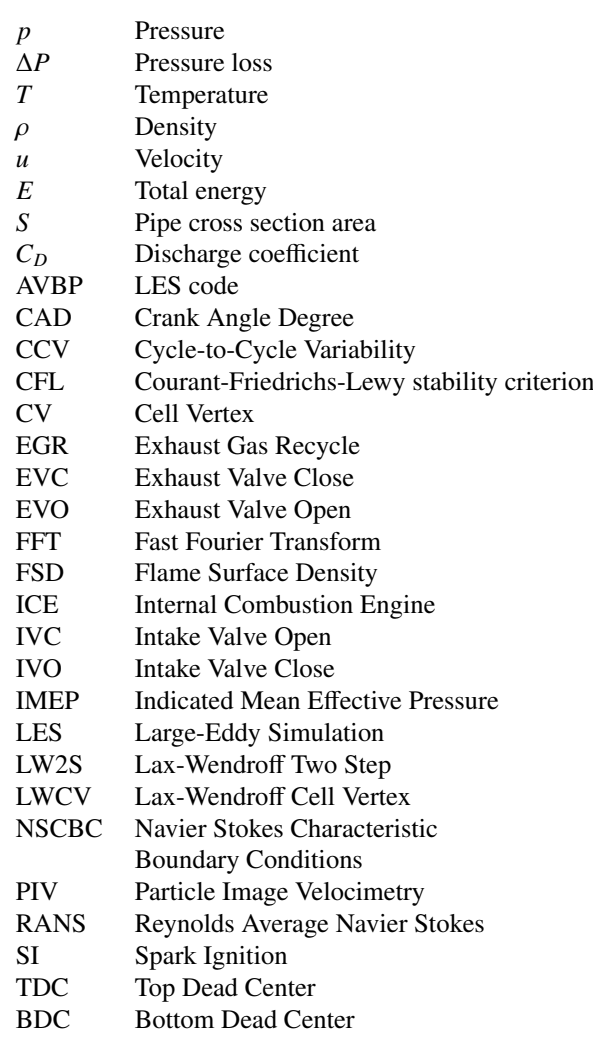

#### **REFERENCES**

- 1 J. Heywood, *Internal combustion engine fundamentals*, McGraw-Hill, New York, NY, USA, 1988.
- 2 N. Ozdor, M. Dugler, E. Sher, Cyclic variability in spark ignition engines, a literature survey. *SAE Technical Paper* 940987, 1994.
- 3 O. Vermorel, S. Richard, O. Colin et al. Toward the understanding of cyclic variability in a spark ignited engine using multicycle LES. *Combust. Flame*, vol. 156, no 8, pp. 1525-1541, 2009.
- 4 C. Pera, C. Angelberger, Large Eddy Simulation of a motored single-cylinder engine using system simulation to define boundary conditions: methodology and validation. *SAE Technical Paper* 2011-01-0834, 2011.
- 5 C. Chalons, P.-A. Raviart, N. Seguin, The interface coupling of the gas dynamics equations. *Quart. Appl. Math*, vol. 66, no 4, pp. 659-705, 2008.
- 6 T. Poinsot, S.K. Lele, Boundary conditions for direct simulations of compressible viscous flow, *Journal of computational physics*, vol. 101, no 1, pp. 104-129, 1992.
- 7 C. Lacour, C. Pera, An experimental database dedicated to the study and modeling of cyclic variability in spark-ignition engines with LES. *SAE Technical Paper* 2011-01-1282, 2011.
- 8 C. Lacour, C. Pera, B. Enaux, O. Vermorel, C. Angelberger, T. Poinsot, Exploring cyclic variability in a spark-ignition engine using experimental techniques, system simulation and Large-Eddy Simulation, in: Proceedings of the 4th European Combustion Meeting, Vienna, Austria, 2009
- 9 M.D. Bassett, R.J. Pearson, N.P. Fleming et al. A multi-pipe junction model for one-dimensional gas-dynamic simulations. *SAE Technical Paper* 2003-01-0370, 2003.
- 10 R.D. Richtmyer and K.W. Morton. *Di*ff*erence methods for initial-value problems*. Malabar, Fla.: Krieger Publishing Co., 1994, 2nd ed.
- 11 S. Richard, O. Colin, O. Vermorel, A. Benkenida, C. Angelberger, D. Veynante, Towards large eddy simulation of combustion in spark ignition engines, *Proc. Combust. Inst.* 31 (2007) 3059-3066.
- 12 L. Thobois, R. Lauvergne, T. Poinsot, Using LES to investigate reacting flow physics in engine design process, *SAE Technical Paper* 2007-01-0166, 2007.
- 13 B. Enaux, V. Granet, O. Vermorel, C. Lacour, L. Thobois, V. Dugue, T. Poinsot, Large Eddy Simulation of a motored singlecylinder piston engine: numerical strategies and validation, *Flow Turbul. Combust.* 86 (2) (2011) 153-177.
- 14 B. Enaux, V. Granet, O. Vermorel, C. Lacour, C. Pera, C. Angelberger, T. Poinsot, LES study of cycle-to-cycle variations in a spark ignition engine, *Proc. Combust. Inst.* 33 (2) (2011) 3115- 3122.
- 15 V. Granet, O. Vermorel, C. Lacour, et al. Large-eddy simulation and experi- mental study of cycle-to-cycle variations of stable and unstable operating points in a spark ignition engine. *Combustion and Flame*, 159(4):1562 - 1575, 2012.
- 16 S. F. Davis, A simplified TVD finite difference scheme via artificial viscosity. *SIAM journal on scientific and statistical computing* (1987) 8(1):1-18.
- 17 V. Moureau, G. Lartigue, Y. Sommerer et al. Numerical methods for unsteady compressible multi-component reacting flows on fixed and moving grids, J. Comput. Phys (2005) 202(2):710-736.
- 18 P. Lax, B. Wendroff, Difference schemes for hyperbolic equations with high order of accuracy, Commun. Pure Appl. Math

(1964) 17:381-398.

- 19 J. Smagorinsky, General circulation experiments with the primitive equations. I. The basic experiment, Monthly Weather Review (1963) 91:99-163.
- 20 A. Cook, W. Cabot, Hyperviscosity for shockturbulence interactions, J. Comput. Phys. (2005) 203(2):379-395
- 21 V. Moureau, I. Barton, C. Angelberger et al. Towards large eddy simulation in internal-combustion engines: simulation of a compressed tumble flow. SAE Technical paper 11995, (2004).
- 22 P. Schmitt, T. Poinsot, B. Schuermans et al. Large-eddy simulation and experimental study of heat transfer, nitric oxide emissions and combustion instability in a swirled turbulent highpressure burner, J. Fluid Mech. (2007) 570:17-46.
- 23 M. Mossi. Simulation of benchmark and industrial unsteady compressible turbulent fluid flows, These EPF, (1999).
- 24 S. Ramanathan, A. Hudson, J. Styron et al. EGR and swirl distribution analysis using coupled 1D-3D CFD simulation for a turbocharged heavy duty diesel engine, SAE Technical report 09, (2011).
- 25 R.J. Rothbauer, R.A. Almbauer, S.P. Schmidt et al. A multidimensional interface for the predictive CFD simulation of the 2-stroke engine, SAE Technical report 11, (2006).
- 26 G. Montenegro, A. Onorati, F. Piscaglia et al. Integrated 1DmultiDfluid dynamic models for the simulation of i.c.e. intake and exhaust systems, SAE Technical report 04, (2007).
- 27 M. Brück, B. Michaelis, M. Awasthi et al. 1D/3D-Coupling GTPOWER/FLUENT to Predict Species Transport in Exhaust Oxygen Sensors at Engine Operating Conditions. European Automotive CFD Conference p.64, (2007).
- 28 J. Galindo, A. Tiseira, P. Fajardo et al. Coupling methodology of 1D finite difference and 3D finite volume CFD codes based on the method of characteristics, Mathematical and Computer Modelling (2011) 54:1738-1746.
- 29 L. Formaggia, J.F. Gerbeau, F. Nobile et al. On the coupling of 3D and 1D Navier-Stokes equations for flow problems in compliant vessels, Computer Methods in Applied Mechanics and Engineering (2001) 191(6):561-582.
- 30 T. Schönfeld, M. Rudgyard, Steady and unsteady flow simulations using the hybrid flow solver AVBP, AIAA journal (1999) 37(11):1378-1385.
- 31 A. Piacentini, Th. Morel, A. Thévenin, F. Duchaine, Open-PALM: an Open Source Dynamic Parallel Coupler. In Coupled Problems 2011, June 20-22 2011, Kos Island, Greece.
- 32 P. Adomeit, O. Lang, S. Pischinger et al. Analysis of cyclic fluctuations of charge motion and mixture formation in a DISI engine in stratified operation. SAE Technical Paper 2007-01-1412, (2007).
- 33 S. Mendez, F. Nicoud, Adiabatic homogeneous model for flow around a multiperforated plate, AIAA Journal 46 (10) (2008) 2623-2633.
- 34 R.S. Benson, J. Horlock, and D. Winterbone. *The thermodynamics and gas dynamics of internal combustion engines*, Vol. 1, Clarendon Press, Oxford, 1982.
- 35 DE. Winterbone and RJ. Pearson, *Theory of Engine Manifold Design: Wave Action Methods for IC Engines*. Society of Automotive Engineers. Inc, 2000. p. 70
- 36 O. Colin, K. Truffin, A spark ignition model for large eddy simulation based on an FSD transport equation (ISSIM-LES), Proceedings of the Combustion Institute, Volume 33, Issue 2, 2011, Pages 3097-3104.
- 37 O. Colin, A. Benkenida & C. Angelberger, 3D modeling of mixing, ignition and combustion phenomena in highly stratified gasoline engines. Oil & gas science and technology, 58(1), 47-62. (2003)
- 38 K.W. Thompson, Time dependent boundary conditions for hyperbolic systems. Journal of computational physics, 68(1), 1-24. (1987)
- 39 P.I. Crumpton & M.B. Giles, Implicit time accurate solutions

on unstructured dynamic grids. International journal for numerical methods in fluids, 25(11), 1285-1300. (1997). pp. 115

40 S.M. Stringer and K.W. Morton, Artificial viscosity for the cell vertex method. Tech. rep., Oxford University Computing Laboratory, 1996. pp. 117

> *The date of receipt and acceptance will be inserted by the editor.*

*Copyright* © *2010 IFPEN Energies nouvelles*

*Permission to make digital or hard copies of part or all of this work for personal or classroom use is granted without fee provided that copies are not made or distributed for profit or commercial advantage and that copies bear this notice and the full citation on the first page. Copyrights for components of this work owned by others than IFP Energies nouvelles must be honored. Abstracting with credit is permitted. To copy otherwise, to republish, to post on servers, or to redistribute to lists, requires prior specific permission and*/*or a fee: Request permission from Documentation, IFP Energies nouvelles, fax.* +*33 1 47 52 70 78, or revueogst@ifpen.fr.*